# Elektrisches Feld Übungen

# **Übung 1 -** Elektrische Ladungen

### **1. Aufgabe**

### **Bestimmung der Elementarladung**

Ende des 19. Jahrh. entdeckten der engl. Physiker Joseph. J. Thomson und der deutsche Physiker Philipp Lenard ein kleines, elektrisch geladenes Teilchen, das sie Elektron nannten. Eine der wichtigsten Aufgaben, die aus dieser Entdeckung hervorgingen, war die Bestimmung der elektrischen Ladung dieses Teilchens. Dies wurde 1909 von R. A. Millikan auf folgendem Weg gelöst: Millikan erzeugte kleine, elektrisch geladene Öltröpfchen, die unter dem Einfluß des Schwerefeldes der Erde senkrecht nach unten fallen. Da sie sich dabei durch die Erdatmosphäre bewegen, entsteht an ihnen eine Reibungskraft, die dazu führt, daß ihre Fallgeschwindigkeit konstant ist. Durch die Reibung weisen die Öltröpfchen stets eine kleine positive oder negative Ladung auf, sie können aber auch durch Bestrahlung mit ultraviolettem Licht oder Röntgenstrahlung geladen werden.

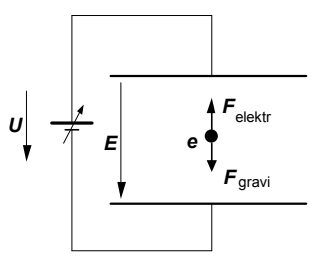

Durchlaufen die Elektronen bei ihrem Weg ein elektrisches Feld, so wirkt eine Kraft auf sie. Millikan ging nun hin und beobachtete den Fall der Öltröpfchen. Gelangten diese in den Bereich des elektrischen Feldes, hat er die Stärke des Feldes so geändert, daß die Teilchen im Schwebezustand gehalten wurden. Aus dem Tröpfchendurchmesser oder der Sinkgeschwindigkeit konnte er die Masse des Tröpfchens ermitteln und unter Beachtung der Gravitationskonstanten das Gewicht der Tröpfchen ermitteln. Im Schwebezustand mußte das Tröpfchengewicht in Übereinstimmung mit der Kraft sein, die auf das Tröpfchen ausgeübt wurde. Mit der Beziehung *F* = *Q* · *E* konnte er anschließend die elektrische Ladung der Tröpfchens bestimmen. Siehe Versuchsskizze.

Gehen wir davon aus, daß folgende Ladungen bestimmt wurden:

 6,54·10-19 As; 13,13·10-19 As; 19,71·10-19 As; 8,20·10-19 As; 16,48·10-19 As; 22,89·10-19 As; 11,50·10-19 As; 18,08·10-19 As; 26,13·10-19 As

Auf welchen Wert kann aus dieser Tabelle die Elementarladung bestimmt werden?

### **2. Aufgabe**

In Metallen bewirken freie Ladungen, also Elektronen, die Leitfähigkeit. Wie groß ist ihre Anzahl in einem Kubikzentimeter Kupfer? Welche freie Ladungsdichte  $\rho$  ist das?

Es kann davon ausgegangen werden, daß je Atom ein freies Elektron existiert. Das Atomgewicht des Kupfers beträgt 63,9 g/mol und die Avogadro-Konstante oder Loschmidtsche-Zahl 6,02 · 10<sup>23</sup> Atome/mol. Das spezifische Gewicht von Kupfer beträgt  $\rho = 8.9$  g/cm<sup>3</sup>.

### **3. Aufgabe**

Gegeben ist ein Linienladungsträger von 30 cm Länge.

a) Die Linienladungsdichte  $\lambda = 1 \mu C/m$  ist homogen über den Ladungsträger verteilt. Wie groß ist die Gesamtladung *Q*.

b) Die Linienladungen sind stückweise homogen über den Linienladungsträger verteilt. Es ist:

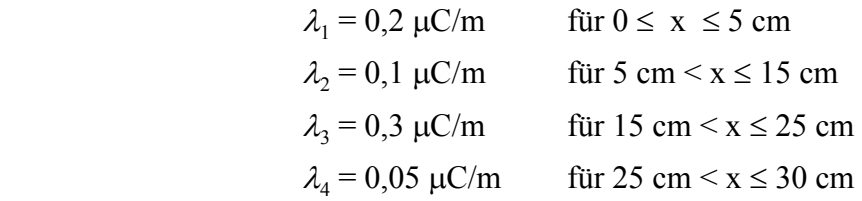

Tragen Sie die Linienladungsdichte über der Länge auf und berechnen Sie die Gesamtladung. Wie groß wäre die Linienladungsdichte, wenn die Gesamtladung aus homogen verteilt wäre? c) Die Linienladungsdichte ist nun eine Funktion der Länge:

$$
\lambda(x) = 3 \mu C/m \cdot (x/m)^2 \qquad \text{mit } 0 \text{ m} \le x \le 0,3 \text{ m}
$$

Der Verlauf der Ladungsdichte ist zu zeichnen, die Ladungen als Funktion von *x* ist zu berechnen und zu zeichnen und die Gesamtladung *Q* anzugeben.

# Lösungen

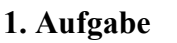

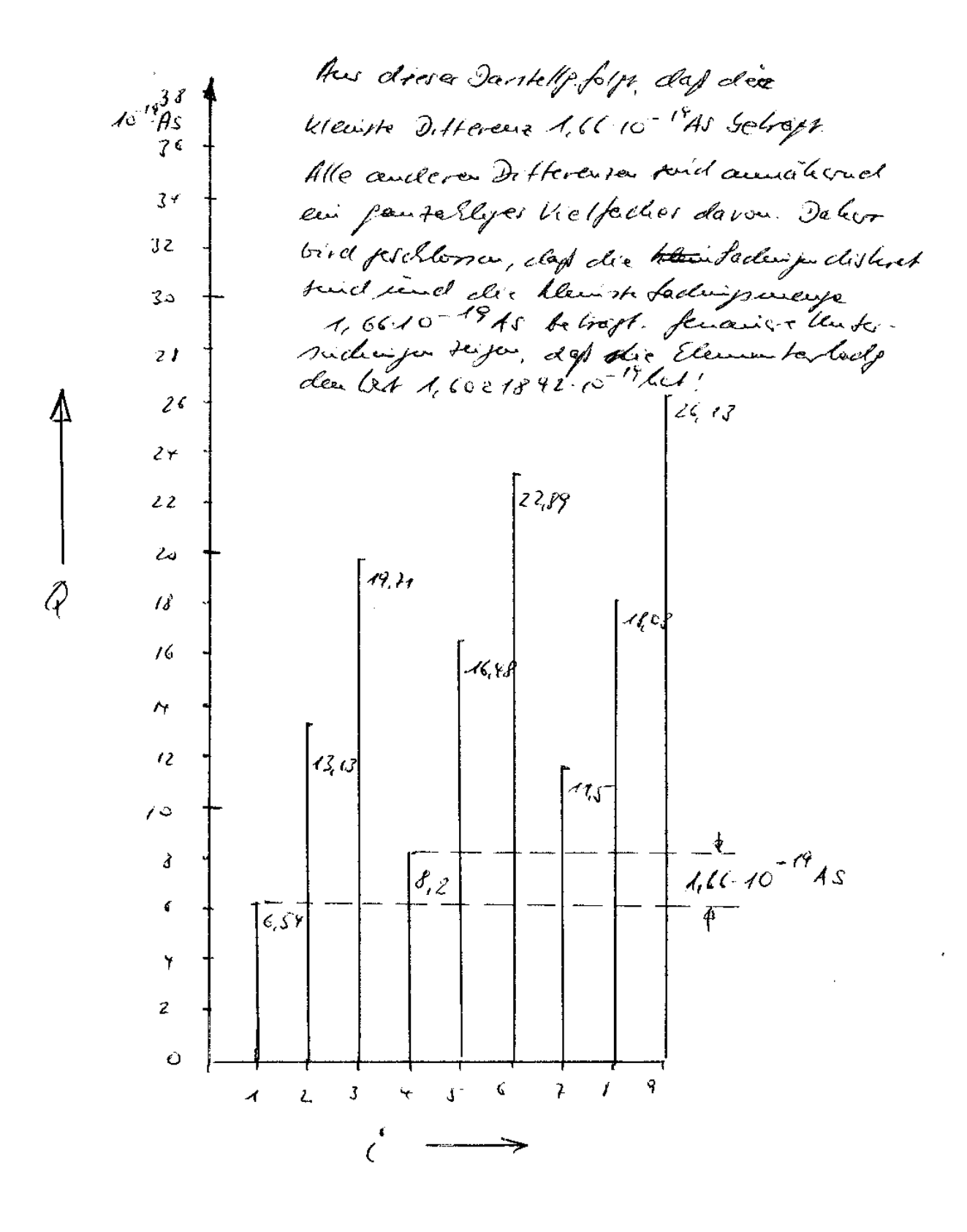

a) Die Gesamtladung ist die Summe aller Teilladungen: *Q* = Si*Q*<sup>i</sup> . *Q*i sind die im betrachteten Bereich befindlichen Teilladungen. Ist die Linienladung gleichmäßig über den Linienladungsträger verteilt, gilt

$$
Q = \lambda l = 1 \mu C/m \cdot 0.3 m = 0.3 \mu C.
$$

b) In diesem Beispiel ist die Linienladung stückweise gleichmäßig verteilt. Innerhalb des Bereiches i der Länge  $\Delta x_i$ , in dem die Ladungsdichte  $\lambda_i$  konstant ist, erhält man als Teilladung

$$
Q_{\rm i} = \lambda_{\rm i} \cdot \Delta x_{\rm i}.
$$

Die Gesamtladung ist dann

$$
Q = \sum_{i} Q_{i} = \sum_{i} \lambda_{i} \cdot \Delta x_{i} = \lambda_{1} \cdot \Delta x_{1} + \lambda_{2} \cdot \Delta x_{2} + \lambda_{3} \cdot \Delta x_{3} + \lambda_{4} \cdot \Delta x_{4}
$$
  
\n
$$
Q = 0,2 \ \mu\text{C/m} \cdot 0,05 \ \text{m} + 0,1 \ \mu\text{C/m} \cdot 0,1 \ \text{m} + 0,3 \ \mu\text{C/m} \cdot 0,1 \ \text{m} + 0,05 \ \mu\text{C/m} \cdot 0,05 \ \text{m}
$$
  
\n
$$
Q = 0,01 \ \mu\text{C} + 0,01 \ \mu\text{C} + 0,03 \ \mu\text{C} + 0,0025 \ \mu\text{C} = 0,0525 \ \mu\text{C}
$$

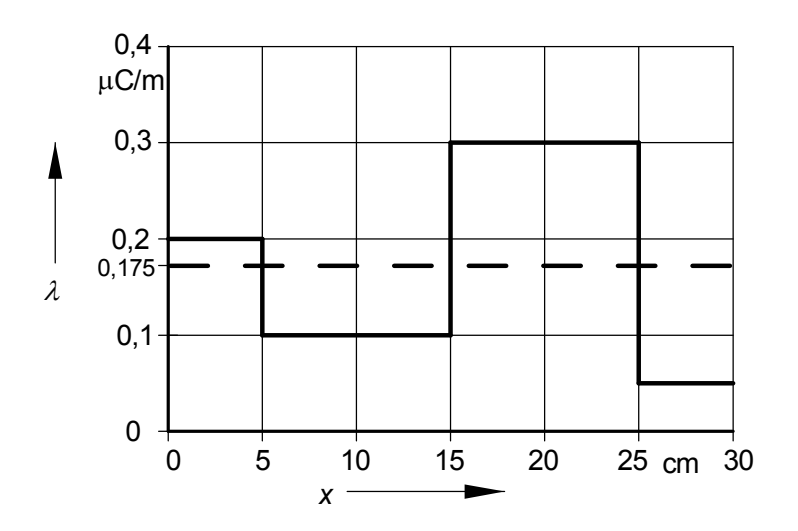

Wäre die Gesamtladung auf der Strecke *x* = 0,3 m gleichmäßig verteilt, ergibt das die Ladungsdichte  $\lambda = 0.175 \,\mu\text{C/m}$ 

c) Die Linienladungsdichte ist durch folgende Funktion gegeben:

$$
\lambda(x) = 3 \mu C/m \ (x/m)^2
$$

Die Funktion ist im Bereich 0 m  $\leq x \leq 0.3$  m zu zeichnen. Es handelt sich um eine Parabelfunktion.

Lösen der Aufgabe mit Excel

Dies ist die Wertetabelle:

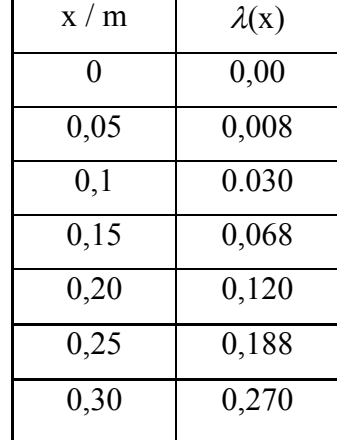

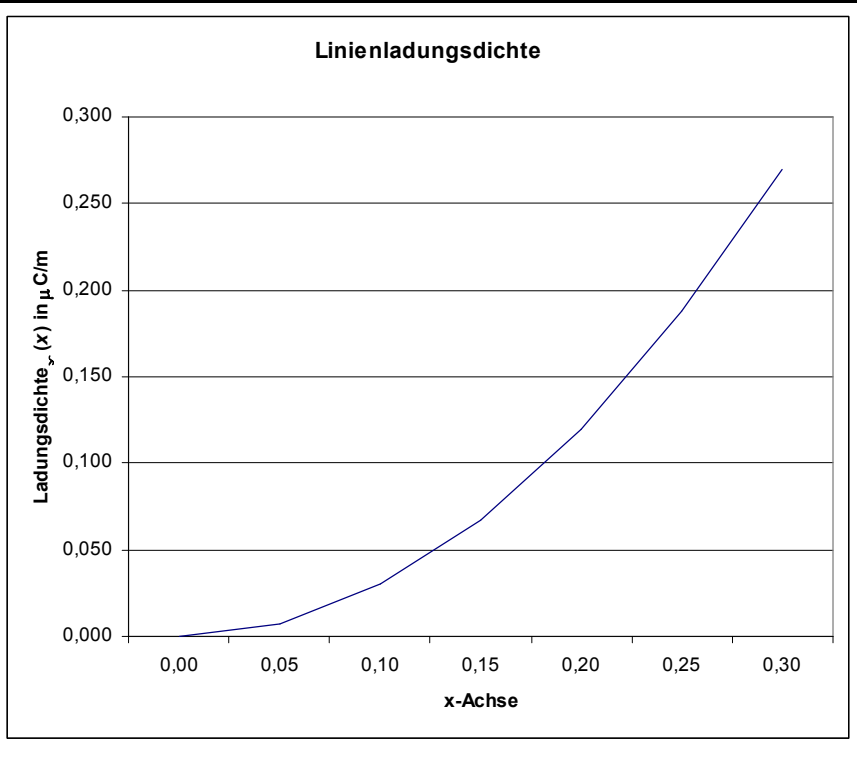

Graph erzeugt mit Excel

Die Ladung ist annähernd die Teilsummen der Ladungsdichte mit  $\Delta x$  multipliziert längs der x-Achse.

$$
Q \approx \sum_{i} Q_{i} \approx \sum_{i} \lambda(x) \cdot \Delta x
$$

Läßt man  $\Delta x$  gegen dx gehen, folgt als richtige Lösung das Integral:

$$
Q = \int 3 \frac{\mu C}{m} \cdot \left(\frac{x}{m}\right)^2 \cdot dx = \int 3 \frac{\mu C}{m^3} \cdot x^2 \cdot dx = 3 \frac{\mu C}{m^3} \cdot \int x^2 \cdot dx = 3 \frac{\mu C}{m^3} \cdot \frac{x^3}{3} + c = 1 \frac{\mu C}{m^3} \cdot x^3 + c = 1 \mu C \left(\frac{x}{m}\right)^3 + c
$$

Der Stab beginnt bei  $x = 0$ , dort existiert noch keine Ladung, daher ist für  $x = 0$  auch  $Q = 0$ . Aus dieser Bedingung wird die Integrationskonstante c bestimmt. Aus der Lösung

$$
Q = 1\mu C \left(\frac{x}{m}\right)^3 + c
$$

folgt zu Bestimmung von c:

$$
0 = 1 \mu C \left(\frac{0}{m}\right)^3 + c
$$

Diese Gleichung ist für  $c = 0$  erfüllt. Also gilt:

$$
Q = 1\mu\text{C}\left(\frac{x}{\text{m}}\right)^3
$$

Ist der Stab 30 cm lang, trägt er die Gesamtladung

$$
Q = 1\mu C \left(\frac{x}{m}\right)^3 = 1\mu C \left(\frac{0.3 \text{ m}}{m}\right)^3 = 0.027 \text{ }\mu\text{C}.
$$

# **Übung 2 -** Kraft in elektrischen Feldern, Feldskizzen

### **Wichtige Konstanten**

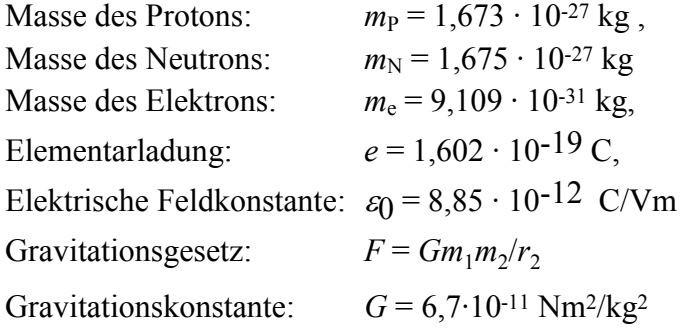

# **1. Aufgabe**

In einem Eisenatom haben zwei Protonen einen Abstand von 4 · 10-15 m. Wie groß ist bei Vernachlässigung des Elektronengases die abstoßende Kraft zwischen ihnen?

# **2. Aufgabe**

In Wasserstoffatomen beträgt die Entfernung zwischen Elektronen und Protonen ungefähr 5,3 · 10-11 m. Wie groß sind die Beträge der elektrischen Kraft und der Gravitationskraft zwischen ihnen?

# **3. Aufgabe**

Zwei positiv geladene Kugeln mit den Ladungen  $Q_1 = q$  und  $Q_2 = 4 q$  haben zueinander den Abstand l mm. Wo und mit welcher Stärke im Verhältnis zur Ladung *Q* muss eine dritte Ladung plaziert werden, damit das System im Gleichgewicht ist?

# **4. Aufgabe**

In einem kartesischen Koordinatensystem befinden sich drei Punktladungen, eine davon im Ursprung. Wie groß und welche Richtung hat die Kraft auf die Punktladung im Ursprung, wenn alle drei Punktladungen die Elektrizitätsmenge von 1 nC tragen? Die Koordinaten der Punktladungen sind:

 $Q_1$ : (0, 0, 0);  $Q_2$ : (1 cm, 0, 0);  $Q_3$ : (0, 1 cm, 0).

Das Dielektrikum zwischen den Punktladungen ist aus Luft.

# **5. Aufgabe**

In einem elektrischen Feld zwischen zwei planparallelen, quadratischen Platten, deren Länge viel größer als der Abstand der Platten zueinander ist, wird eine Maxwellsche Doppelplatte mit einer Fläche von einem Quadratzentimeter eingebracht. Die Platten tragen auf ihren zueinander zugewandten Flächen eine gleichmäßig verteilte Ladung von 100 pC. Die linke Platte ist positiv, die rechte negativ geladen. Die Plattenfläche beträgt 1 m<sup>2</sup>. Welche Ladung weist jede der beiden Doppelplatten auf, wenn sie im Feldraum zunächst parallel zu den Platten eingestellt werden und anschließend voneinander getrennt werden?

# **6. Aufgabe**

Es gab früher die Auffassung (Thomson-Atommodell), daß die Ladung im Atomkern in Form einer Raumladung vorliegt, die gleichmäßig eine Kugel vom Radius 10-10 m füllt. Wie groß wäre dann die Feldstärke an der Oberfläche eines Goldatoms, wenn die Anzahl der Protonen 79 beträgt?

Beim Rutherford-Atommodell ist die Ladung in einem Kern konzentriert, der bei einem Goldatom einen Radius von ungefähr 6,9·10-15 m aufweist. Wie groß ist in diesem Fall die elektrische Feldstärke an der Kernoberfläche? (In beiden Fällen ist der Einfluß der Elektronen zu vernachlässigen.)

### **7. Aufgabe**

Für die im Bild dargestellten Fälle sind die E-Feldlinien und die Äquipotentiallinien zu skizzieren.

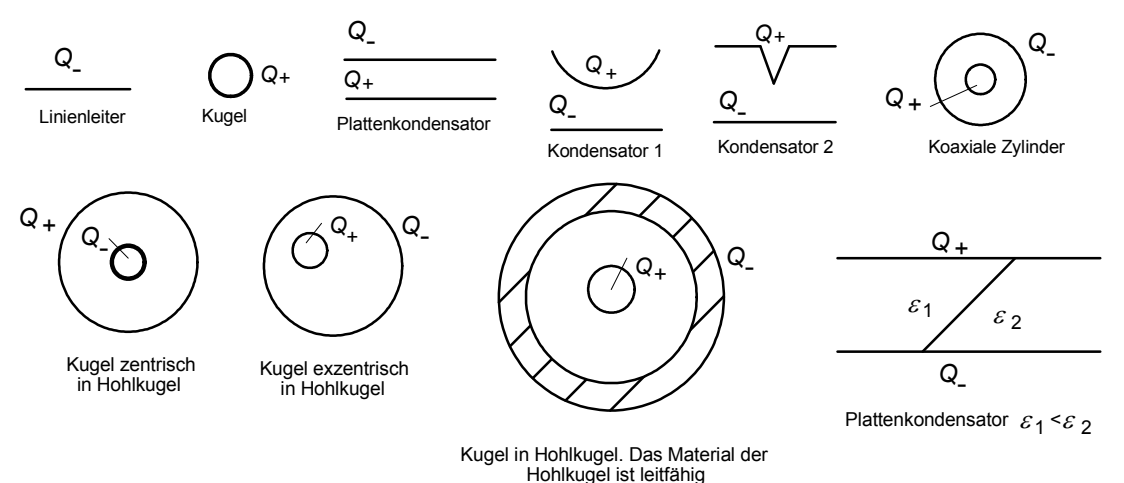

### **8. Aufgabe**

In einer postitv geladenen metallenen Hohlkugel mit sehr dünner Schale befindet sich ein kleines, rundes Loch. Das Feldlinienbild in der Umgebung des Loches ist zu skizzieren.

### **9. Aufgabe**

Die Erde kann näherungsweise als Kugel mit einem Radius von ca. 6375 km angesehen werden. Wenn auf der gesamten Erdoberfläche die Feldstärke gleichmäßig -200 V/m beträgt, welche Ladung trägt dann die Erde. Wie groß ist das Feld im Innern der Erde?

Welche Spannung tritt näherungsweise zwischen einem Punkt in der Höhe *h* = 10 m oberhalb der Erde und Erdoberfläche auf? Handelt es sich dann zwischen diesem Punkt und der Erde um einen Spannungsgenerator?

# **LÖSUNGEN**

1. Aufgabe

<u> Übung- Feldgrößen und Eigeuschaften d.E-Felder</u> 1. Aufgase<br> $F = \frac{1}{2\pi\epsilon} \cdot \frac{\varrho_{1} \cdot \varrho_{2}}{r^{2}}$  $F = \frac{1}{4\pi \cdot \delta_1 65 \cdot 10^{-16} \frac{C}{h_{max}}} \cdot \frac{(1.6 \cdot 10^{-19} A_3)^2}{(4 \cdot 10^{-15} m)^2} = 14.423 N$ 2. du fgabe<br>elekti. Keatt.  $F = \frac{1}{4\pi\epsilon_0} \frac{e^2}{(5.3 \cdot 10^{-44} \text{ m})^2} = \frac{8.2 \cdot 10^{-3} \text{ N}}{4.2 \cdot 10^{-3} \text{ N}}$ Gravitationskr. F=G. mp. me = 6,7.10  $\frac{n_0 m^2}{k_0^2}$ , 1,67.10  $\frac{n_0 m^2}{k_0 m}$ , 1,67.10 kg  $F = 3,63 \cdot 10^{-42} N$ 

Gravitatious brotte sind viel Kleiner als elektr. Krötte!

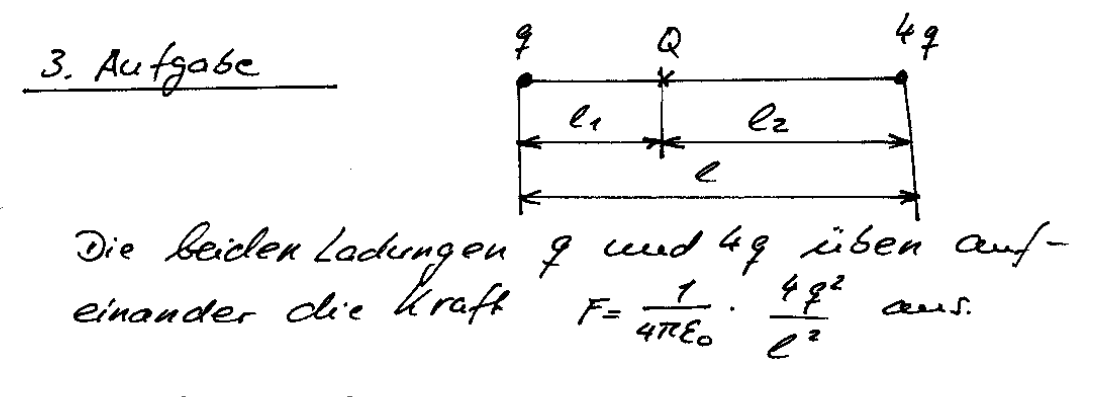

Durch Hintofigen der Laderes Q sollen heine Kröft mehr auftreku. Dacu ist die Summe aller Krith auf die Ladgung q weill word die Semme aller Kräfte auf die Ladeng 49 ist null.

 $\overline{t}$ 

Denu kômen 202: Gleichunge. 
$$
\frac{dx}{dt}
$$
 k  
\n
$$
k \cdot \frac{4z}{e^{t}} + k \cdot \frac{9 \cdot Q}{e^{t}} = 0
$$
\nk  $\frac{4z}{e^{t}} + k \cdot \frac{4z^{2}}{e^{t}} = 0$   
\n
$$
k \cdot \frac{4z^{2}}{e^{t}} + k \cdot \frac{9 \cdot Q}{e^{t}} = 0
$$
\n
$$
k \cdot \frac{4z}{e^{t}} + k \cdot \frac{9 \cdot Q}{e^{t}} = 0
$$
\n
$$
\frac{4z}{e^{t}} = -\frac{0}{e^{t}}
$$
\nwith  $l_1 = l_1$ ,  $l_2 = l_2$ ,  $l_3 = l_4$   
\n
$$
\frac{4z}{e^{t}} = -\frac{0}{(e - \ell_1)^{2}}
$$
\n
$$
\frac{4z}{e^{t}} = -\frac{0}{(e - \ell_2)^{2}}
$$
\n
$$
\frac{4z}{e^{t}} = -\frac{0}{4(e - \ell_2)^{2}}
$$
\n
$$
\frac{z}{e^{t}} = -\frac{0}{4(e - \ell_2)^{2}}
$$
\n
$$
\frac{z}{e^{t}} = -\frac{0}{4(e - \ell_2)^{2}}
$$
\n
$$
\frac{z}{e^{t}} = -\frac{0}{4(e - \ell_2)^{2}}
$$
\n
$$
\frac{z}{e^{t}} = \frac{0}{4(e - \ell_2)^{2}}
$$
\nNow,  $iz + j$ 

\n
$$
\frac{z}{e^{t}} = \frac{z}{3}e
$$
\ndown,  $iz + j$ 

\n
$$
\frac{z}{e^{t}} = \frac{z}{3}e
$$
\n
$$
\frac{z}{e^{t}} = \frac{z}{3}e
$$
\n
$$
\frac{z}{e^{t}} = \frac{z}{3}e
$$
\n
$$
\frac{z}{e^{t}} = \frac{z}{2}e^{t} = \frac{z}{e^{t}} \left(\frac{z}{3}e\right)^{2}
$$
\nand

\n
$$
Q = -\frac{z}{2} \cdot \frac{z}{4} = -\frac{z}{e^{t}}
$$
\n<math display="</p>

 $\bar{\mathbf{r}}$ 

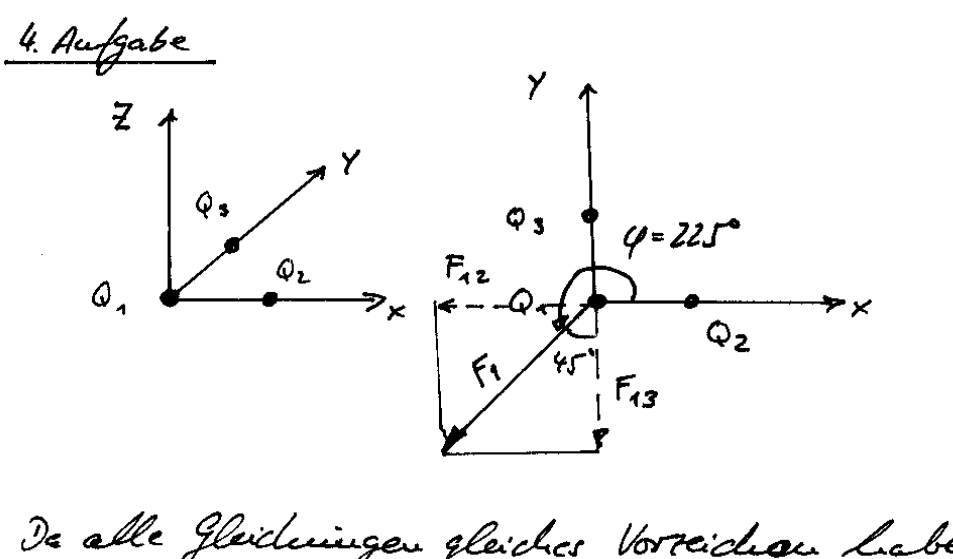

De alle Gleideningen gleiches Vorreichen Laben,<br>treten nur abstoßende Kräfte auf. Die kraft auf Ledeng 1 hervorgerifen if durch Ladeng 2 beist in acgativer x- Dichtz. Die kraft auf lade,1 hervorgerifen durch Ladg. 3 vast in ungahvar y-Dicht. De die Sadungen gleichtend, suid and die Betrige der Krifte gleich. Die beiden Krifte Fre, Fr3 überlagern sich und bilden die Kraft F, die auf Ladwig Q, wirkt dus der Zeicheing ist  $\varphi = 225^\circ$  aufweit. Betrog des Kräft F, Fz<br> $F_a = F_c = \frac{1}{4\pi\epsilon}$ .  $\frac{QZ}{T^2}$  $F_{42} = \frac{1}{4\pi\epsilon_0} \cdot \frac{(10^{-9}As)^2}{(0.01m)^2} = 8.99.10^{-5}N$ 

20auu ist 
$$
F = \sqrt{2} \cdot F_{q2} = \sqrt{2} \cdot 8,99 \cdot 10^{-5} N
$$
  

$$
F = 12,74 \cdot 10^{-5} N
$$

11  $\overline{3}$ 

4

 $\hat{\theta} = +100 \rho C$  $0 = \frac{100pC}{1m^{2}} = \frac{100pC}{1000 \text{ cm}^{2}} = 0.1 \frac{pC}{cm^{2}}$ bird die Doppelplatte so in das Feld gebrachten, daf die Plattenflächen senterecht auf der Feldlinier Steren, influentiert das Feld and dan Platten evic Flöchenladung 5 die dem Wert noch der Größe der D- Felder entspricht. F. Et gilt auhauel der Greutbedingungen:  $D_1 + \sigma = D_2 \mu \nu$ Da im Metall Veine Normalenhousponente des Felder ampbrith, ist dort 22 nor = 0. Dacun itt  $-D_{aux} = 5$ <br>Auf der liuken Platteureit skellt sich die Flacharladungsdick  $\sigma_e = -0.1 \frac{PC}{C M^2}$  evi, and de rechtenteit gilt  $6r = 0.1 \frac{PC}{cm^2}$ Window die Platter gebreuch und aus dem Feld genommen, toget jede Plate die Ladung  $Q = A_{Pc} \cdot G = 0.1 P C$ .

 $\subset$ 

 $\sim 30$ 

a) Feldstarke au der OberHache der kupel  
\nmit deur Radurs 10<sup>-10</sup>ui;  
\nfluctduig des Jan-Biluarfaker:  
\n
$$
\oint J \cdot d\vec{n} = \phi
$$
  
\n $\vec{J} \cdot d\vec{n} = \phi$   
\n $\vec{J} \cdot d\vec{n} = \phi$   
\n $\vec{J} \cdot d\vec{n} = \phi$   
\n $\vec{J} \cdot d\vec{n} = \phi$   
\n $\vec{J} \cdot d\vec{n} = \phi$   
\n $\vec{J} \cdot d\vec{n} = \phi$   
\n $\vec{J} \cdot d\vec{n} = \phi$   
\n $\vec{J} \cdot d\vec{n} = \phi$   
\n $\vec{J} \cdot d\vec{n} = \phi$   
\n $\vec{J} \cdot d\vec{n} = \phi$   
\n $\vec{J} \cdot d\vec{n} = \phi$   
\n $\vec{J} \cdot d\vec{n} = \phi$   
\n $\vec{J} \cdot d\vec{n} = \phi$   
\n $\vec{J} \cdot d\vec{n} = \phi$   
\n $\vec{J} \cdot d\vec{n} = \phi$   
\n $\vec{J} \cdot d\vec{n} = \phi$   
\n $\vec{J} \cdot d\vec{n} = \phi$   
\n $\vec{J} \cdot d\vec{n} = \phi$   
\n $\vec{J} \cdot d\vec{n} = \phi$   
\n $\vec{J} \cdot d\vec{n} = \phi$   
\n $\vec{J} \cdot d\vec{n} = \phi$   
\n $\vec{J} \cdot d\vec{n} = \phi$   
\n $\vec{J} \cdot d\vec{n} = \phi$   
\n $\vec{J} \cdot d\vec{n} = \phi$   
\n $\vec{J} \cdot d\vec{n} = \phi$   
\n $\vec{J} \cdot d\vec{n} = \phi$   
\n $\vec{J} \cdot d\vec{n} = \phi$   
\n $\vec{J} \cdot d\vec{n} = \phi$   
\n $\vec{J} \cdot d\vec{n} = \phi$   
\n $\vec{J} \cdot d\vec{n} = \phi$   
\

$$
u_{\text{eff}} = \frac{79. e}{47. e^{6.6} (6.9 \cdot 10^{-15} m)^{2}} = \frac{79. 46.10^{3} A_{5}}{47.26 (6.9 \cdot 10^{-15} m)^{2}} = \frac{79. 46.10^{3} A_{5}}{47.145 \cdot 10^{10} M} = \frac{79.46.10^{3} A_{5}}{47.145 \cdot 10^{10} M}
$$

<u>Koucleusator</u>? Feld a Spittle besouders had. Bei idealer Spitte ist die Feldstarke unemblich! Feld circumogen, Feldlewin enden auf der Ketalletchtellen inner mit eciden Guiha von 90° Koaxiale Zylinder Keni Unkribried de Liuia. dicht in dieser  $Darckl/g$ Querkhuitt Langsschuitt Homogenes Redialfeld in Zylendersymmetric  $E = E E E$ Feld beginnt am Innergyluide ind endet <u>kugel zentrisch in Holdkugel</u> Die Hollbugel liegt Innere Kugel ist rentrisch un die innere negativ Kusel, Die bildet daher gélodeu: Die eine Aquipokutial-Feldliui en endeu flache, die Feldlenieu au dieter kusel vou au peu treteu seul-Sie stellt die Seule des elektrischen richt durch diese Hollkugel und eader Felder dar au der inneren Kuşe (.

Die Schichteliche der Hohlburgel ist uneudlich dukun,<br>das traterial kann eine Leitfahisheit haben oder nicht.

9. Kugel extention in Hollkugel Das Haterial der Hollbugel sei leitend (Metall) Die Ketallfolie erzumyt, daf die Feldlinien im Tuner sculvecht aif *Metallfolie* ihr ender cind in -> Auperen sculeredt beginnen. Die Metall. folic errisingt, daf evic Aguipo kubiallimie vor liegt. Jamit ist das äufere Feld en hourspires Radial filed, das immere dagegen with the skellt sich das Feld so evin, dat die Feldlinien and der increa lugal sculareable beginnen und and de Hollkinget senterelet encleu. Pourit suid in Jumen Zwangslaufig geborgen. Feldlimien erfordroller, es liegt heute Feldsymmetrie vor. Ist die Holdlugel nichtleitend (das E. sei naherwegsveise 1), clacu breitet sich des Feld vou des ladans à mis veurs gestort aus.

 $\overline{4}$ de / Kusel in Holl-<br>Le!/ Kusel, Wand der<br>/ auter det Hollleusel ist leitfikig Feldsharke in de In der band ent.<br>- Wand ist Steht durch Influent.<br>Cetto<sup>r</sup>hij eenie Loderngsbreuning. nnére fait megation de la text ladernycheur emplemele Feld int Zum der verursachender t Feld entgegengesett gerichtet und beloospenofog gluch. Dadurch left sich das elektr. Feld ein oretall and Durch du reutwicke Lage des Ungelieu Innon Au des émperenteste setzt side das Radiolphes  $\sim$  fort.

### Schräg geschnittenes Dielektrikum:  $\varepsilon_1$  (links) ist größer als  $\varepsilon_2$  (rechts):

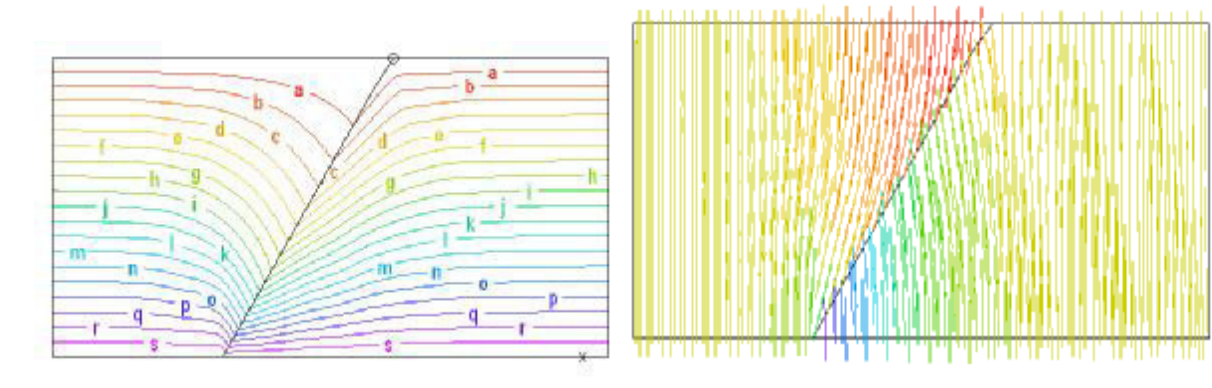

**Äquipotentiallinien** 

Feldlinien

De die Erde Biterd ist, ender bis tu ca. 1... MHI die Feldlinen Koltail de Erdober Heile ist le tend! Naturlish and das incurer existigando Teld der Erde. tur geviller peier de 7 betrögt die Feldstafte co. 10 ... 100 ... 500 V/m Jei gebritter have die Felchsteile auf ca. 5 ... 10... 20 4 m ansfeigen. In der gunitherfreien fet int die Endoburfläche usefativ geladen, bi gusiter ist tie oft positiv geladen. Die Spaunung eines Peurleter P in de Höhe le sibe dem Edboder bereduct sich zu U= E.L.  $1.3.$   $4 = 10 \mu$ ;  $E = 100 \nu_{\mu}$  = U 14V. Allendings ist dies unir eine Spanny. Hilber den Peuble, es lieft lecune Spaulingguelle vor! Das Feld endet auf der Erdoberfläche also ist die Ercle ungestiggeladen. In der Erdoberflache befusiellen sich die eneg gelachenen Iomen, an denen

 $19$ Die Ladungsdichte beredungt sich folgender waper Gebiet 1<br>
Greux<br>
Greux<br>
Comparation 1<br>
Comparation 1<br>
Comparation 1<br>
Gebiet 2<br>
Gebiet 2<br>
Gebiet 2<br>
Comparation 1<br>
Comparation 1<br>
Comparation 1<br>
Comparation 1<br>
Comparation 1<br>
Comparation 1<br>
Comparation 1<br>
Comparation 1<br>
Co Es gill Gebiet 1  $D_{ma} = 615 \cdot 10^{-12} \frac{Ar}{m^2}$ Gebiel 2  $\int u^2 = 0$ Greetschicht 6 Aus der Breutbedinguig  $\int_{AA} + 6 = \int_{AA}$  $f \circ l \circ l$  $5 = 0<sub>xx</sub> - 0<sub>xx</sub>$  $\begin{array}{ccc}\n0 & \text{if } & \text{if } &$  $0$  itt,  $f^{01}y^{1}$  -12 As<br> $0 = -0$  + - 815.10  $\frac{As}{m^2}$ Ladung der Erde  $Q = 5. A_{\text{Euler}} = 5.4 \cdot \pi \cdot R_{\text{Euler}}^2$  $Q = -885.10^{-12} \frac{A_S}{\pi r^2} \cdot 4.77.6375.10^{6} m^2$  $Q = 452 \cdot A0^{3} As$ 

rokore elektr Energie dar.

 $U$   $\approx \frac{e}{2}$ .  $E = \frac{2\mu}{2}$ .  $S$ 0 $\mu$  $V$  $\mu$  $\approx$   $S$ 0 $\mu$  $V$ 

Ist have , folgt els Automauspaumy

 ${\cal E}$  -

Licercy

 $A + I$ 

20 Liegt en Leite parallel zur Erdobertläche, lieger ähnliche Feldverhaltwisse vie fins even Paulet vor. Dates pet  $U_{leik}$  =  $U_i$  =  $U_i$  =  $U_i$  =  $U_i$ U=h.E Hier liegt eine Metallelch hode vor, Liegt der Leite seulerecht über dem Ercloberflick, verterst, er das Feld:  $\angle \varphi_{\mathbf{n}} = h_{\mathbf{o}} E$ Leiter hat here elch hisches Feld,<br>er nimmt des mittl. Potential que au.  $-\frac{\varphi_{\mathbf{A}}}{2} - \frac{(h_{0} - 4u)}{2} - E + \varphi_{u}$ Jurch den<br>Seukrechten Leite  $\varphi_{\mu} = 4\mu \cdot E$ erfolgt eux Feld-<br>Verterrung Das<br>Potential 40 cend des Potential qu'il Ercle Lengtstoiten Fall werden versicht in das Potential qui, des Potential, des ceu aufbreken würde. tolche Lette verden als Antenne berechnet! To einen bechnel feld skeller sie fan Gene.

# **Übung 3 -** Brechung des Feldes und Feldberechnungen

# **1. Aufgabe**

Ein elektrisches Feld trifft unter dem Einfallswinkel von 30° auf eine Grenzfläche. Das Dielektrikum im Gebiet 1 habe die Dielektrizitätszahl von *<sup>e</sup>*<sup>r</sup> = 1,7. Das Gebiet 2 hinter der Grenzfläche habe eine Dielektrizitätszahl von *<sup>e</sup>*<sup>r</sup> = 4. Wie groß ist dort der Betrag der Feldstärke *E*<sup>2</sup> wenn *E*<sup>1</sup> = 5 kV/mm ist. Wie groß ist der Austrittswinkel im Gebiet 2?

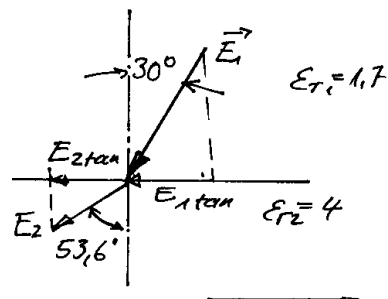

# **2. Aufgabe**

In einem Dielektrikum liegt ein dünner Spalt quer zum elektrischen Feld. Die Stärke des Feldes beträgt *E*<sup>a</sup> = 1kV/mm, die Dielektrizitätszahl hat den Wert *e*r = 5. Im Spalt befindet sich Luft. Wie groß ist die elektrische Feldstärke *E*<sup>i</sup> in der Mitte des Spaltes? Wie wird das äußere Feld *E*<sup>a</sup> in der Umgebung der Enden des Spaltes verändert?

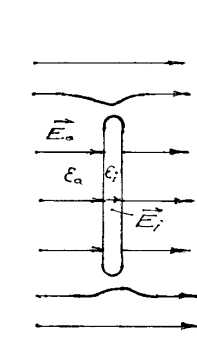

### **3. Aufgabe**

An zwei parallel zueinander stehenden Platten liegt die Spannung 6 kV. Es sind die Spannungen zwischen Punkt 1 und der negativen Platte und zwischen Punkt 1 und Punkt 2 zu berechnen.

Abstand des Punktes 1 von der negativen Platte: 4,5 mm,

Abstand des Punktes 2 von der negativen Platte: 12 mm,

Abstand der beiden Platten 15 mm.

### **4. Aufgabe**

a) In der Zeichnung ist eine Ebene mit vier Punktladungen dargestellt. Die Punktladungen haben folgende Werte:  $(\varepsilon_r = 1)$ :

 $Q_1 = 3$  nAs,  $Q_2 = 1$  nAs,  $Q_3 = 1.5$  nAs und  $Q_4 = -0.6$  nAs.

Wie groß ist der Betrag der Kraft in Newton nach Betrag und Richtung auf die Punktladung *Q*3?. Der Vektor ist in das Bild einzuzeichnen.

Hinweis: Bestimmen Sie zuerst die verschiedenen Feldstärken am Ort der Ladung *Q*3 und daraus die Gesamtfeldstärke. Die Summe aller Feldstärke-Vektoren sollen zeichnerisch ermittelt werden. Maßstab: 3 cm entspricht 5000 V/cm.

$$
\text{Es gilt} \qquad \qquad \mathbf{F} = Q\mathbf{E}.
$$

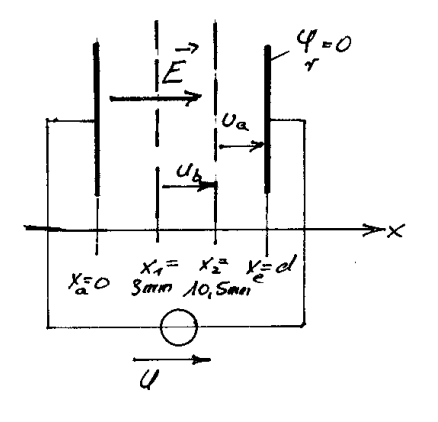

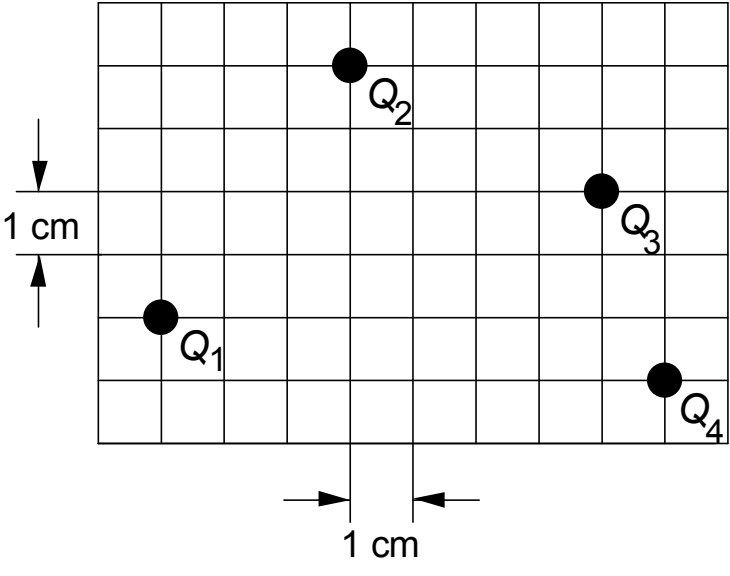

**Die Lage der Punktladungen** 

Zwei Linienleiter befinden sich in einer Höhe von 5 m oberhalb des leitenden Erdbodens. Sie verlaufen in einem Abstand von 3 m parallel zueinander. Der linke Linienleiter weist eine Linienladungsdichte von  $\lambda_1 = -\lambda$  und der rechte eine Linienladungsdichte von  $\lambda_2 = \lambda$ . Die Linienladungsdichte hat die Größe  $\lambda = -100$  nAs/m

a) Wie groß ist die Feldstärke im Punkt P(1m, 0,8m)? (Hinweis: Spiegelungsprinzip beachten!)

b) Wenn dort eine Punktladung von *q* = 200 nAs wäre, wie groß ist dann die Kraft auf die Punktladung und welche Richtung hat die Kraft?

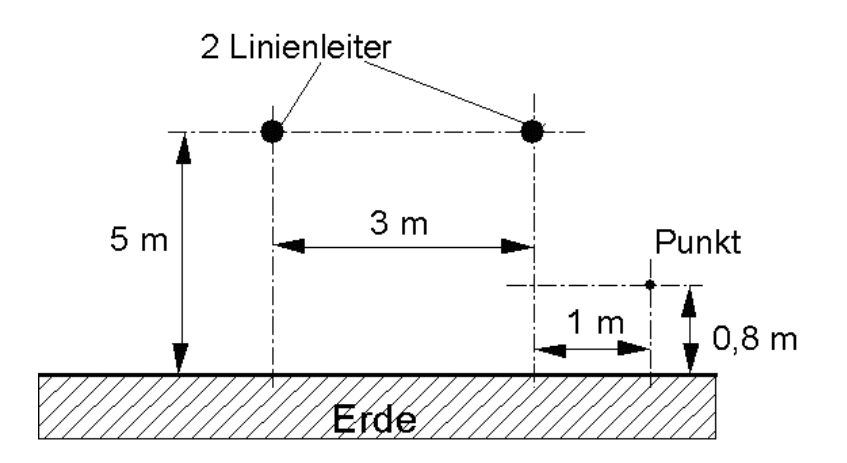

# **Lösungen**

**1. Aufgabe** 

$$
Au der Grenzflache gilt: = 30° \text{A} \vec{E} = E_7t_1t_2
$$
\n
$$
E_1 \tan = E_2 t_3
$$
\n
$$
E_2 \tan = \frac{E_2}{E_3}
$$
\n
$$
E_3 \tan = \frac{E_1}{E_2} \tan = \frac{E_2}{E_3}
$$
\n
$$
E_4 \tan = \frac{E_1}{E_2} \cdot E_{21} \tan = \frac{E_1}{E_3}
$$
\n
$$
E_5 \tan = \frac{E_1}{E_2} \cdot E_{21} \tan = \frac{E_2}{E_3}
$$
\n
$$
E_6 \tan = \frac{E_1}{E_2} = \frac{E_1 \tan}{E_3} \tan = \frac{E_2}{E_3} \cdot \frac{E_3 \tan}{E_3}
$$
\n
$$
u = \frac{E_1}{E_2} = \frac{E_1 u \alpha_2}{S_1 u \alpha_2} \Rightarrow E_2 = \frac{S_1 u \alpha_1}{S_1 u \alpha_2} \cdot E_1
$$
\n
$$
u = \frac{E_1}{E_2} \cdot \frac{E_2}{S_1 u \alpha_2} \cdot E_2 = \frac{S_1 u \alpha_1}{S_1 u \alpha_2} \cdot E_1
$$
\n
$$
u = \frac{S_1}{S_2} \cdot \frac{E_2}{S_1} \cdot \frac{E_1}{S_2} \cdot E_2 = \frac{E_1}{S_2} \cdot \frac{E_1}{S_1} \cdot E_1
$$
\n
$$
E_2 = \frac{e_1}{e_2} \cdot \frac{E_2}{E_2} \cdot \frac{E_1}{E_2} \cdot E_2 = \frac{E_1}{E_2} \cdot \frac{E_1}{E_3} \cdot E_1
$$
\n
$$
E_2 = \frac{e_1}{e_2} \cdot \frac{E_2}{E_3} \cdot E_2 = \frac{E_1}{E_3} \cdot \frac{E_1}{E_3} \cdot E_1
$$
\n
$$
E_3 \tan = \frac{e_1}{e_2} \cdot \frac{E_2}{E_3} \cdot E_2 = \frac{E_1}{E_3} \cdot \frac{E_1}{E_3} \cdot E_1
$$
\n $$ 

#### **2. Aufgabe**

Dadurch, dass das Feld senkrecht auf den Spalt trifft, wird es nicht gebrochen. Es tritt senkrecht in den Spalt ein und tritt an der anderen Seite wieder senkrecht in das Dielektrikum ein, daher tritt nur eine Normalkomponente auf! Gemäß den Brechungsregeln gilt:

Die Normalkomponente der elektrischen Verschiebungsdichte ist konstant, also

$$
D_{\text{nor}} = \text{const.} = D_{\text{nor aulßen}} = D_{\text{nor im Spalt}}
$$

*D*nor wird aus dem elektrischen Feld bestimmt:

$$
D_{\rm nor} = \varepsilon_{\rm r} \varepsilon_0 \mathcal{E}_{\rm a}
$$

Somit gilt mit  $E = D/\varepsilon$ 

für das elektrische Feld außerhalb des Spaltes  $E_a = D_{\text{nor auben}} / \varepsilon_{\text{ra}} \varepsilon_0$ 

und innerhalb des Spaltes:  $E_i = D_{\text{nor}}/\varepsilon_{\text{ri}} \varepsilon_0 = \varepsilon_{\text{r}} \varepsilon_0 \ E_a/\varepsilon_{\text{ri}} \varepsilon_0 = (\varepsilon_{\text{ra}}/\varepsilon_{\text{ri}}) E_a$ 

Im Spalt erhöht sich also die Feldstärke. Damit wird die elektrische Beanspruchung im Spalt größer als im Dielektrikum! An den Enden des Spaltes wird das elektrische Feld im Dielektrikum zum Spalt hin abgelenkt.

#### **3. Aufgabe**

 $1 = KkV$  $U = 6KV$ <br>Gegeben:  $U = 6kv$ <br> $Xe - Xz = 4.5mm$ <br> $Xe - Xz = 12mm$  $U_{\rm A}$  $X_{e} - X_{1} = 12$  mm  $X_{e}-X_{e}=0=15mm$  $X_4 = X_2 = X_3 = d$ <br> $X_4 = 0$  3 mm 10,5 mm Gesuret Spanning Zbilden X2 und X =>lla Spannung zuriden X, und x2 74 Die Spannung im elektrischen Feld kann aus der Potentialdifferenz berechuet verden Ugg=(e(a)-(e(b) Bestimmung des Potentials: 4--SEdx Feld im Platten Kondensator:  $\vec{E} \cdot \vec{E} \cdot \vec{e_x} = \frac{U}{d} \cdot \vec{e_x} = \sum \vec{e_y}$ Einsetzen liefert.  $\varphi = -\int \frac{U}{d} dx = -\frac{U}{d} \cdot x + C$ Bestimming der Konstanten: Bei x=d ist 4= $\varphi_r = 0$  $0 = -\frac{u}{d}$  d+ c = c = U Potential  $Q(x) = -\frac{U}{d}x + U = U(1 - \frac{x}{d})$ Potential bu  $x = x_2 \implies \varphi(x_2) = 6\pi v (1 - \frac{10.5}{15}) = 1.84v$ Potential beix=x, =>  $\varphi(x_1) = 64V(1-\frac{3}{15}) = 48kV$  $U_{a} = 4(x_{2}) - 4 = 18ky - 0 = 1.8ky$  $U_5 = \varphi(x_1) - \varphi(x_2) = 4.1k\upsilon - 1.8k\upsilon = 3k\upsilon$ 

Die Ladungen *Q*1, *Q*<sup>2</sup> und *Q*<sup>4</sup> rufen am Ort der Ladung *Q*<sup>3</sup> jeweils ein elektrischen Feld hervor. Der Betrag des Feldes einer jeden Ladung an am Ort der Ladung *Q*3 bestimmt sich zu

$$
E_i = \frac{1}{4\pi\varepsilon_0} \cdot \frac{Q_i}{r_i^2}
$$

*r*i ist der Abstand der Ladung i zum Ort der Ladung *Q*3.

Bestimmung Abstände:

$$
r_1 = \sqrt{7^2 + 2^2} \text{ cm} = 7,28 \text{ cm} = 0,00728 \text{ m},
$$
  

$$
r_2 = \sqrt{4^2 + 2^2} \text{ cm} = 4,47 \text{ cm} = 0,00447 \text{ m}
$$
  

$$
r_4 = \sqrt{1^2 + 3^2} \text{ cm} = 3,16 \text{ cm} = 0,00316 \text{ m}
$$

Faktor  $k = 1/4\pi\varepsilon_0 = 8,99 \cdot 10^9 \cdot \text{Vm/As}$ 

Die Feldstärken

$$
E_1 = k \frac{Q_1}{r_1^2} = 8,99 \cdot 10^9 \frac{\text{Vm}}{\text{As}} \cdot \frac{3 \cdot 10^{-9} \text{ As}}{0,00728^2 \text{ m}^2} = 508,88 \text{ kV/m} \approx 509 \text{ V/mm}
$$
  
\n
$$
E_2 = k \frac{Q_2}{r_2^2} = 8,99 \cdot 10^9 \frac{\text{Vm}}{\text{As}} \cdot \frac{1 \cdot 10^{-9} \text{ As}}{0,00447^2 \text{ m}^2} = 449,9 \text{ kV/m} \approx 450 \text{ V/mm}
$$
  
\n
$$
E_4 = k \frac{Q_4}{r_4^2} = 8,99 \cdot 10^9 \frac{\text{Vm}}{\text{As}} \cdot \frac{-0.6 \cdot 10^{-9} \text{ As}}{0,00316^2 \text{ m}^2} = -540,18 \text{ kV/m} \approx -540 \text{ V/mm}
$$

### **Rechnerische Lösung: Bestimmung der Feldstärke am Ort** *Q***<sup>3</sup>**

Dazu werden die Feldstärken in ihre x- und y-Komponente zerlegt:

$$
E_{x1} = E_1 \cos \varphi_1 \quad \text{und } E_{y1} = E_1 \sin \varphi_1
$$
  
mit  

$$
\varphi_1 = \text{atan } (r_{1y}/r_{1x}) = \text{arctan}(2/7) = 15.9^{\circ}
$$
  

$$
E_{x1} = 489.5 \text{ V/m }, E_{y1} = 139.4 \text{ V/m}
$$

$$
E_{x2} = E_2 \cos \varphi_2 \quad \text{und } E_{y1} = E_1 \sin \varphi_2
$$
  

$$
\varphi_2 = \text{atan } (r_{2y}/r_{2x}) = \arctan(-2/4) = -26.6^\circ
$$
  

$$
E_{x2} = 402.4 \text{ V/m }, E_{y2} = -201.5 \text{ V/m}
$$

$$
E_{x4}
$$
=  $E_4 \cos \varphi_3$  und  $E_{y4}$  =  $E_4 \sin \varphi_3$   
\n $\varphi_4$  = atan  $(r_{4y}/r_{4x})$  = arctan(3/-1) = 108,4°  
\n $E_{x4}$  = 170,5 V/m,  $E_{y4}$  = -512,4 V/m

28 Elektrisches Feld - Übungen

$$
E_x = E_{x1} + E_{x2} + E_{x4} = 1062,4 \text{ V/m}
$$
  
\n
$$
E_y = E_{y1} + E_{y2} + E_{y4} = -574,5 \text{ V/m}
$$
  
\n
$$
E = \sqrt{E_x^2 + E_y^2} = 1207,8 \text{ V/mm}
$$
  
\n
$$
\varphi_E = \arctan(E_y/E_x) = \arctan(-574,5/1062,4) = -28,4^{\circ}
$$

Die Kraft auf *Q*3 ist dann

$$
F_3 = Q_3 E = 1,5 \text{ nAs } 1207,8 \text{ V/mm} = 1811,7 \text{ nAs} \cdot \text{V/mm} = 1811,7 \cdot 10^{-9} \text{ AVs/m}.
$$
  
Mit VAs/m = N folgt  $F_3 = 1811,7 \cdot 10^{-6} \text{ N}$ 

#### **Zeichnerische Lösung: Bestimmung der Feldstärke am Ort** *Q***<sup>3</sup>**

Zur zeichnereichen Lösung sind zuerst die Beträge der Feldstärken der Ladungen *Q*1, *Q*<sup>2</sup> und  $Q_4$  rechnerisch zu bestimmen.  $E_1 = 509$  V/mm,  $E_2 = 450$  V/mm und  $E_4 = -540$  V/mm.

Dann werden von allen Ladungen die Vektoren zur Ladung *Q*<sup>3</sup> am Ort von *Q*<sup>3</sup> gezeichnet. Danach werden die Vektoren durch Parallelverschiebung überlagert und der resultierende Vektor bestimmt, der den Betrag der gesuchten Feldstärke darstellt.

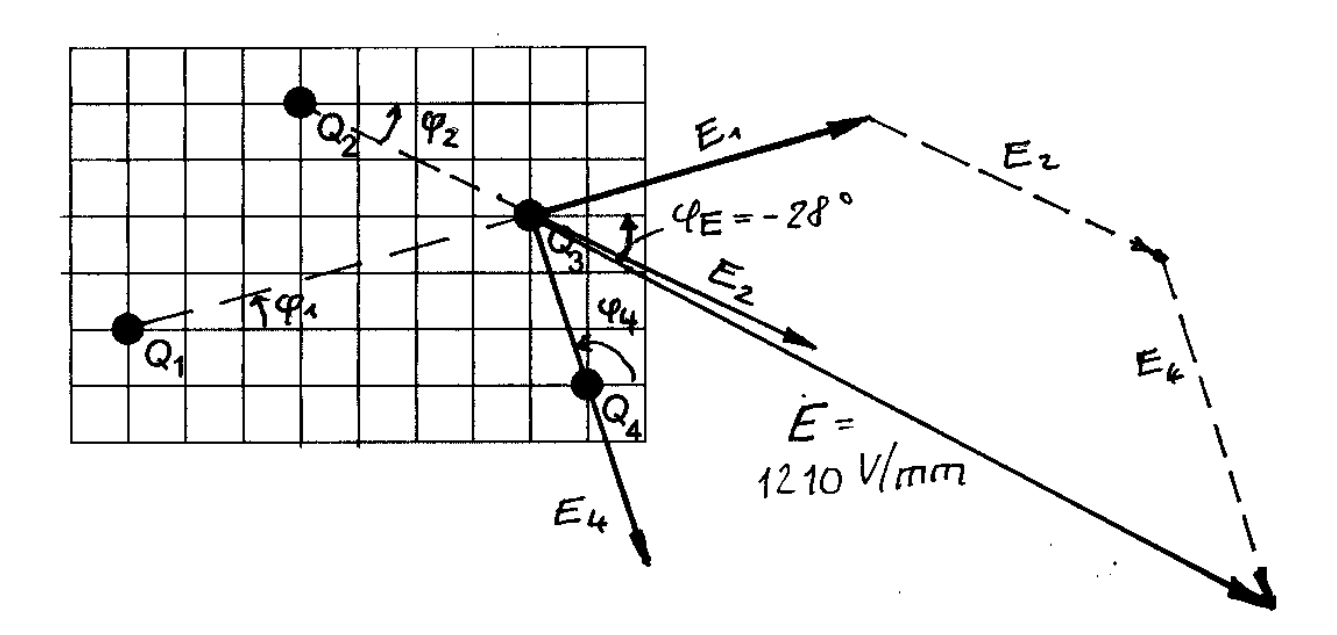

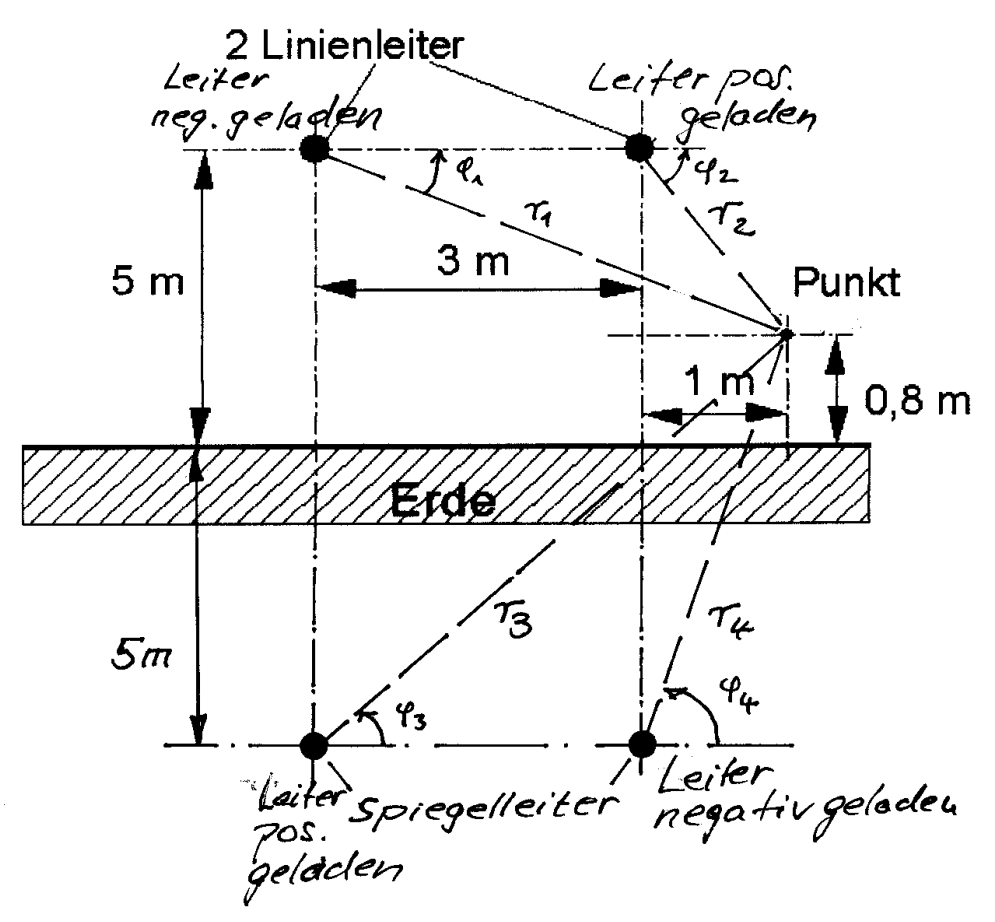

Der Betrag der Feldstärke im Punkt P für jeden Leiter wird gemäß der Formel

$$
E = \frac{\lambda}{2\pi\varepsilon_0 r}
$$

berechnet. *r* ist der Abstand des Linienleiters vom Punkt P(1 m, 0,8 m).

Es gilt  $r_1 = \sqrt{4^2 + 4, 2^2} \text{ m} = 5,8 \text{ m}, \ \varphi_1 = \arctan\left(\frac{-4,2}{4}\right) = -46,4$  $\varphi_1 = \arctan\left(\frac{-4, 2}{4}\right) = -46, 4^{\circ}$  $r_2 = 4,32$  m,  $\varphi_2 = -76,60^\circ$  $r_3 = 7{,}05 \text{ m}, \ \varphi_3 = 55{,}41^{\circ}$ 

$$
r_4 = 5,89 \text{ m}, \ \varphi_{24} = 80,22^{\circ}
$$

Beträge der Feldstärken am Punkt P:

$$
E_1 = \frac{\lambda}{2\pi\varepsilon_0 r_1} = \frac{100 \text{ nAs/m}}{2\pi\varepsilon_0 \cdot 5,80 \text{ m}} = 310 \frac{\text{V}}{\text{m}}
$$
  

$$
E_2 = 416,3 \text{ V/m}, E_3 = 255,1 \text{ V/m}, E_4 = 305,4 \text{ V/m}
$$

x-Komponenten der Feldstärken am Ort P:

$$
E_{x1} = E_1 \cos(\varphi_1 + 180^\circ) = 310 \text{ V/m } \cos(-46.4^\circ + 180^\circ)
$$
  
\n
$$
E_{x1} = 310 \text{ V/m } \cos(133.4^\circ) = -213.0 \text{ V/m}
$$
  
\n
$$
E_{x2} = E_2 \cos(\varphi_2) = 416.3 \text{ V/m } \cos(-76.6^\circ) = 96.5 \text{ V/m}
$$

$$
E_{x3} = E_3 \cos(\varphi_3) = 255,1 \text{ V/m } \cos(55,4^\circ) = 144,8 \text{ V/m}
$$

$$
E_{x4} = E_4 \cos(\varphi_4 - 180^\circ) = 305,41 \text{ V/m } \cos(80,2^\circ - 180^\circ) = -52,0 \text{ V/m}
$$

$$
v-Komponenten der Feldstärken am Ort P
$$

y-Komponenten der Feldstärken am Ort P

$$
E_{y1} = E_1 \sin(\varphi_1 + 180^\circ) = 310 \text{ V/m } \sin(-46.4^\circ + 180^\circ) = 225.2 \text{ V/m}
$$
  
\n
$$
E_{y2} = E_2 \sin(\varphi_2) = 416.3 \text{ V/m } \sin(-76.6^\circ) = -404.0 \text{ V/m}
$$
  
\n
$$
E_{y3} = E_3 \sin(\varphi_3) = 255.1 \text{ V/m } \sin(55.4^\circ) = 210.1 \text{ V/m}
$$
  
\n
$$
E_{y4} = E_4 \sin(\varphi_4 - 180^\circ) = 305.4 \text{ V/m } \sin(80.2^\circ - 180^\circ) = -300.9 \text{ V/m}
$$

Summe aller x-Komponenten:  $E_x = -23.7$  V/m Summe aller y-Komponenten:  $E_y = -269.6$  V/m

Betrag der Feldstärke am Ort P:

$$
E = \sqrt{E_x^2 + E_y^2} = 270,6 \,\mathrm{V/m}
$$

Winkel:

$$
\varphi = \arctan \frac{y}{x} = \arctan \frac{-23,7}{-269,6} = 5^{\circ} - 180^{\circ} = -95^{\circ}
$$

Kraft auf die Ladung *Q* = 200 nAs:

$$
F = 200
$$
 nAs 270,6 V/m = 54,12  $\cdot$ 10<sup>-6</sup> N

# **Übung 4 - Kondensatoren**

# **1. Aufgabe**

An einem Plattenkondensator mit quadratischen Metallplatten und geschichtetem Dielektrikum liegt eine Spannung von 2 kV. Die relativen Dielektrizitätszahlen verhalten sich wie:  $\varepsilon_{r1}$  /  $\varepsilon_{r2}$  = 1 / 3. Die Feldausbreitung ist homogen. Die Dicke des Dielektrikums  $d_1$  = 4 mm,  $d_2 = 6$  mm und die Fläche der Platten  $A = 25$  cm<sup>2</sup>,  $\varepsilon_{r1} = 2$ .

a) Berechnen Sie die Ladung *Q,* die Verschiebungsflußdichte *D* und die elektrische Feldstärke *E* in den einzelnen Bereichen.

- b) Berechnen Sie den Potentialverlauf im geschichteten Dielektrikum.
- c) Berechnen Sie die relative Dielektrizitätszahl *ε*<sup>r</sup> einer gleichgroßen Ersatzkapazität.

# **2. Aufgabe**

Zwischen den Kondensatorplatten im Abstand *d* = 8 mm befindet sich eine Glasplatte von 2,5 mm Dicke (*ε*<sup>r</sup> = 7,5). Der restliche Zwischenraum ist mit Luft gefüllt. Die Spannung an den Kondensatorplatten beträgt *U* = 2500 V. Die Fläche der Platten beträgt *A* = 25 cm<sup>2</sup> .

a) Wie groß sind die Feldstärken in Glas und in Luft und wie groß sind die Teilspannungen in Glas und in Luft?

b) Wie groß sind die Feldstärken in Glas und in Luft wenn die nun Glasplatte 7,8 mm dick ist? Wird die Luftschicht nun durchschlagen?

# **3. Aufgabe**

Gegeben ist ein Kugelkondensator mit geschichteten Dielektrikum. Der Radius der inneren leitenden Kugel beträgt *r*i1 = 1 cm,

der Außenradius beträgt *r*3 =5 cm. Der Radius *r*2 beträgt *r*2 = 2

cm Es ist  $\varepsilon_{r1} = 6$ ,  $\varepsilon_{r2} = 1$ ,  $\varepsilon_0 = 8.855 \cdot 10^{-12}$  As/Vm.

a) Die Kapazität eines Kugelkondensators ist herzuleiten.

b) Wie gewinnt man den Zusammenhang Elektrische Feldstärke als Funktion der Spannung  $E = f(U)$ ?

c) Bestimmen Sie die Kapazität der rechts dargestellten Anordnung zwischen den Radien *r*1 und *r*3.

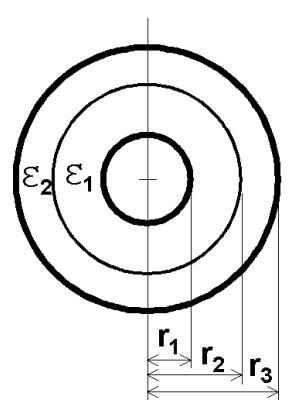

d) Zeichnen Sie maßstäblich den Verlauf der elektrischen Felstärke und Potential als Funktion des Radius, wenn die innere Elektrode die Ladung *Q =* 1 nAs trägt. Wie groß muß die Spannung zwischen innerer und äußerer Kugel sein, damit die Elektrode die Ladung *Q* trägt?

# **4. Aufgabe**

Welche Feldstärke herrscht an der Oberfläche einer isoliert aufgehängten Kugel von 10 cm Durchmesser, deren Spannung gegen Erde 3500 V beträgt?

### **5. Aufgabe**

b) Gegeben sind zwei parallel verlegte Koaxialkabel. Ihre Länge beträgt 10 km. Zwischen den Innenleitern der beiden Kabel wird eine Gleichspannung von *U* = 100 kV angelegt. Daten der Kabel:  $\varepsilon_{\rm r}$  = 3,5;  $R_{\rm i}$  = 1 cm,  $R_{\rm a}$  = 2 cm. (Sie sollten die fertigen Formeln verwenden!)

Wie groß sind die Ladungen auf den Innen- und Außenleitern, und wie groß ist ihre Summe auf den beiden Außenleitern?

Wie groß sind die Feldstärken am Innenleiter (*r* = *R*i) und am Außenleiter (*r* =*R*a), Einheit in kV/mm?

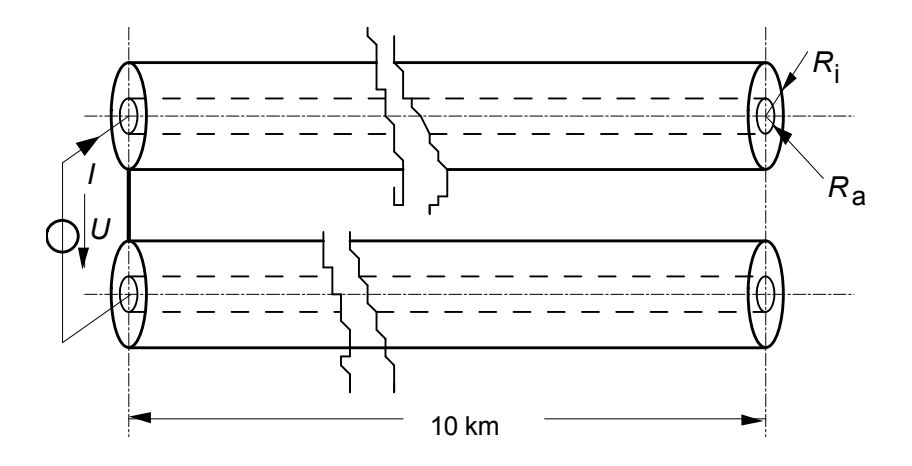

Die Spannungsquelle liefert eine sinusförmige Spannung mit dem Effektivwert von  $100 \text{ kV}/\sqrt{3}$ . Welchen Strom muss die Spannungsquelle liefern, und welche komplexe Leistung liefert die Spannungsquelle?

### Lösungen

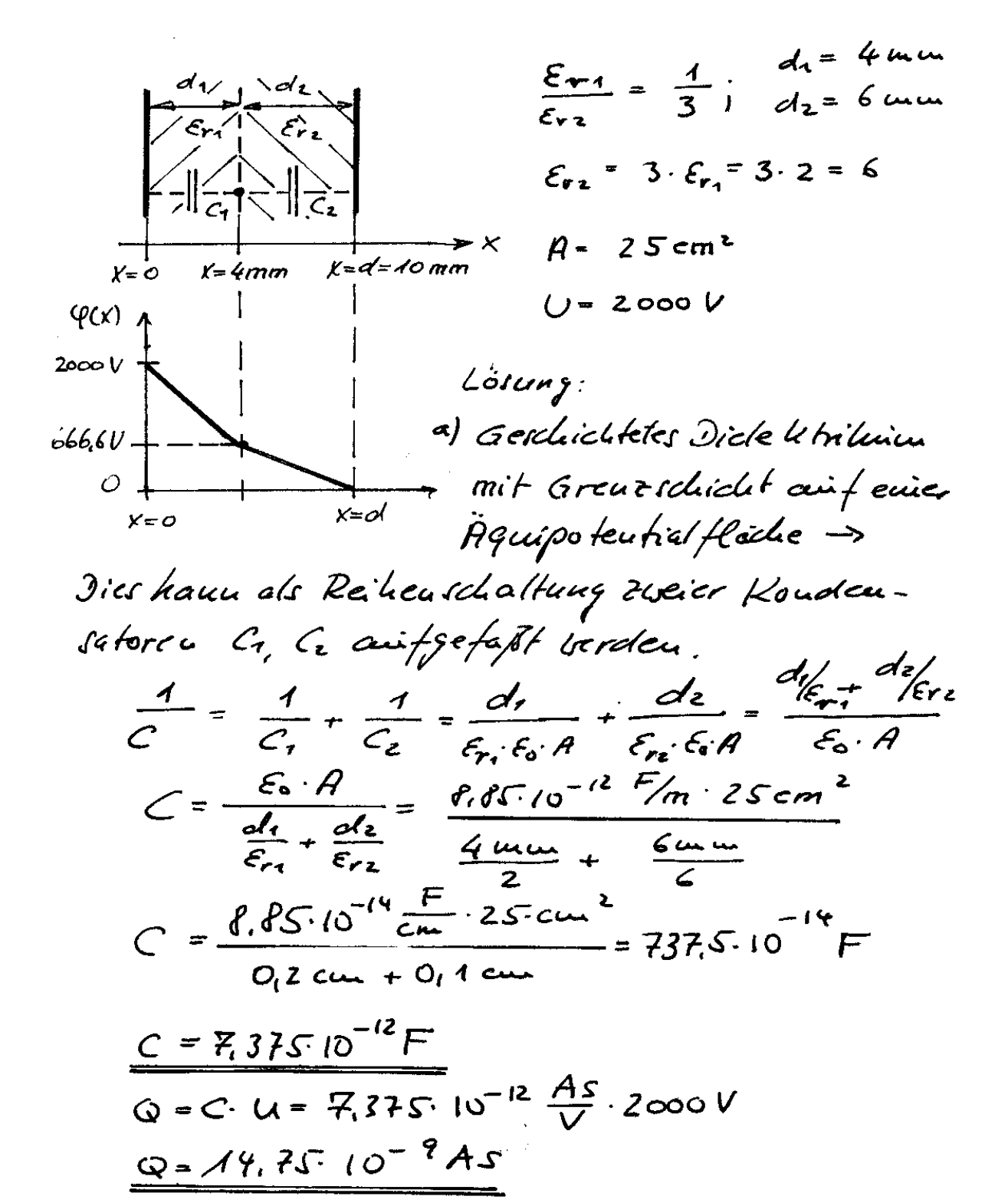

3cshin using de Fébigrike:  
\n3cim Plafædouodunastor fei<sup>c</sup> (4: 0 = 0) A  
\n
$$
\Rightarrow 0 = \frac{9}{4} = \frac{14.76 \cdot 10^{-9} As}{25 \cdot c \cdot 10^{-9} As} = 0.59 \cdot 10^{-9} \frac{As}{c \cdot 10^{-9}} = 0.59 \cdot 10^{-9} \frac{As}{c \cdot 10^{-9}} = 0.59 \cdot 10^{-9} \frac{As}{c \cdot 10^{-9}} = 0.59 \cdot 10^{-9} \frac{As}{c \cdot 10^{-9}} = 0.59 \cdot 10^{-9} \frac{As}{c \cdot 10^{-9}} = 0.59 \cdot 10^{-9} \frac{As}{c \cdot 10^{-9}} = 0.59 \cdot 10^{-9} \frac{As}{c \cdot 10^{-9}} = 0.59 \cdot 10^{-9} \frac{As}{c \cdot 10^{-9}} = 0.59 \cdot 10^{-9} \frac{As}{c \cdot 10^{-9}} = 0.59 \cdot 10^{-9} \frac{As}{c \cdot 10^{-9}} = 0.666.67 \text{ Vcm}
$$
  
\n
$$
E = \frac{3373.33 \text{ Vcm}}{6.6 \cdot 10^{-9} \text{ Vcm}} = \frac{4}{2} \cdot \frac{666.67 \text{ Vcm}}{6.66.67 \text{ Vcm}} = \frac{44.666.67 \text{ Vcm}}{6.66 \text{ Vcm}} = 0.59 \cdot 10^{-9} \text{ A} \cdot 10^{-9} \text{ A}
$$

Lösumpgage the in 1. Auguste.  
\nFluordnung trid als Reikewel alkeuig 2600.  
\nKoudeurs ofore Lödfrefaf.  
\n1. Koudu of for Jiekelmileum kuff, Er<sub>2</sub> = 1  
\n2. Kondeunstor: Dielelnileum kuff, Er<sub>2</sub> = 1  
\n2. Kondeunstor: Dielelnileum Gaf: Er<sub>2</sub> = 15  
\nGciam/abethend al. Plafa, al = flum.  
\na| Glapleke al = 2.5mu; Luf al = 5.5mm  
\na| Glapleke al = 2.5mu; Luf al = 5.5mm  
\nKeparifal C = 
$$
\frac{1}{C_1} + \frac{d_{el}}{C_2} = 0.55cm + \frac{0.25cm}{7.5}
$$
  
\nC =  $\frac{221.25 \cdot 10^{-11} \text{ As/cm}^2}{6.5} = 3.793 \cdot 10^{-12} \text{ F}$   
\nQ = C: U = 3.793. 10<sup>-12</sup> F = 2500V = 7.4925.10<sup>-8</sup> As  
\n $\frac{3}{2} = \frac{9}{4} = \frac{9.425 \cdot 10^{-18} \text{ F}}{35cm} = \frac{9.3793 \cdot 10^{-8} \text{ Mg} \cdot \text{m}^2}{6.5} = \frac{4}{6} = \frac{3.793 \cdot 10^{-8} \text{ kg} \cdot \text{m}^2}{6.5} = \frac{4}{6} = \frac{3.793 \cdot 10^{-8} \text{ kg} \cdot \text{m}^2}{6.5} = \frac{4}{6} = \frac{3.793 \cdot 10^{-8} \text{ kg} \cdot \text{m}^2}{6.5} = \frac{4}{6} = \frac{3.793 \cdot 10^{-8} \text{ kg} \cdot \text{m}^2}{6.5} = \frac{4}{6} = \frac{3.793 \cdot 10^{-8} \text{ kg} \cdot \text{m}^2}{6.5} = \frac{3.793 \cdot 10^{-8} \text{ kg} \cdot \text{m}^2}{6.5} = \frac{3.793 \cdot 10^{-8} \text{ kg} \cdot \text{m}^2}{6.5}$ 

Neue Kapatibit:<br>
C =  $\frac{\epsilon_6}{d_1 t} \frac{d_1}{d_2 t} = \frac{221,25.40}{202c\mu + 0.788m/z}$  $C = \sqrt{7.84.10^{-12}}$ F  $Q = CU = 17.6410^{-12}F.2500V = 44.61.10^{-9}As$  $D/\epsilon_{0} = E_{L} = \frac{44.61.70^{-9} As/25 cm^{2}}{8.80^{3} 10^{-14} .} = 20.1$  Vec
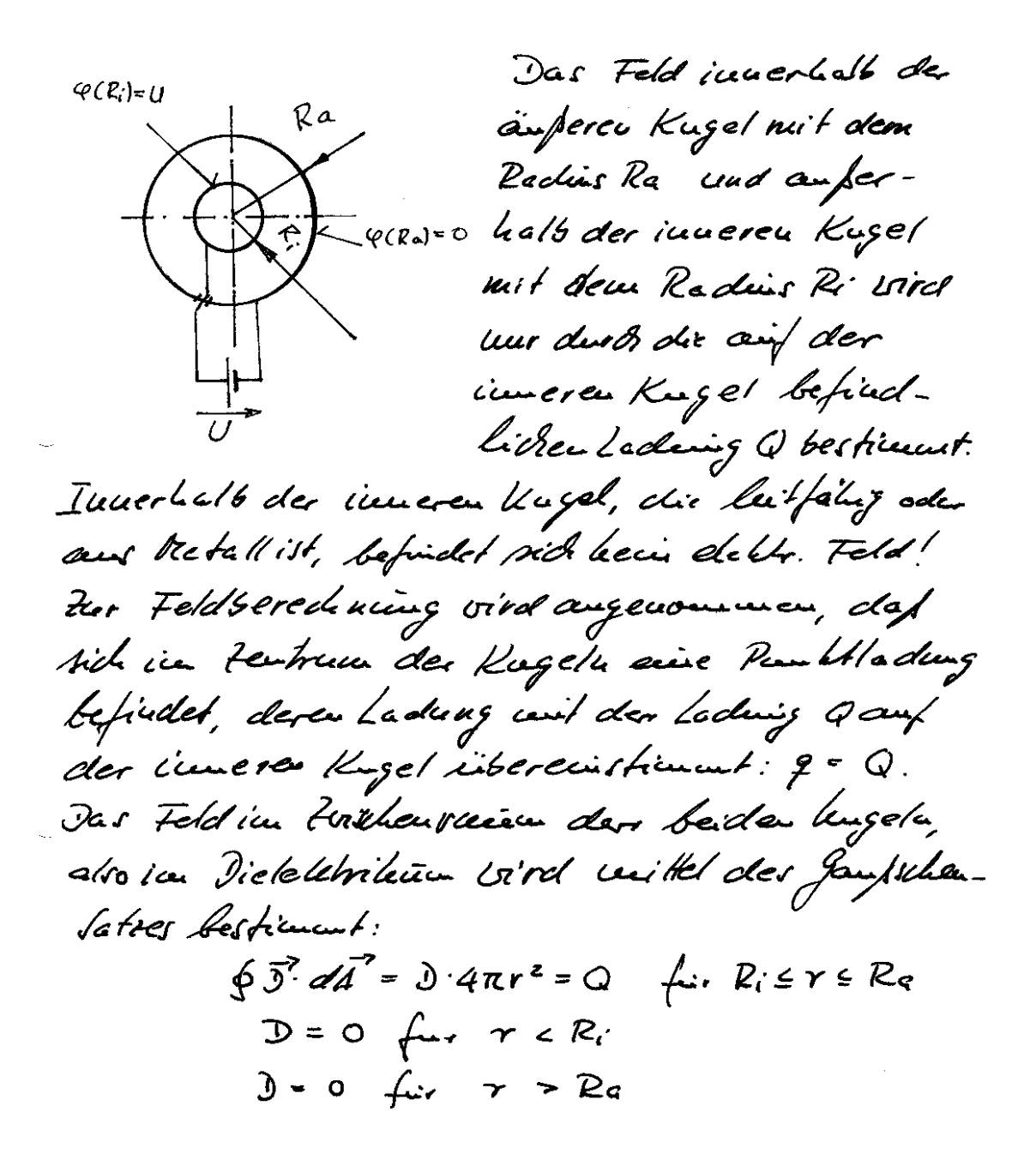

South folf air: 
$$
2i \le r \le 2a
$$
:

\n
$$
D = \frac{Q}{4\pi} \cdot \frac{1}{r^{2}}
$$
\n
$$
E = \frac{D}{\epsilon} - \frac{Q}{4\pi\epsilon} \cdot \frac{1}{r^{2}}
$$
\nUse Poleukal:  $Q = -\int E_r dr = -\int \frac{Q}{4\pi\epsilon} \frac{dr}{r^{2}} = \frac{Q}{4\pi\epsilon} \frac{1}{r} + C$ 

\nAns of the angle  $2\pi$  and  $2\pi$  is given by  $Q = \frac{1}{4\pi\epsilon} \frac{1}{R_{\alpha}} + C$ 

\n
$$
= 2C = -\frac{Q}{4\pi\epsilon} \frac{1}{R_{\alpha}} + C
$$
\n
$$
= 2C = -\frac{Q}{4\pi\epsilon} \frac{1}{R_{\alpha}} + C
$$
\n
$$
= 2C = -\frac{Q}{4\pi\epsilon} \frac{1}{R_{\alpha}} + C
$$
\n
$$
= 2C = -\frac{Q}{4\pi\epsilon} \frac{1}{R_{\alpha}} + C
$$
\n
$$
= \frac{Q}{4\pi\epsilon} \frac{1}{R_{\alpha}} \cdot \frac{1}{R_{\alpha}}
$$
\nUse  $2\pi$  and  $2\pi$  is given by  $Q = \frac{Q}{4\pi\epsilon} \frac{1}{R_{\alpha}} - \frac{1}{R_{\alpha}}$ 

\nUse  $2\pi$  and  $2\pi$  is given by  $Q = \frac{Q}{4\pi\epsilon} \frac{1}{R_{\alpha}} - \frac{1}{R_{\alpha}}$ 

\nSo  $Q = \frac{1}{\epsilon} \frac{1}{R_{\alpha}} - \frac{1}{R_{\alpha}}$ 

\n
$$
= \frac{1}{\epsilon} \frac{1}{R_{\alpha}} - \frac{1}{R_{\alpha}}
$$
\nSo  $2\pi$  and  $2\pi$  is given by  $Q = \frac{1}{\epsilon}$ .

\nSo  $Q = \frac{1}{\epsilon}$  and  $Q = \frac{1}{\epsilon}$  and  $Q = \frac{1}{\epsilon}$ .

 $\sim$ 

 $\downarrow$ 

\n
$$
\begin{array}{ll}\n \text{Is } & \mathbb{R} & \mathbb{C} \\
 \text{Si } & \mathbb{R} & \mathbb{C} \\
 \text{Si } & \mathbb{R} & \mathbb{C} \\
 \text{In the image, the image is a 100000} & \text{In the image, the image is a 100000} & \text{In the image, the image is a 100000} & \text{In the image, the image is a 100000} & \text{In the image, the image is a 100000} & \text{In the image, the image is a 100000} & \text{In the image, the image is a 100000} & \text{In the image, the image is a 100000} & \text{In the image, the image is a 100000} & \text{In the image, the image is a 10000} & \text{In the image, the image is a 10000} &
$$

 $\omega$ 

40 Elektrisches Feld-Übungen<br>
C) Der Kugelkoudeusarbor Greist emigeschichteter Dielektrikum auf. Die greutschicht liegt auf einer Aquipotentialfläche, data Kaun die Anordnungals zeven Kugellouden schra in Keilenschaltung Campefalt Gerrelem.<br>C =  $\frac{4\pi \varepsilon_{n, \varepsilon_{0}}}{R_{2}-R_{3}}$ .  $R_{7} \cdot R_{7} = \frac{4\pi \varepsilon_{6} \cdot \varepsilon_{0} \cdot 2.4 \varepsilon m^{2}}{(2-4)\varepsilon m}$  = 13.3 pF  $C_2 = \frac{4\pi\epsilon_{r_1}\epsilon_{r_2}}{R_2 - R_2} R_3 \cdot R_2 = \frac{4\pi 1}{(5-2)\alpha_{r_1}} = 3.71pF$  $C_{grs} = \frac{G \cdot G}{C_{r} + C_{r}} = 2.9 \rho F$ d)  $Q = \lambda u A s = 10^{-9} A s$  $\hat{U} = \frac{Q}{4\pi r} = \frac{10^{-9} As}{4\pi r^2} = \frac{79.6.10^{-12} As}{2\pi r^2}$  $E = \frac{D}{\epsilon_r \epsilon_0 r^2} \frac{3}{\epsilon_r} \cdot \frac{4}{r^2} = \frac{899.4 \text{ Vcm}}{\epsilon_r} \cdot \frac{4}{r^2}$ Innerer Berech  $R_1 \le r \le R_2 \Rightarrow E_{xx} = 6$  $E_i = \frac{899.4V \cdot \mu}{6} \frac{A}{r^2} = \frac{749.9 V \cdot \mu}{r^2}$ 

 $A\ddot{\circ}\vec{p}$ ercr Bereich  $P_2 \leq r \leq P_3 \Rightarrow \epsilon_{ri} = 1$  $E_a = \frac{899.4 \text{ V·c} \mu}{\pi^2}$  $T/cu$  $E = 1499$  Yew  $\boldsymbol{\lambda}$  $E_i$  = 37.5 Year and  $E_a$  = 224.9 V/cm  $\overline{2}$  $\overline{\mathcal{S}}$  $Ea = 99.9$  V/cm  $\mathbf{\hat{r}}$  $Ea = 56, 21$  V/cm  $Ec = 36$  Vem  $\mathcal{S}% _{M_{1},M_{2}}^{(h,\sigma),(h,\sigma)}(-\varepsilon)=-\left( \mathcal{S}% _{M_{1},M_{2}}^{(h,\sigma),(h,\sigma)}(\varepsilon)\right) ^{\ast}\mathcal{S}_{M_{1},M_{2}}^{(h,\sigma),(h,\sigma)}(-\varepsilon)$  $V/cw$  $U = \frac{Q}{C} = \frac{1 u A}{290.1 pF} = \frac{3.447V}{290.1}$  $200$  $100$  $\mathcal{O}$  $\frac{1}{5}$  T/cm Σ 4. Aufgabe brehergeleitet brunde, gilt E= Ra-Ri 72<br>Da die kugelselur hoch überr Erde heungt, gilt Uaberungssere Rass Round sount  $E \approx \frac{R_i \cdot R_a}{R_a} \cdot \frac{U}{\gamma^2} = \frac{R_i U}{\gamma^2}$ Auder Kugeloberfleiche ist 2:= Ru und  $r = R_k$ , dance gitt  $E = \frac{R_i U}{R_i^2} = \frac{U}{R_i} = \frac{3500 V}{5800}$  $E|_{r=R}$  = 700 V/cm

Die Ersatzschaltung der Anordnung ist rechts dargestellt.

Die Kabel werden durch ihre Kabelkapazität *C*K dargestellt.

Sie berechnet sich zu

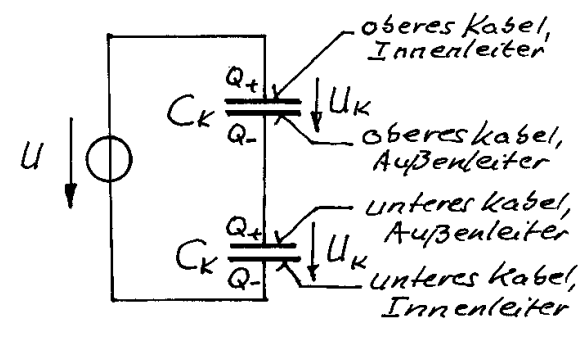

$$
C_K = \frac{2\pi\varepsilon_r \varepsilon_0 l}{\ln(R_a/R_i)} = \frac{2\pi \cdot 3, 5 \cdot \varepsilon_0 \cdot 10000 \text{ m}}{\ln(2 \text{ cm}/1 \text{ cm})} = 2,81 \text{ }\mu\text{F}
$$

Die Spannungsquelle *U* wird durch die Reihenschaltung der beiden Kabelkapazitäten belastet. Die Größe dieser Gesamtkapzität ist:

$$
C_{\rm ges} = C_{\rm K}/2 = 1,405 \, \mu \rm F.
$$

Die Ladung *Q* der Kondensatoren ist:

$$
Q = CU = 1,405 \, \mu\text{F} \cdot 100 \, \text{kV} = 0,1405 \, \text{As}
$$

Durch Influenz erfolgt die im Ersatzschaltbild dargestellte Ladungstrennung. Wie man sieht, ist die Summe der beiden Ladungen auf den Außenleiteren null.

Die Feldstärke einer koaxioaln Anordnung wird nach folgender Formel berechnet:

$$
E = \frac{U}{\ln(R_a/R_i)} \cdot \frac{1}{r}
$$

*U* ist die Spannung zwischen Innenleiter und Außenleiter, *r* ist der Radius, an dem die Feldstärke gesucht wird. In diesem Fall ist, da die beiden Kapazitäten C<sub>K</sub> gleich sind, die Spannung an einem Kabel

$$
U_{\rm K} = U/2 = 50
$$
 kV.

Dann gilt für den Innenleiter

$$
E(R_i) = \frac{U_K}{\ln(R_a/R_i)} \cdot \frac{1}{R_i} = \frac{50 \text{ kV}}{\ln(2)} \cdot \frac{1}{1 \text{ cm}} = 72{,}13 \text{ kV/cm}
$$

und für den Außenleiter

$$
E(R_a) = \frac{U_K}{\ln(R_a/R_i)} \cdot \frac{1}{R_a} = \frac{50 \text{ kV}}{\ln(2)} \cdot \frac{1}{2 \text{ cm}} = 36.1 \text{ kV/cm}.
$$

Liefert die Spannungsquelle eine sinusförmige Spannung mit dem Effektivwert von 110kV/ $\sqrt{3}$  = 63,5 kV und der Frequenz von 50 Hz, wird er mit folgendem Strom belastet:

$$
\underline{I} = j2\pi f \cdot C \cdot U = j2\pi \cdot 50 \text{ s}^{-1} \cdot 1,404 \text{ }\mu\text{F} \cdot 63,5 \text{ kV} = j28 \text{ A}
$$

Die Spannungsquelle liefert nur kapazitive Blindleistung .

$$
S = U I* = 63,5 kV \cdot (-j) 28 A = -j 1778 kvar = Q
$$

# **Übung 5 -** Strömungsfeld

# Erläuterungen zum Strömungsfeld

Strömungsfeld und elektrische Feld sind miteinander verwandt. In beiden Fällen tritt eine elektrische Feldstärke und damit auch eine elektrische Kraft auf. Der Zusammenhang zwischen Kraft und elektrischer Feldstärke ist:

$$
F=QE.
$$

# *Elektrostatisches Feld*

Die Ursache für das elektrische Feld ist die elektrische Ladung *Q*. Von der Ladung breitet sich ein elektrischer Fluß *<sup>Y</sup>*el in den Raum aus, dessen Feldlinien das Verschiebunsgfeld *<sup>D</sup>* bilden. Zwischen Fluß, Verschiebungsfeld und Ladung besteht der Gaußsche-Satz des elektrischen Feldes:

$$
\Psi_{\rm el} = \oint \bm{D} \mathrm{d} \bm{A} = Q
$$

# *Elektrisches Strömungsfeld*

*A*uf einer Elektrode möge sich Ladung befinden. Von dieser Elektrode ströme Ladung in den Raum. Dann bilden die strömenden Ladungen einen Fluß, den man als elektrischen Strom bezeichnet. Die Linien der sich bewegenden Ladungen werden als Stromlinien bezeichnet. In dem gesamten Raum, in dem sich die Ladungen bewegen, hat sich ein Strömungsfeld gebildet. Da die Ladung auf der Elektrode dann abnimmt, wenn von ihr ein Strom in den Raum ausgeht, gilt für die Elektrode der Zusammenhang

$$
I = \oint \mathbf{S} \mathrm{d} \mathbf{A} = -\mathrm{d} Q/\mathrm{d} t
$$

*Zusammenhang der Felder:* 

Zwischen der Verschiebungsdichte und der Feldstärke besteht der Zusammenhang:  $\mathbf{D} = \varepsilon \mathbf{E}$ .

Zwischen der Stromdichte und der Feldstärke besteht der Zusammenhang: *S* = *kE*.

# **Gegenüberstellung der Feldgleichungen**

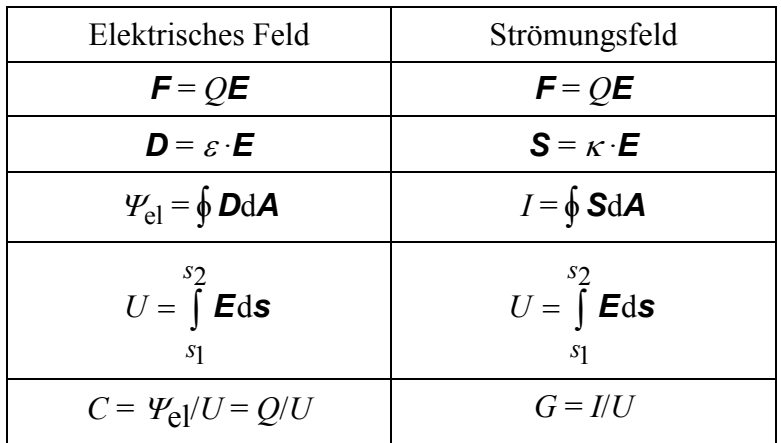

Ein Vergleich der Gleichungen für die Felder zeigt weitgehende Übereinstimmung, es bestehen Analogien. Dies kann man bei der Feldberechnung ausnutzen. Ist z.B. das *D*-Feld bekannt, wird daraus das *E*-Feld  $\mathbf{E} = \mathbf{D}/\varepsilon$  bestimmt. Ist das Dielektrikum zwischen den beiden Elektroden nicht vollkommen, bildet sich auch ein Strömungsfeld aus, das aus der Beziehung  $S = \kappa E$  berechnet wird.

# **Anwendung auf das elektrische Feld einer Punktladung**

Genau wie die elektrische Verschiebungsdichte der Punktladung nur eine Radialkomponente hat:

$$
\boldsymbol{D}=D_{\mathrm{r}}\mathbf{e}_{\mathrm{r}},
$$

hat auch das Strömungsfeld nur eine Radialkomponente:

$$
\mathbf{S} = S_{\mathbf{r}} \mathbf{e}_{\mathbf{r}}.
$$

Der Mittelpunkt einer die Punktladung umschließenden kugelförmigen Hülle falle mit dem Ort der Punktladung zusammen. Dann stimmen die Richtungen der Stromlinien und die Richtungen der Flächenelemente d*A* auf der Oberfläche der Hülle überein und das Oberflächenintegral vereinfacht sich zu

$$
\oint \mathbf{S} \mathbf{d} \mathbf{A} = S_{\rm r} \oint \mathbf{d} \mathbf{A} = S_{\rm r} A.
$$

Also folgt  $S_rA = I$ .

Mit der Oberfläche der kugelförmige Hülle

$$
A=4\pi r^2,
$$

folgt für die *S*r-Komponente

$$
S_r = \frac{I}{4 \cdot \pi \cdot r^2}.
$$

Das Feld der Stromdichte lautet daher

$$
\mathbf{S} = S_r \mathbf{e}_r = \frac{I}{4\pi r^2} \mathbf{e}_r = \frac{I}{4\pi} \frac{\mathbf{r}}{r^3}.
$$

Die elektrische Feldstärke folgt aus der Beziehung

$$
S = \kappa E
$$
  
zu  

$$
E_r = \frac{S_r}{\kappa} = \frac{I}{\kappa \cdot 4 \cdot \pi \cdot r^2}
$$

Das Vektorfeld der elektrischen Feldstärke lautet

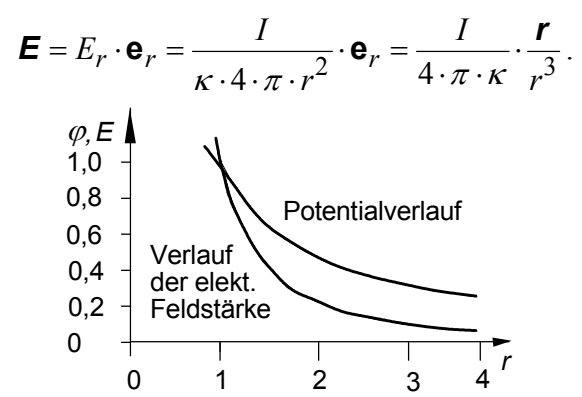

.

**Prinzipieller Verlauf des Potentials und elektrischer Feldstärke einer Punktladung**  Das Potential folgt aus der Beziehung

$$
\varphi(s) = -\int \boldsymbol{E} \cdot d\boldsymbol{s}.
$$

In diesem Fall ist

$$
d\mathbf{s} = \mathrm{d}r\mathbf{e}_r.
$$

Da das Skalarprodukt der beiden Einheitsvektoren **e**r · **e**r = 1 ergibt, folgt

$$
\varphi = -\int E_r \, dr = -\int \frac{I}{\varepsilon 4\pi r^2} dr
$$

$$
\varphi = \frac{I}{4\pi \varepsilon} \cdot \frac{1}{r} + c
$$

In gleicher Weise berechnen sich die Felder für die Linien- und die Flächenladung: *Linienladung* (Zylinderkoordinatensystem)

Elektrische Verschiebungsdichte  $r = \frac{1}{2\pi r} = \frac{1}{2}$  $S_r = \frac{I/l}{2} = \frac{I}{2}$ *r rl*  $=\frac{1}{2}$  =  $\pi r$  2 $\pi$ 

Elektrische Feldstärke  $r = \frac{1}{2}$  $E_r = \frac{I}{2}$ *<sup>e</sup> rl* =  $\pi$ 

Potential 
$$
\varphi = -\frac{I}{2\pi\kappa l} \ln r + c
$$

*Flächenladung* (kartesisches Koordinatensystem)

Elektrische Verschiebungsdichte 
$$
S_x = \frac{I}{A}
$$

Elektrische Feldstärke  $E_x = \frac{I}{4}$ *A<sup>k</sup>* =

Potential *<sup>I</sup>*

$$
\varphi = -\frac{I}{Ak} \cdot x + c
$$

Da in einem homogenen elektrischen Leiter mit der Leitfähigkeit *<sup>k</sup>* und dem Leiterquerschnitt *A* die Stromdichte über den Leiterquerschnitt konstant ist, ergibt sich folgender einfache Zusammenhang zwischen Strom, Stromdichte und Querschnittsfläche:

$$
I = SA = SA.
$$

Innerhalb des Leiters tritt in Stromrichtung die elektrische Feldstärke  $E = S/\kappa$  auf. Die Richtung der Feldstärke ist die des Stroms, der sich längs des Leiters ausbreitet. Dieser Richtung wird die Ortskoordinate *x* zugeordnet. Dann ist der Einheitsvektor **e**<sup>x</sup> (kartesisches Koordinatensystem). Somit bilden im Leiter die

 $S$ *ssssssf***<sub><b>***s***</sub>***sf***<sub><b>***s***</del>***f***<sub><b>***s***</del>***f***<sub><b>***s***</del>***<i>sf***<sub><b>***s***</del></del>***<b><i>f***<sub><b>***s***</del>***<i>f*<sub>*s***</del></del>***<b><i>f<i>f*<sub>*s***</del>***<i>f***<sub><b>***f***</sub>***<i>s<i>f***<sub><b>***f***</sub>***<i>s*</del>*<i><i>f***<sub>***f***</sub>***<i>i<i>f*<sub>*<i>f***</del>***<i>i***</del>***<b><i><i>f***<sub>***f***</sub>**</sub></sub></sub></sub></sub></sub></sub></sub></sub></sub></sub>  $S = S e_x$ 

und die Feldstärke den Vektor:  $\boldsymbol{E} = E \mathbf{e}_x$ .

Welche Elektrische Feldstärke besteht in einer Kupferleitung von 1,5 mm Durchmesser, durch die ein Strom von 6 A fließt? ( $\kappa$  = 58 Sm/mm<sup>2</sup>).

# **2. Aufgabe**

Ein Leiter ist aus drei verschiedenen Materialien mit den Leitwerten  $\kappa_1 = 1$  S/cm,  $k_2 = 2$  S/cm,  $k_3 = 4$  S/cm zusammengesetzt. Alle Maße in Millimeter.

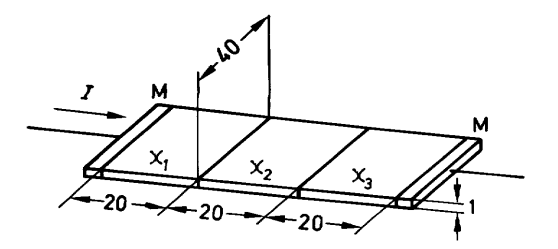

Über die Metallelektroden M fließt ein Strom von 80 mA. Zeichnen Sie maßstäblich das Feldstärke-, Spannungs- und Strömungsfeld und die Beträge der Feldstärke, der Stromdichte, des Potentials (mit Bezugspunkt bei *x* = 60 mm) und des Spannungsabfalls längs des Leiters.

# **3. Aufgabe**

Gegeben sind 2 gleich große Metallplatten, die sich parallel in einem Abstand von 20 cm gegenüberstehen. Jede Platte besitzt ein Plattenfläche von 4  $10^3$  cm<sup>2</sup>. Zwischen den Metallplatten befindet sich ein Leiter mit der Leitfähigkeit  $\kappa = 5 \cdot 10^{-2}$  S/cm (Flüssigkeitswiderstand im homogenen Feld). Die Leistungsaufnahme dieser Anordnung beträgt 750 W.

Berechnen Sie den Strom, die Stromdichte, die elektrische Feldstärke und den Spannungsabfall des Elektrolyten.

# **4. Aufgabe**

Gegeben sind 2 gleich große Metallplatten, die sich parallel gegenüberstehen. Zwischen den Metallplatten befindet sich ein Elektrolyt mit überall gleicher Leitfähigkeit  $\kappa = 5 \cdot 10^{-2}$  S/cm (Flüssigkeitswiderstand im homogenen Feld). In dieser Anordnung soll eine elektrische Leistung *P* = 1 kW umgesetzt werden.

- a) Wie groß muß die Fläche der Elektroden sein, wenn bei einem Abstand von *d* = 30 cm eine Feldstärke von 0,6 V/cm bestehen soll?
- b) Berechnen Sie Strom und Spannung zwischen den Platten.
- c) Geben Sie die Beziehung zwischen Leistungsdichte, Feldstärke und Stromdichte allgemein an.

# **5. Aufgabe**

Zwei quadratische Metallelektroden mit der Kantenlänge *a* = 100 mm stehen im Abstand  $l = 200$  mm parallel zueinander. Der Raum zwischen ihnen ist mit einem Elektrolyten mit  $\kappa$  = 0,1 S/cm (Flüssigkeitswiderstand im homogenen Feld) ausgefüllt. Zwischen den Platten liegt die Spannung 10 V an. Zeichnen Sie das Feldbild der Stromdichte und des Potentials. Die Äquipotentiallinien sind maßstäblich zu zeichnen und zu parametrieren.

# **6. Aufgabe**

Gegeben sei ein Koaxialkabel der Länge *l* = 10 km mit dem Innenradius *R*<sup>i</sup> = 0,6 mm und einem Außenradius von *R*<sup>a</sup> = 2,5 mm. Die Wandstärke des Außenleiters beträgt *d* = 0,3 mm. Zwischen Innen- und Außenleiter befindet sich ein Isolationsmaterial mit der Leitfähigkeit  $\kappa$  = 10<sup>-4</sup> S/m und der Dielektrizitätszahl  $\varepsilon$ <sub>F</sub> = 2,3.

a) Berechnen Sie den Ableitungsbelag *G*' = *G* / *l* zwischen Innen- und Außenleiter und den Kapazitätsbelag

*C*' = *C / l*. Das Ersatzschaltbild der leerlaufenden Kabels ist anzugeben.

b) An das Kabel wird eine Spannung von 1 kV angelegt. Ermitteln Sie den maximalen Betrag der el. Feldstärke im Isolationsmaterial. Wie groß ist die Ladung auf den Elektroden?

### **7. Aufgabe**

Die Spannung zwischen dem Heizdraht einer Glühkathodenröhre und der ihn zylindrisch umgebenden Anode beträgt 120 V. Der Durchmesser des Anodenzylinders beträgt 2 cm. Welche Feldstärke besteht an der Oberfläche des 0,06 mm starken Heizdrahtes? Der Betrag von *S* und *E* ist abhängig vom Radius maßstäblich zu zeichnen.

### **8. Aufgabe**

Eine runde Scheibe der Dicke 10 mm ist aus zwei verschiedenen Materialien mit den Leitwerten  $\kappa_1 = 1$ S/cm und

 $k_2$  = 2 S/cm zusammengesetzt. Aus einem inneren Kupferring fließt

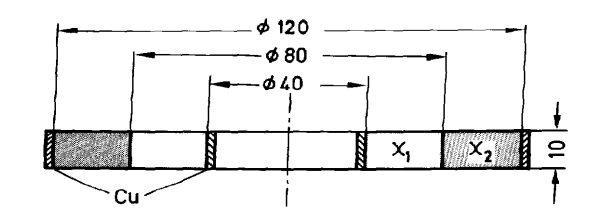

nach außen ein Strom von 360 mA, der in einem äußeren Kupferring eintritt. Die Leitfähigkeit der Kupferringe ist viel größer als die der beiden Materialien zwischen den Kupferringen. Der Einfluß der Kupferringe wird daher vernachlässigt. Zu berechnen und zu zeichnen sind  $S(r)$ ,  $E(r)$  und  $\varphi(r)$ . Wie groß ist der Gesamtwiderstand, wie groß ist die Spannung zwischen den beiden Kupferringen?

**Lösung 1. Aufgabe** 

> Strömungsfeld  $\frac{1. A \omega f gabe}{1. A \omega f gabe}$  $S = \frac{T}{P} = \frac{6A}{45^2 m m^2} = 3.4 \frac{A}{m} m^2$  $E = \frac{3.4 \text{ Almm}^3/58 \text{ Sm}}{3.4 \text{ H/m}^3} = \frac{58.6 \text{ mV}}{3.4 \text{ H/m}^3}$

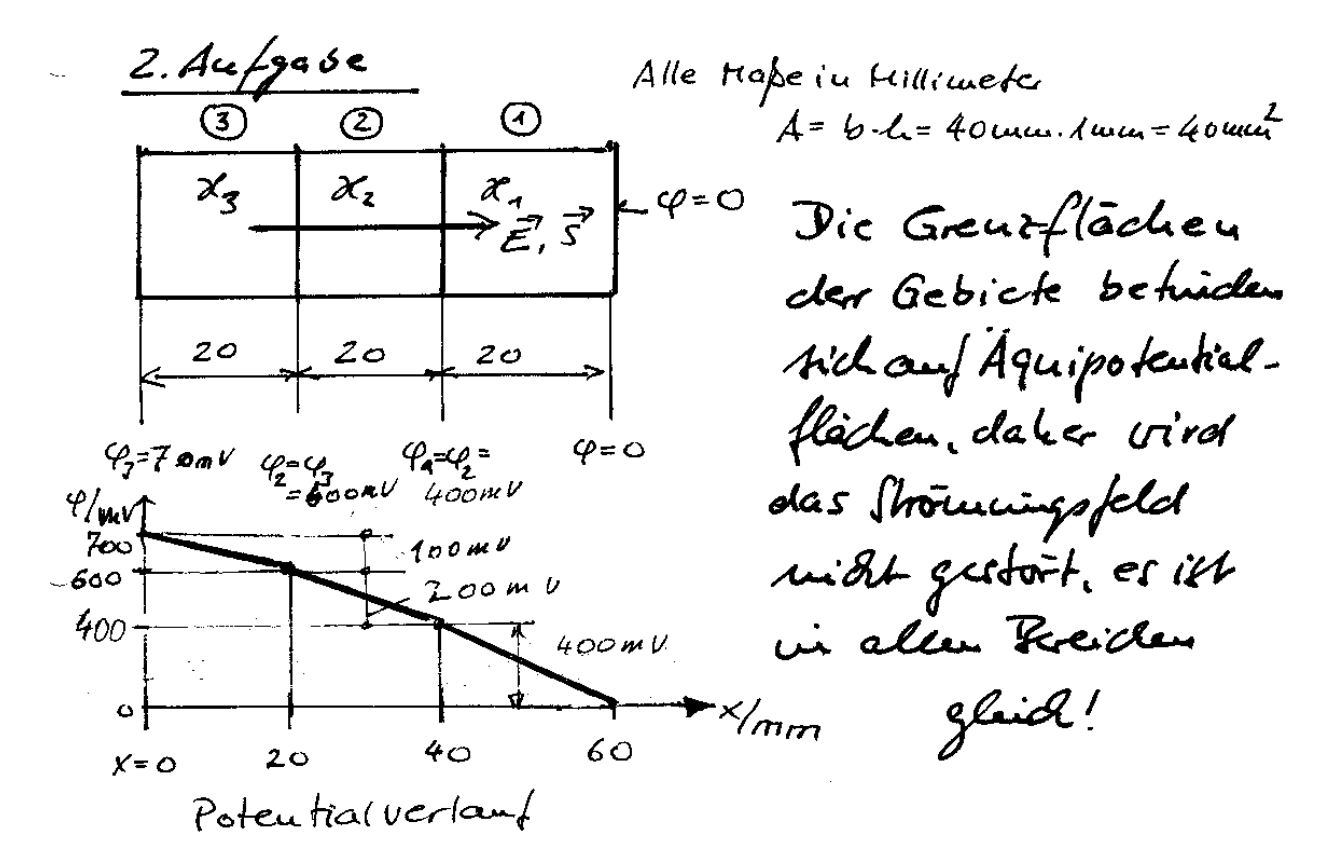

Die Auerdaing kasun als Reihauscheltung Voc drei Gidestanden aufgefahl Veden Aufgrund der Aufschemstellen ? Said

Außerdem haben alle bidestande gleichen Querrchuit A=40 verus. Tamit lambt de feramtridentand  $R = (\frac{1}{X_1} + \frac{1}{X_2} + \frac{1}{X_3}) - \frac{2}{n}$  $R = \left(\frac{1}{1.5/n}\right. + \frac{1}{2.5/n} + \frac{1}{2.5/n} + \frac{1}{4.5/n} + \frac{1}{n.4/n}$  $R = 0.755$ Spaucing am Videstand Strowdicte:  $S = \frac{T}{A} = \frac{0.08A}{0.4cm^2} = 0.2 \frac{A}{cm^2}$ Feldstärke:  $E = \frac{S}{K}$ Gebiet1:  $E_i = 0.2 \frac{A}{c} \omega^2 / 15/c \omega = 0.2 \frac{V}{c} \omega$ Gebiet 2:  $E_2 = 0.2$  Aleury  $Z_{2}$  =  $0.1$  V/cm Gebiet3:  $E_3 = \frac{Q_2 A/\omega a^2}{4 \gamma \omega^2} = \frac{Q_0 S V}{c \omega}$ Potentialverbung  $\varphi = -\left( \overline{E}dx - Ex + c \right)$ Gebiet 1:  $\varphi_{1} = -E_{1}(x - f_{0}mn) + C$ be  $x = 60$ mm tei  $p = 0$  $\Rightarrow$  0 = E. (40 $mn - 60mn$ )+c  $C = + E_1 20$ mm =  $+ 0.2 \frac{V}{cm}$ . Zcm =  $+ 0.4 V$  $\varphi$  = -0, 05 cm (x-40 mm) + 0. 4V  $\varphi$  (X = 40 mm) = 0,4V;  $\varphi$  (X = 60 mm) = 0V

 $\overline{\mathbb{C}^{\prime}}$ 

Gebiet 2: 
$$
\varphi_2 = -E_2 (x - 20u_{xx}) + C
$$
  
\nAu der Helle x = 40 man tuninau, der  
\nPo femhiale von Gebicht 1 und Gebiet 2  
\nüsereuüfhinune.  
\n $\varphi_2 (x = 40mm) = \varphi_1 (x = 40mm) = 0.44$   
\n $0.44 - E_2 (40mm - 20mm) + C$   
\n $C = 0.44 E_2 \cdot 20mu = 444 + 0.1 \frac{1}{cm} 2cm$   
\n $C = 0.64$   
\n $\varphi_2 = -0.1 \frac{1}{cm} (x - 2cm) + 0.64$   
\n $\varphi_2 (x = 40mm) = 0.44; \varphi_2 (x = 20mm) = 0.64$ 

Gebiel 3: 
$$
4_3 - 5_3 \times + c
$$
  
\n $4_4$  de felle x=20 mu uuiiflea cleie Pofeadale  
\n104 Gebiet 3 und Gebiet 2 öbereinfuuuue.  
\n $4_3 (x=264u) = 12 (x=264u) = 0,6 V$   
\n $0,6 V = -53 \cdot 264u + c$   
\n $C = 0,6 V + 5_3 204u = 0,6 V + 0,05\frac{V}{cm} \cdot 204u$   
\n $C = 0,7 V$   
\n $\frac{9_3}{3} = -0.05\frac{V}{cm} \cdot x + 0.7 V$   
\n $4_3 (x=0) = 0.7 V$ ;  $4_3 (x=204u) = 0.6 V$ 

 $\frac{1}{2}$ 

 $\bar{\omega}$  .

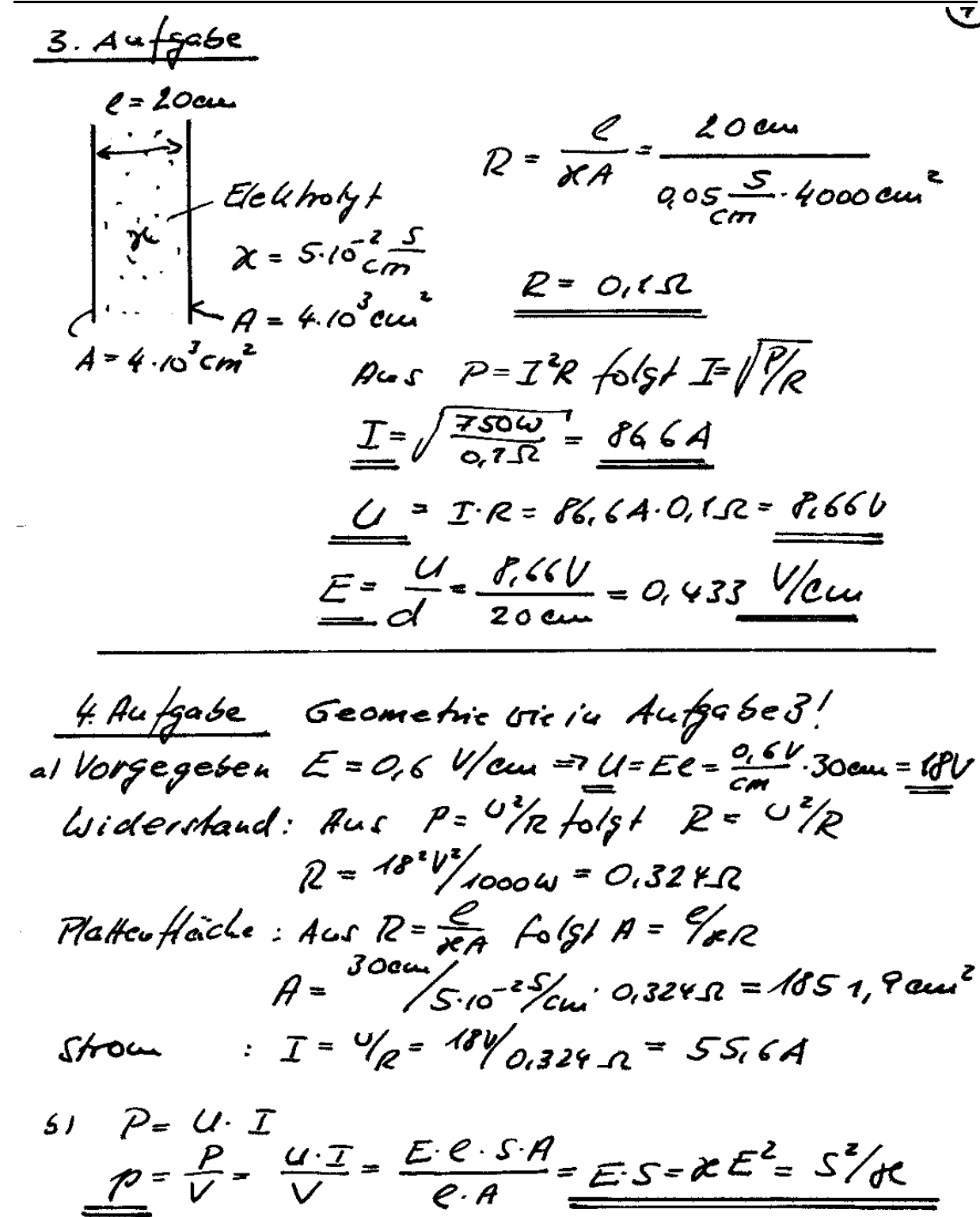

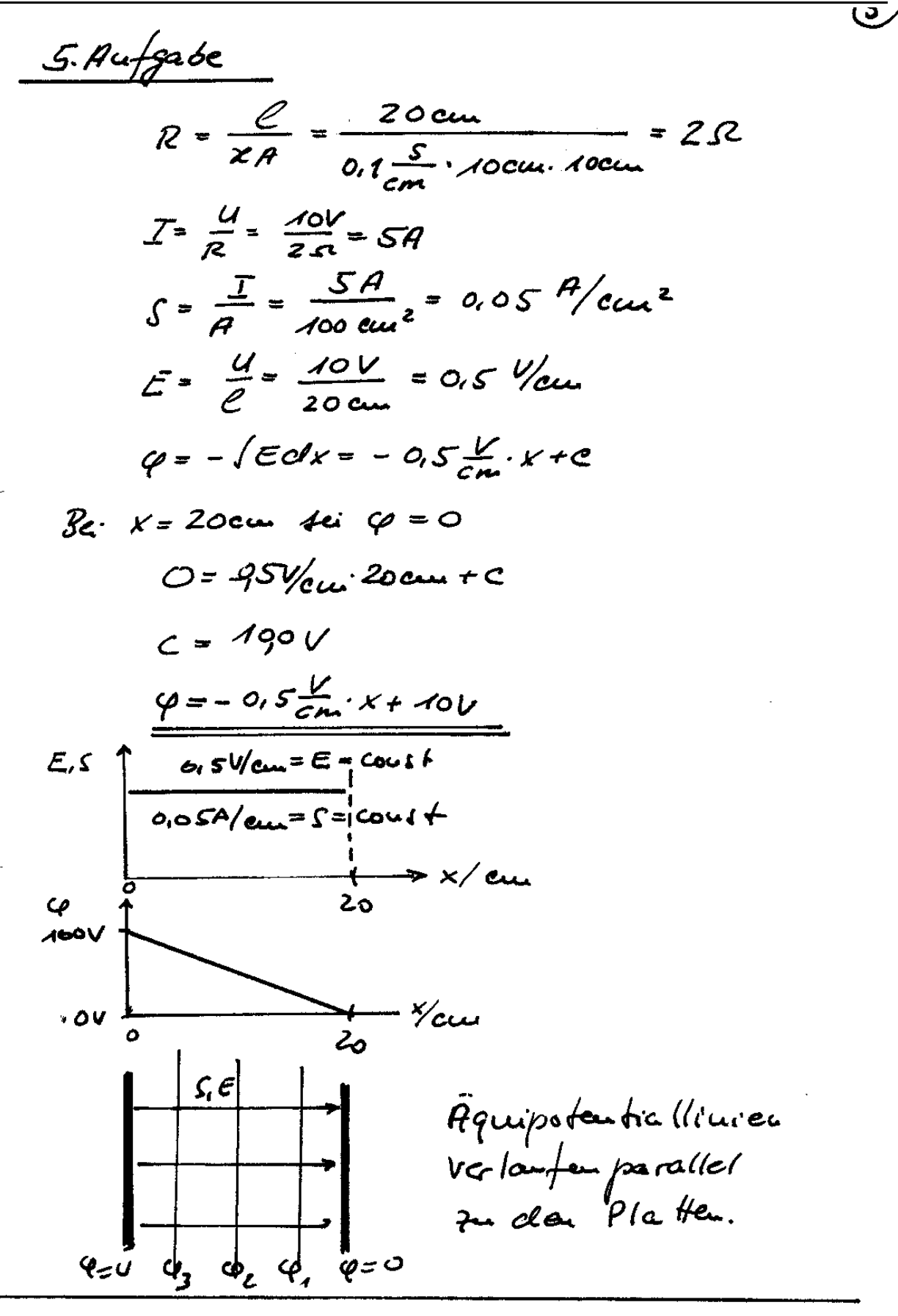

ℸ

6. 
$$
4a-fgabe
$$
  
\n $7e4h$ .  $7e4$   
\n $9 \overline{3} \cdot d\overline{4} - 9$   
\n $3 \cdot 2\pi r$   
\n $9 \overline{3} \cdot d\overline{4} - 9$   
\n $3 \cdot 2\pi r$   
\n $3 \cdot \frac{9}{2\pi r}$   
\n $5 \cdot \frac{1}{2\pi r}$   
\n $5 \cdot \frac{1}{2\pi r}$   
\n $5 \cdot \frac{1}{2\pi r}$   
\n $5 \cdot \frac{1}{2\pi r}$   
\n $5 \cdot \frac{1}{2\pi r}$   
\n $5 \cdot \frac{1}{2\pi r}$   
\n $5 \cdot \frac{1}{2\pi r}$   
\n $6 \cdot \frac{1}{2\pi r}$   
\n $6 \cdot \frac{1}{2\pi r}$   
\n $6 \cdot \frac{1}{2\pi r}$   
\n $6 \cdot \frac{1}{2\pi r}$   
\n $6 \cdot \frac{1}{2\pi r}$   
\n $6 \cdot \frac{1}{2\pi r}$   
\n $6 \cdot \frac{1}{2\pi r}$   
\n $6 \cdot \frac{1}{2\pi r}$   
\n $6 \cdot \frac{1}{2\pi r}$   
\n $6 \cdot \frac{1}{2\pi r}$   
\n $6 \cdot \frac{1}{2\pi r}$   
\n $6 \cdot \frac{1}{2\pi r}$   
\n $6 \cdot \frac{1}{2\pi r}$   
\n $6 \cdot \frac{1}{2\pi r}$   
\n $6 \cdot \frac{1}{2\pi r}$   
\n $6 \cdot \frac{1}{2\pi r}$   
\n $6 \cdot \frac{1}{2\pi r}$   
\n $6 \cdot \frac{1}{2\pi r}$   
\n $6 \cdot \frac{1}{2\pi r}$   
\n $6 \cdot \frac{1}{2\pi r}$   
\n $6 \cdot \frac{1}{2\pi r}$   
\n $6 \cdot \frac{1}{2\pi r}$   
\n $6 \cdot \$ 

 $\left( f\right)$ 

 $C = \frac{2R E_r E_0}{\int_{4a}^{a} (Re/g_r)}$  $G' = \frac{2\pi x}{\int_{A} \langle Re/g \rangle}$  $C' = \frac{2\pi \cdot 2.3 \cdot 6.6\sqrt{10^{-12} - \frac{12\sqrt{5}}{m}}}{\ln(\frac{2.5}{0.6})}$   $G' = \frac{2\pi \cdot 10^{-4} \cdot 5}{\ln(\frac{2.5}{0.6})}$  $C' = 89.62 \cdot 10^{-12}$   $\frac{F_{m}}{m} = \frac{G' = 0,0004403 \frac{S}{m}}{20}$ Kabel ist 10 km lawp  $C=C^1 \cdot \ell = 89,62.10 \frac{12 F}{m} \cdot 10 m$   $G = 0,0004403 \frac{f}{m} \cdot 10^{9} m$  $C = 896, 2 nF$ <br>  $C = 496, 2 nF$ <br>  $C = 486, 2 nF$ <br>  $C = 486, 2 nF$ <br>  $C = 486, 3 nF$ <br>  $C = 486, 3 nF$ <br>  $C = 486, 3 nF$ <br>  $C = 486, 3 nF$ <br>  $C = 227.52$ b)  $E = \frac{Q}{2\pi\epsilon\epsilon} \cdot \frac{1}{r}$  $Q = C \cdot U = \frac{2 \pi \epsilon (1 - 1)}{4 \pi (12) (12)}$  $E = \frac{U}{\ln(R^q/\rho_0)} \frac{1}{r}$ Die Löchste Feldstärke tritt am Innaleiter auf 11 1 1000 1  $E_{\text{max}} = 1167, 9$   $V$  un  $\parallel Q-CU = 896, 2 \mu A S$ 

7. Aufgabe

 $\overline{\phantom{a}}$ 

 $\sim$ 

 $\bigcirc$ 

<u>(ප)</u> Der Ring wird von innen und aufen durchstrout. Der immente Ring bestelt aus kupfer. Dann folgt en Ring mit dem Immendermen energe vou 40 min and den Anfandersch messer vou soum, des eine Leiffahigkeit van d', = 1 dans aufweist Au dieser Ruig, dean Zweiten Ricz, schließt sich anidriter Ring and dem I unevalurchmose von 80 mm ierd einem Aufendurchunger vou Mommmon, de die Leifféligheit vou X2 = 2 Sem aniferent. Der ainfare Ring ist weder and Kepfer. De Kupfer die Leitfähighet X = 58 5. m/mm2 = 580.000 fcm benitet, also seles viel leit. fatiges into als das traterial des cincara Kinge, verden die lingferseige bei de Lösung vernadlässigt!

der Gidestand einer tylunden berechenet tich and de Forwel  $R = \frac{L}{2\pi \times e}$ 

1) In dieser Aufgabe liegt ein gerdichteter Leternookn'al vor. Die Greuzschicht liest aif einer Aquipotentialflache, daher virt des Strömmigsfeld en åtgestort. Han kaum daler des Problem in 700 Teilproblemme, also in 2 in Reile liegende lidestande aiffarren.  $Yidend$ and  $R_i$ :  $\frac{40}{2}$  mm  $\leq r \leq \frac{80}{2}$ ;  $\aleph_i$ ;  $\ell = 1$ cm  $R_{1} = \frac{\ln(10/40)}{2\pi \cdot 10^{5} \text{ cm} \cdot 10^{2}} = 0.110 \Omega$  $b$ idenstand  $R_2$ :  $\frac{80\, m \, m}{2}$   $\frac{m}{2}$   $r \in \frac{120 \, m \, m}{2}$ ;  $X_{2}$ ,  $e = 1$ cm  $R_2 = \frac{\sqrt{429/10}}{2 \cdot 10 \cdot 2 \cdot 10^{5} \cdot 10^{10}} = 0,032.5$  $R_{jet} = R_1 + R_2 = 0,142 \Omega$ spanning vous innen nach anifer:  $U = P \cdot I = O_1$  1425 . 0, 36 A = 0, 051 V

 $(11)$  $4\sqrt{3}as$  Strömungsfeld<br>Aus  $\oint \vec{s} \cdot d\vec{A} = \pm \int$ folgt  $S \cdot 277 \tau C = I$  $S = \frac{T}{2\pi e} \cdot \frac{1}{T} = \frac{380 \text{ m A}}{27.00 \text{ m A}} \cdot \frac{1}{T}$  $S = \frac{5.7mA}{mm} \cdot \frac{1}{r}$  $\frac{E = \frac{S}{\chi}}{E = \frac{S}{\chi}}$ <br>
inverts Gestef:  $S_{i} \rightarrow E_{i} = \frac{S_{i} Z m A}{mm. 1 S_{cm} T} = \frac{S Z m V}{T} = \frac{2.8 S m V}{mm. n m}$  $\tau$ =30 mm :  $\chi_q \rightarrow \varepsilon$  =  $\Lambda$  9 mV/mm  $\tau$  = 40 mm :  $\chi \rightarrow E_i = \frac{1}{4}$  +2 m V/mm auperes Gebiet aiperes Gobit<br>7 = 40 m m :  $X_2 = E_a = \frac{5.7mA}{mn \cdot 25/cm} \frac{1}{r} = \frac{28.5mV}{r} = 9H^{m}/m_{mu}$  $T = 50$ cu m :  $X_2 \rightarrow \varepsilon_a = 0, 57$  m V/mm  $r = 60$  um :  $X_2 \rightarrow E_3 = 0.475$  um  $V$  / um um

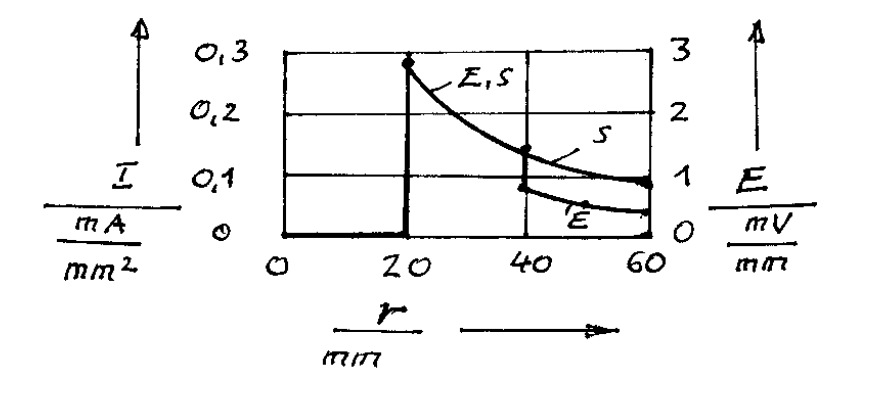

# **Übung 6 -** Verschiebungsstrom, Widerstände, geschichtete Materialien

# **1.Aufgabe**

Aus einer Hülle fließt Ladung Q nach folgender Gesetzmäßigkeit ab:  $Q(t) = Q_0 \cdot e^{-t/\tau}$ .

Zeichnen Sie den Graphen der Funktion. Auf welche Größe ist die Ladung in der Hülle nach der Zeit  $t = \tau$  gesunken?  $\tau$  wird als Zeitkoeffizient oder (allerdings nicht zutreffend) als Zeitkonstante bezeichnet.

Welcher Strom ist mit der Ladungsänderung verbunden? Zeigen Sie, daß die Integration des Stromes von der Zeit  $t = 0$  bis  $t = \infty$  der Ladung in der Hülle zur Zeit  $t = 0$  entspricht. Zeigen Sie, daß dies auch dem Produkt aus dem Strom zur Zeit  $t = 0$  mit dem Zeitkoeffizienten  $\tau$  entspricht.

### **2. Aufgabe**

Erklären Sie anschaulich den Begriff des Verschiebungsstroms und des Konvektionsstromes und die damit verbundene Feldbedingung.

Beschreiben Sie ausführlich die Vorgänge an folgendem Schaltkreis:

Die Spannung *u*O ist zunächst eine Gleichspannung der *u*<sub>O</sub> Größe *U* und anschließend eine periodische, sinusförmige Wechselspannung  $u(t) = \hat{u} \cdot \sin(2\pi ft)$ . Welcher Strom fließt bei der Wechselspannung mit einer Amplitude von  $u = 220\sqrt{2}$  V, einer Frequenz von  $f = 50$  Hz und einer Kapazität von  $C = 5$  nF.

# **3. Aufgabe**

Berechnen Sie den Widerstand einer Koaxialleitung als Längswiderstand  $R_{\text{I}}$  und als Querwiderstand  $R_{\text{O}}$ . Maße:  $D_i=1$  cm;

*D*<sub>ai</sub>=3 cm; *D*<sub>aa</sub>=3,5 cm;  $\kappa$ <sub>I</sub> = 36 Sm/mm<sup>2</sup>

(Aluminium);  $\kappa$ <sub>Isol</sub> = 0,001Sm/mm<sup>2</sup>; Kabellänge *l*=1000 m.

*R*Q wenn Schalter offen

*R*L wenn Schalter geschlossen

# **4. Aufgabe**

Geben ist ein 0,1 mm dickes Blech, das die abgebildete Form hat. Wie groß ist näherungsweise sein Widerstand? (*a* = 2 cm,  $b = 5$  cm,  $l = 3.5$  cm,  $d = 0.1$  mm,  $\kappa$  = 56 Sm/mm<sup>2</sup>).

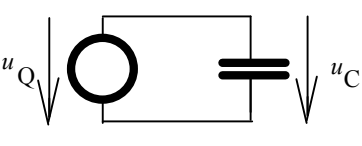

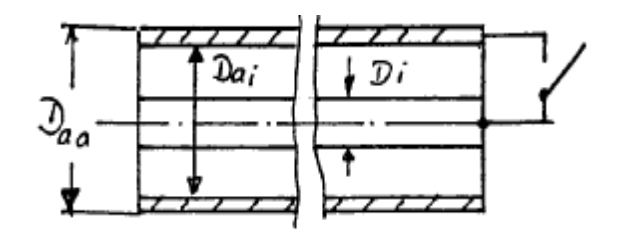

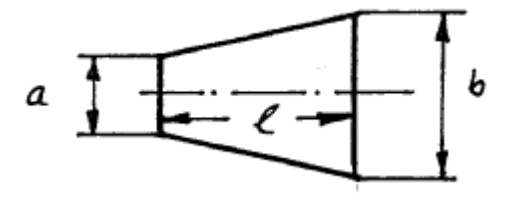

Gegeben ist ein Halbring mit quadratischem Querschnitt von (1 cm)2. Der mittlere Biegeradius beträgt 20 cm, das Material ist aus Kupfer. Wie groß ist der Widerstand des Ringes. Wie groß ist der Widerstand eines Stabes mit einer Länge, die dem mittlerem Bogen entspricht? (Stromdichte über Leiterquerschnitt konstant.)

# **6. Aufgabe**

Berechnen Sie den Potentialverlauf eines Halbkugelerders. Geben Sie den Erdübergangswiderstand an, wenn der Erderradius 0,3 m beträgt. Was versteht man unter den Begriffen Berührungsspannung und Schrittspannung? Wie groß ist die Schrittspannung in einer Entfernung von 10 m und 20 m vom Erdermast bei einer Schrittweite von 0,8 m, wenn der Erder einen Strom von 10 kA führt und die Leitfähigkeit des Bodens mit 10-2 S/m angenommen wird? Wie groß ist die Berührungsspannung zum

Erdermast in einem Abstand von 0,6 m?

### **7. Aufgabe**

Zwei 1 m lange Metallstäbe sind senkrecht in den Boden getrieben. Sie haben einen runden Querschnitt, der Durchmesser beträgt 3 cm. Der Abstand zwischen beiden Stäben beträgt 20 m, die Bodenleitfähigkeit 10-2 S/m. Wie groß ist der Widerstand zwischen beiden Stäben? Es wird eine Spannung von 220 V zwischen beide Stäbe gelegt. Welche Stromdichte und welche elektrische Feldstärke stellt sich näherungsweise an der Oberfläche der Stäbe ein?

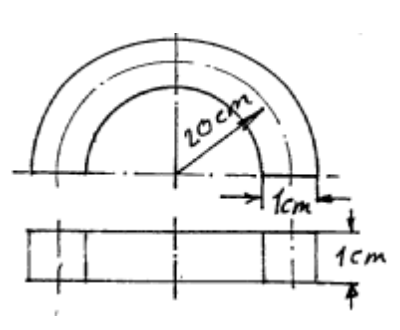

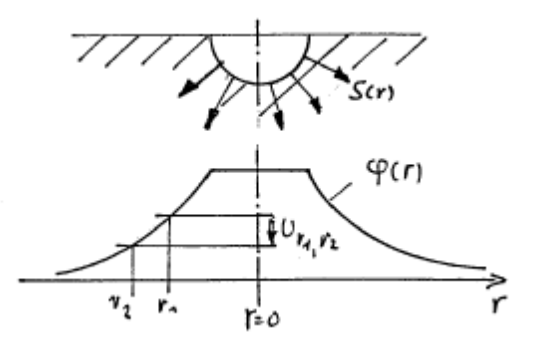

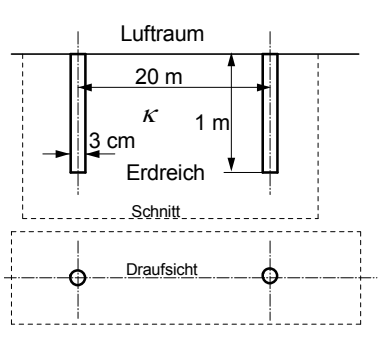

### **8. Aufgabe**

Ein Großverbraucher wird über eine Energieleitung, die aus 2 Koaxialleitungen besteht, mit dem Generator verbunden, siehe Skizze. Die Leitungslänge beträgt 10 km. Der Verbraucher nimmt bei Vollast eine Leistung von 100 kW bei einer Klemmenspannung von 2000 V auf.

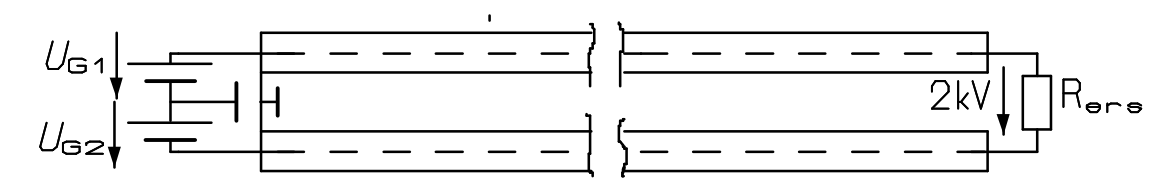

a) Wie groß ist der Ersatzwiderstand *R*ers des Verbrauchers?

b) Der Verbraucher ist während des 24h-Tages 6 Stunden voll ausgelastet und während weiterer 2 Stunden nur zur Hälfte, in der übrigen Zeit ist er außer Betrieb.

Welcher Strom fließt in diesen Zeiten in den Leitern?

Welche mittlere Leistung nimmt der Verbraucher auf, welche Spitzenlast trat auf?

c) Die zulässige Stromdichte in den Leitern sei 1 A/mm2. Wie groß muß der Leiterdurchmesser sein?

d) Welche Übertragungsverluste entstehen, wie groß ist der Wirkungsgrad der Übertragung und wie groß muß die Spannung am Generator sein, damit am Verbraucher die erforderliche Spannung auftritt? Leiterwerkstoff ist Kupfer mit der Leitfähigkeit von 56 Sm/mm2. Welche Arbeit muß vom Generator geleistet werden?

e) Die zulässige elektrische Feldstärke sei 2 kV/mm. Wie groß muß aus Gründen der elektrischen Festigkeit die Isolierdicke der Koaxialleitung mindestens sein?

f) Welche elektrische Feldstärke herrscht im Leiter? Welche Ladungsträgerart findet sich im Kupferleiter, welche Beweglichkeit und welche Geschwindigkeit haben sie?

# **9. Aufgabe**

Ein Koaxialkabel besteht aus einem geschichteten Dielektrikum. Der Durchmesser des Innenleiters sei 10 mm, der innere Durchmesser des äußeren Leiters sei 20 mm. Der Innenleiter ist mit einer 3 mm dicken Isolierung aus Ployäthylen überzogen (Dielektrizitätszahl  $\varepsilon_r = 2.3$ , spezifischer Widerstand  $\rho = 10^{17} \Omega \text{cm}$ , Durchschlagfestigkeit  $E_{\text{max}} = 70 \text{ kV} / \text{mm}$ , spezifischer Widerstand  $\rho = 10^{17} \Omega \text{cm}$ , Durchschlagfestigkeit  $E_{\text{max}} = 70 \text{ kV} / \text{mm}$ , tan  $\delta = 10^{-4}$ ), anschließend besteht die Isolierung aus ölgetränktem Papier (Dielektrizitätszahl  $\epsilon_r = 3.6$ , spezifischer Widerstand  $\rho = 10^{15} \Omega$ cm, Durchschlagfestigkeit  $E_{\text{max}} = 30 \text{ kV}$  / mm,  $\tan \delta = 4.10^{-4}$ .

Ab welcher Frequenz ist die Stromdichte aufgrund der Leitfähigkeit des Isoliermaterials kleiner als diejenige aufgrund des Verschiebungsstroms?

Für eine Gleichspannung und für eine Wechselspannung im technischen Frequenzbereich sind die Feldgrößen *S*, *E*, und *D* zwischen Innen- und Außenleiter in Abhängigkeit vom Radius und die Spannungen zwischen den einzelnen Gebieten zu bestimmen und ihr Verlauf zu skizzieren. Dabei ist zu berücksichtigen, daß die Isolierstoffe nur eine begrenzte elektrische Festigkeit *E*max aufweisen. Die zulässige Spannung ist zu bestimmen. Wie groß ist die Flächenladungsdichte in der Grenzschicht?

Das Kabel sei 1 km lang. Für dieses Kabel ist eine Ersatzschaltung aus konzentrierten Bauelementen zu bestimmen. Wie groß ist die vom Kabel aufgenommene Wirkleistung, wie groß ist die Blindleistung? Wie ist die Spannungs- und Stromaufteilung in den Elementen? Es sind der Gleichspannungsfall und der Wechselspannungsfall zu berechnen..

Wie sieht die Ersatzschaltung des Kabels aus, wenn es mit der Schering-Brücke ausgemessen würde?

# Lösungen

# **1. Aufgabe**

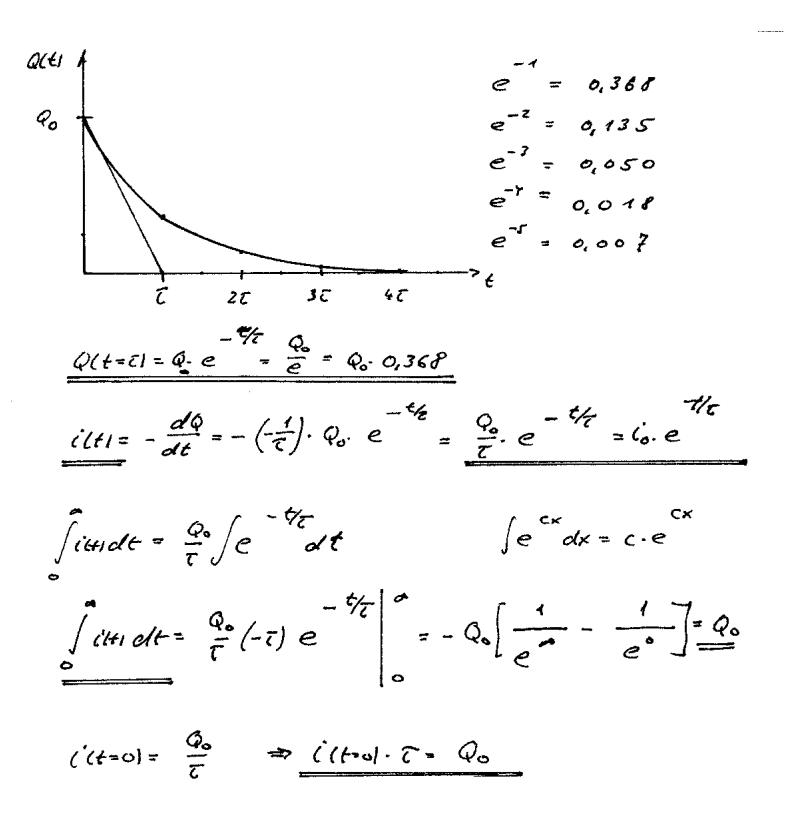

### **2. Aufgabe**

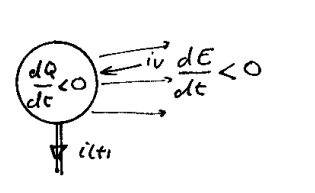

Der Verschiebungshow hitt in und dam and, were not das electe.<br>Feld emit der tast andert. Nach Noxtell fill:

$$
T_v = \oint \frac{d\vec{v}}{dt} \cdot d\vec{A} = \varepsilon \oint \frac{d\vec{e}}{dt} \cdot d\vec{A}
$$

Bereduring des finques:  
\nEs get  
\n
$$
C = \frac{Q}{U} = \frac{\int idt}{U}
$$
  
\n $\int idt = C \cdot U$   
\n $\frac{d}{dt} \int idt = \int e^{-\int dt} \int d\theta$   
\n $\frac{d}{dt} \int idt = \int e^{-\int dt} \int d\theta \int d\theta$   
\n $\int i = C \frac{du}{dt}$   
\n $\theta = \int u^2 du$  and for each of the function  $u^2 + v^2 = 0$   
\n $\frac{du}{dt} = \int u^2 du$  and for  $u^2 + v^2 = 0$   
\n $\frac{du}{dt} = \int u^2 du$  and for  $u^2 + v^2 = 0$   
\n $\int u = 0$  and  $\int u^2 + v^2 = 0$   
\n $\int u = 0$  and  $\int u^2 + v^2 = 0$   
\n $\int u = 0$  and  $\int u = 0$   
\n $\int u = 0$  and  $\int u = 0$   
\n $\int u = 0$   
\n $\int u = 0$   
\n $\int u = 0$   
\n $\int u = 0$   
\n $\int u = 0$   
\n $\int u = 0$   
\n $\int u = 0$   
\n $\int u = 0$   
\n $\int u = 0$   
\n $\int u = 0$   
\n $\int u = 0$   
\n $\int u = 0$   
\n $\int u = 0$   
\n $\int u = 0$   
\n $\int u = 0$   
\n $\int u = 0$   
\n $\int u = 0$   
\n $\int u = 0$   
\n $\int u = 0$   
\n $\int u = 0$   
\n $\int u = 0$   
\n $\int u = 0$   
\n $\int u = 0$   
\n $\int u = 0$   
\n $\int u = 0$   
\n $\int u = 0$   
\n $\int u = 0$   
\n $\int$ 

 $\sim$   $\sim$ 

 $\sim 10^7$ 

Use *toparite* des koxialdebel, is 
$$
0 \le \pi e
$$

\nAns. der Berelung R-C =  $\frac{e}{3}k$   $\frac{logk}{k}$ 

\n $\frac{R_{q}}{q} = \frac{e}{k} \cdot \frac{d}{q} = \frac{e}{k} \cdot \frac{(k/k)}{2k} = \frac{1}{2k} \cdot \frac{(R/k)}{2k}$ 

\n $\frac{R_{q}}{q} = \frac{1}{2k} \cdot \frac{d}{q} = \frac{e}{k} \cdot \frac{(k/k)}{2k} = \frac{1}{2k} \cdot \frac{(R/k)}{2k}$ 

\n $\frac{R_{q}}{q} = \frac{1}{2k} \cdot \frac{3}{2k} \cdot \frac{R_{q}}{2k}$ 

\n $\frac{R_{q}}{q} = \frac{1}{2k} \cdot \frac{1}{2k} \cdot \frac{1}{2k} \cdot \frac{1}{2k}$ 

\n $\frac{R_{q}}{q} = \frac{1}{2k} \cdot \frac{1}{2k} \cdot \frac{1}{2k} \cdot \frac{1}{2k} \cdot \frac{1}{2k} \cdot \frac{1}{2k} \cdot \frac{1}{2k} \cdot \frac{1}{2k} \cdot \frac{1}{2k} \cdot \frac{1}{2k}$ 

\n $\frac{R_{u}}{q} = \frac{1}{2k} \cdot \frac{5m}{2k} \cdot \frac{1}{2k} \cdot \frac{1}{2k} \cdot \frac{1}{2k} \cdot \frac{1}{2k} \cdot \frac{1}{2k} \cdot \frac{1}{2k} \cdot \frac{1}{2k}$ 

\n $\frac{R_{u}}{m} = \frac{1}{2k} \cdot \frac{5m}{2k} \cdot \frac{1}{2k} \cdot \frac{1}{2k} \cdot \frac{1}{2k} \cdot \frac{1}{2k} \cdot \frac{1}{2k} \cdot \frac{1}{2k}$ 

\n $\frac{R_{u}}{m} = \frac{1}{2k} \cdot \frac{1}{2k} \cdot \frac{1}{2k} \cdot \frac{1}{2k} \cdot \frac{1}{2k} \cdot \frac{1}{2k} \cdot \frac{1}{2k}$ 

\n $\frac{R_{u}}{m} = \frac{1}{2k$ 

 $\sim$  22.202

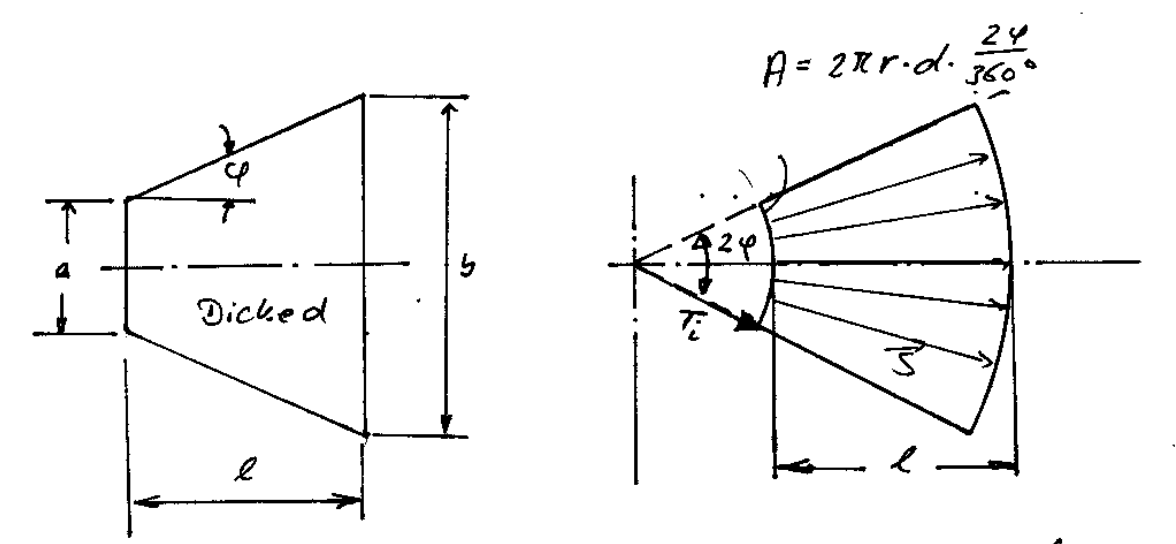

 $a = 2 cm, 5 = .5 cm, 2 = 3.5 cm; d = 0, 1 mm; x = 56 \frac{fm}{mu}$ Die rechte Form ist gerchlossen löster. Dort gill  $R = \frac{U}{T}$ 

 $\overline{I} = \int \overline{\int}^{\pi} \cdot d\overline{A}^{\pi} = \int \cdot \rho = 2\pi r d \frac{Z\varphi}{K_0}$  $m<sub>i</sub>$  $S(r) = \frac{1}{2\pi c^{1.29}/3c^{3.17}}$  $u = \int_{r_i + c}^{r_i + c} F_i + c$ <br>  $u = \int_{r_i}^{r_i + c} F_i + c$ <br>  $u = \frac{1}{\kappa} \int_{r_i}^{r_i + c} \frac{T}{2r} dt + \frac{dr}{r}$ <br>  $u = \frac{1}{\kappa} \int_{r_i}^{r_i + c} \frac{T}{2r} dt + \frac{dr}{r}$  $R = \frac{U}{I} = \frac{1}{\lambda} \int \frac{T}{r} \frac{dr}{2\pi dV} = \frac{180^{\circ}}{2\pi \gamma d} \int \frac{r_{rel}}{r}$  $R = \frac{180° \cdot \mu(\frac{\gamma_{i}+e}{v_{i}})}{2000 \cdot \mu}$ 

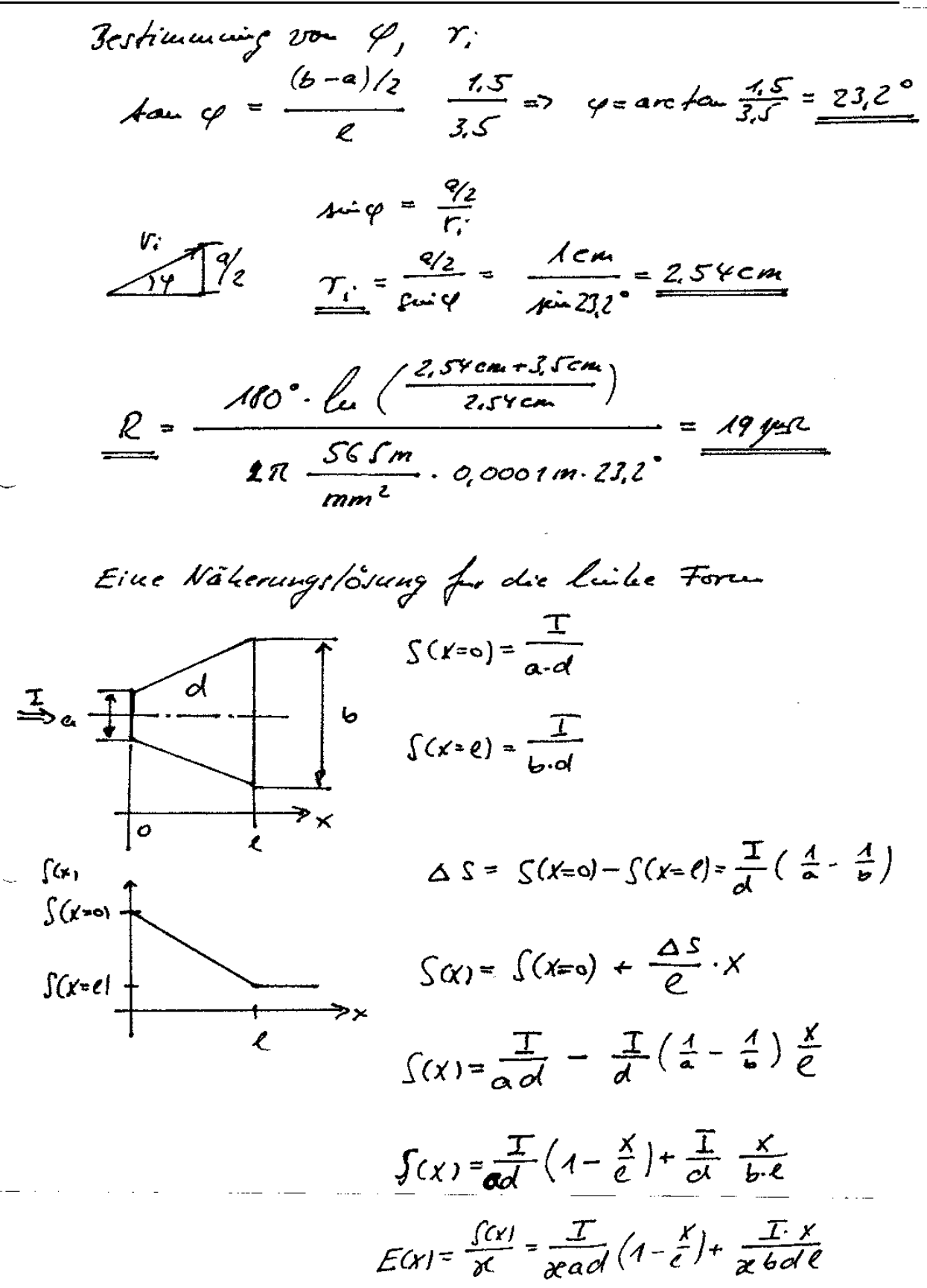

 $\cdots$ 

$$
U = \int E(x)dx = \frac{T}{xa} \int (1 - \frac{x}{c})dx + \frac{T}{x6d} \int xdx
$$
  
\n
$$
= \frac{T}{xa} \left[ x - \frac{x^2}{2c} \right]_0^c + \frac{T}{x6d} \left[ \frac{x^2}{2} \right]_0^c
$$
  
\n
$$
= \frac{T}{xa} \left[ \left( \frac{2^2}{2c} \right) + \frac{T}{x6d} \left( \frac{2^2}{2c} \right) + \frac{T}{x6d} \left( \frac
$$

$$
\frac{R = 248.8 \mu \Lambda}{}
$$

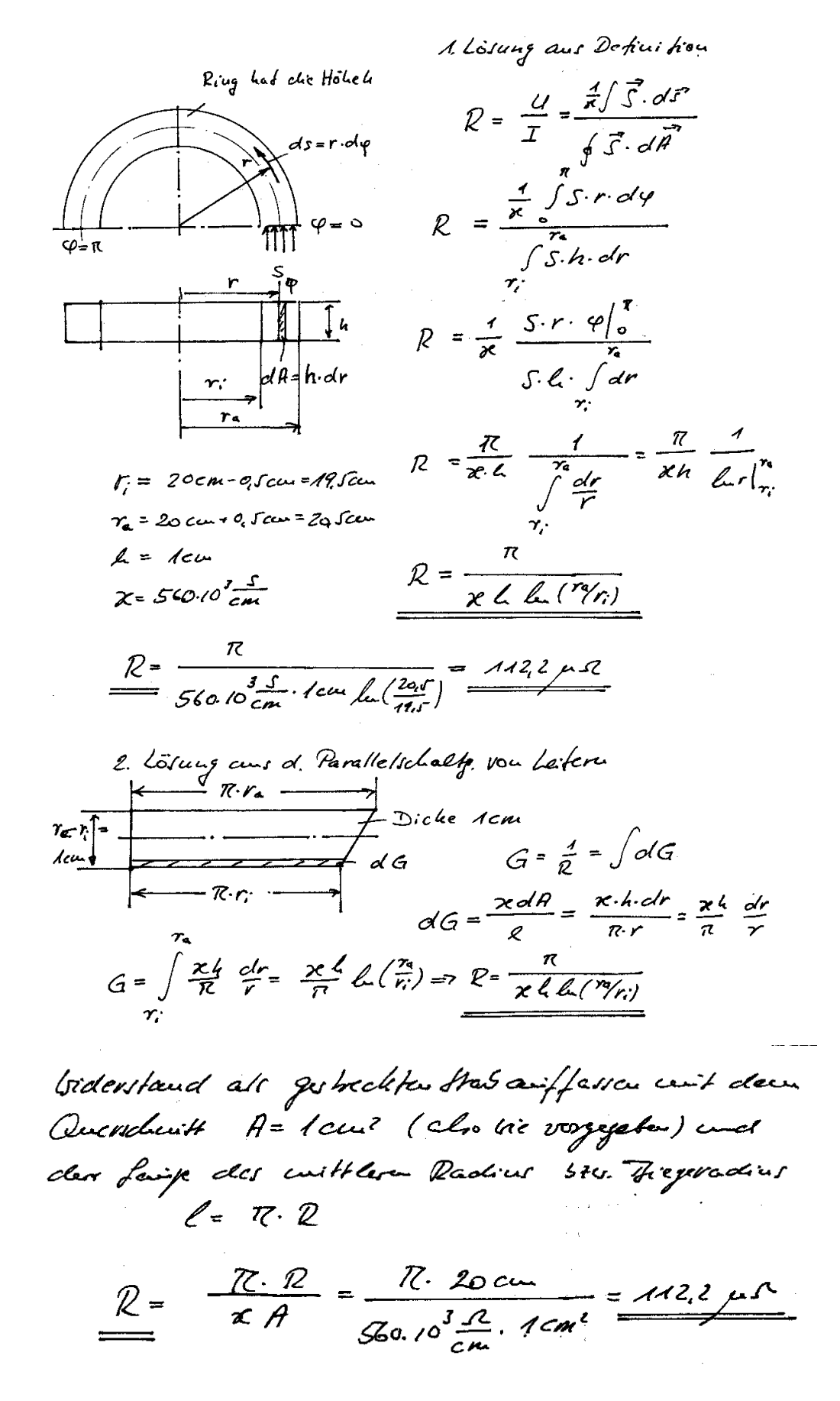

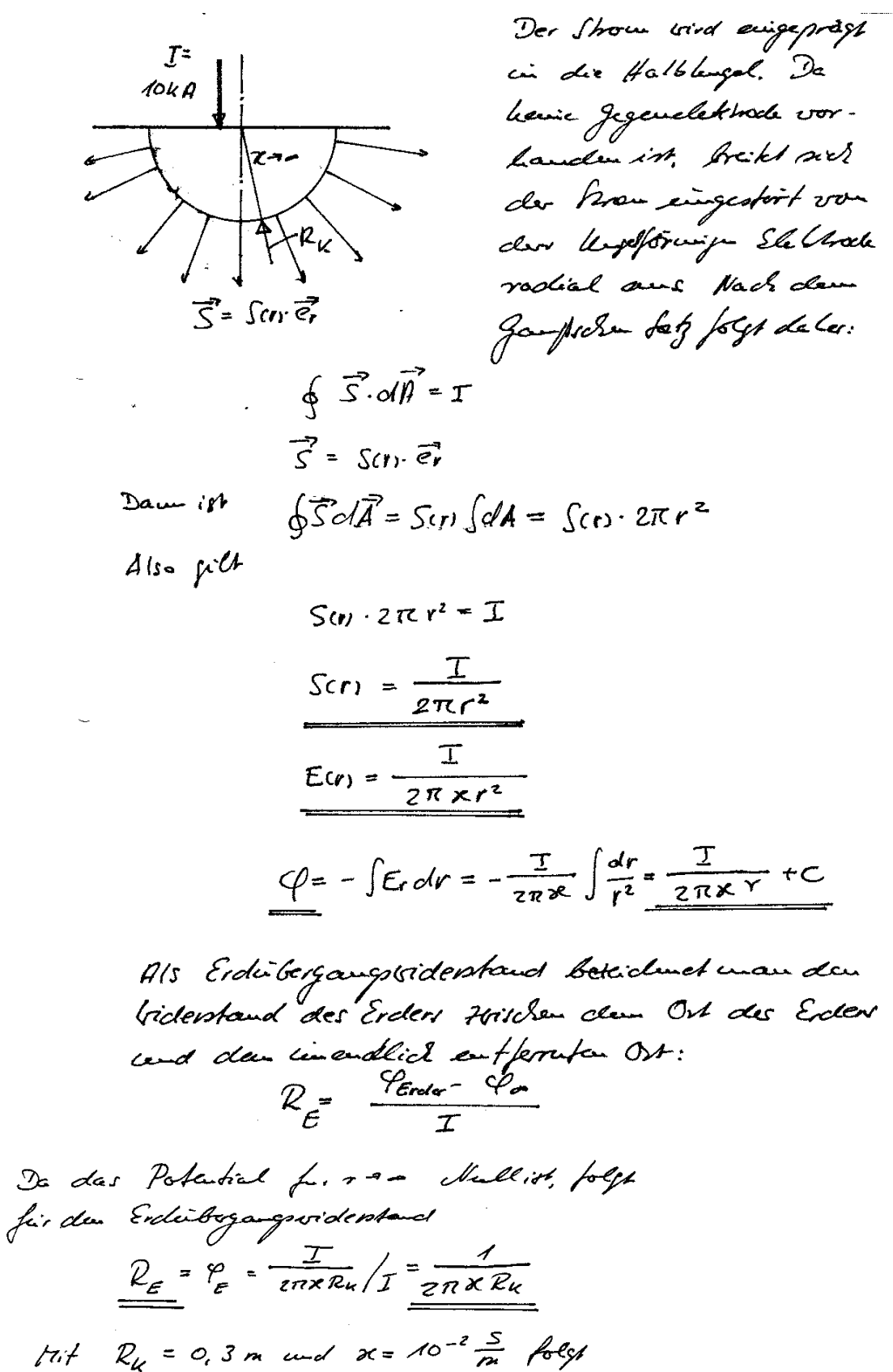

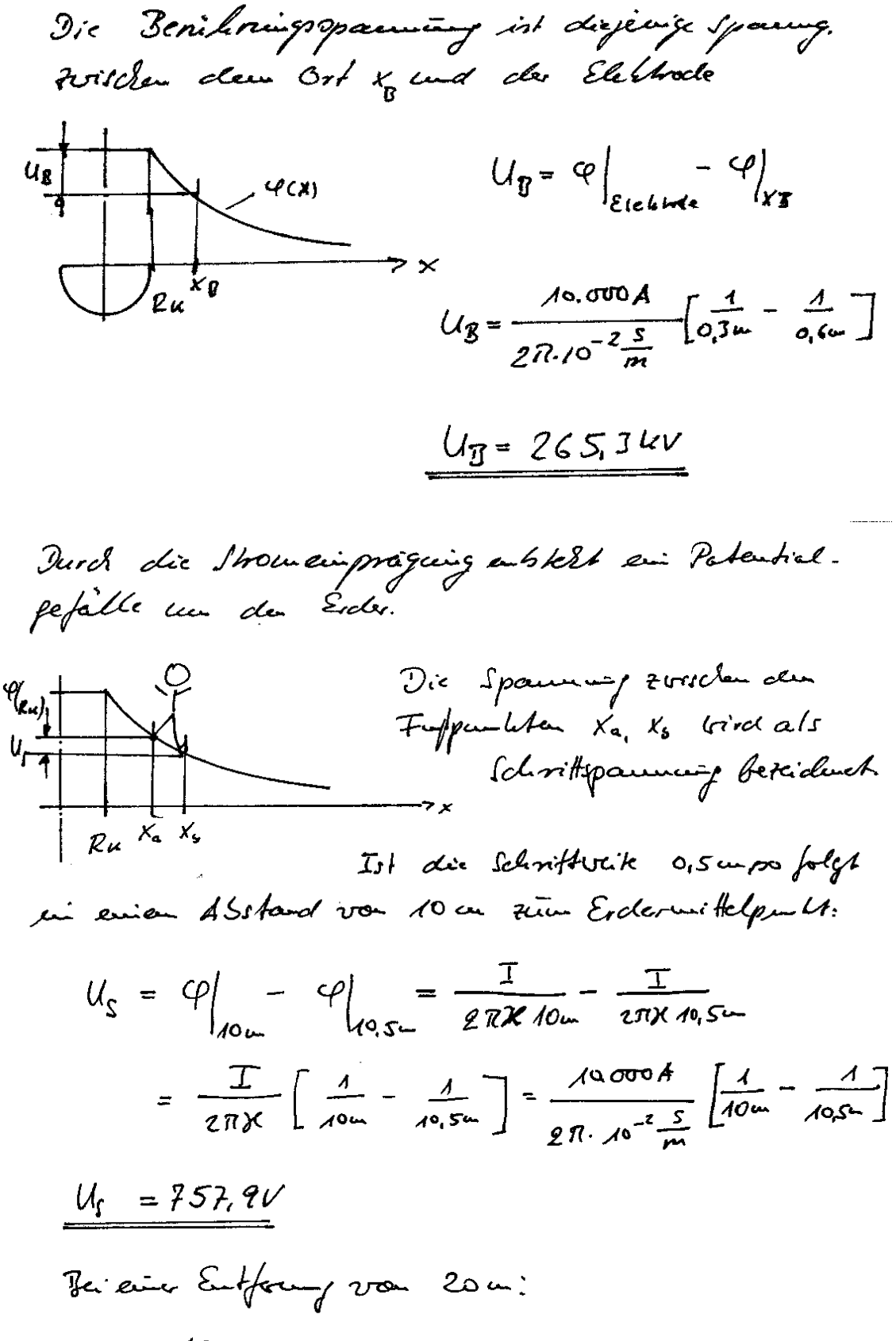

1. 
$$
h_{tt}f_{q} = h_{tt}f_{r}
$$

\n2.  $h_{tt}f_{r} = h_{tt}f_{r}$ 

\n2.  $h_{tt}f_{r} = h_{tt}f_{r}$ 

\n2.  $h_{tt}f_{r} = h_{tt}f_{r}$ 

\n2.  $h_{tt}f_{r} = \frac{2\pi e}{h_{tt} + h_{tt}}$ 

\n2.  $h_{tt}f_{r} = \frac{2\pi}{h_{tt} + h_{tt}}$ 

\n2.  $h_{tt}f_{r} = \frac{2\pi}{h_{tt} + h_{tt}}$ 

\n2.  $h_{tt}f_{r} = \frac{2\pi}{h_{tt} + h_{tt}}$ 

\n2.  $h_{tt}f_{r} = \frac{2\pi}{h_{tt} + h_{tt}}$ 

\n2.  $h_{tt}f_{r} = \frac{2\pi}{h_{tt} + h_{tt}}$ 

\n2.  $h_{tt}f_{r} = \frac{2\pi}{h_{tt} + h_{tt}}$ 

\n2.  $h_{tt}f_{r} = \frac{2\pi}{h_{tt} + h_{tt}}$ 

\n2.  $h_{tt}f_{r} = \frac{2\pi}{h_{tt} + h_{tt}}$ 

\n3.  $h_{tt}f_{r} = \frac{2\pi}{h_{tt} + h_{tt}}$ 

\n4.  $h_{tt}f_{r} = \frac{2\pi}{h_{tt} + h_{tt}}$ 

\n5.  $h_{tt}f_{r} = \frac{2\pi}{h_{tt} + h_{tt}}$ 

\n6.  $h_{tt}f_{r} = \frac{2\pi}{h_{tt} + h_{tt}}$ 

\n7.  $h_{tt}f_{r} = \frac{2\pi}{h_{tt} + h_{tt}}$ 

\n8.  $h_{tt}f_{r} = \frac{2\pi}{h_{tt} + h_{tt}}$ 

\n9.  $h_{tt}f_{r} = \frac{2\pi}{h_{tt} + h_{tt}}$ 

\n10.  $h_{tt}f_{r} = \frac{2\pi}{h_{tt} + h_{tt}}$ 

\n11.  $h_{tt}f_{r} = \$ 

 $\sim 10^{-1}$ 

8. Auguste  
\na)  
\n
$$
\frac{D - U \cdot I = \frac{U^2}{R} = I^2 R
$$
\na)  
\n
$$
\frac{D_v^2}{P} = \frac{1}{100 \cdot 10^2 V^2} = \frac{40. R}{100 \cdot 10^2 V^2}
$$
\n6. +*T*  
\nb)  
\n
$$
\frac{1}{100 \cdot 10^2 W^2} = \frac{1}{100 \cdot 10^2 W^2}
$$
\n
$$
P = \frac{1}{100} \int_{0}^{1} f(t) dt
$$
\n
$$
= \frac{1}{274} \int_{0}^{1} f(0) \cdot 10^2 W dt + \int_{0}^{1} \frac{100}{2} \cdot 10^2 W dt
$$
\n
$$
= \frac{1}{274} \left[ 10^5 \cdot 6 W^4 + 50 \cdot 10^3 \cdot 2 U^2 \right]
$$
\n
$$
= \frac{1}{274} \left[ \frac{100 \cdot 10^3 V^4}{100 V^4} \right] = \frac{29. T^2 V U}{2706}
$$
\nc)  
\n
$$
\frac{T}{V} = \frac{1}{25} \int_{0}^{1} \frac{100 \cdot 10^3 V^4}{40 V^4} = \frac{50. R}{100} \int_{0}^{1} \frac{100 \cdot 10^3 V^4}{40 V^4} = \frac{7}{100} \int_{0}^{1} \frac{100 \cdot 10^3 V^4}{40 V^4} = \frac{7}{100} \int_{0}^{1} \frac{4. T}{100} \cdot \frac{100 \cdot 10^4 V^4}{40 V^4} = \frac{7}{100} \int_{0}^{1} \frac{4. T}{100} \cdot \frac{100 \cdot 10^4 V^4}{40 V^4} = \frac{7}{100} \int_{0}^{1} \frac{4. T}{100} \cdot \frac{100 \cdot 10^4 V^4}{40 V^4} = \frac{7}{100} \int_{0}^{1} \frac{100 \cdot 10^4 V^4}{40 V^4} = \frac{7}{100} \int_{0}^{1} \frac{100 \cdot
$$

 $71$ 

....

Eektrisches Feld-Obungen  
\n
$$
Q_{Lx} = \frac{C}{xA} = \frac{10000 \text{ m}}{56 \frac{m}{m} \cdot 50.3 \text{ m} \cdot \cdot} = 7.55 \text{ R}
$$
\n
$$
R_{Lx} = \frac{C}{xA} = \frac{10000 \text{ m}}{56 \frac{m}{m} \cdot 50.3 \text{ m} \cdot \cdot} = 7.55 \text{ R}
$$
\n
$$
R_{L} = 2. R_{L} = 7.1 \text{ R}
$$
\n
$$
= \frac{R_{L} \cdot \text{Volact}}{100 \cdot 50.00 \cdot 10.00 \cdot 10.000 \cdot 10.00
$$

 $\label{eq:2.1} \frac{1}{\sqrt{2\pi}}\int_{\mathbb{R}^3}\frac{1}{\sqrt{2\pi}}\int_{\mathbb{R}^3}\frac{1}{\sqrt{2\pi}}\int_{\mathbb{R}^3}\frac{1}{\sqrt{2\pi}}\int_{\mathbb{R}^3}\frac{1}{\sqrt{2\pi}}\int_{\mathbb{R}^3}\frac{1}{\sqrt{2\pi}}\int_{\mathbb{R}^3}\frac{1}{\sqrt{2\pi}}\int_{\mathbb{R}^3}\frac{1}{\sqrt{2\pi}}\int_{\mathbb{R}^3}\frac{1}{\sqrt{2\pi}}\int_{\mathbb{R}^3}\frac{1$
Der Jenerator lustet die Arbeit  $W_{G} = U_{G} \cdot I \cdot 64 + U_{G} \cdot I_{ret}$  24 = 2355V. 50A.66 + 2178V. 25A.26 = 706,5446+1011  $W_{c}$  = 815,4 kWL es Esplt ba hoaxiale byteman.  $E = \frac{U}{d\Omega(\frac{R}{\rho})} \cdot \frac{1}{r}$ Die max. Feldstärke hitt be der gröffen fraumig am Tumenleit auf  $U_{G}$  +  $\frac{1}{U}$  +  $U_{H}$  =  $L_{H}$   $U_{H}$  =  $U_{H}$  =  $U_{H}$  =  $U_{H}$  =  $U_{H}$  =  $U_{H}$  =  $U_{H}$  =  $U_{H}$  =  $U_{H}$  =  $U_{H}$  =  $U_{H}$  =  $U_{H}$  =  $\frac{U_{H}}{2}$  $R_i = \frac{d}{2} = 4$  $V_{G_{\nu_{\mu_{\nu}}} = \frac{2355V}{2} = 1478V}$  $u = P_i \cdot E_{max} \cdot \ln \left( \frac{R\alpha}{R_i} \right)$  $\ln\left(\frac{Re}{R_i}\right) = \frac{U_{GI}}{R_i \cdot E_{max}}$  =  $\frac{R_a}{R_i} = e^{\frac{U}{R_i \cdot E_{max}}}$  $R_a = R_i e^{\frac{Q_a}{R_i E_{max}}}=4u$ us  $e^{\frac{A_1 B_v}{4u} \cdot 2kV_{lim}}$  $Ra = 4$  um - 1,159 = 4635 mm  $\mathbf{d}_{\text{JSol}(\text{mod.})} = (4, 6 \text{ J} \text{J} - \text{Y})$  un un = 0, 635 cm un

1) Elektrische Feldstärke in Leiter  $E_L = \frac{S}{X} = \frac{100m^2}{56 \text{ S/m/m}^2} = \frac{1}{56} \frac{V}{m} = 0.0179 \frac{V}{M}$ Tu retallen, also and in lingter sid die Electrones die prier ladwigstripe, tie aberreleven den premissarsport. In Metaller gilt für die Rainuladeigschichte der peia Ladwingstraps:  $\rho$  = n.e Die dans verbeindenen frandidk ist  $S = n \cdot e \cdot V$  $\int z \cdot z \cdot E \quad \int d^2y$ Wegan  $x = \frac{S}{E} = \frac{h \cdot e \cdot v}{E} = n \cdot e \cdot b$ Also iss die Bebeglichkel  $b = \frac{x}{n \cdot e} = \frac{x}{\rho}$  $\rho = 13.5$  10<sup>3</sup> As/cm<sup>3</sup>, fiele Ubg. 6, 1. A-ft.  $\frac{5}{2} = \frac{56.5 m_{\text{m}} m_{\text{m}}}{43.5 \cdot \omega^3 R_{\text{cm}}^3} = \frac{560.40^3 \frac{S}{\text{cm}}}{13.5 \cdot 10^3 R_{\text{cm}}^3} = 41.5 \frac{cm^2}{Vs}$  $V = b. E = 41.5 \frac{c\kappa^2}{Vs} \cdot \frac{1}{56} \frac{V}{m} = \frac{41.5}{56.400} \frac{cm}{s} = 0.074 \frac{cm}{s}$ 

 $\sim$ 

9. Aufgabe

1) Es gelA SE S
$$
x + S_y
$$
  
\n $S = xE + E\frac{dE}{dt}$   
\n $z = xE + E\frac{dE}{dt}$   
\n $z = E\cdot Siu + E\cdot Siu + F\cdot Siu + F\$ 

$$
S = \omega \cdot \mathcal{E} \cdot \hat{\mathcal{E}} \cdot \cos \omega \cdot \mathcal{E}
$$

 $\frac{1}{2}$  and  $\frac{1}{2}$ 

 $\hat{\mathcal{L}}$ Bestimmany des Frequentes f: 2008 den becken Isolierstoffen Isolienstoft 1: Poly attagle  $\mathcal{R} = \frac{1}{10^{67} \text{ s. cm}} = \frac{1}{10^{65} \text{ V.m.}}$  $\varepsilon_{1} = \varepsilon_{r-1} \cdot \varepsilon_{r} = 2.3 \cdot 1.85 \cdot 10^{-12} \frac{A_{S}}{V_{H}}$  $\omega_{\overline{A}} = \frac{\chi}{\epsilon} = \frac{1}{10^{-15} \frac{V \cdot m}{A} \cdot 2.3 \cdot 8.85 \cdot 10^{-12} \frac{AS}{Vm}} = \frac{4.9 \cdot 10^{-1}}{S}$  $f_{z} = \frac{c_{3A}}{2\pi} = \frac{7}{6}82.10^{-6}$  Hz  $\Rightarrow$  f  $\Rightarrow$  5 3 f = 23, 5 10 Hz Be der Frequent oberhalt 7.82.10 Ht document der Verschiebeingschoun, bei Achemischen Freguerra ham der teitfälugkeitsstrom varreachtamigt wirden. Isolierstoff2: 01-Dapic-Isoliering  $\chi_{2} = \frac{1}{\rho_{2}} = \frac{1}{10^{45} \Omega G/m} = \frac{1}{10^{43} \frac{V/m}{r}}$  $\mathcal{E}_{2} = \mathcal{E}_{r_1} \mathcal{E}_{s} = 3.6 \cdot \mathcal{A} \cdot 35 \cdot 10^{-12} \frac{A S}{V \cdot w}$  $\omega_{i} = \frac{1}{\rho_{2} \cdot \epsilon_{2}} = \frac{1}{\sqrt{2 \cdot \frac{3V \cdot \mu_{1}}{\rho} \cdot 3.6.885 \cdot \mu^{12} \cdot \frac{A.5}{\rho}}} = \frac{3.44 \cdot \sqrt{2}}{S}$  $f_2 = \frac{\omega_2}{2\pi} = 5.10^{-4}$  Hz  $1 > 3.1 = 15.10^{4}$ 

2) 
$$
\frac{1}{\pi} \frac{d\theta}{d\theta}
$$
  
\n $\frac{a}{\pi} \frac{d\theta}{d\theta} \frac{d\theta}{d\theta} \frac{d\theta}{d\theta}$   
\n $\frac{a}{\pi} \frac{d\theta}{d\theta} \frac{d\theta}{d\theta} \frac{d\theta}{d\theta}$   
\n $\frac{a}{\pi} \frac{d\theta}{d\theta} \frac{d\theta}{d\theta} \frac{d\theta}{d\theta} \frac{d\theta}{d\theta} \frac{d\theta}{d\theta}$   
\n $\frac{a}{\pi} \frac{d\theta}{d\theta} \frac{d\theta}{d\theta} \frac{d\theta}{d\theta} \frac{d\theta}{d\theta}$   
\n $\frac{a}{\pi} \frac{d\theta}{d\theta} \frac{d\theta}{d\theta} \frac{d\theta}{d\theta} \frac{d\theta}{d\theta} \frac{d\theta}{d\theta}$   
\n $\frac{a}{\pi} \frac{d\theta}{d\theta} \frac{d\theta}{d\theta} \frac{$ 

 $\sim$ 

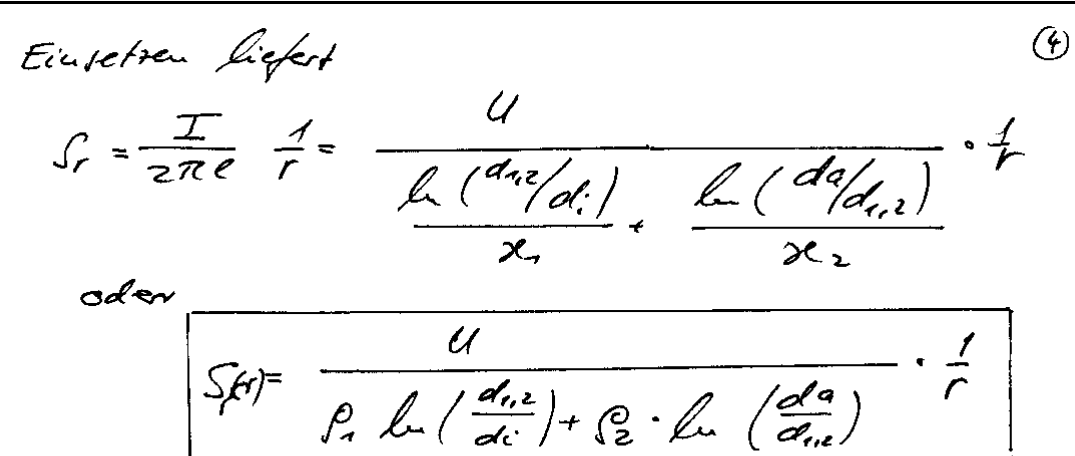

daraus mit

$$
\mathcal{E}_{r} = \frac{1}{\varkappa} \int r^{-\varkappa} \int \sqrt{r} \, dr
$$

Gebiet Cunen dicde diz

$$
E_{r_i} = \frac{\rho_i \cdot U}{\rho_i \ln(\frac{d_{12}}{a_i}) + \rho_i \ln(\frac{d_a}{d_{12}})} \cdot \frac{1}{r}
$$

$$
E_{r_i} = \frac{u}{\mu \left(\frac{d_{11}u}{d_{11}}\right) + \frac{P_2}{P_2}\mu \left(\frac{d_{11}u}{d_{11}}\right)} \cdot \frac{1}{r}
$$

$$
E_{ra} = \frac{P_{2} \cdot U}{P_{1} L_{1} \left(\frac{d_{1,2}}{d_{1}}\right) + P_{2} L_{2} \left(\frac{d_{1,2}}{d_{1,2}}\right)} \cdot \frac{1}{r}
$$

$$
E_{ra} = \frac{U}{\frac{\rho_1}{\rho_2} \int_{\Delta u} \left(\frac{d_{1,2}}{d_{1,2}}\right) + \int_{\Delta u} \left(\frac{d_{1,2}}{d_{1,2}}\right)} \cdot \frac{1}{r}
$$

Dan bestimmen tich die Felder der etchtwichen Verschiebeigsdichte zu:  $i$ iman:  $\hat{D} = \varepsilon E$  $D_i = \frac{\varepsilon_i \cdot \varepsilon_0 \cdot U}{\int_U \left(\frac{d_{i,2}}{d_i}\right) + \frac{\rho_2}{\rho} \int_U \left(\frac{d_a}{d_i}\right)} \cdot \frac{1}{r}$  $\frac{f^{2}}{2a} = \frac{\varepsilon_{a} \cdot \varepsilon_{r} \cdot U}{\frac{p_{a}}{n} \int_{\alpha_{r}} \left(\frac{d_{n,2}}{d_{r}}\right) + \int_{\alpha_{r}} \left(\frac{d_{a}}{d_{r}}\right)}$ 

Beskummingder Aufästigen frammen ams<br>der enaximalen Feldskirke; die inner am Gebiet inna:

 $U_{c_{2n}} = \gamma_c$ .  $E_{r_c \text{ max}} \left( \ln \left( \frac{d_{i,2}}{d_{i}} \right) + \frac{\rho_c}{\rho_a} \ln \left( \frac{d_{i,2}}{d_{i,2}} \right) \right)$ 

Gebich auf  $U_{a,c} = \gamma_{a,c} \cdot \overline{E_{r_a}}$  max  $\left(\frac{\rho_q}{\rho_q}\int_{\Gamma} \left(\frac{d_{iz}}{d_i}\right) + \int_{\Gamma} \left(\frac{da}{d_{iz}}\right)\right)$ Einsetzen der berk:  $\frac{\rho_1}{\rho_2} = \frac{{10}^{12} R \cdot cm}{10^{15} R \cdot cm} = 100$  =>  $\frac{\rho_2}{\rho_1} = \frac{1}{100}$  $\int_{\mathcal{L}_{\infty}} \left( \frac{d_{12}}{dt} \right) = \int_{\mathcal{L}_{\infty}} \left( \frac{16}{10} \right) = \int_{\mathcal{L}_{\infty}} 1,6 = 0,87$ 

 $\circ$ 

 $\ell \left( \frac{d^{2}q}{d^{2}q^{2}} \right)$   $\ell \left( \frac{20}{46} \right)$  = 0,2231  $\Upsilon = 5$  m  $\mathcal{T}_{1,2}$  =  $\delta$  cu cu Gebiet Muna: Enge 70kV/mm  $U_{\text{max}} = 5$ mm. 70. 10  $\frac{8V}{\text{mm}}$  (0,47 +  $\frac{1}{100}$ . 0,2231)  $U_{i+1} = 165, 3kV$ </u> Gebiet Duper E = JOKV/mm  $U_{a}$  2ne = 8 mm · 30 · 10 mm (100 · 0,47 + 0,223 )  $U_{a}$  =  $1.333554$  KV Die Weniere der beiden Spanneinper<br>in die zulässige Spannung, dannik die  $Urich$  $U_{2ul} = 165.3UV$ 

 $\begin{picture}(20,20) \put(0,0){\vector(0,1){30}} \put(15,0){\vector(0,1){30}} \put(15,0){\vector(0,1){30}} \put(15,0){\vector(0,1){30}} \put(15,0){\vector(0,1){30}} \put(15,0){\vector(0,1){30}} \put(15,0){\vector(0,1){30}} \put(15,0){\vector(0,1){30}} \put(15,0){\vector(0,1){30}} \put(15,0){\vector(0,1){30}} \put(15,0){\vector(0,1){30}} \put(15,0){\vector(0$ 

$$
\frac{Berchning and Perlum, go, der Feldprifgen, S.S)
$$
\n
$$
(1 + 165.3kV
$$
\n
$$
S(r) = \frac{U}{\int_{r}^{r} \int_{r}^{r} \left( \frac{a_{0}}{a_{0}} \right)^{r} \int_{r}^{r} f
$$
\n
$$
S(r) = \frac{465.3kV}{\int_{0}^{r} \int_{r}^{r} \left( \frac{a_{0}}{a_{0}} \right)^{r} \int_{r}^{r} f
$$
\n
$$
S(r) = \frac{465.3kV}{\int_{0}^{r} \int_{r}^{r} \left( \frac{a_{0}}{a_{0}} \right)^{r} \int_{r}^{r} f
$$
\n
$$
S(r) = \frac{465.3kV}{\int_{0}^{r} \int_{r}^{r} \left( \frac{a_{0}}{a_{0}} \right)^{r} \int_{r}^{r} f
$$
\n
$$
S(r) = \frac{465.3kV}{\int_{0}^{r} \left( \frac{a_{0}}{a_{0}} \right)^{r} \int_{r}^{r} f
$$
\n
$$
S(r) = \frac{465.3kV}{\int_{r}^{r} \left( \frac{a_{0}}{a_{0}} \right)^{r} \int_{r}^{r} f
$$
\n
$$
S(r) = \frac{465.3kV}{\int_{r}^{r} \left( \frac{a_{0}}{a_{0}} \right)^{r} \int_{r}^{r} f
$$
\n
$$
S(r) = \frac{465.3kV}{\int_{r}^{r} \left( \frac{a_{0}}{a_{0}} \right)^{r} \int_{r}^{r} f
$$
\n
$$
S(r) = \frac{465.3kV}{\int_{r}^{r} \left( \frac{a_{0}}{a_{0}} \right)^{r} \int_{r}^{r} f
$$
\n
$$
S(r) = \frac{465.3kV}{\int_{r}^{r} \left( \frac{a_{0}}{a_{0}} \right)^{r} \int_{r}^{r} f
$$
\n
$$
S(r) = \frac{465.3kV}{\int_{r}^{r} \left( \frac{a_{0}}{a_{0}} \right)^{r} \int_{r}^{r}
$$

Aus der Stroundichk Wird die Feldstafte (8) bestimant  $E = \frac{1}{2} \int f dV \cdot \int$ Wegen der interschiedlichen gebiete wit f. P. unif die Feldsterke gebietreeise beredenet Gorden:  $P_1$  = 10<sup>12</sup>  $\Omega$  cm |  $P_2$  = 10<sup>15</sup>  $\Omega$  cm |  $P_2$  =  $\frac{1}{\sqrt{2}}$ Gebiet 1: Cinucul  $E_{1} = \frac{\int_{a}^{a} \frac{U}{\int_{a}^{u} \mu_{1}^{2}}}{\int_{a}^{a} \mu_{1} (\frac{d_{1}^{2}}{d_{1}^{2}})^{2} f^{2} d\mu (\frac{d_{2}^{2}}{d_{2}^{2}})^{2}} \cdot \frac{1}{r}$  $E_{1} = \frac{U}{\sqrt{u_{1} \left(\frac{d_{1} \epsilon}{d_{1}}\right)^{2} + \frac{P_{2}}{R} \cdot \sqrt{u_{2}^{2}}}} \cdot \frac{1}{T}$  $E_{1} = \frac{165.3kV}{0.47 + \frac{0.2231}{10.67}} \cdot \frac{1}{100} = \frac{165.3kV}{0.67.2231} \cdot \frac{1}{100}$  $E_1 = 350$  KV.  $\frac{1}{r}$  $\pi^2$ <br> $\frac{1}{2}$   $\frac{1}{2}$   $\frac{1}{2}$   $\frac{1}{2}$   $\frac{1}{2}$  $\begin{array}{c|c|c}\n r/\mu \sim & E/\mu \lor \mu \sim & \mu \lor \mu \sim & \frac{1}{2} \quad \frac{1}{2} \quad \frac{$ 7r/mm  $43.2J$  $65$ Die Spaunung Halche Immen leite Gin der Grandschichting,  $u = \int E dr = 350$ kv $\int \frac{dr}{r} = 350$ kv $\int \frac{d}{r} = 350$ kv $\int \frac{d}{r}$  $U_c$  = 164.5 KV

6e51e1 2: angle.  
\n
$$
E_{2} = \int_{2}^{c} \frac{U}{P_{1}} L(\frac{d_{1}U}{d_{1}}) + P_{2} L(\frac{d_{2}U}{d_{1}})^{-\frac{1}{2}}
$$
  
\n $E_{2} = \frac{U}{\frac{P_{1}}{P_{2}} L(\frac{d_{1}U}{d_{1}}) + L(\frac{d_{2}U}{d_{1}})^{-\frac{1}{2}}}$   
\n $11.1 \int_{1}^{c} P_{2} = A \cos \frac{1}{2} \int_{1}^{d} \frac{U}{d_{1}} (\frac{d_{2}U}{d_{1}}) + L(\frac{d_{2}U}{d_{1}})^{-\frac{1}{2}}$   
\n $E_{2} = \frac{165.3 \text{ kV}}{100.0 \text{ kV}} + \frac{1}{2} = \frac{165.3 \text{ kV}}{47.2271} + \frac{1}{r}$   
\n $E_{2} = 3.5 \text{ kV} - \frac{1}{r}$  multiply on the  
\n $\frac{V_{max}}{P_{2}} = \frac{12.1 \text{ kV}_{max}}{0.35}$   
\n $\frac{V_{max}}{P_{2}} = \frac{12.1 \text{ kV}_{max}}{0.35}$   
\n $\frac{V_{min}}{P_{2}} = \frac{165.3 \text{ kV}}{0.35} + \frac{165.3 \text{ kV}}{0.35} + \frac{165.3 \text{ kV}}{0.35} + \frac{165.3 \text{ kV}}{0.35} + \frac{165.3 \text{ kV}}{0.35} + \frac{165.3 \text{ kV}}{0.35} + \frac{165.3 \text{ kV}}{0.35} + \frac{165.3 \text{ kV}}{0.35} + \frac{165.3 \text{ kV}}{0.35} + \frac{165.3 \text{ kV}}{0.35} + \frac{165.3 \text{ kV}}{0.35} + \frac{165.3 \text{ kV}}{0.35} + \frac{165.3 \text{ kV}}{0.35} + \frac{165.3 \text{ kV}}{0.35} + \frac{165.3 \text{ kV}}{0.3$ 

 $\sim$   $_{\odot}$ 

k.

 $\sim$ 

 $\frac{83}{1}$ 

 $\mathcal{A}_\mathcal{A}$ 

 $\hat{\mathcal{L}}$ 

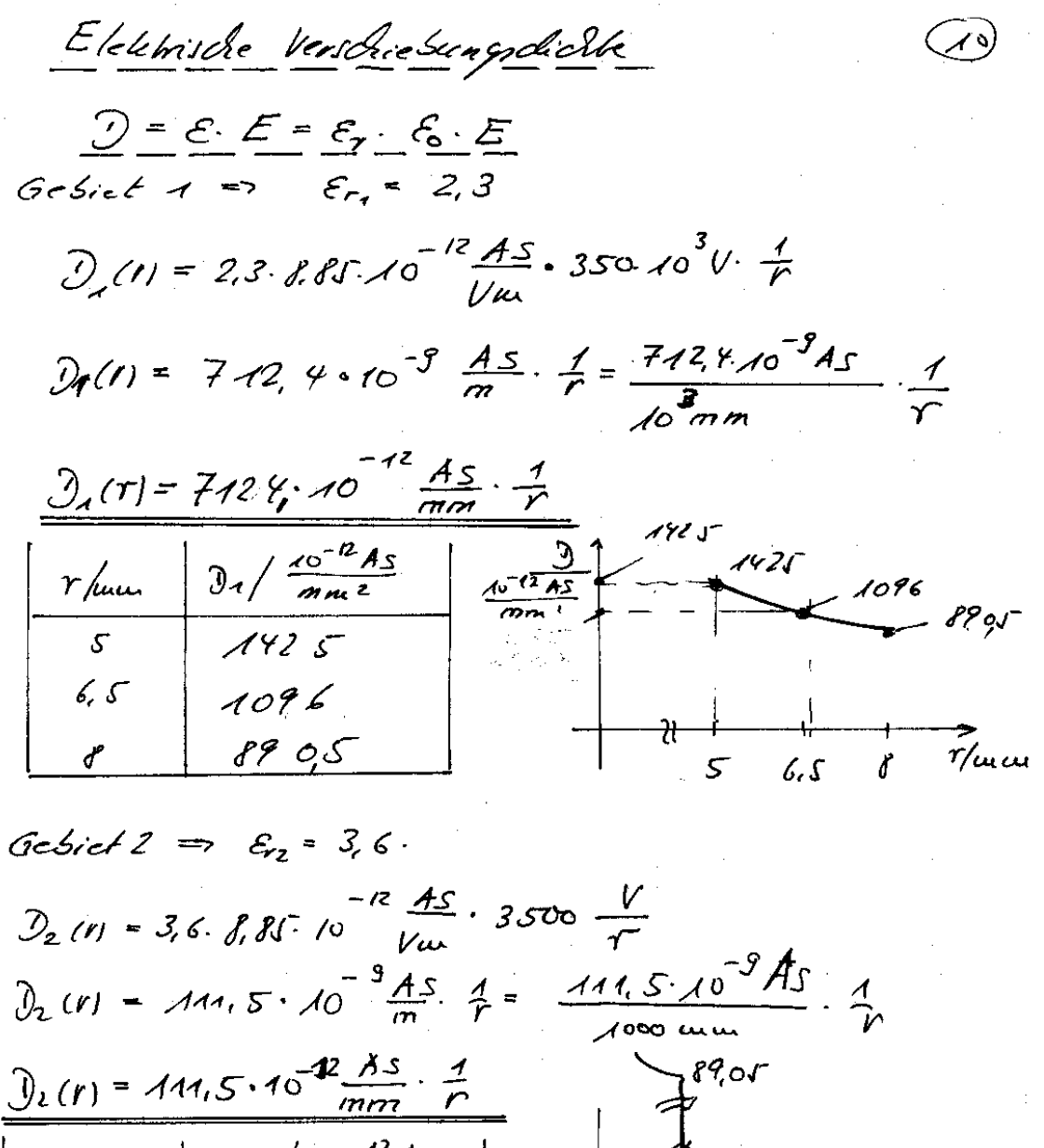

 $\begin{array}{c|c|c|c|c} \hline r/\mu & D_2 & \frac{\sqrt{10^{-12}}A_5}{\sqrt{200}} \\ \hline \hline 8 & 13,999 \\ \hline 9 & 12,39 \\ \hline 10 & 11,15 \\ \hline \end{array}$  $\frac{1}{4.79}$ Verschieburgdicte spruigt au des grouzfäche!<br>Flackenlacken gin der grouzschich!<br>6 = (Erz: Sz - Erif) & Su Sa 1st die Stroundichte in der Greuzschichte  $S_{\mu}(r f_{\mu\nu}) = Q O44.10^{-12}$   $A/\mu_{\mu\nu}$ 

$$
F_{r_2} \cdot P_2 - F_{r_1} \cdot P_2 = 3.6 \cdot 10^{-16} \frac{V \cdot \text{nm}}{A} - 2.3 \cdot 10^{-18} V \cdot \text{mm}
$$
  
= -2.268.10<sup>-18</sup> V \cdot \text{mm}  

$$
= -2.268 \cdot 10^{-18} V \cdot \text{mm}
$$

$$
\frac{65 - 2264.10^{18} \frac{V \cdot u}{A} \cdot 3.85.10^{-12} \frac{As}{V \cdot 1000 u}
$$
  
\n
$$
65 = -881.6 \cdot 10^{-3} \frac{18}{u \cdot u^{2}} \frac{10^{-14}}{u \cdot u^{2}} = 65 - 881.6 \cdot 10^{-12} \frac{As}{u \cdot u^{2}}
$$

 $\int_{x_4}$  =  $\int_0^1 4s dx$ Wurder schon bereduct, also in

$$
\delta = (13,94-890,5) 10^{-12} \frac{As}{m\omega^{2}}
$$

$$
6 = - 876.6 \cdot 10^{-12} \frac{As}{m\omega^{2}}
$$

ц.

 $\sim$ 

 $\bar{\gamma}$ 

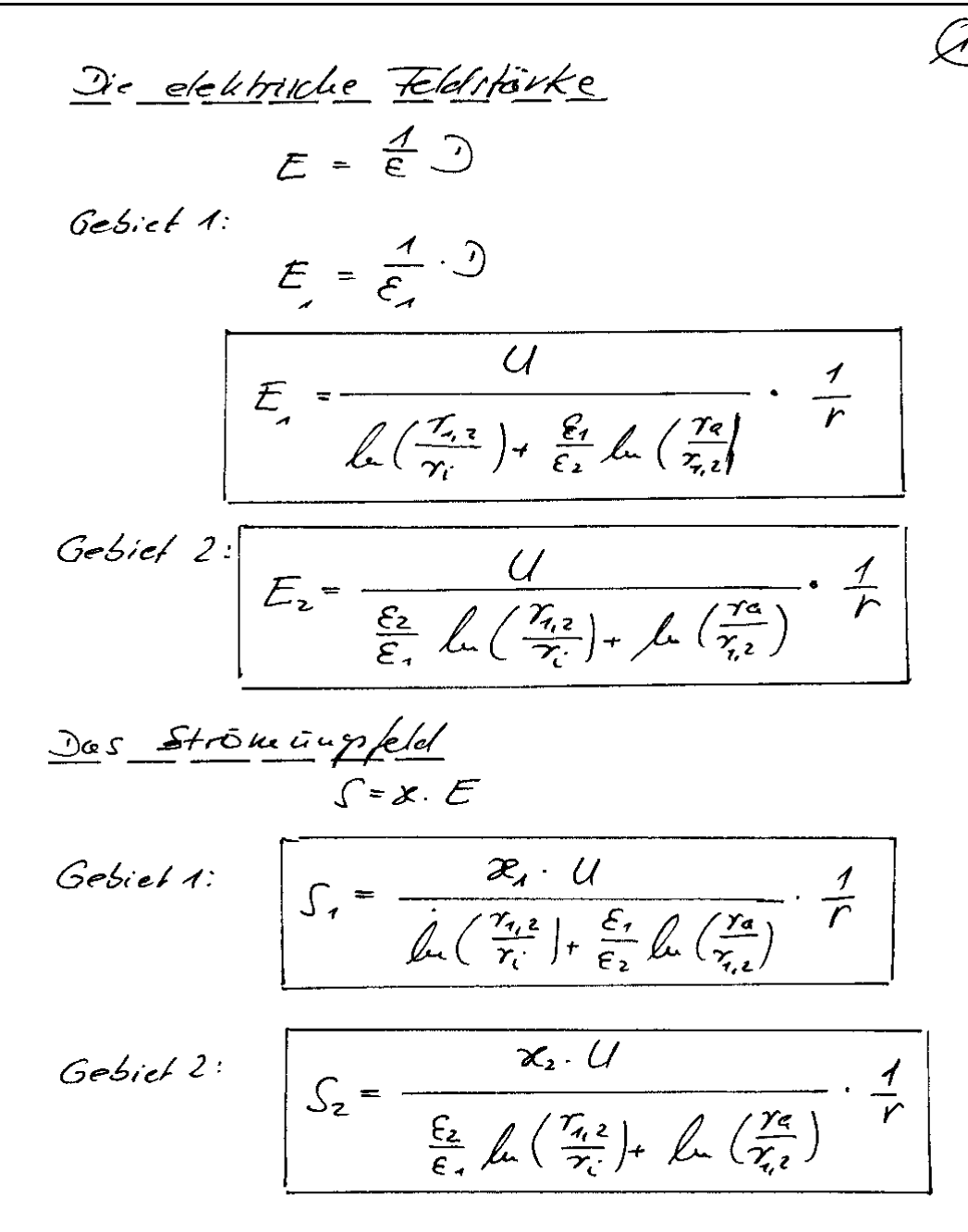

Berechnung der Feldgrößen delemsore Vendueburgsdock Date int readist die framming Uzuk Ja bestimmer, data univer die max. Feldstanken vertrendet verelen: Gebiet 1:  $E_{\mu\nu\rho}$  = 70 kV/mm  $U = E_{\text{max}} \cdot \gamma_i \cdot (L \left( \frac{\eta_i}{\gamma_i} \right) + \frac{\varepsilon_i}{\varepsilon_i} L \left( \frac{\eta_{\varepsilon}}{\eta_i} \right))$  $E_{1200}$  = 70 kV/ $\mu_{120}$  ;  $\gamma_i = S u_1 u_1$ ;  $\frac{\varepsilon_i}{\varepsilon_i} = \frac{23}{3.6} = 0.639$ la  $(\frac{\gamma_{n}}{2})$  la  $(\frac{d_{n}}{d})$  la  $(\frac{16}{10})$  la 1.5 = 0.77 Le  $(\frac{r_4}{r_2})$  = Le  $(\frac{d_4}{d_4})$  = Le  $(\frac{20}{6})$  = 0,2231  $U_{12,1}$  =  $70 \frac{uv}{uv}$ . 5mm (0.47+0,639.0,2231) = 214.4 kV Gebiet 2:  $U_{2k+l} = E_{2m} \cdot T_{12} \left( \frac{\epsilon_{L}}{\epsilon_{i}} \cdot \ln\left(\frac{\gamma_{12}}{r_{i}}\right) + \ln\left(\frac{r_{9}}{\overline{r}_{12}}\right) \right)$  $U_{2k+l} = 30 \frac{kV}{m} \cdot \int u \, du \left( \frac{A}{0.639} \cdot Q_1 47 + 0.2227 \right) = 230,06kV$ Da Uszul < Uzzul drt die spanny Uszul die Spannung und der ein folgendem gereduct Gird:  $U = 214.444$ 

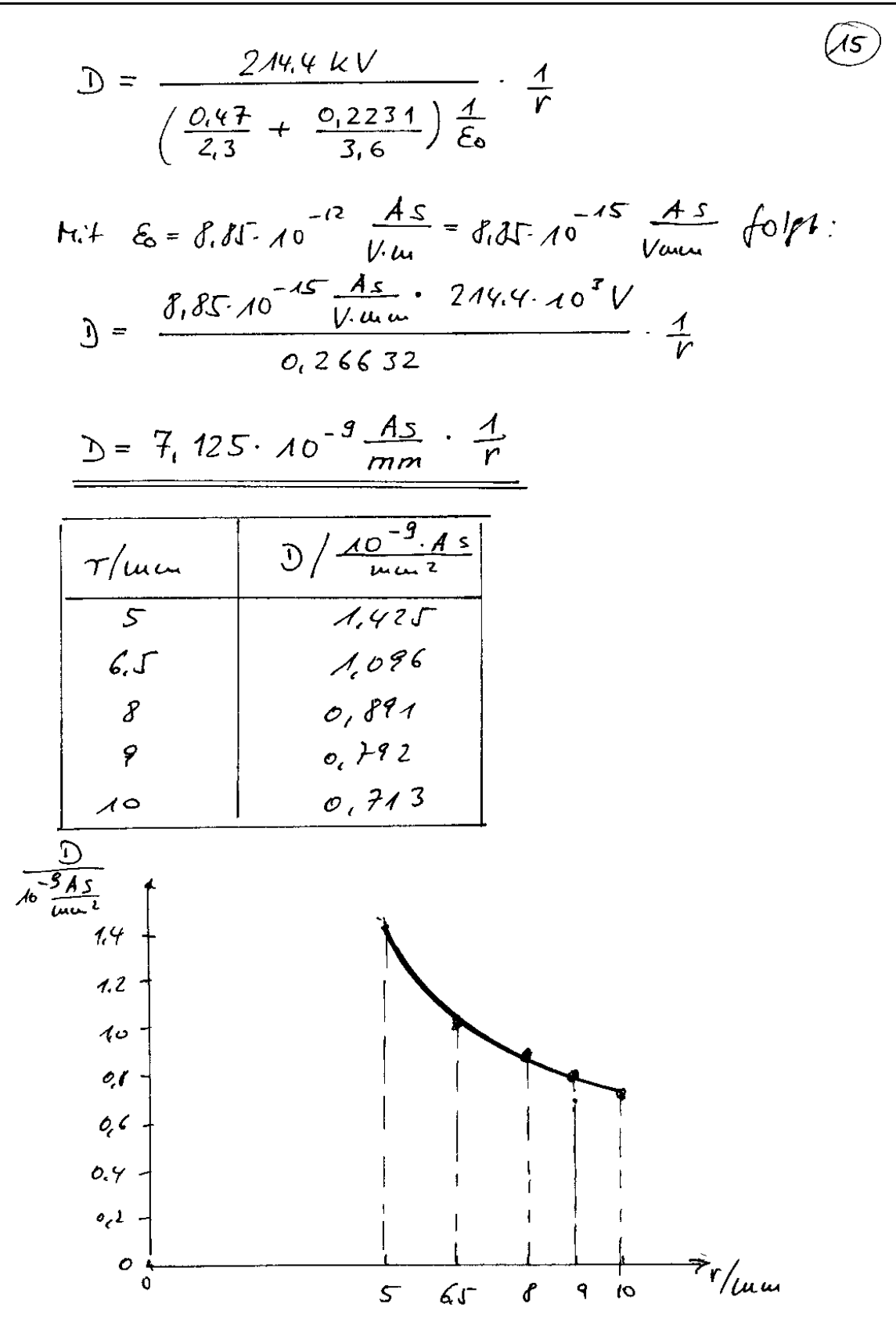

Die elektriche Feldefiske

\nGebiet 1: 
$$
E_i = \frac{1}{\epsilon_i} \sum
$$

\n
$$
E_i = \frac{1}{23.641.16^{-15} \frac{A_S}{1000}} \cdot 7,125.10^{-9} \frac{A_S}{1000} \cdot \frac{1}{1}
$$
\n
$$
E_i = \frac{350 \text{ kV} \cdot \frac{1}{I}}{23.641.16^{-15} \frac{A_S}{1000}} \cdot 7,125.10^{-9} \frac{A_S}{1000} \cdot \frac{1}{1}
$$
\nFeldoforkeverkari, Ian, en: Jekelskroufell.

\nSanuring 200% of the 100% of the 100% of the

 $\mathcal{A}^{\mathcal{A}}$ 

 $\hat{\mathcal{A}}$ 

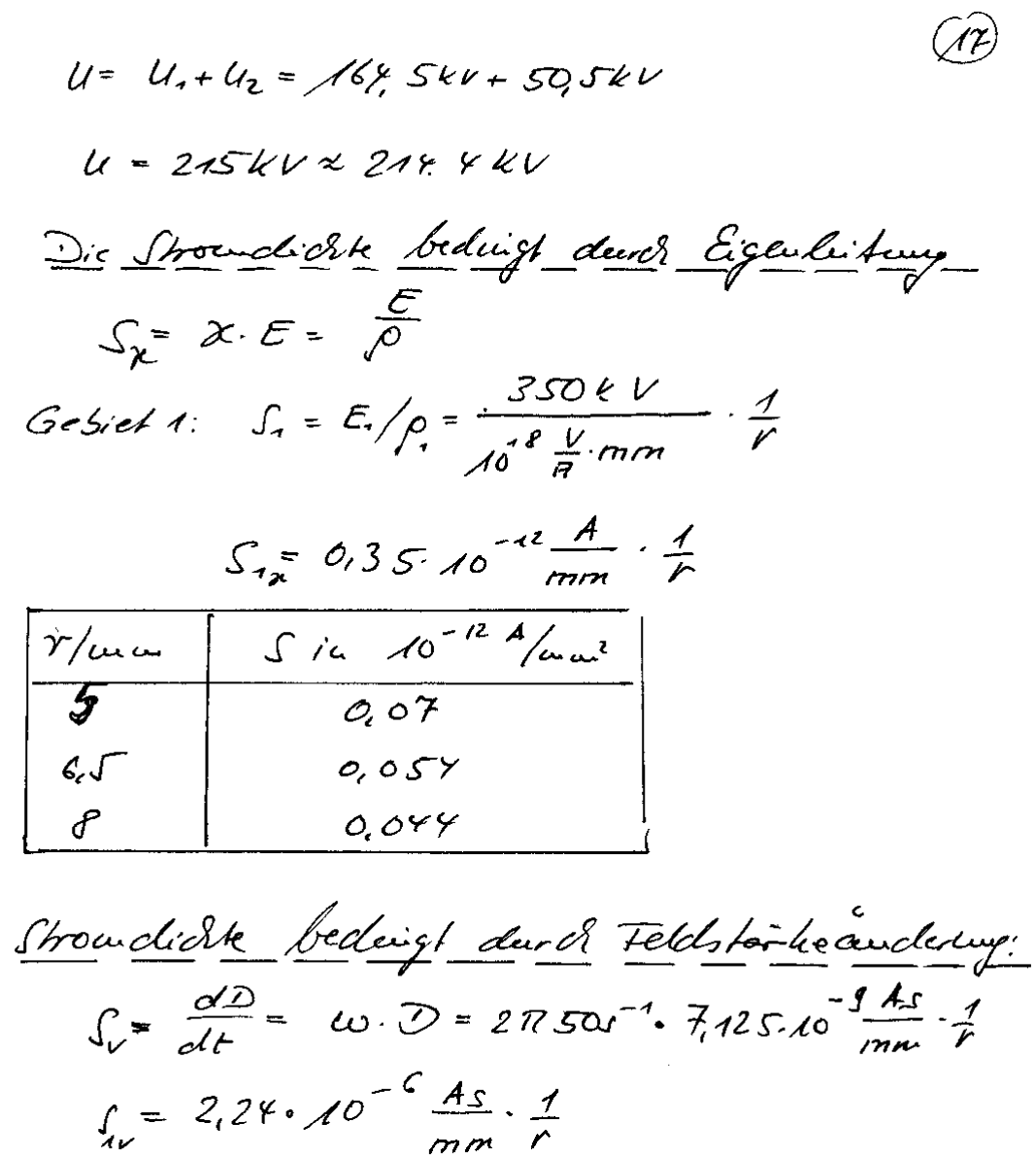

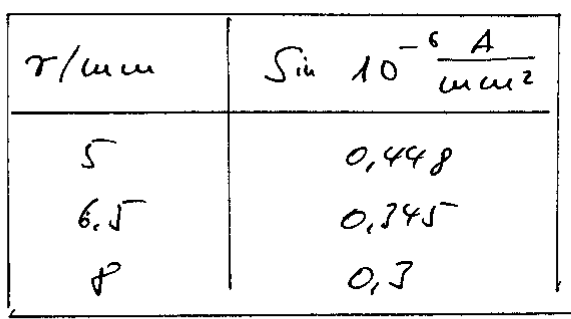

i.

 $\perp$   $\preceq$ 

 $\ddotsc$ 

Unterschied resistence de provolide

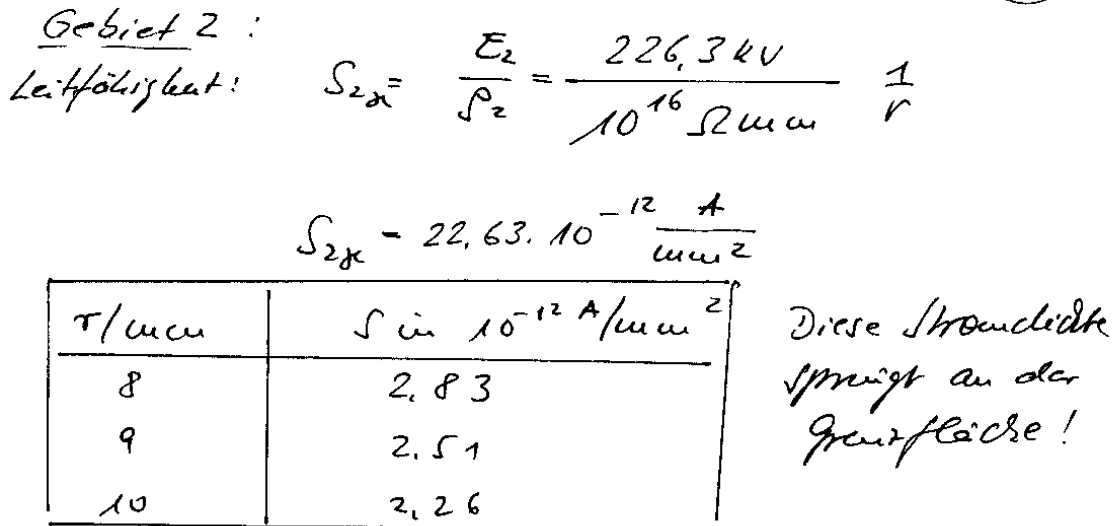

 $\left(\widehat{M}\right)$ 

 $rac{1}{r}$ 

Stroudichte beclérigt durch Féldaindervirs:<br>lier fibt es leevieu Gebietsemterralivel,<br>de die Verschiebuigsdichte gebietsemablierger  $\mathcal{U}$ 

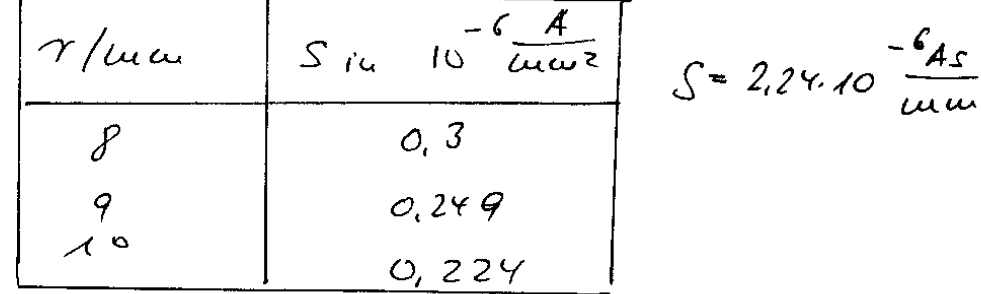

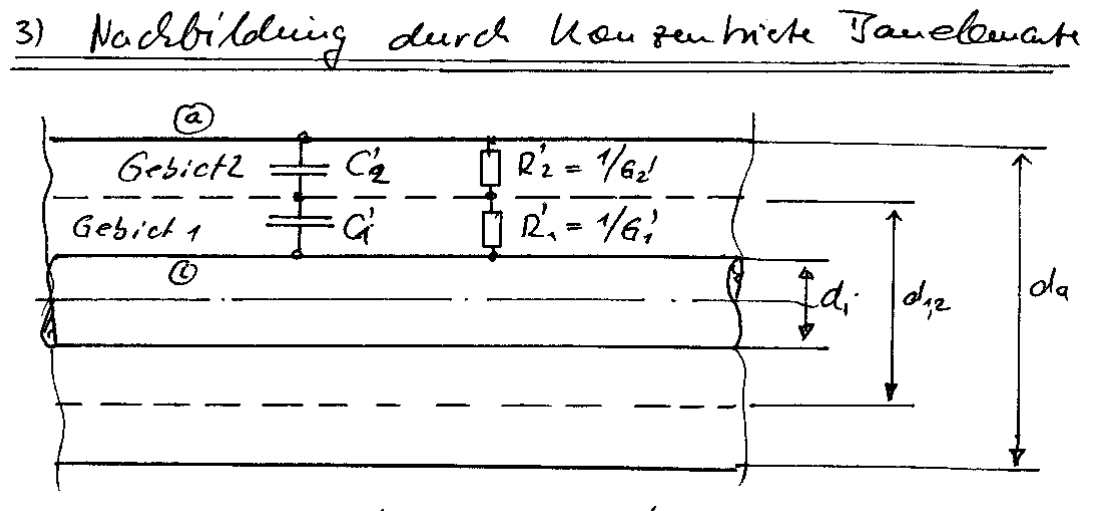

 $2=\sqrt{2}$  $ES$   $\rho CL$   $C = C'e$ 

$$
\Rightarrow C' = \frac{C'}{e} \qquad R' = \frac{P}{e}
$$

Voaxiale, lyxfeur  

$$
C = \frac{2REC}{\sqrt{det(d_1)}} = C' = \frac{2RE}{\sqrt{det(d_1)}}
$$

Gebiel 1: 
$$
C' = \frac{2\pi \epsilon_i \cdot \epsilon_o}{\ln(\frac{d\pi}{d_i})} = \frac{2\pi \cdot 2,3 \cdot 3,8\cdot 10^{-12} \frac{As}{Vm}}{\ln(\frac{16}{10})}
$$

$$
C' = 272, 10, 10^{-12} \frac{F}{m}
$$

Bestiumning der lsterstauders aus deu  
Leitstot 
$$
z = \frac{1}{G}
$$

$$
\begin{array}{lll}\n\log a & \frac{G}{C} = \frac{1}{\rho \varepsilon} & \frac{G}{C} = \frac{1}{\rho \varepsilon} \\
\text{dof} & \frac{G}{C} = \frac{C}{\rho \varepsilon} = \frac{2\pi}{\rho \ln(\frac{dV}{d})}\n\end{array}
$$

 $\overline{(\overline{\ell^q})}$ 

 $\circled{20}$ 

$$
67 = \frac{2\pi}{\sqrt{2\pi}} = \frac{2\pi}{\sqrt{2\pi}} = \frac{2\pi}{\sqrt{2\pi}} = \frac{2\pi}{\sqrt{2\pi}} = \frac{2\pi}{\sqrt{2\pi}} = \frac{2\pi}{\sqrt{2\pi}} = \frac{2\pi}{\sqrt{2\pi}} = \frac{2\pi}{\sqrt{2\pi}} = \frac{4}{\sqrt{2\pi}} = \frac{4}{\sqrt{2\pi}}
$$

(Isf das label 100 u laug, het 4 foriibleu  
Iuueu- uud Arfenlecker exieu (fielestaud)  
10a. 
$$
R = \frac{R}{e} = \frac{74.8 \times 10^{12}}{100} S2 = 748.68.
$$

Gebiet 2:  

$$
C_L' = \frac{27.3.6.885.10^{-12} \frac{A_S}{Vu}}{u(\frac{20}{16})}
$$
 = 897.10<sup>-12</sup> F

$$
G_2 = \frac{2R}{10^{15} \Omega \cdot \text{cm} \ln(\frac{20}{\pi})} = \frac{2R}{10^{13} \Omega \cdot \text{m} \cdot 92231}
$$
  

$$
R_2' = \frac{10^{13} \Omega \cdot \text{m} \cdot 92231}{2\pi}
$$
  

$$
R_2' = 355, 1 \cdot 10^{9} \Omega \cdot \text{m}
$$

÷. L.

J.

J.

$$
2a s \text{ label } \sinh \text{ A} \text{ k} \text{au } \text{la} \text{au} \text{,} \text{ down } \text{1} \text{ s} \text{)}
$$
\n
$$
C_{1} = C_{1}^{1} \text{ A} \text{0} \text{ to } m = 272, 1 \cdot \text{u} \text{ F}
$$
\n
$$
D_{2} = \frac{D_{1}}{C_{1}} = \frac{748.40^{12} \text{ s} \cdot \text{u}}{1000 \text{ u}} = 74.8 \text{ G} \cdot \text{K}
$$

$$
C_2 = C_1 / C = \frac{1}{2} \cdot 7 \cdot 4F
$$

 $R_{2} = 3557$ <br> $472$ 

 $\mathcal{A}^{\mathcal{A}}$ 

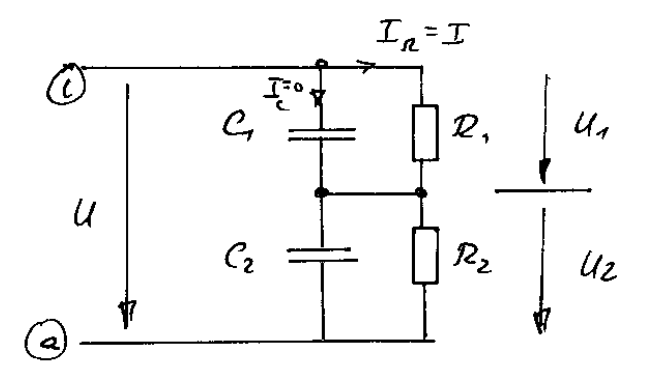

Gleckspauuüughall U = 165,3kv  
U<sub>1</sub> = 
$$
\frac{Q}{Q_{1}+R_{2}}
$$
 U =  $\frac{748.10^{9}}{74.6.10^{9}+3.551.10^{6}}$  165.3kv

$$
\underline{u_1} = \underline{\mathcal{A}64,5\mu\nu} \qquad \underline{u_2} = \underline{u} - \underline{u_3} = \underline{\underline{\mathcal{O}8}} \underline{\underline{\mathcal{R}W}}
$$

$$
\frac{R_{GCl} = R_{1} + R_{2} = 75,16.6 \Omega}{C_{1} \cdot C_{2}} = \frac{272,1.697,1}{272,1.687,1} \text{ uF} = 200.8 \text{ uF}
$$
\n
$$
I = \frac{V}{R} = \frac{165.3 \text{ kW}}{75,166.8}
$$
\n
$$
\frac{V}{L} = \frac{2.2 \cdot 10^{-6} \text{ A}}{4} = \frac{P = U \cdot I = 165,3 \text{ kW} \cdot 2.2.10^{6} \text{ A}} = 0.36 \text{ kW}
$$

(23)

Die Laduagen cenf den einschuen Koucleusatoren:  $\begin{array}{|c|c|c|}\n\hline -4, & & & & \\ \hline \hline -6, & & & & \\ \hline \hline +6, & & & \\ \hline \hline -6, & & & \\ \hline \hline -6, & & & \\ \hline \end{array}$   $\begin{array}{|c|c|c|}\n\hline\n\end{array}$   $\begin{array}{|c|c|}\n\hline\n\end{array}$   $\begin{array}{|c|c|}\n\hline\n\end{array}$   $\begin{array}{|c|c|}\n\hline\n\end{array}$   $\begin{array}{|c|c|}\n\hline\n\end{array}$   $\begin{array}{|c|c$  $\triangle Q$  $(\bullet)$  $Q = C_1 \cdot U_1 = 2724.10^{-9} \frac{45}{V}$  164, 5, 10<sup>3</sup> V  $Q_1 = 44, 76, 10^{-3}$ As  $Q_2 = C_2 - U_2 = 897.4.10^{-9}$   $\frac{A_2}{V}$ . 800V  $Q_2 = 0.72 \cdot 10^{-3}$ As Ander Verbindung vird von C. aif Cz die Loday -  $Q_1 = -\frac{4}{5}$  = -  $44.76 \cdot 10^{-3}$  ds geschoben. Purch die Spaunung vird au G die Ladeung  $Q_2 = 0.72 \times 0^{-3}$ As gebeurder. Es existed dates flischen den Kondensatora Ca end C evi Laderigrabashop von  $\Delta Q = -\frac{44.76}{0.76}$  10<sup>-3</sup> As + 0,72.10<sup>-3</sup> As = -44,04.10 As, diese Ladg. befordet sich ein der Treum-Richt und bildet dort die Flächenladigodicht 6.

 $(23)$ lard die Fleichenladwigsdichte ent der Flache wereltiplitiest, weigh dater 40 benew house  $40 - 6.4 = 6.275$ ; = -881, 6.10<sup>-12</sup> As 2.17. 8 mm. 1000. 14  $\Delta Q = -\frac{44.3}{10^{-6}} \frac{As \cdot m^{2}}{mm} = 10^{7} \text{m}$  $\Delta Q = -483.10^{-6}$  Ar Wechselspauncingofall U= 214.440 => ACHTUNG: Et handelt sich ein den Scheitelbert de Spaung, die die großte maximale Feldstarke hervorrift. Alle grapen, die ein bedrehten fall bisher beredent wurden skellen daher Scheitelback dar Die beckselspacening sei ein sinnerformig  $\mu = 2444444$  fin  $\omega t = 214.44444$ wit f= 50Hz; Der Effektivort diever Spanning in dann  $U_{eff} = \frac{L}{I^2} = 151.6kV$ 

97

3a die koadewraforo. As Fdd, befriwaa, 29  
\n66.1cm/1  
\n4e.1cm/1  
\n4e.1cm/1  
\n
$$
\frac{F}{16} = \frac{U}{\frac{3}{2}} = \frac{U}{16} = \frac{1}{4} \omega \int \omega \int \omega \, \omega \, \omega \sqrt{1 - \frac{1}{2}} \, \frac{U}{\omega \int \omega \int \omega}
$$
  
\n $\frac{T}{16} = \frac{1}{3} \cdot \frac{2750 \cdot 7}{1} \cdot 20 \cdot 1 \cdot 10^{-9} \cdot \frac{45}{1} \cdot 151 \cdot 640$   
\n $\frac{T}{16} = \frac{1}{3} \cdot \frac{2794}{1} \cdot \frac{400 \cdot 10^{-3} \cdot 10^{-3} \cdot 151 \cdot 640}{100 \cdot 10^{-3} \cdot 10^{-3} \cdot 10$ 

 $\sim$ 

 $\label{eq:2} \frac{1}{2} \sum_{i=1}^n \frac{1}{2} \sum_{j=1}^n \frac{1}{2} \sum_{j=1}^n \frac{1}{2} \sum_{j=1}^n \frac{1}{2} \sum_{j=1}^n \frac{1}{2} \sum_{j=1}^n \frac{1}{2} \sum_{j=1}^n \frac{1}{2} \sum_{j=1}^n \frac{1}{2} \sum_{j=1}^n \frac{1}{2} \sum_{j=1}^n \frac{1}{2} \sum_{j=1}^n \frac{1}{2} \sum_{j=1}^n \frac{1}{2} \sum_{j=1}^n \frac{1}{$ 

 $\bar{\zeta}$ 

 $\frac{1}{\sqrt{2\pi}}\frac{1}{\sqrt{2\pi}}\int_{0}^{\frac{\pi}{2}}\frac{1}{\sqrt{2\pi}}\left(\frac{1}{\sqrt{2\pi}}\right)^{\frac{1}{2}}\frac{1}{\sqrt{2\pi}}\int_{0}^{\frac{\pi}{2}}\frac{1}{\sqrt{2\pi}}\left(\frac{1}{\sqrt{2\pi}}\right)^{\frac{1}{2}}\frac{1}{\sqrt{2\pi}}\frac{1}{\sqrt{2\pi}}\int_{0}^{\frac{\pi}{2}}\frac{1}{\sqrt{2\pi}}\frac{1}{\sqrt{2\pi}}\frac{1}{\sqrt{2\pi}}\frac{1}{\sqrt{2\pi}}\$ 

 $\bar{\omega}$ 

\n
$$
\text{Sivl}(e; \text{mu}) = \frac{a}{\pi} \text{mu} \cdot d \cdot \text{ke} + \frac{a}{\pi} \cdot e + \frac{c}{\pi} \cdot e
$$
\n

\n\n $P = P_1 + P_2 = \frac{1^2}{4!} P_1 + \frac{1^2}{4!} P_2$ \n

\n\n $P = (1, 56 \cdot 10^{-6} 4)^2 \cdot 7 \cdot 7 \cdot 10^9 \cdot 12 + (9 \cdot 10^{-6} 4)^2 \cdot 7 \cdot 5 \cdot 11 \cdot 10^9 \cdot 12 + (9 \cdot 10^{-6} 4)^2 \cdot 7 \cdot 11 \cdot 10^9 \cdot 12 + (9 \cdot 10^{-6} 4)^3 \cdot 13 \cdot 11 + (9 \cdot 10^{-6} 4)^3 \cdot 13 \cdot 11 + (9 \cdot 10^{-6} 4)^3 \cdot 1$ 

$$
\frac{3/2}{\frac{d}{c}} = \frac{1}{\omega c}
$$
\n
$$
Q = \frac{1}{\omega c} + \frac{1}{\omega c} = \frac{1}{c} + \frac{1}{c} = \frac{1}{c} = \frac{1}{c}
$$
\n
$$
Q = \frac{1}{\omega c} + \frac{1}{\omega c} = \frac{2}{c} - \frac{1}{c} = \frac{1}{c} = \frac{1}{c}
$$
\n
$$
Q = \frac{1}{c} - \frac{1}{c} = \frac{2}{2\pi} = \frac{2}{2\pi} = \frac{1}{2\pi} = 1.5 \cdot 10^{\circ} \text{V A}
$$
\n
$$
\frac{Q = 1.5 \cdot 10^{\circ} \text{V A}}{2\pi \text{V A} + \frac{1}{2\pi} = \frac{1}{2\pi} = \frac{
$$

Koudles, 2:  
\n
$$
P_{V_2} = 2\pi s \sigma r^2
$$
\n
$$
P_{V_2} = 4\pi s \sigma r^2
$$
\n
$$
P_{V_2} = 4\pi s \sigma r^2
$$
\n
$$
P_{V_2} = 256, 244
$$
\n
$$
P_{V_2} = 256, 244
$$

 $\sim$ 

 $(26)$ 

Darent bestimment sich der Verleistfalten de habels to  $AacS = \frac{P}{\sqrt{Q}} = \frac{256244t3,6954}{15.40^{6}H}$  $A = 0 - 1.73.10^{-4}$  $\int 0^{\infty} 4.73.10^{-4}$  red = 0,569<sup>°</sup> 4) Scherring- Buicke Mittels der Scherrigbricke Isirel die kapanitat Cx  $\frac{1}{\sqrt{1-\frac{1}{1-\frac{1}{1-\$  $I$   $P$   $x = Q$  =  $Q$   $208.0 \text{ uF}$ Autordam wird der Verleitfator bestimmt tauf. Darant bereduct sich der ladarsteund to  $D_x = \frac{A \omega d}{\omega C} = 2677R$ Der Isidentand Rp bereduct sich to  $R_p = \frac{1}{\omega G} = \frac{1}{2\pi f \cdot 208.84F \cdot 1.73 \cdot 10^{-9}}$  $R_{p}$  =  $88.42$  MSZ bleen fix Cx die zuvor bestimmte feramtligsen-

Zitat 'Gy = 208 RuF und für tand der oben Erratrichalt  $ENDE$ 

# **Fragen zum elektrischen Feld und zum Strömungsfeld**

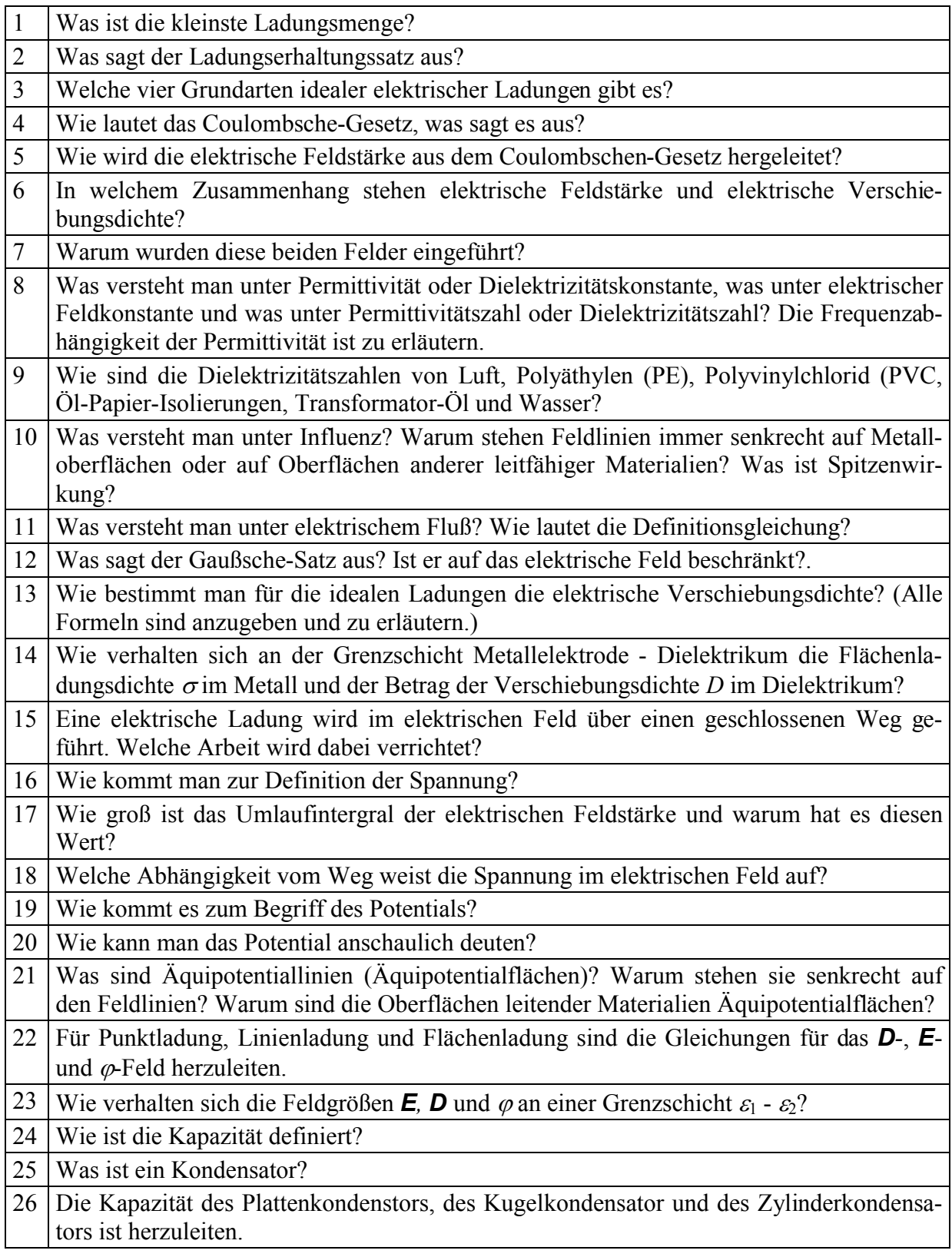

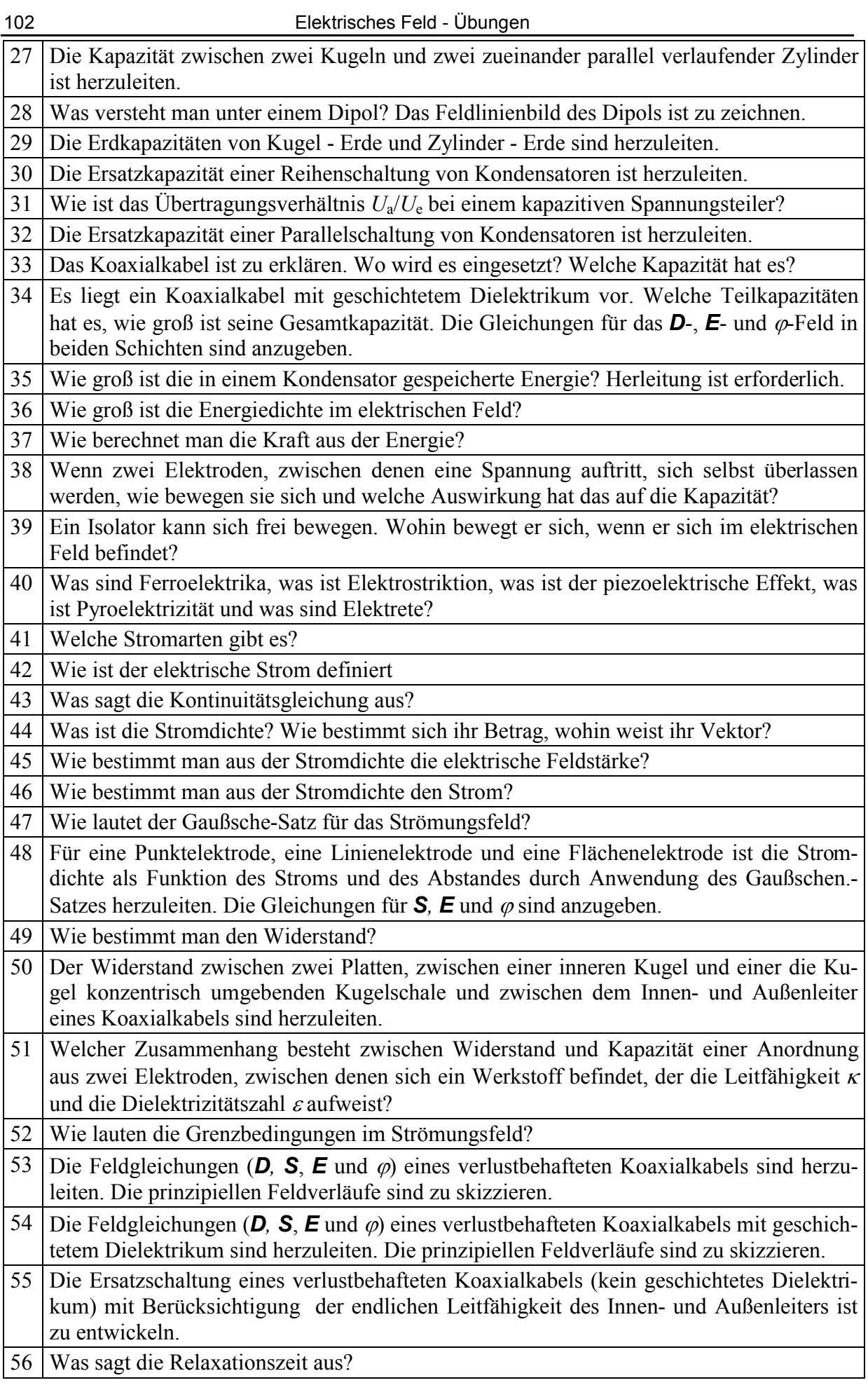

# **Einführung in die Vektorrechnung**

# Vektoren und Koordinatensysteme

Die numerische Darstellung von Vektoren erfordert ein Koordinatensystem, das die Richtungen vorgibt, in der die Komponenten des Vektors liegen. Beschränkt man sich auf die Ebene, werden vorzugsweise das kartesische Koordinatensystem oder das Polarkoordinatensystem eingesetzt.

Beim kartesischen Koordinatensystem liegt in der Horizontalen die x-Koordinate (auch x-Achse genannt) und senkrecht dazu in der Vertikalen die y-Koordinate (auch y-Achse genannt). Der Kreuzungspunkt der beiden Kooedinaten stellt den Ursprung dar, da dort sowohl die x- als auch die y-Koordinate den Wert 0 haben. Das Netz des Koordinatensystems ist rechtwinkelig. Ein Punkt im kartesischen Koordinatensystem ist durch die Angabe der x- und y-Koordinate eindeutig festgelegt: P(*x*, *y*).

Das Polarkoordinatensystem besteht aus Kreisen, die konzentrisch um den Ursprung des kartesischen Koordinatensystems liegen.Der Abstand vom Ursprung zum Kreis stellt den Radius *r* dar. Auf dem Kreis wird ein Punkt durch die Angabe des azimutalen Winkels o festgelegt. Dieser Winkel beginnt auf der x-Achse mit dem Wert 0. Die Verdrehung des Winkels entgegengesetzt zum Uhrzeigersinn oder in mathematisch positiver Richtung wird durch den positiven Wert von  $\varphi$  angegeben. Die Angabe des Winkels im Uhrzeigersinn ergibt einen negativen Wert von  $\varphi$ . Ein Punkt im Polarkoordinatensystem ist eindeutig durch seinen Radius und seinen Winkel festgelegt:  $P(r, \varphi)$ .

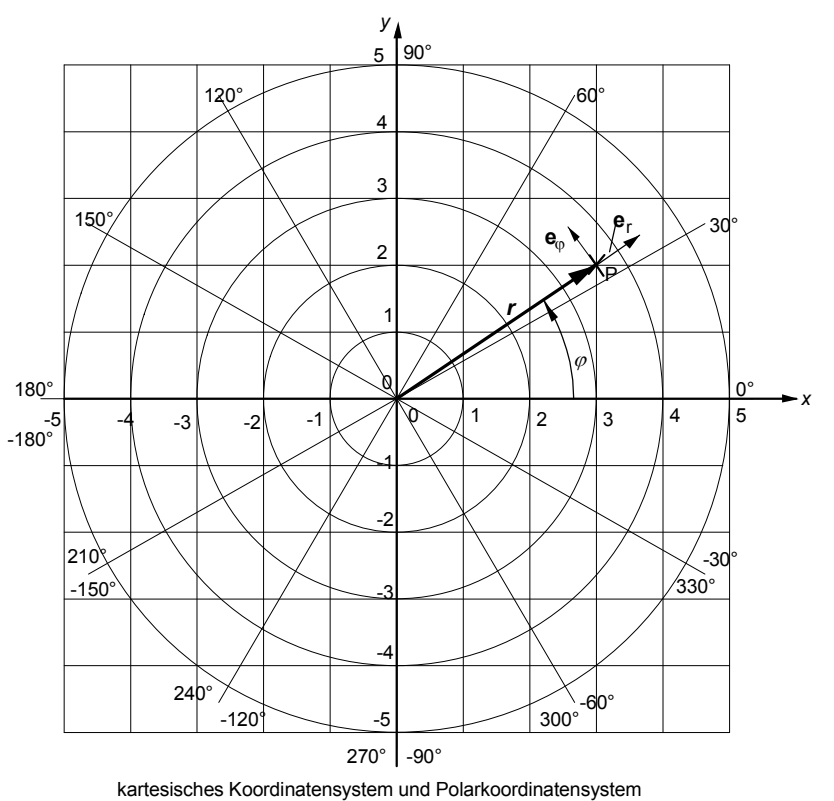

**Polarkoordinatensystem und kartesisches Koordinatensystem in graphischer Darstellung** 

### **Einheitsvektoren**

Der Einheitsvektor liegt in der Richtung einer der beiden Koordinatenachsen. Sein Betrag ist 1, er hat keine Einheit. Im kartesischen Koordinatensystem gibt es die Einheitsvektoren

in x-Richtung **e**<sup>x</sup>

und in y-Richtung **e**<sup>y</sup>

Im Polarkoordinatensystem gibt es die Einheitsvektoren in

r-Richtung **e**<sup>r</sup>

und in φ-Richtung **e**<sub>φ</sub>.

### **Vektor in kartesischen Koordinaten**

$$
\mathbf{A} = A_{\mathbf{x}} \mathbf{e}_{\mathbf{x}} + A_{\mathbf{y}} \mathbf{e}_{\mathbf{y}}
$$

*A*x ist die x-Komponente

*A*y ist y-Komponente

**e**x ist der Einheitsvektor in *x*-Richtung

**e**y ist der Einheitsvektor in *y*-Richtung

### **Vektor in Polarkoordinaten**

$$
\mathbf{A} = A_{\rm r} \mathbf{e}_{\rm r} + A_{\rm \phi} \mathbf{e}_{\rm \phi}
$$

*A*r ist die r-Komponente oder Radialkomponente

*A*<sub>ω</sub> ist φ-Komponente oder Azimutkomponente

**e**r ist der Einheitsvektor in *r*-Richtung

 $\mathbf{e}_{\omega}$  ist der Einheitsvektor in  $\varphi$ -Richtung

# Vektoren und ihre graphische Darstellung

# Vektor in einer Zeichnung

In einer graphischen Vektordarstellung wird der Betrag des Vektor durch eine Linie dargestellt. Die Neigung der Linie gegenüber der Horizontalen stellt die Richtung bzw. den Winkel *<sup>j</sup>* des Vektors dar. Der Anfangspunkt, Angriffspunkt oder die Wurzel des Vektorpfeils wird durch eine Ortsangabe P(x,y) festgelegt.

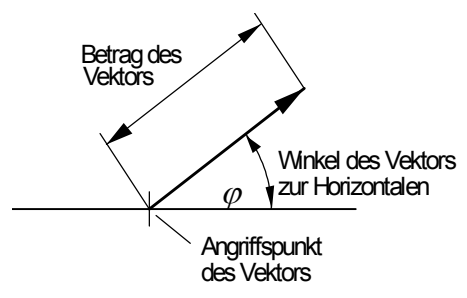

# Angabe von Vektoren

Vektoren werden durch ihre Komponenten oder durch Betrag und dem Winkel zur x-Achse angegeben. (Im Folgenden werden nur 2-dimensionale Vektoren im kartesischen x-y-Koordinatensystem oder dem r- $\varphi$ -Koordinatensystem bzw. Polarkoordinatensystem behandelt.)

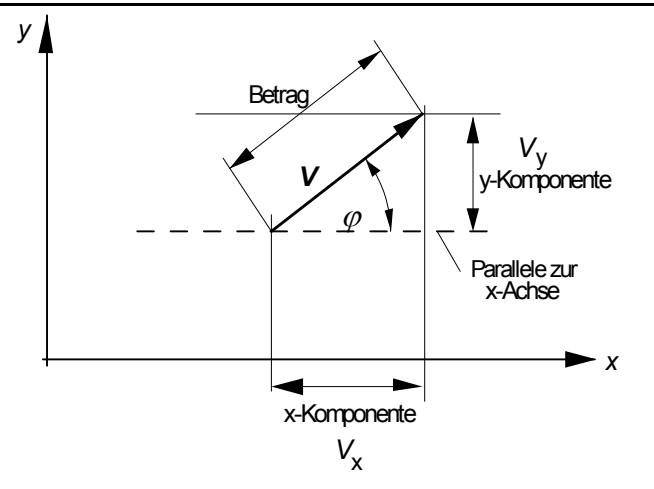

Anhand der Zeichnung erkennt man folgende Zusammenhänge

Angabe des Vektors durch seine Komponenten:

$$
\mathbf{V} = V_{\mathrm{x}} \mathbf{e}_{\mathrm{x}} + V_{\mathrm{y}} \mathbf{e}_{\mathrm{y}}
$$

Dieser Vektor hat einen Betrag von

$$
|\mathbf{V}| = V = \sqrt{V_x^2 + V_y^2}
$$

Der Winkel, den der Vektor mit der x-Achse einschließt, bestimmt sich aus den Komponenten

$$
\varphi = \arctan\bigg(\frac{V_y}{V_x}\bigg).
$$

Umgekehrt werden die x- und die y-Komponente des Vektors aus seinem Betag und dem Winkel berechnet:

$$
V_x = V \cdot \cos(\varphi)
$$
  

$$
V_y = V \cdot \sin(\varphi)
$$

**Hinweis:** Dies sind nur andere Möglichkeiten zur Angabe der x- und y-Komponenten. Es stellt aber nicht die Umrechnung des Vektors in das Polarkoordinatensystem dar.

### Ortsvektor und Lagepunkt

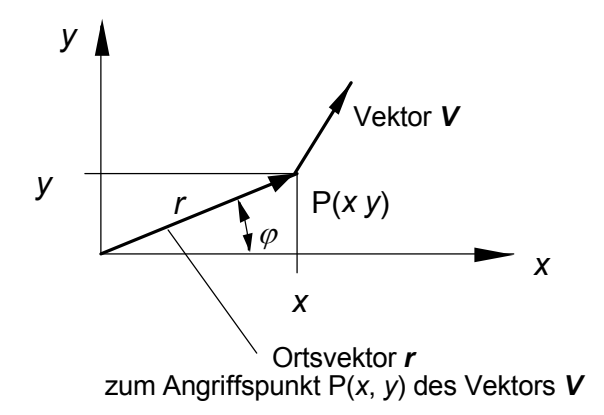

In einem Koordinatensystem wird der Angriffspunkt P(x,y) eines Vektors durch eine x-y-Angabe gemacht. Der Vektor *r* zwischen dem Ursprung des Koordinatensystems und dem Punkt P(x,y) wird als **Ortsvektor** bezeichnet. Statt der Koordinaten *x* und *y* kann auch die Entfernung zwischen dem Ursprung des Koordinatensystems, das entspricht der des Radius *r*, zum Punkt  $P(x,y)$  und der Winkel  $\varphi$  zur x-Achse angegeben werden. Es gelten folgende Umrechnungen:

$$
x = r \cos(\varphi)
$$
  

$$
y = r \sin(\varphi)
$$
  

$$
r = \sqrt{x^2 + y^2}
$$
  

$$
\varphi = \arctan\left(\frac{y}{x}\right)
$$

### **Maßstab**

Zur graphischen Darstellung muß der Betrag des Vektors in die Länge einer Linie umgerechnet werden. Dazu bedarf es eines Maßstabes *m*.

Als Maßstab oder Maßstabsfaktor *m* bezeichnet man das Verhältnis von Originalgröße zu Bildgröße:

$$
m = \frac{\text{Bildgröße}}{\text{Originalgröße}}.
$$

Ist der Maßstab bekannt, berechnet sich daraus die

**Originalgröße** = Bildgröße / *m*

und **Bildgröße** = *m* · Originalgröße

### **Beispiele**

### **a) Längen im Atlas**

Der Maßstab in einem Atlas ist mit *m* = 1 : 20000 angegeben. Dann entspricht eine Strecke von 2,5 cm im Atlas einer Strecke in der Natur von

 $l = 2.5$  cm  $l = 1$ : 20000 = 2,5 cm · 20000 = 50000 cm

oder 50 Kilometer.

### **b) Ortsvektor**

Der Punkt P(x,y) möge bei  $x = 12$  m und  $y = 15$  m liegen. Dieser Punkt soll in einer Zeichnung dargestellt werden, wobei 2,5 Meter im Originalbereich durch 1 cm in der Zeichnung dargestellt werden soll. Dann beträgt der Maßstab

 $m = 1$  cm  $/ 2.5$  m  $= 1 / 250$ .

Das Maß *x* = 12 m wird im Bild durch die Strecke

$$
l = 12 \text{ m} / 250 = 0,048 \text{ m} = 4,8 \text{ cm}
$$

dargestellt. In gleicher Weise erhält man für das Maß *y* = 15 m im Bild die Strecke von 6 cm.

### **c) Vektor der Feldstärke**

Im Bild soll eine Feldstärke von 450 V/cm einer Strecke von 1 cm entsprechen. Dann ist der Maßstabsfaktor

$$
m = 1
$$
 cm / 450 V/m.

Eine Feldstärke von 1350 V/m wird im Bild durch eine Strecke mit der Länge *l* von

$$
l = 1350 \text{ V/m} \cdot \frac{1 \text{ cm}}{450 \text{ V/m}} = 3 \text{ cm}
$$

dargestellt. Der Winkel  $\varphi$  des Vektors bleibt erhalten.

## Überlagerung von Vektoren

#### **a) Durch Parallelverschiebung**

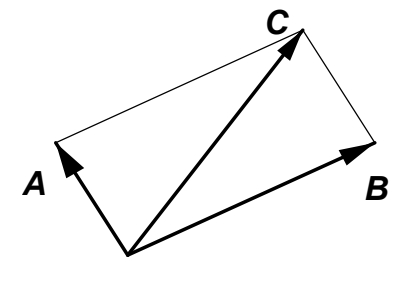

Als erstes werden die Vektoren maßstabsgerecht gezeichnet. Anschließend wird durch Parallelverschiebung des Vektors *A* an die Spitz des Vektors *B* und durch Parallelverschiebung des Vektors *B* an die Spitze des Vektors *A* ein Parallelogramm erzeugt.

Die Verbindung vom Schnittpunkt der beiden Vektoren *A* und *B* zum gegenüberliegenden Punkt des Parallelogramms ergibt den Vektor *C* = *A* + *B*.

#### **b) Durch Berechnung**

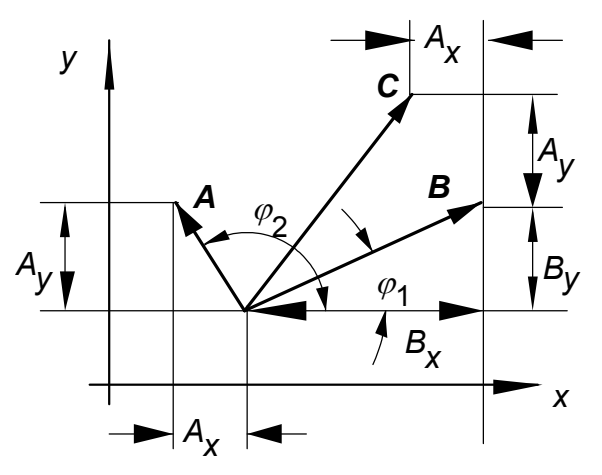

Es werden zunächst die Komponenten der Vektoren *A* und *B* berechnet:

$$
A_x = A \cos(\varphi_2) \quad \text{und} \quad A_y = A \sin(\varphi_2)
$$
  

$$
B_x = B \cos(\varphi_1) \quad \text{und} \quad B_y = B \sin(\varphi_1)
$$

Die Addition der Komponenten liefert die Komponenten des Vektors *C*:

$$
C_x = A_x + B_x
$$
  
\n
$$
C_y = A_y + B_y
$$
  
\nDann ist  
\n
$$
\mathbf{C} = C_x \mathbf{e}_x + C_y \mathbf{e}_y.
$$

Betrag des neuen Vektors

$$
C = \sqrt{C_x^2 + C_y^2}
$$

Winkel des neuen Vektors zur x-Achse

$$
\varphi = \arctan\bigg(\frac{C_y}{C_x}\bigg).
$$

## Vektorumrechnungen und Vektoroperationen

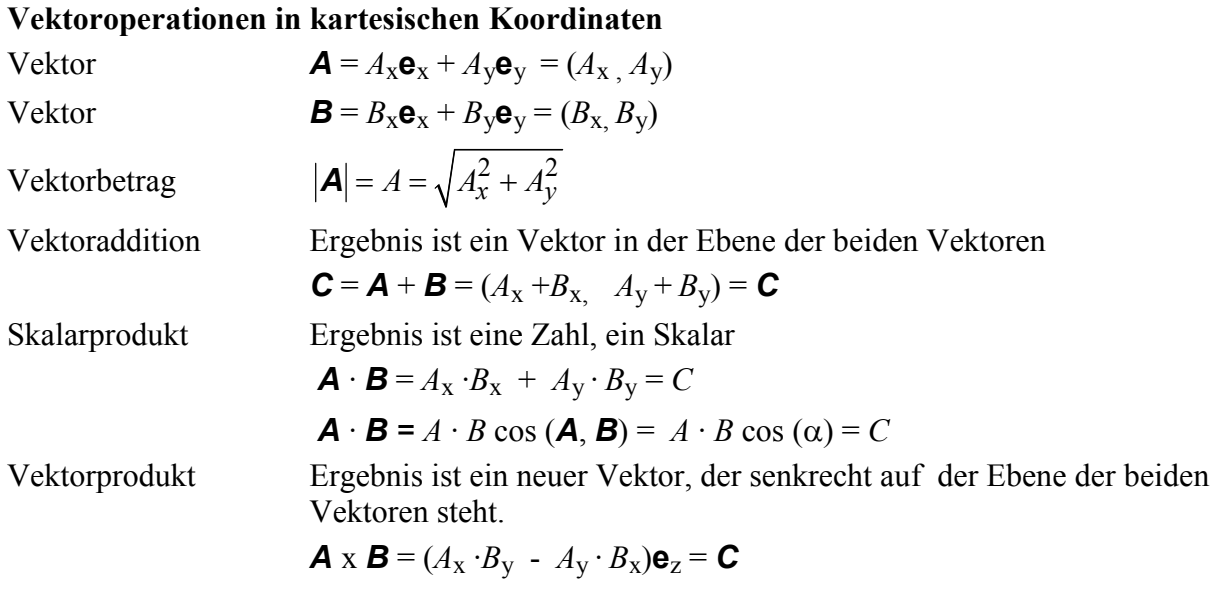

Betrag des Vektorproduktes ist  $C = A \cdot B \sin(A, B) = A \cdot B \sin(\alpha)$ 

**Umrechnungen der Einheitsvektoren** 

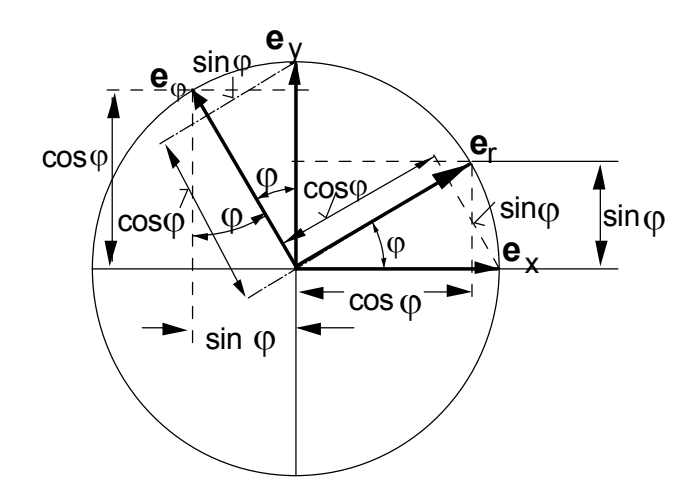

 $\mathbf{e}_r = \cos \varphi \cdot \mathbf{e}_x + \sin \varphi \cdot \mathbf{e}_y$  $\mathbf{e}_{\varphi} = -\sin\varphi \cdot \mathbf{e}_{\mathrm{x}} + \cos\varphi \cdot \mathbf{e}_{\mathrm{y}}$ 

und

$$
\mathbf{e}_x = \cos\varphi \cdot \mathbf{e}_r - \sin\varphi \cdot \mathbf{e}_\varphi
$$

$$
\mathbf{e}_y = \sin\varphi \cdot \mathbf{e}_r + \cos\varphi \cdot \mathbf{e}_\varphi
$$
#### **Umrechnung eines Vektors von kartesischen Koordinaten in Polarkoordinaten:**

Vektor in kartesischen Koordinaten  $A = A_x \mathbf{e}_x + A_y \mathbf{e}_y$  ist gegeben.

Es ist der Vektor in Polarkoordinaten  $\mathbf{A} = A_{\rm r} \mathbf{e}_{\rm r} + A_{\phi} \mathbf{e}_{\phi}$  ist gesucht.

Dazu werden in der kartesischen Darstellung die Einheitsvektoren in Polarkoordinaten angegeben:

$$
\mathbf{A} = A_{\mathbf{x}} \mathbf{e}_{\mathbf{x}} + A_{\mathbf{y}} \mathbf{e}_{\mathbf{y}} = A_{\mathbf{x}} (\cos \varphi \cdot \mathbf{e}_{\mathbf{r}} - \sin \varphi \cdot \mathbf{e}_{\varphi}) + A_{\mathbf{y}} (\sin \varphi \cdot \mathbf{e}_{\mathbf{r}} + \cos \varphi \cdot \mathbf{e}_{\varphi})
$$

$$
\mathbf{A} = (A_{\mathbf{x}} \cos \varphi + A_{\mathbf{y}} \sin \varphi) \cdot \mathbf{e}_{\mathbf{r}} + (-A_{\mathbf{x}} \sin \varphi + A_{\mathbf{y}} \cos \varphi) \cdot \mathbf{e}_{\varphi} = A_{\mathbf{r}} \cdot \mathbf{e}_{\mathbf{r}} + A_{\varphi} \cdot \mathbf{e}_{\varphi}
$$

Da

$$
\frac{x}{x^2 + y^2} \qquad \text{und} \qquad \sin \varphi = \frac{y}{\sqrt{x^2 + y^2}}
$$

ist, folgt für den Vektor *A* in Polarkoordinaten

 $\cos \varphi = \frac{x}{\sqrt{2}}$ 

 $\varphi$  =

$$
\mathbf{A} = \left( A_x \cdot \frac{x}{\sqrt{x^2 + y^2}} + A_y \cdot \frac{y}{\sqrt{x^2 + y^2}} \right) \cdot \mathbf{e}_r + \left( -A_x \cdot \frac{y}{\sqrt{x^2 + y^2}} + A_y \cdot \frac{x}{\sqrt{x^2 + y^2}} \right) \cdot \mathbf{e}_\varphi
$$

Die Radialkomponente ist <sup>r</sup>  $A_{\rm r} = A_x \cdot \frac{x}{\sqrt{x^2 + y^2}} + A_y \cdot \frac{y}{\sqrt{x^2 + y^2}}$  $x^2 + y^2$   $\sqrt{x^2 + y^2}$  $\cdot \frac{x}{\sqrt{2x}} + A_v \cdot$  $+y^2$   $\sqrt{x^2+}$ 

und die Azimutkomponente 
$$
A_{\varphi} = -A_x \cdot \frac{y}{\sqrt{x^2 + y^2}} + A_y \cdot \frac{x}{\sqrt{x^2 + y^2}}
$$

#### **Umrechnung eines Vektors von Polarkoordinaten in kartesische Koordinaten:**

Vektor in Polarkoordinaten  $\mathbf{A} = A_{\rm r} \mathbf{e}_{\rm r} + A_{\rm o} \mathbf{e} \varphi$  ist gegeben.

Der Vektor in kartesischen Koordinaten  $A = A_x \mathbf{e}_x + A_y \mathbf{e}_y = (A_x, A_y)$  ist gesucht. Dazu werden in der Pokarkoordinatendarstellung die Einheitsvektoren in kartesische Koordinaten angegeben:

$$
\mathbf{A} = A_{\rm r} \mathbf{e}_{\rm r} + A_{\phi} \mathbf{e}_{\phi} = A_{\rm r} (\cos \phi \cdot \mathbf{e}_{\rm x} + \sin \phi \cdot \mathbf{e}_{\rm y}) + A_{\phi} (-\sin \phi \cdot \mathbf{e}_{\rm x} + \cos \phi \cdot \mathbf{e}_{\rm y})
$$

$$
\mathbf{A} = (A_{\rm r} \cos \phi - A_{\phi} \sin \phi) \cdot \mathbf{e}_{\rm x} + (A_{\rm r} \sin \phi + A_{\phi} \cos \phi) \cdot \mathbf{e}_{\rm y} = A_{\rm x} \mathbf{e}_{\rm x} + A_{\rm y} \mathbf{e}_{\rm y}
$$

mit der x-Komponente  $A_x = A_x \cos\varphi - A_{\varphi} \sin\varphi$ und der y-Komponente  $A_y = A_t \sin\varphi + A_\varphi \cos\varphi$ 

$$
\cos \varphi = \frac{x}{\sqrt{x^2 + y^2}}
$$
 
$$
\sin \varphi = \frac{y}{\sqrt{x^2 + y^2}}
$$

Mit

folgt für den Vektor *A* in kartesischen Koordinaten

$$
\mathbf{A} = \left( A_r \cdot \frac{x}{\sqrt{x^2 + y^2}} - A_\varphi \cdot \frac{y}{\sqrt{x^2 + y^2}} \right) \cdot \mathbf{e}_x + \left( A_r \cdot \frac{y}{\sqrt{x^2 + y^2}} + A_\varphi \cdot \frac{x}{\sqrt{x^2 + y^2}} \right) \cdot \mathbf{e}_y
$$

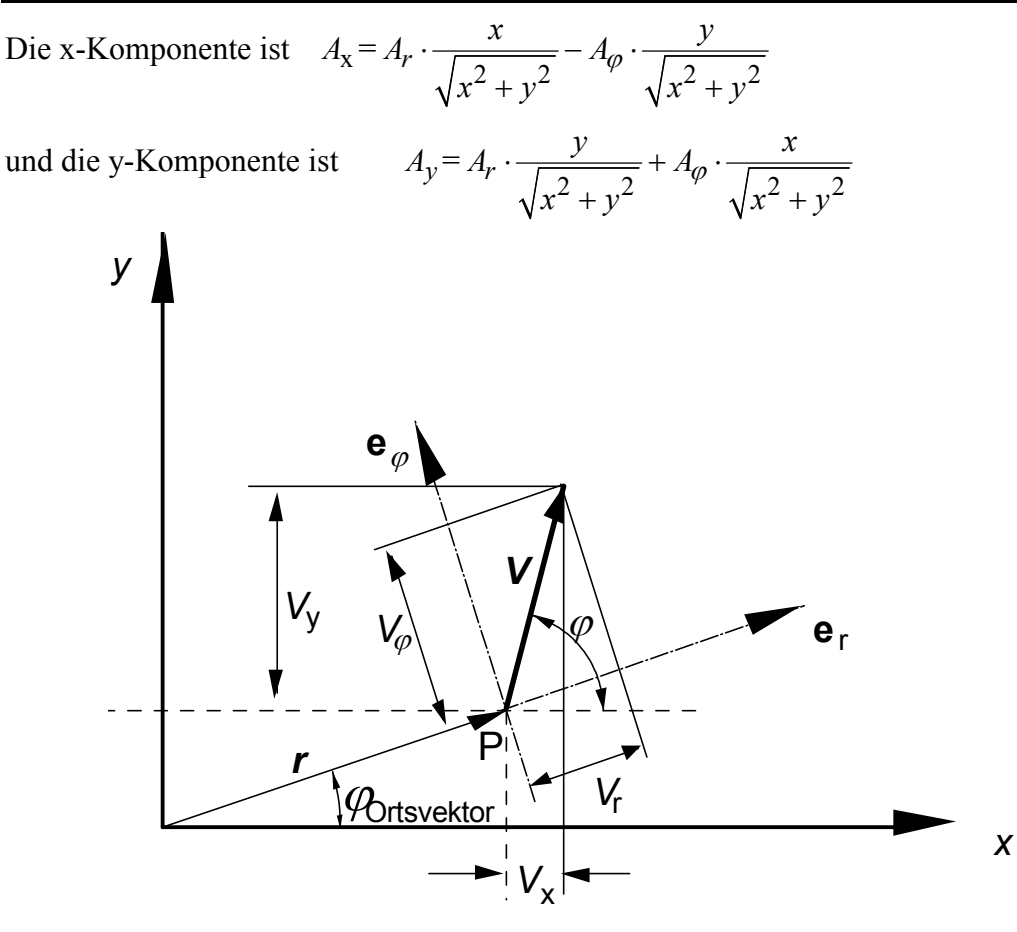

Der Vektor *V* im Abstand *r* vom Koordinatenursprung

*Speziell: Gegeben ist der Betrag A des Vektors und sein Winkel j zur x-Achse. Der Vektor beginnt im Koordinatenursprung. Wie lautet seine Vektordarstellung in Polarkoordinaten?*  Der Vektor in kartesischen Koordinaten:

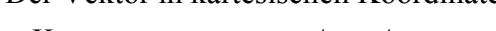

- x-Komponente:  $A_x = A \cdot \cos \varphi$
- y-Komponente:  $A_{\rm y} = A \cdot \sin \varphi$

$$
\mathbf{A} = A \cos \varphi \mathbf{e}_{x} + A \sin \varphi \mathbf{e}_{y}
$$

Umrechnung auf Polarkoordinaten:

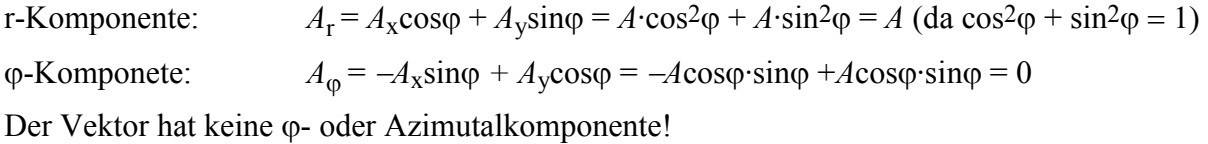

Er lautet  $A = Ae_r$ 

#### **Beispielaufgaben I - Umrechnung von Vektoren**

1) a) Das kartesische und das Polarkoordinatensystem ist zu erklären. Die allgemeine Schreibweise für Vektoren ist anzugeben.

b) Was ist ein Ort- oder Radiusvektor und was ist ein Kraftvektor?

c) Was ist der Unterschied zwischen einem Vektor und einem Vektorfeld?

2) Der Vektor  $V_1$  hat im Punkt  $x_1 = 3$ ,  $y_1 = 2$  des kartesischen Koordinatensystems die Komponenten  $V_1 = (2, 3)$ . Wie lautet der Ortsvektor zum Punkt und wie lauten die Komponenten des Vektors im Polarkoordinatensystem? (Rechnerische und zeichnerische Lösung gesucht.) Wie groß ist sein Betrag?

3) Der Vektor  $V_2$  hat im Punkt  $x_2 = 1$ ,  $y_2 = -2$  des Polarkoordinatensystems die Komponenten  $V_2 = (2, -3)$ . Wie lautet der Ortsvektor zum Punkt und wie lauten die Komponenten des im kartesischen Koordinatensystem? (Rechnerische und zeichnerische Lösung gesucht.) Wie groß ist sein Betrag?

4) Der Vektor  $V_3$  beginnt im Ursprung des Koordinatensystems und geht durch den  $x_3 = 4$ , *y*3 = 2. Sein Betrag sei konstant 3. Wie lautet der Ortsvektor zum Punkt und wie lauten die Komponenten des im Polarkoordinatensystem? (Rechnerische und zeichnerische Lösung gesucht.)

5) Der Vektor *V*<sup>4</sup> beginnt im Punkt P(2,2). Er hat die kartesischen Koordinaten (4, 4). Der Vektor ist in Polarkoordinaten umzurechnen.

# **Lösungen**

1) a) Siehe Vorlesung.

b) Der Abstand eines Punktes zum Ursprung wird als Ort- oder Radiusvektor bezeichnet. Der Vektor zwischen zwei Punkten stellt einen Entfernungsvektor dar.

c) Weist eine physikalische Größe eine Richtungsabhängigkeit auf, wie z.B. die Kraft, dann wird diese Größe als vektorielle Größe oder einfach als Vektor bezeichnet.

Tritt der Vektor nur an einem Punkt auf, handelt es sich um einen polaren Vektor. Stellt der Vektor das Ergebnis einer Vektormultiplikation das (*C* = *A* x *B)*, handelt es sich um einen axialen Vektor.

Treten die Vektoren überall im Raum oder in der Ebene auf, bilden sie ein Vektorfeld.

2) Ortsvektor zum Punkt P(3, 2) des ersten Vektors:

kartesische Koordinaten:  $r = r_x \cdot \mathbf{e}_x + r_y \cdot \mathbf{e}_y = 3 \cdot \mathbf{e}_x + 2 \cdot \mathbf{e}_y = (3, 2)$ 

Da der Ortsvektor im Ursprung beginnt, hat er keine  $\varphi$ -Komponente. Der Radiusvektor hat den Betrag bzw. die Radialkomponente

$$
r = \sqrt{x^2 + y^2} = \sqrt{3^2 + 2^2} = 3,6
$$

und ist gegenüber der x-Achse um den Winkel

$$
\varphi = \arctan\left(\frac{y}{x}\right) = \tan^{-1}\left(\frac{y}{x}\right) = \tan^{-1}\left(\frac{2}{3}\right) = 33.7^{\circ}
$$

im mathematisch positiven Sinn, also gegen die Uhrzeigerdrehung verdreht.

Umrechnung des gegebenen Vektors im Punkt P(3, 2)

Der Vektor ist in kartesischen Koordinaten gegeben (Einheit wurde nicht angegeben):

$$
V_1 = (2, 3) = 2 \cdot \mathbf{e}_x + 3 \cdot \mathbf{e}_y
$$

Es gilt allgemein

Die Radialkomponente ist 
$$
A_{\rm r} = A_x \cdot \frac{x}{\sqrt{x^2 + y^2}} + A_y \cdot \frac{y}{\sqrt{x^2 + y^2}}
$$

und die Azimutkomponente  $A_{\varphi} = -A_x \cdot \frac{y}{\sqrt{x^2 + y^2}} + A_y \cdot \frac{x}{\sqrt{x^2 + y^2}}$  $x^2 + y^2$   $\sqrt{x^2 + y^2}$  $d_{\varphi} = -A_x \cdot \frac{y}{\sqrt{2}} + A_y \cdot$  $+y^2$   $\sqrt{x^2+}$ 

Anwendung auf diesen Vektor liefert:

Die Radialkomponente  $V_r = V_x \cdot \frac{x}{\sqrt{x^2 + y^2}} + V_y \cdot \frac{y}{\sqrt{x^2 + y^2}}$  $x^2 + y^2$   $\sqrt{x^2 + y^2}$  $\cdot \frac{x}{\sqrt{2-x}} + V_v \cdot$  $+y^2$   $\sqrt{x^2+}$ 

$$
V_{\rm r} = 2 \cdot \frac{3}{\sqrt{2^2 + 3^2}} + 3 \cdot \frac{2}{\sqrt{2^2 + 3^2}} = \frac{12}{\sqrt{13}} = 3,33
$$

Die Azimutkomponente

$$
V_{\varphi} = -V_x \cdot \frac{y}{\sqrt{x^2 + y^2}} + V_y \cdot \frac{x}{\sqrt{x^2 + y^2}}
$$

$$
V_{\varphi} = -2 \cdot \frac{2}{\sqrt{2^2 + 3^2}} + 3 \cdot \frac{3}{\sqrt{2^2 + 3^2}} = \frac{5}{\sqrt{13}} = 1,39
$$

Vektor in Polarkoordinaten:  $V_r = V_r \cdot \mathbf{e}_r + V_\phi \cdot \mathbf{e}_\phi = 3.33 \cdot \mathbf{e}_r + 1.39 \cdot \mathbf{e}_\phi$ 

3) Ortsvektor zum Punkt  $P(1, -2)$  des zweiten Vektors:

kartesische Koordinaten: 
$$
\mathbf{r} = r_x \cdot \mathbf{e}_x + r_y \cdot \mathbf{e}_y = 1 \cdot \mathbf{e}_x - 2 \cdot \mathbf{e}_y = (1, -2)
$$

Da der Ortsvektor durch den Ursprung geht, hat er keine  $\varphi$ -Komponente. Der Radiusvektor hat den Betrag bzw. die Radialkomponente

$$
r = \sqrt{x^2 + y^2} = \sqrt{1^2 + 2^2} = 2,24
$$

und ist gegenüber der x-Achse um den Winkel

$$
\varphi = \arctan\left(\frac{y}{x}\right) = \tan^{-1}\left(\frac{y}{x}\right) = \tan^{-1}\left(-\frac{1}{2}\right) = -26.6^{\circ}
$$

verdreht. Der in Polarkoordinaten gegebenen Vektor  $V_2 = (2, -3) = 2 \cdot e_r - 3 \cdot e_\varphi$  ist im Punkt P(1, -2) auf kartesische Koordinaten umzurechnen. Es gilt

für die x-Komponente  $A_x = A_r \cdot \frac{x}{\sqrt{x^2 + y^2}} - A_\varphi \cdot \frac{y}{\sqrt{x^2 + y^2}}$  $x^2 + y^2$   $\sqrt{x^2 + y^2}$  $\cdot \frac{x}{\sqrt{2-2}} - A_{\varphi} \cdot$  $+ y^2$   $\sqrt{x^2 + y^2}$ 

und für die y-Komponente 
$$
A_y = A_r \cdot \frac{y}{\sqrt{x^2 + y^2}} + A_\varphi \cdot \frac{x}{\sqrt{x^2 + y^2}}
$$
.

Anwenden liefert für die x-Komponente

$$
V_{\rm x} = V_r \cdot \frac{x}{\sqrt{x^2 + y^2}} - V_{\varphi} \cdot \frac{y}{\sqrt{x^2 + y^2}} = 2 \cdot \frac{1}{\sqrt{1^2 + 2^2}} - (-3) \cdot \frac{-2}{\sqrt{1^2 + 2^2}} = \frac{-4}{\sqrt{5}} = -1,79
$$

und für die y-Komponente

$$
V_y = V_r \cdot \frac{y}{\sqrt{x^2 + y^2}} + V_\varphi \cdot \frac{x}{\sqrt{x^2 + y^2}} = 2 \cdot \frac{-2}{\sqrt{1^2 + 2^2}} - 3 \cdot \frac{1}{\sqrt{1^2 + 2^2}} = \frac{-7}{\sqrt{5}} = -3.13
$$

4) Der Vektor geht durch den Ursprung, es liegt nur eine Radialkomponente vor. Seine Länge ist:

$$
r = \sqrt{x^2 + y^2} = \sqrt{4^2 + 2^2} = 4,47
$$

Er ist gegenüber der x-Achse um den Winkel

$$
\varphi = \arctan\left(\frac{y}{x}\right) = \tan^{-1}\left(\frac{y}{x}\right) = \tan^{-1}\left(-\frac{2}{4}\right) = -26.6^{\circ}
$$

verdreht.

5) Der Vektor beginnt im Punkt P(2,2). Seine Komponenten in kartesischen Koordinaten sind  $V_4 = (4, 4).$ 

Seine Komponenten in Polarkoordinaten sind:

Die Radialkomponente

$$
V_{\rm r} = V_x \cdot \frac{x}{\sqrt{x^2 + y^2}} + V_y \cdot \frac{y}{\sqrt{x^2 + y^2}} = 4 \cdot \frac{2}{\sqrt{2^2 + 2^2}} + 4 \cdot \frac{2}{\sqrt{2^2 + 2^2}} = \frac{16}{\sqrt{8}} = 5,66
$$

und Azimutkomponente

$$
V_{\varphi} = -V_x \cdot \frac{y}{\sqrt{x^2 + y^2}} + V_y \cdot \frac{x}{\sqrt{x^2 + y^2}} = -4 \cdot \frac{2}{\sqrt{2^2 + y^2}} + 4 \cdot \frac{2}{\sqrt{2^2 + y^2}} = 0
$$

Der Vektor hat nur eine Radialkomponente, seine Verlängerung geht durch den Ursprung des Koordinatensystems.

#### Beispielaufgaben II - Vektoroperationen

Gegeben sind zwei Vektoren der elektrischen Feldstärken  $E_1$  und  $E_2$ :

$$
E_1 = 5.5 \text{ V/m}; \quad \cos (\mathbf{E}_1, \mathbf{e}_x) = 0.3;
$$
  
\n $E_2 = 8.1 \text{ V/m}; \quad \cos (\mathbf{E}_2, \mathbf{e}_x) = 0.82;$ 

Es sind zu berechnen:

 $E_1 + E_2$ die Vektorsumme das skalare Produkt  $E_1 \cdot E_2$ das vektorielle Produkt  $E_1 \times E_2$ der Winkel zwischen  $E_1, E_2$ 

Komponenten des Vektors 1:

$$
E_{1x} = E_1 \cos\varphi = 5.5 \text{ V/m} \cdot 0.3 = 1.65 \text{ V/m}
$$
  

$$
E_{1y} = \sqrt{(E_1^2 - E_{1x}^2)} = \sqrt{((5.5 \text{ V/m})^2 - (1.65 \text{ V/m})^2)} = 5.25 \text{ V/m}
$$

Komponenten des Vektors 2:

$$
E_{2x} = E_2 \cos \varphi = 8,1 \text{ V/m} \cdot 0,82 = 6,64 \text{ V/m}
$$
  

$$
E_{2y} = \sqrt{(E_2^2 - E_{2x}^2)} = \sqrt{((8,1 \text{ V/m})^2 - (6,64 \text{ V/m})^2)} = 4,64 \text{ V/m}
$$

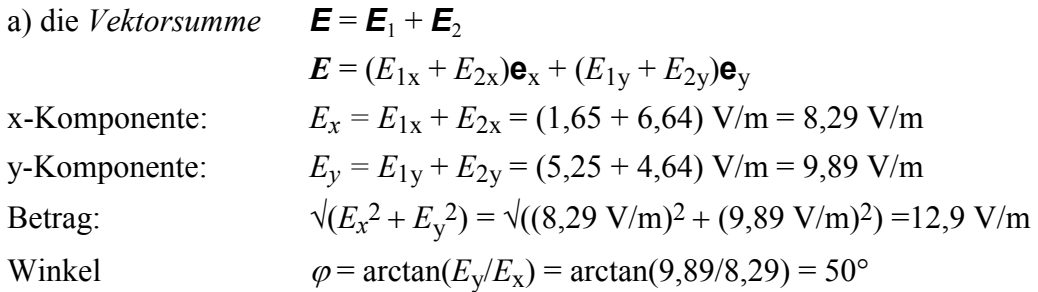

b) Das Skalarprodukt  $\mathbf{E}_1 \cdot \mathbf{E}_2$  $E_1 \cdot E_2 = E_{1x} \cdot E_{2x} + E_{1y} \cdot E_{2y} =$  $(1,65 \cdot 6,64 + 5,25 \cdot 4,64)$  V<sup>2</sup>/m<sup>2</sup> = 35,32 V<sup>2</sup>/m<sup>2</sup>

c) Winkel zwischen beiden Vektoren

aus der Beziehung

\n
$$
\mathbf{E}_1 \cdot \mathbf{E}_2 = E_1 E_2 \cdot \cos(\mathbf{E}_1, \mathbf{E}_2)
$$
\n
$$
\cos(\mathbf{E}_1, \mathbf{E}_2) = \mathbf{E}_1 \cdot \mathbf{E}_2 / E_1 E_2
$$
\n
$$
\cos(\mathbf{E}_1, \mathbf{E}_2) = 35,32 / (5,5 \cdot 8,1) = 0.7928
$$
\n
$$
\varphi = \arctan 0,7928 = 38,4^\circ
$$

d) Das vektorielle Produkt **E**<sub>1</sub> x **E**<sub>2</sub>

Der Betrag des vektoriellen Produktes ist:

$$
|\mathbf{E}_1 \times \mathbf{E}_2| = E_1 E_2 \cdot \sin(\mathbf{E}_1, \mathbf{E}_2) = 5.5 \cdot 8.1 \text{ V}^2/\text{m}^2 \sin 38.4^\circ = 27.67 \text{ V}^2/\text{m}^2
$$

Der Vektor steht senkrecht auf der Ebene die durch die Vektoren *E*1 und *E*<sup>2</sup> gebildet wird

# Magnetisches Feld

# Übungen

# **Übung 1-** Feldberechnungen

# **1. Aufgabe**

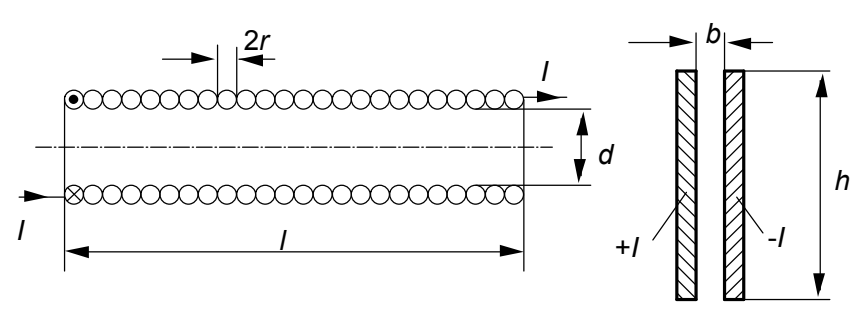

Wie groß ist das magnetische Feld zwischen den Platten und außerhalb der Platten? Es gilt  $b \ll h$ .

Wie groß ist das magnetische Feld innerhalb und außerhalb der Zylinderspule? Es gilt  $r \ll d \ll l$ 

# **2. Aufgabe**

Für folgende Anordnungen ist die Formel der magnetischen Feldstärke herzuleiten:

a) Bei einem stromführenden, geraden Leiter ist die magnetische Feldstärke längs des Radius von *r* = 0 bis *r* > *R* zu bestimmen.

bI) Wie groß ist die magnetische Feldstärke im Punkt P bei zwei zueinander parallel verlaufender Leiter und

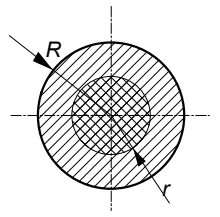

bII) längs der x-Achse von  $x_0$  bis  $x_1$ ? Maße:  $d = 7$  cm,  $a = 2$  cm,  $b = 2$ cm,  $x_1 = 11$  cm,  $h = 3$  cm. Der Strom beträgt 10 Ampere.

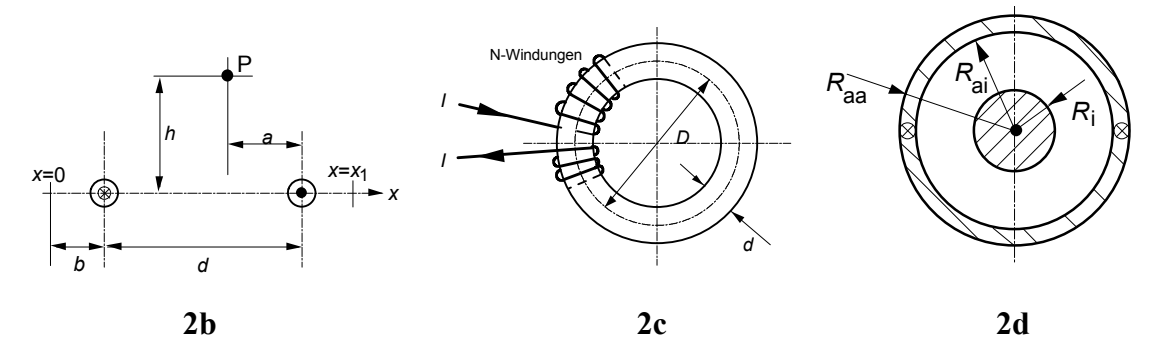

c) Die magnetische Feldstärke ist im Ringquerschnitt der Toroidspule 2c (*D* = 10 cm,  $d = 2$ cm) und im Querschnitt des Koaxialkabels von  $r = 0$  bis  $r = R_{aa}$  zu berechnen.  $R_i = 2$  cm,  $R_{ai} = 4.5$  cm,  $R_{aa} = 5$  cm,  $I = 150$  A.

# **3. Aufgabe**

Zwei Leiter sind 3 Meter oberhalb der Erdoberfläche mit einem gegenseitigen Abstand von 4 Metern angeordnet. Der rechte Leiter führt den Strom von 1000 A. Die Stromrichtung kommt aus der Querschnittsebene Leiter - Erde heraus. Der linke Leiter führt den Strom 800 A. Der Strom tritt in die Querschnittsebene Leiter - Erde hinein. Ein dritter stromführender Leiter befindet sich 0,5 Meter unter der Erdeoberfläche. Er liegt parallel zu den beiden anderen Leiter. Seine Achse liegt 1 Meter links vom rechten Leiter. Der Leiterstrom beträgt 500 A, die Stromrichtung kommt aus der Querschnittsebene Leiter - Erde heraus.

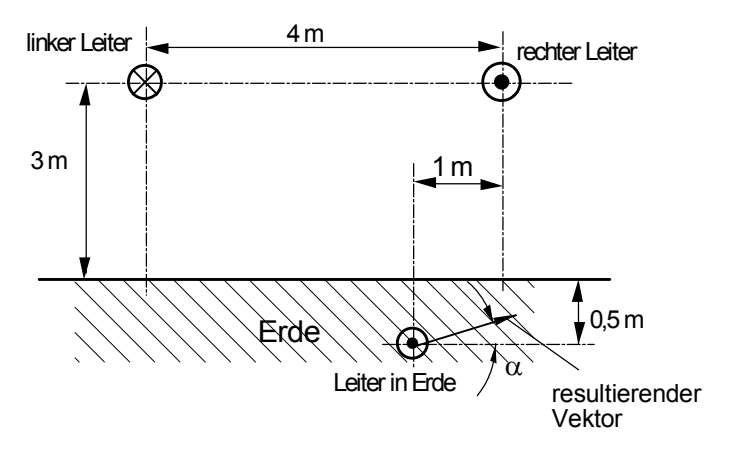

Zu bestimmen sind die resultierenden Vektoren der magnetischen Feldstärke und der magnetischen Flußdichte, die durch die beiden oberhalb der Erde befindlichen Ströme hervorgerufen werden und zwar für den Ort, an dem sich der stromführende Leiter in der Erde befindet.

Die Lösung soll graphisch, rechnerisch und mit einem Mathematik-Programm erfolgen.

#### **4. Aufgabe**

Gegeben ist folgende Anordnung: Drei zueinander parallel laufende Leiter bilden ein gleichseitiges Dreieck. Der Leiter 1 liegt 1 Meter über der Verbindungslinie der Leiter 2 und 3. Gesucht ist die magnetische Flußdichte *B* ist im Schwerpunkt P (Schnittpunkt der drei Mittelsenkrechten) des gleichseitigen Dreiecks.

1 m Leiter 3 Leiter 3 2 **P**

Leiter 1

Die Leiterströme sind Gleichströme: Leiter 1 führt den Strom von 100 A, Leiter 2 und 3 führen jeweils den Strom von –100 A.

## **5. Aufgabe - Brechung der Feldlinien**

An der Grenzfläche zwischen Luft (Gebiet 1) und einem Werkstoff (Gebiet 2) mit der Permeabilitätszahl  $\mu$ <sup>r</sup> = 5 trifft ein magnetisches Feld unter einem Winkel von 45° auf. In der Grenzschicht ist ein Strombelag von  $S_B = 50$  A/m vorhanden. Die magnetische

Flußdichte hat die Größe  $B = 200 \mu T$ . Der Winkel zwischen den Feldlinien und der Flächennormalen beträgt 45°. Die beiden Vektoren *B* und *H* sind im Gebiet 2 zu bestimmen und zwar einmal für den Fall mit dem Strombelag  $(S_B = 50 \text{ A/m})$  und einmal ohne Strombelag  $(S_B = 0 \text{ A/m})$ .

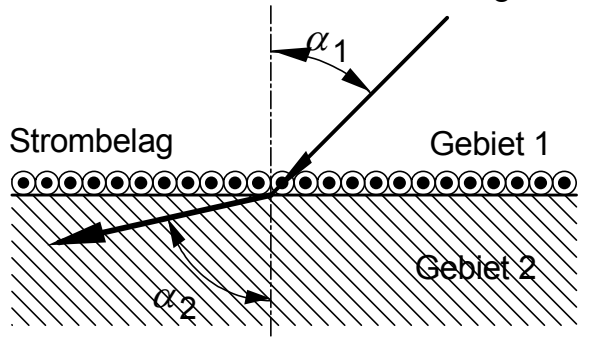

# **Lösungen**

# **1. Aufgabe**

Hinweis: Die Lösung wird hier auf einem anderen Weg als in der Vorlesung gefunden.

Die magnetische Energie wird bei langen Zylinderspulen vor allem im Bereich der Röhre mit dem Durchmesser *d* und der Länge *l* gespeichert. Da dann die Energie außerhalb der Röhre vernachlässigbar ist, existiert dort auch nur ein äußerst geringe magnetische Feldstärke und Flußdichte. Näherungsweise ist im Außenbereich  $H_a \approx 0$  und  $B_a \approx 0$ .

Zur Anwendung des Durchflutungssatzes wird der Integrationsweg durch das Innere und Äußere der Spule gelegt:

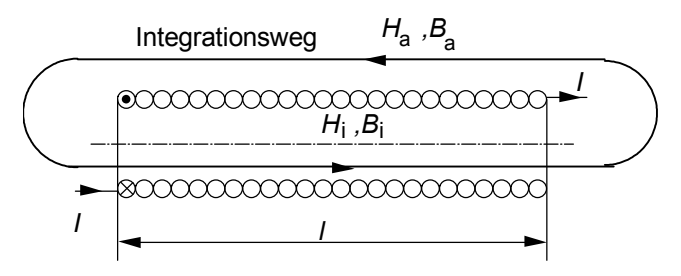

Anwendung des Durchflutungssatzes:

$$
\oint H \mathrm{d}s = \int_{\text{innen}} H_{\text{i}} \mathrm{d}s + \int_{\text{a} \times \text{plane}} H_{\text{a}} \mathrm{d}s = N \cdot I
$$

Da das Linienintegral über den äußeren Weg wegen  $H_a \approx 0$  null ist, existiert es nur im Innenbereich über die Länge *l* der Spule. Dort ist die magnetische Feldstärke konstant, so daß folgt

$$
\int H_i ds = H_i \cdot l = N \cdot I
$$
  
innen  

$$
H_i = NI/l
$$

und weiter  $H_i$ 

Führen zwei Stromschienen, wie in der Abbildung gezeigt, den Strom *I*, so konzentriert sich auch in diesem Fall das magnetische Feld auf den Raum zwischen den beiden Schienen, wenn die Breite *b* zwischen den Schienen viel geringes als die Schienenhöhe *h* ist.

Dann berechnet sich die magnetische Feldstärke zwischen den Schienen näherungsweise zu  $H = I/l$ .

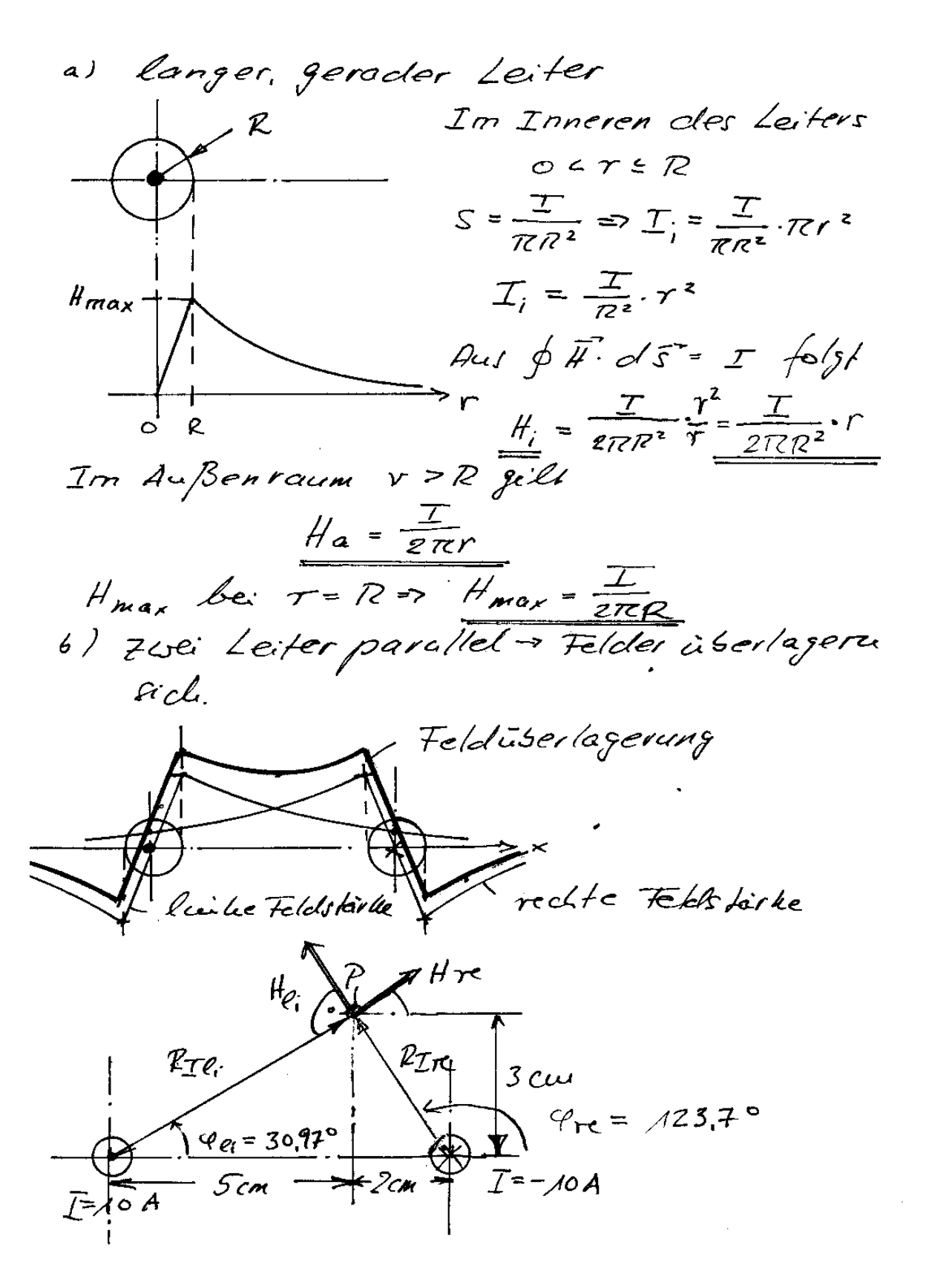

 $R_{T_{ei}} = \sqrt{5^{2} + 3^{2}}$  can =  $5.83$  cm  $\varphi_{e_i}$  = arc Accu  $(\frac{3}{5})$  = 30,97°  $\varphi_{He} = \varphi_{e} + \varphi_{0}^{\circ} = \pi 20, 97^{\circ}$  $R_{I} = \sqrt{2^2 + 3^2}$  cm = 3,61 Cm  $\varphi_{\gamma e}$  = arc fam  $(\frac{3}{2})$ =-56,3  $^{0}$  +180° = 123,7°  $\varphi_{\text{the}} = 123.7^{\circ}$   $90^{\circ} = 33.7^{\circ}$ Betrage der Feldstärkeu:<br>H<sub>gi</sub> =  $\frac{I e_i}{2 \pi R_I e_i}$  =  $\frac{10 \text{ A}}{2 \pi 0.0583 m}$  = 27.3  $\frac{A}{m}$  $H_{\pi} = \frac{I_{\pi}}{2\pi R_{\pi}} = \frac{10A}{2\pi .0.036144} = 44.1 \frac{A}{m}$ Kouponeuten der Feldstärken:  $H_{e^k x} = H_{e^k} \cos \varphi_{\mu e^k} = 27.3 \frac{A}{m} \cos \pi/20.97 = -14.05 \frac{A}{m}$ Heiy = He: Sin C/4e - 27, 3 m Sin 120, 97 = 23.41 m Hr x = Hr . COSQpre = 44.1 $\frac{A}{m}$ . COS 33, 7° = 36, 7 A/U Hrey= Hre. Sia C/m = 44,1 - Sia 33,7° = 24.47 A Resultierender Veletor: Komponente  $H_{\text{X2X}} = H_{\text{X2X}} + H_{\text{C2X}} = (36.7 - 14.05) \frac{A}{\mu} = 22.65 \frac{A}{\mu}$  $H_{\pi s}$  = Hry + Heiy = (27,47+23,41)  $\frac{A}{m}$  = 47,88 A/m  $P_{\text{eff}}$ <br> $H_{\text{res}} = \sqrt{H_{\text{res}}x^2 + H_{\text{res}}y^2} = \sqrt{22,6s^2 + 47.887 \frac{A}{m}} = 53.0 \frac{A}{m}$ Crickel  $\frac{\mu_{res}}{\mu_{res}}$  = arc fam( $\frac{Hresy}{Hres}$ )= arc fam( $\frac{H_1 dV}{2z.6F}$ ) = 64,7<sup>6</sup>

#### c) Toroidspule

Der Durchmesser d des Toroiden muss viel kleiner als der Ringdurchmesser D sein. Dann folgt aus dem Durchflutungssatz

$$
\oint_{s} H \mathrm{d} \mathbf{s} = 2\pi R = \pi D = \Theta = N \cdot I
$$

Daraus folgt

$$
H = \frac{NI}{2\pi R} = \frac{NI}{\pi D}
$$

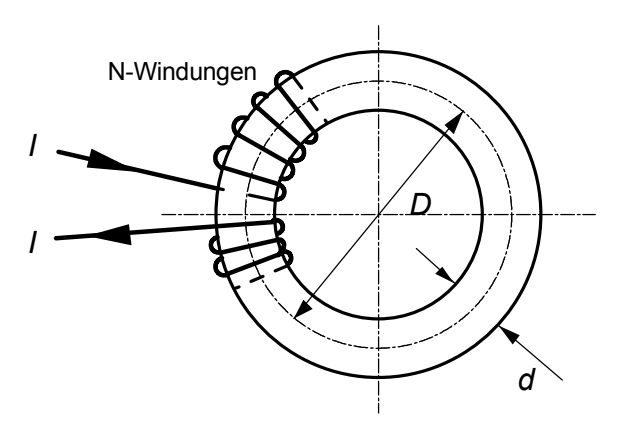

d) Koaxialleiter

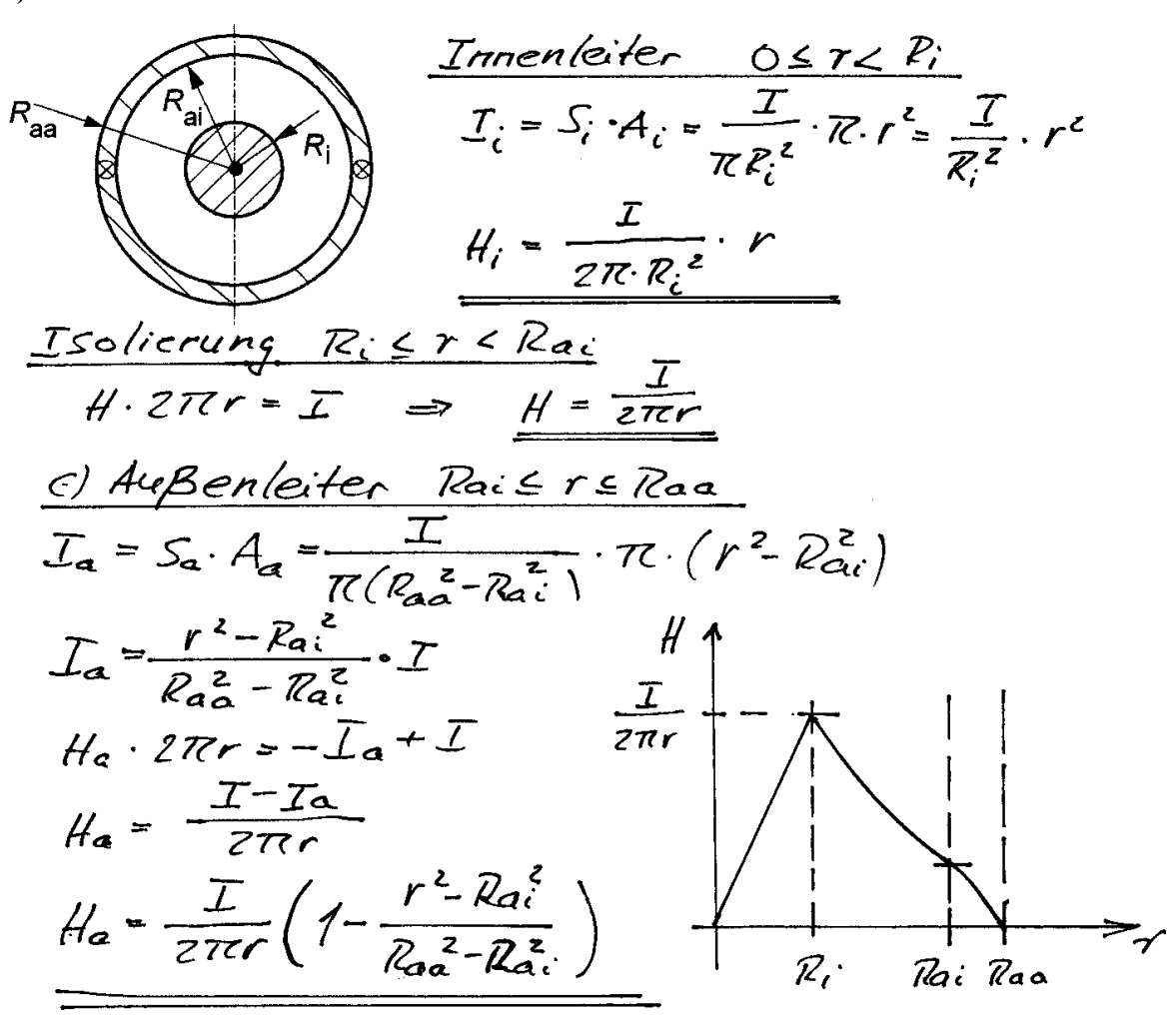

**Graphische Lösung** as graphische Losung  $\mathcal{I}_{\pi}$ = 1000 A  $T_{ei} = -800A$  $\frac{1}{2}$  $3m$ 3,5 m  $R \nightharpoonup A3.9$  cm  $R_{\chi}$  = 10,9em  $\frac{\varphi_{re}}{\overline{H}_{re}}$  $\overline{\overline{H}}_{e_i}$  $\frac{1}{t^{2} \cdot 3.7cm}$   $\frac{d}{dx}$  $\frac{1}{2}$  thres  $\times$  2, 13 cm Dadius-Aragut.  $m_{R}$  = 1m/  $H$ -Maßstab  $m_{H}$ =<sup>10 Alm</sup>/em  $R_e = \frac{4m}{3cm} \cdot 13.9cm = 4.63m$  $R_{re} = \frac{4m}{3cm} \cdot$  10, 9 cm = 3,63m  $He_i = \frac{Te_i}{2\pi Re_i} - \frac{-800A}{2\pi \cdot 4.63m} = -27.5 A/u_i$   $\frac{q_{ei} - 440^{\circ}}{2\pi \cdot 4.63m}$  $\frac{H_{\text{yc}}}{2\pi R_{\text{rc}}} = \frac{1000A}{27.363m} = \frac{43.6A/u}{43.64/u}$ ;  $u_{\text{rc}} = -16.8^{\circ}$  $\frac{H_{res}}{H_{res}} = 3.7cm.$   $\frac{10A/m}{cm} = 37A/u$ <br> $H_{res} = 3.5^\circ$ <br> $H_{res} = 3cm.$   $\frac{10A/m}{cm} = 30A/u$ ;  $H_{res} = 21.3A/u$ 

# **Rechnerische Lösung**

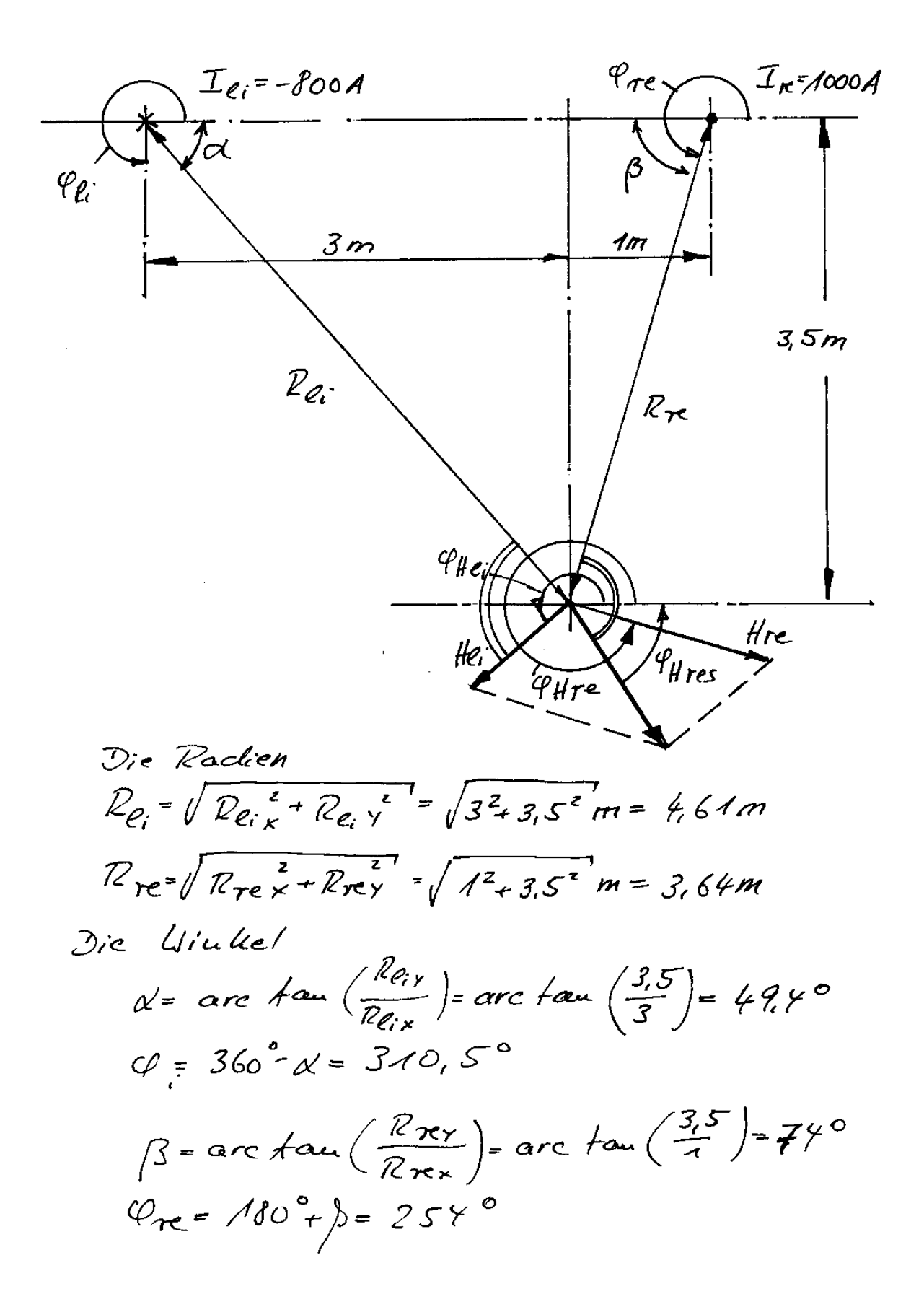

Feldstärkebe träge  $H_{re} = \frac{I_{re}}{275 R_{re}} = \frac{1000A}{275.3.64m} = 43.7 \frac{A}{m}$  $H_{e_1} = \frac{I_{e_1}}{2\pi R_{e_2}} = \frac{\theta \circ \circ A}{277.864m} = 27,62\frac{A}{m}$ Die Windeel der H-Velltoren  $\varphi_{\text{Here}} = \varphi_{\text{re}} + 90^{\circ} = 254^{\circ} + 80^{\circ} = 344^{\circ}$  $\varphi_{HQ}$  =  $\varphi_{Q}$  -  $\varphi_{O}$  = 310,5°  $\varphi_{O}$ ° = 220,5°  $(-90°, da$  de Krou Ig = - 800A, a/so uegativist!) Die Komponenten der Velitoren:  $H_{\pi x}$  = Hre. Cos 4 Hr = 43,7 $\frac{A}{m}$  cas 344° = 42,0  $H_{\mu}$ Hrey = Hre · Si'll 4 Hrc = 43, 7  $\frac{A}{m}$  · Si'll 344° = -12, 05 A/14 Heix = He:  $\cos\varphi_{\text{HC}}$  = 27.62 $\frac{A}{m}$  cos 220,5° = -21.0  $\frac{A}{m}$  $H_{Ly}$  = He: Aiu 4 pc = 27,62 Nu. Sin 220,50 = - 17,94 A/m Userlagerung der Komponentu:  $H_{resx} = H_{Rx} + H_{ex} = 42 \frac{A}{m} - 21 \frac{A}{m} = 21 \frac{A}{m}$ Hresy = Hrey + Heix = - 1205 Hm-17, 94 = -29, 99 A Behag des resultierenden Vektors:  $H_{\tau_{\tau}} = \sqrt{H_{\tau_{\tau}}e_{S}} \times F_{\tau}H_{\tau}e_{S} \times \sqrt{27^{2}+29.99^{2}} \frac{A}{27}$ Hres = 36,6 A/m<br>United des resultierenden Vektons  $4\mu_{\pi}$  = arctom (*Hresy*) arctom (-29.99) = -55°

# Lösung mit Mathcad

Zuerst muß ein kartesisches Koordintensystems eingeführt werden. In diesem Beispiel wird der Ursprung des Koordinatensystems so gelegt. daß die Erdoberfläche auf  $y=0$  liegt.  $x=0$  wird 1 Meter rechts vom linken Leiter festgelegt.

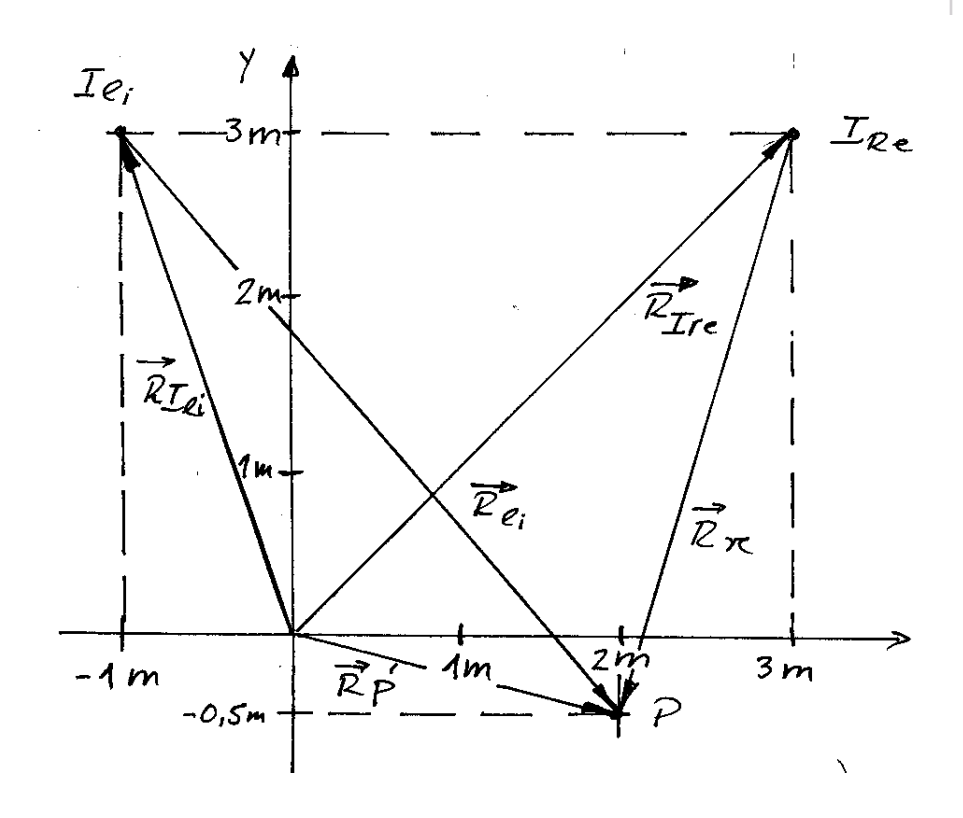

Nun können die Radien als Vektor angegeben werden (siehe Skizze):

RIre :=  $\begin{pmatrix} 3 \\ 3 \end{pmatrix}$  RIi :=  $\begin{pmatrix} -1 \\ 3 \end{pmatrix}$  RP :=  $\begin{pmatrix} 2 \\ -0.5 \end{pmatrix}$ <br>Rre :=  $-R$ Ire + RP Rre =  $\begin{pmatrix} -1 \\ -3.5 \end{pmatrix}$  [Rre] = 3.64 Rli =  $\begin{pmatrix} 3 \\ -3.5 \end{pmatrix}$  |Rli = 4.61  $Rli := -Rli + RP$ 

Winkel der Radien:

$$
\phi re := \operatorname{atan2}\left(\operatorname{Rre}_0, \operatorname{Rre}_1\right) \qquad \phi reGrad := 180 \cdot \frac{\phi re}{\pi} \qquad \phi reGrad = -105.945
$$
\n
$$
\phi li := \operatorname{atan2}\left(\operatorname{Rli}_0, \operatorname{Rli}_1\right) \qquad \phi liGrad := 180 \cdot \frac{\phi h}{\pi} \qquad \phi liGrad = -49.399
$$

Die Ströme:

$$
\text{I}\mathbf{h} := -800 \qquad \qquad \text{I}\mathbf{r}\mathbf{e} := 1000
$$

Beträge der beiden H-Vektoren

Here 
$$
:=
$$

\n
$$
\frac{|\text{Ire}|}{2 \cdot \pi \cdot |\text{Rre}|}
$$
\nHere  $=$  43.723

\nHint:  $= \frac{|\text{Ili}|}{2 \cdot \pi \cdot |\text{Rli}|}$ 

\nHint:  $=$  27.62

Zur Überlagerung werden die Komponenten der beiden H-Vektoren berechnet:

Komponenten für Hre:

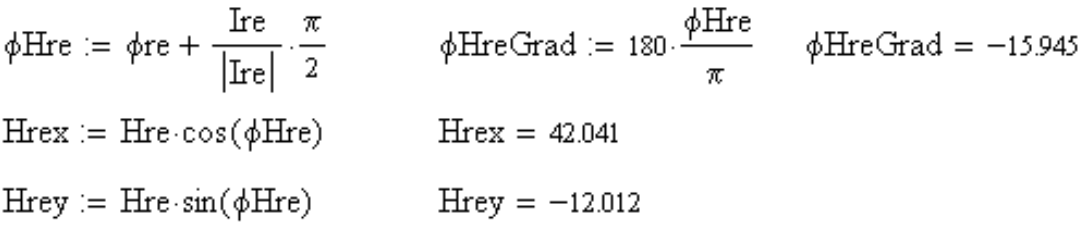

Komponenten für Hli:

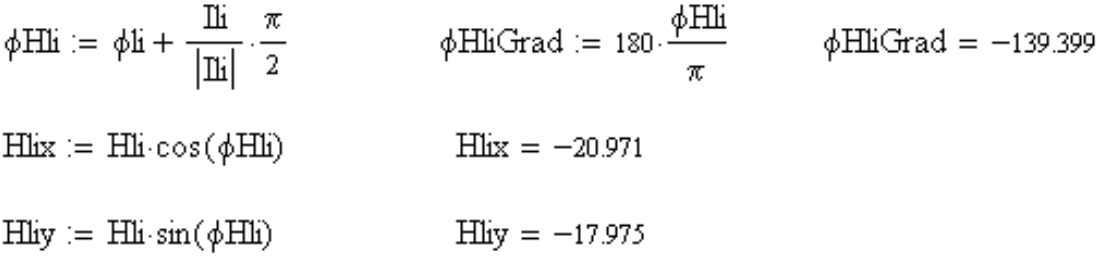

Überlagerung der Komponenten

 $Hresx := Hres + Hlix$  $Hresx = 21.07$  $Hresy := Hresy + Hliy$  $Hresy = -29.987$ 

Der resultierende Vektor

Hres := 
$$
\begin{pmatrix} \text{Hresx} \\ \text{Hresy} \end{pmatrix}
$$
 Hres =  $\begin{pmatrix} 21.07 \\ -29.987 \end{pmatrix}$  |Hres| = 36.649  
\n $\phi$ res := atan2(Hresx, Hresy)  $\phi$ resGrad := 180.  $\frac{\phi$ res  
\n $\pi$   $\phi$ resGrad = -54.907

**Allgemeines:** Der Abstand *r* des Schwerpunktes P zur jeweiligen Ecke des Dreiecks ist bei einem gleichseitigen Dreieck immer gleich und beträgt zwei Drittel der Höhe des Dreiecks:

$$
r = \frac{2}{3} \cdot h = \frac{2}{3} \cdot 1 \text{ m} = 0,667 \text{ m}.
$$

Die Stärke der magnetischen Feldstärke des Linienleiters im Abstand *r* beträgt

$$
H=\frac{I}{2\pi r}.
$$

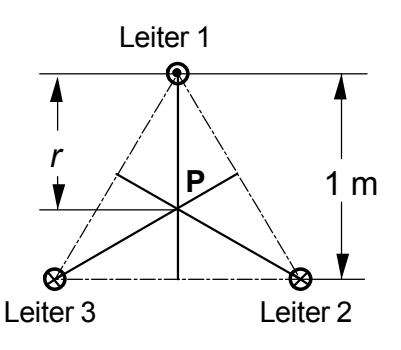

Die Richtung des Magnetfeldes steht senkrecht auf der Abstandslinie (oder Verbindungslinie) zwischen dem Leiter und dem Punkt P. Handelt es sich um einen Strom, der aus der Ebene heraustritt ("Punktstrom"), steht das Magnetfeld im Punkt P um -90° verdreht auf der Abstandslinie. Tritt der Strom in die Ebene hinein ("Kreuzstrom"), steht das Magnetfeld um +90° verdreht auf der Abstandslinie.

Bei mehreren Linienleitern wird das Gesamtfeld durch Überlagerung der Felder eines jeden Leiters bestimmt.

#### **Feld des Leiter 1**

Leiter 1 führt den "Punktstrom" von 100 A.

Der Betrag der Feldstärke im Punkt P ist

$$
H = \frac{I}{2\pi r} = \frac{100 \text{ A}}{2\pi \cdot 0,667 \text{ m}} = 23,86 \text{ A/m}.
$$

Im Punkt P steht das Feld senkrecht auf der Abstandslinie und zwar um -90° verdreht. Es weist daher nur in x-Richtung und hat keine y-Komponente. Für den Leiter 1 gilt daher:

$$
\boldsymbol{H}_1 = 23{,}83 \text{ A/m} \cdot \boldsymbol{e}_x.
$$

#### **Feld des Leiters 2**

Da der Abstand zum Punkt P genau so groß wie für den Leiter 1 ist und die Stromstärke ebenfalls gleich ist, ist auch der Betrag der Feldstärke gleich:

$$
H_2 = H_1 = 23,86
$$
 A/m.

Im Punkt P steht der Feldstärkevektor wieder senkrecht aus der Abstandslinie zum Leiter 2, allerdings ist er aufgrund des "Kreuzstroms" um +90° verdreht. Aus der Zeichnung entnimmt man, daß die Feldstärke nun eine x- und eine y-Komponente ausweist.

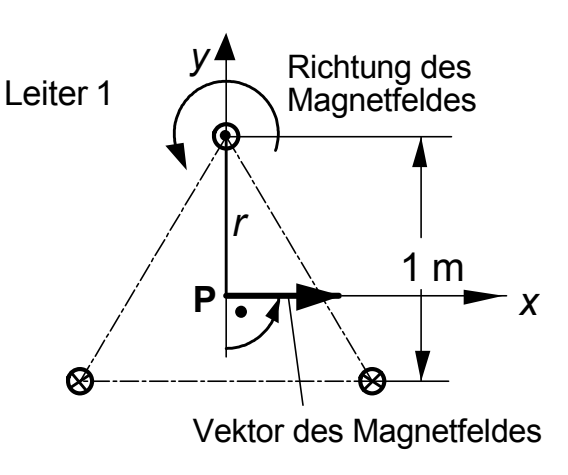

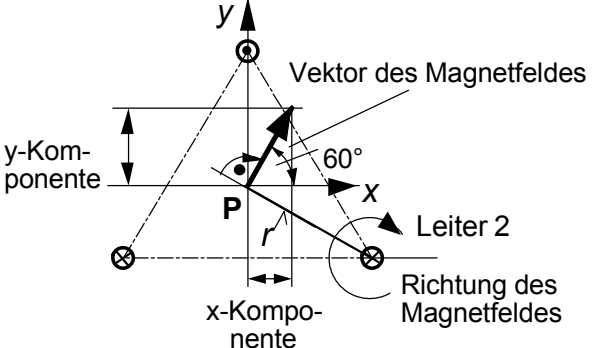

Es gilt

$$
H_{2x} = H_2 \cos(60^\circ) = 23,86 \text{ A/m} \cdot 0,5 = 11,93 \text{ A/m}.
$$
  
\n
$$
H_{2y} = H_2 \sin(60^\circ) = 23,86 \text{ A/m} \cdot 0,866 = 20,66 \text{ A/m}
$$
  
\n
$$
H_2 = 11,93 \text{ A/m } \mathbf{e}_x + 20,662 \text{ A/m } \mathbf{e}_y
$$

#### **Feld des Leiters 3**

Da Stromstärke und Abstand wieder gleich der Größen des Leiters sind, ist auch der Betrag der Feldstärke gleich:

$$
H_3 = 23,86
$$
 A/m.

Im Punkt P steht der Feldstärkevektor senkrecht aus der Abstandslinie zum Leiter 3 und ist, da es sich um einen "Kreuzstroms" handelt, um +90° verdreht. Aus der Zeichnung entnimmt man, daß die Feldstärke wieder eine x- und eine y-Komponente ausweist. Es gilt

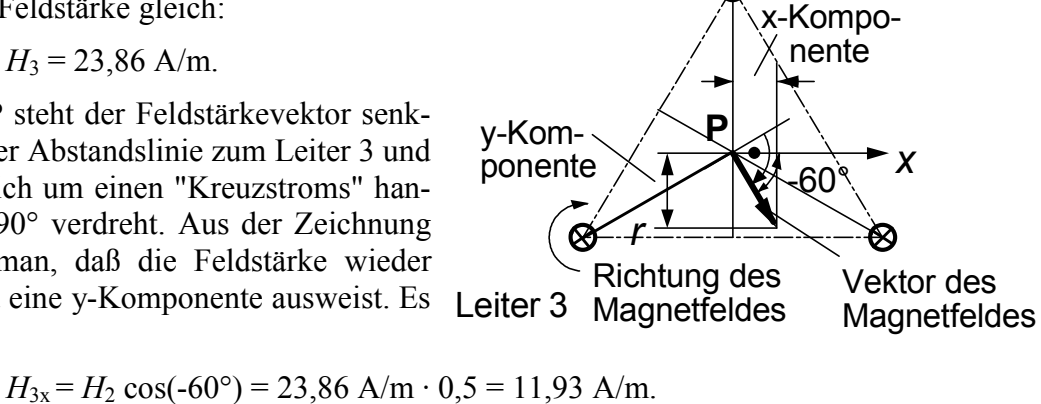

*y*

und  $H_{3y} = H_2 \sin(-60^\circ) = 23{,}86 \text{ A/m} \cdot -0{,}866 = -20{,}66 \text{ A/m}.$  $H_3 = 11,93$  A/m  $e_x - 20,662$  A/m  $e_y$ 

## **Das Gesamtfeld**

$$
H = H1 + H2 + H3
$$
  
H<sub>x</sub> = H<sub>1x</sub> + H<sub>2x</sub> + H<sub>3x</sub> = 23, 86 A/M + 2 \cdot 11,93 A/m = 47,72 A/m.  
H<sub>y</sub> = H<sub>2y</sub> + H<sub>3y</sub> = 20,662 A/m - 20,662 A/m = 0

Es gibt keine y-Komponente: Daher folgt

$$
H = 47,72
$$
 A/m  $e_x$ .

Bei der Brechung gelten folgende Gesetzmäßigkeiten

$$
B_{2\text{nor}} = B_{1\text{nor}} = \cos(\alpha_1) B_1
$$
  
ohne Strombelag 
$$
B_{2\text{tan}} = \frac{\mu_2}{\mu_1} \cdot \sin(\alpha_1) \cdot B_1
$$

mit Strombelag

$$
B_{2\tan} = \frac{\mu_2}{\mu_1} \cdot \sin(\alpha_1) \cdot B_1 - \mu_{2r} \cdot \mu_0 S_B
$$
  
\n
$$
B_{2\tan} = \frac{\mu_2}{\mu_1} \cdot \sin(\alpha_1) \cdot B_1 - \mu_{2r} \cdot 1,257 \cdot 10^{-6} \frac{V_S}{Am} \cdot S_B
$$
  
\n
$$
B_2 = \sqrt{B_{2nor}^2 + B_{2\tan}^2}
$$
  
\n
$$
\alpha_2 = \arctan\left(\frac{B_{2\tan}}{B_{2nor}}\right)
$$

#### Lösung

Gebiet 1:  $B_1 = 200 \mu T$ ,  $\alpha_1 = 45^\circ \mu_r = 1$ , Gebiet 2  $\mu_r = 5$ mit Strombelag  $B_{2\text{nor}} = \cos(\alpha_1) = \cos(45^\circ) \ 200 \ \mu \text{T} = 141,42 \ \mu \text{T}$  $B_{2\tan} = \frac{5}{1} \cdot \sin(45) \cdot 200 \mu T - 5 \cdot 1,257 \cdot 10^{-6} \frac{V s}{Am} \cdot 50 \frac{A}{m} = 393.11 \mu T$  $B_2 = \sqrt{141,42 + 393,11} \mu T = 417,77 \mu T$  $\alpha_2 = \arctan\left(\frac{B_{2\tan}}{B_{2\tan}}\right) = \arctan\left(\frac{393,11}{141.42}\right) = 70,21^{\circ}$ 

$$
B_{2\text{nor}} = \cos(\alpha_1) = \cos(45^\circ) \ 200 \ \mu\text{T} = 141,42 \ \mu\text{T}
$$
\n
$$
B_{2\text{tan}} = \frac{\mu_2}{\mu_1} \cdot \sin(\alpha_1) \cdot B_1 = \frac{5}{1} \cdot \sin(45) \cdot 200 \,\mu\text{T} = 707,11 \,\mu\text{T}
$$
\n
$$
B_2 = \sqrt{141,42 + 707,11} \ \mu\text{T} = 721,11 \,\mu\text{T}
$$
\n
$$
\alpha_2 = \arctan\left(\frac{B_{2\text{tan}}}{B_{2\text{nor}}}\right) = \arctan\left(\frac{721,11}{141,42}\right) = 78,9^\circ
$$

# **Übung 2 -** Induktivitäten, Gegeninduktivitäten

# **1. Aufgabe**

Zwei magnetisch gekoppelte Spulen sind schematisch zu zeichnen. An ihnen sind positive und negative Gegeninduktivität zu erklären. Die Schaltbilder sind zu zeichnen.

# **2. Aufgabe**

a) Ein Leiter, der den Strom *I* führt, liegt parallel zu einer Schleife 2 im Abstand *a* = 0,1 m. Die Breite der Fläche sei *b* = 0,5 m, ihre Länge sei *l* = 10 m. Der Fluß in der

Fläche ist zu berechnen, wenn der Strom *I* = 10 A beträgt. Wie groß ist die Gegeninduktivität? Beide Schleife haben nur eine Windung.

b) Im Abstand *a* zur Schleife 2 befindet sich eine Schleife 1 mit der Breite  $c = 0.1$  m und der gleichen Länge *l* wie die der Schleife 2. Wie groß ist dann der Fluß in der Fläche der Schleife 2? Wie groß ist die Gegeninduktivität?

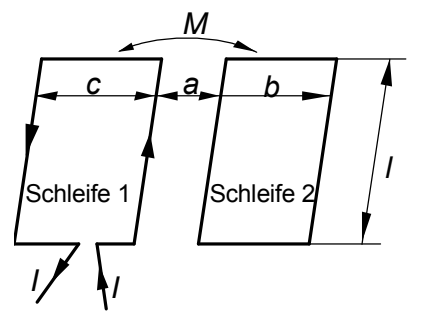

# **3. Aufgabe**

Wie groß sind die Induktivitäten folgender Elemente:

**Zylinderspule:** 1000 Windungen, 3 cm lang und innerer Durchmesser 4 mm

**Toroid-Spule:** 2000 Windungen, Ringdurchmesser  $D = 8$  cm, Spulendurchmesser  $d = 4$  mm.

**Doppelleitung:** 10 km lang, Leiterabstand 0,7 m, Leiterdurchmesser 1 cm

**Koaxialleitung:** Länge 2000 m, innerer Durchmesser 20 mm, äußerer Durchmesser 35 mm

# **4. Aufgabe**

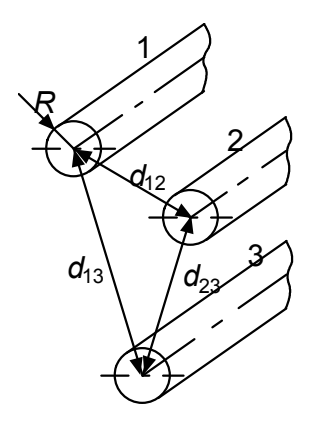

Welche Selbstinduktivitäten gibt es bei dem dargestellten Dreileitersystem und wie groß sind diese? Welche Gegeninduktivitäten gibt es, und wie groß sind sie?

Länge der Leitung *l* = 20 km, alle Abstände *d* = 0,5 m, alle Leiterradien *R* = 1 cm.

# Lösungen

# 1. Aufgabe

linkes Bild: Die Stromrichtungen in beiden Spulen ist so, daß die magnetische Flußdichten  $B_1$  und  $B_2$  gleiche Richtung aufweisen. Die magnetischen Flüsse beider Spulen addieren sich, daher ist die Gegeninduktivität positiv.

rechtes Bild: Die Stromrichtungen in beiden Spulen ist so, daß die magnetische Flußdichten  $B_1$  und  $B_2$  entgegengesetzte Richtung aufweisen. Die magnetischen Flüsse beider Spulen subtrahieren sich, daher ist die Gegeninduktivität zwischen den beiden Spulen negativ.

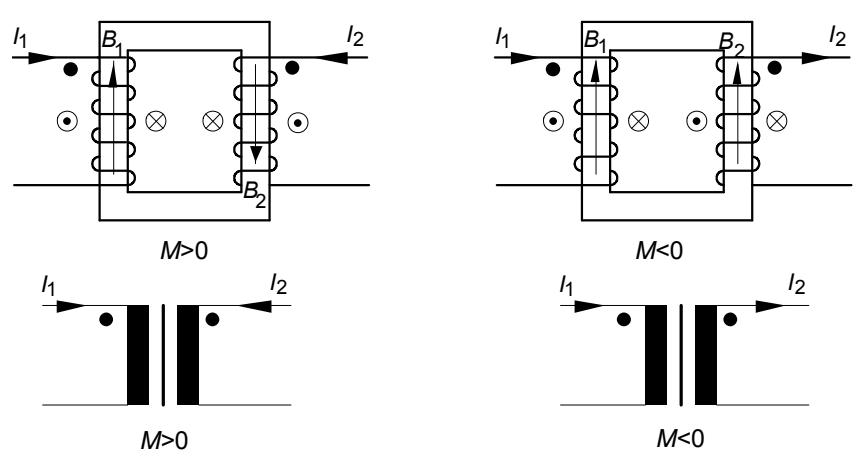

# 2. Aufgabe

a) Schleife und ein stromführender Leiter:

$$
\Psi = N \frac{\mu_0 \cdot l}{2\pi} \cdot I \cdot \ln\left(\frac{a+b}{a}\right).
$$

Die Schleife hat nur eine Windung, daher ist  $N = 1$  und es folgt

$$
\Psi = \frac{1,256 \cdot 10^{-6} \text{ H/m} \cdot 10 \text{ m}}{2\pi} \cdot 10 \text{ A} \cdot \ln\left(\frac{0,1+0,5}{0,1}\right) = 3,582 \cdot 10^{-5} \text{ Vs}.
$$

Die Gegeninduktivität:

$$
M = \frac{\Psi}{I} = 3,582 \text{ }\mu\text{H}.
$$

b) Zwei Schleifen:

$$
\psi = \frac{\mu_0 \cdot l}{2\pi} \cdot I \cdot \left( \ln \left( \frac{a+b}{a} \right) - \ln \left( \frac{a+b+c}{a+c} \right) \right)
$$
  

$$
\psi = \frac{1,256 \cdot 10^{-6} \text{ H/m} \cdot 10 \text{ m}}{2\pi} \cdot 10 \text{ A} \cdot \left( \ln \left( \frac{0,1+0,5}{0,1} \right) - \ln \left( \frac{0,1+0,5+0,1}{0,1+0,1} \right) \right).
$$
  

$$
\psi = 1.077 \text{ Vs.}
$$

Die Gegeninduktivität

$$
M = \frac{\Psi}{I} = 1,077 \text{ }\mu\text{H}.
$$

**Zylinderspule**:  $N = 1000$ ,  $l = 3$  cm,  $d = 4$ mm

$$
L = \frac{\Psi}{I} = \frac{N^2 \mu_0 \pi d^2}{4l}.
$$
  
\n
$$
L = \frac{1000^2 \cdot 1,256 \cdot 10^{-6} \text{ H/m} \cdot \pi \cdot 0,004^2 \text{ m}^2}{4 \cdot 0,03 \text{ m}} = 0,526 \text{ mH}
$$

**Toroidspule:**  $N = 2000$ ,  $D = 8$  cm,  $d = 4$  mm. (Bei der Toroidspule ist  $l = \pi D$ .)

$$
L = \frac{\Psi}{I} = \frac{N^2 \mu_0 \pi d^2}{4l} = \frac{N^2 \mu_0 d^2}{4D}
$$
  
\n
$$
L = \frac{N^2 \mu_0 d^2}{4D} = \frac{2000^2 \cdot 1,256 \cdot 10^{-6} \text{ H/m} \cdot 0,004^2 \text{ m}}{4 \cdot 0,08 \text{ m}}
$$
  
\n
$$
L = 0,251 \text{ mH}
$$

**Doppelleitung oder Schleife:**  $l = 10000$  m,  $b = d = 0.7$  m,  $R = d/2 = 0,005$  m

$$
\Psi = \frac{\mu_0 l}{\pi} \cdot \left( \ln \left( \frac{d}{R} \right) + \frac{1}{4} \right) = \frac{1,256 \cdot 10^{-6} \text{ H/m} \cdot 10000}{\pi} \cdot \left( \ln \left( \frac{0.7}{0.05} \right) + \frac{1}{4} \right).
$$
  
L = 11,6 mH

**Koaxialleitung:**  $l = 2000 \text{ m}, D_a = 35 \text{ mm}, D_i = 20 \text{ mm}$ 

$$
L = \frac{\Phi}{I} = \frac{\mu \cdot l}{2\pi} \cdot \ln \frac{R_a}{R_i} = \frac{1,256 \cdot 10^{-6} \text{ H/m} \cdot 2000 \text{ m}}{2\pi} \cdot \ln \left(\frac{35}{20}\right)
$$
  
L = 0,224 mH

# **4. Aufgabe**

#### *Selbstinduktivitäten*

*E*s gibt drei Schleifen mit den drei Leitern, wenn diese an den Leiterenden miteinander verbunden sind. Induktivität einer Schleife mit dem Leiter 1 und dem Leiter 3:

$$
L = \frac{\mu_0 l}{\pi} \cdot \left( \ln \left( \frac{d_{13}}{R} \right) + \frac{1}{4} \right) = \frac{1,256 \cdot 10^{-6} \text{ H/m} \cdot 20000}{\pi} \cdot \left( \ln \left( \frac{0.5}{0.01} \right) + \frac{1}{4} \right).
$$

 $L = 33,26 \text{ mH}$ 

Ist der Abstand aller Leiter gleich, liegen die Leiter auf einem gleichschenkeligen Dreieck. Die beiden anderen Schleifen (Leiterabstand *d*<sup>12</sup> oder *d*23) haben die gleiche Induktivität.

## *Gegeninduktivitäten*

Sind die Leierabstände ungleich, z.B.  $d_{13}$  ist anders als  $d_{23}$ , ergibt sich für das vom Leiter 1 ausgehende B-Feld eine Querschnittsfläche, in der ein Fluß hervorgerufen wird. Dann gibt es auch eine Gegeninduktivität:

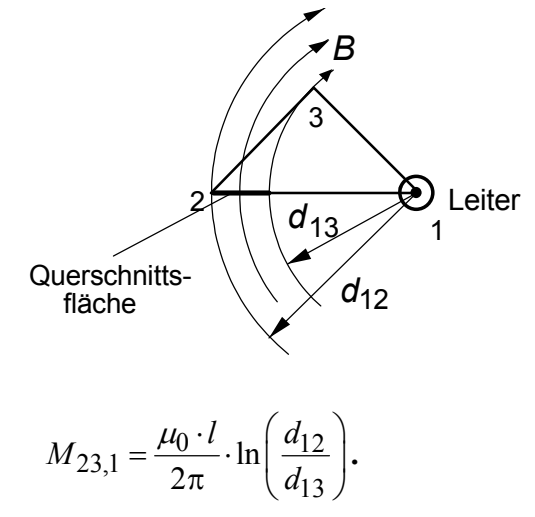

Liegen dagegen alle drei Leiter auf einem gleichseitigen Dreieck, dann tritt keine Querschnittsfläche auf, durch die der Fluß hindurchtreten, wie folgendem Bild zu entnehmen ist. Dann gibt es auch keine Gegeninduktivität:  $M = 0$ . In diesem Fall sind alle Leiterschleifen voneinander magnetisch entkoppelt.

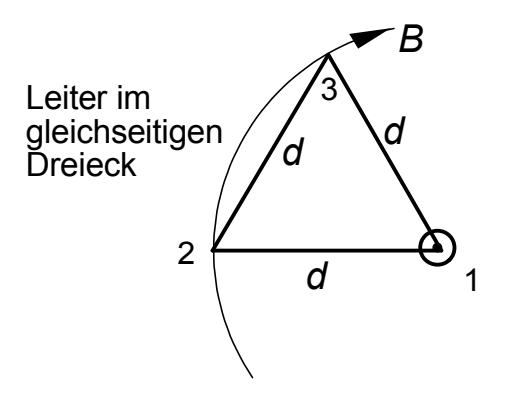

# **Übung 3** - Magnetischer Kreis

# **1. Aufgabe**

a) Gegeben ist eine Toroidspule mit *N* = 3000 Windungen. Der Ringdurchmesser beträgt *D* = 8 cm, der Toroidquerschnitt ist kreisförmig und weist einen Radius von *R* = 1 cm auf. Die Permeabilitätszahl ist *m*r = 100. In der Spule fließt ein Strom von *I* = 0,1 A. Welchen Betrag hat der magnetische Fluß, die magnetische Flußdichte und die magnetische Feldstärke im Eisenkreis?

b) Im Eisenkreis sei ein Luftspalt mit  $\delta = 1$  mm. Wie groß sind nun der magnetische Fluß, die magnetische Flußdichte und die magnetische Feldstärke im Eisenkreis? Wie teilt sich die magnetische Spannung auf den Eisenkreis und auf den Luftspalt auf?

c) Am Luftspalt tritt eine Streuung auf. Die Streuung führt dazu, daß im Luftspalt der magnetische Fluß nur 80% gegenüber dem Fluß im ungestörten Eisenkreis beträgt. Wie groß sind nun der magnetische Fluß, die magnetische Flußdichte und die magnetische Feldstärke im Eisenkreis? Wie teilt sich die magnetische Spannung auf den Eisenkreis und auf den Luftspalt auf?

# **2. Aufgabe**

Gegeben ist der in der Skizze dargestellte magnetische Kreis mit zwei Spulen. Spule 1 führt den Strom 0,5 A und hat die Windungszahl  $N_1$  = 500, Spule 2 führt den Strom

2,0 A und hat die Windungszahl  $N_2$  = 200. Die Permeabilitätszahl sei  $\mu$ <sup>r</sup> = 800. Der Eisenquerschnitt beträgt überall 20 mm mal 20 mm.

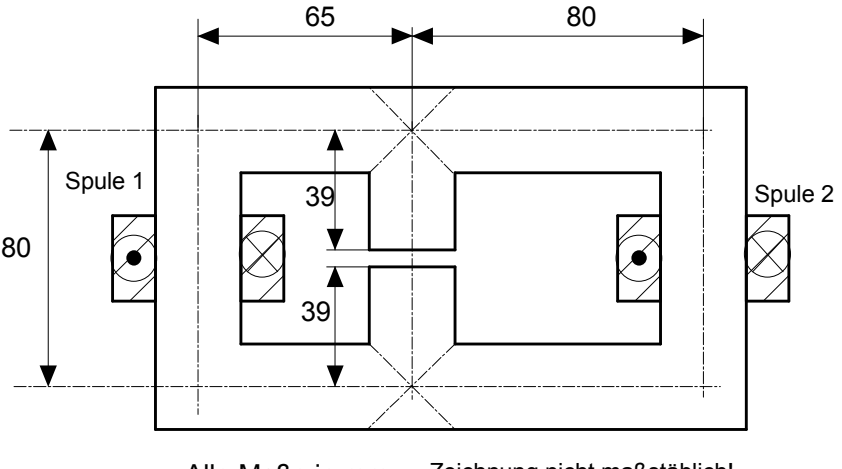

Alle Maße in mm Zeichnung nicht maßstäblich!

a) Das magnetische Ersatzschaltbild ist zu zeichnen und die magnetischen Widerstände sind zu berechnen.

b) Alle Flüsse in den verschiedenen Abschnitten des magnetischen Kreises sind zu berechnen.

c) Die Induktivitäten *L*1, *L*2 und die Gegeninduktivität M sind zu berechnen.

Gegeben ist der in der Skizze dargestellte Eisenkreis mit zwei Spulen. Sie haben die Windungszahlen:  $N_1 = 1150$  und  $N_2 = 50$ .

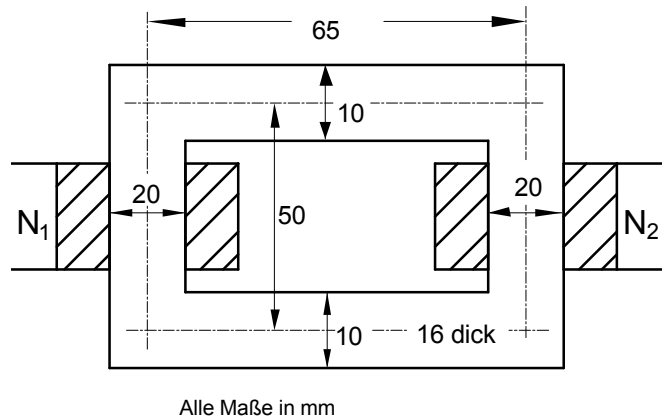

Zeichnung nicht maßstabsgerecht!

a) Die Induktivitäten und die Gegeninduktivität sind zu bestimmen. Es sei  $\mu$ <sup>r</sup> = 2000. Streuung wird vernachlässigt.

b) Da  $\mu$ <sub>r</sub> von *B* bzw. *H* abhängig ist, sind Berechnungen mit einem konstante  $\mu$ <sub>r</sub> nur eine Näherung. Soll der richtige Zusammenhang zwischen Strom und Flußdichte bestimmt werden, muß dies mittels der nichtlinearen B-H-Kennline geschehen, die das Bild zeigt.

Im magnetischen Kreis soll der Fluss  $\Phi_{Fe} = 10^{-4}$  Wb betragen. Für diesem Fluss ist der Strom  $\overline{I}_1$  in der linken Spule zu berechnen.

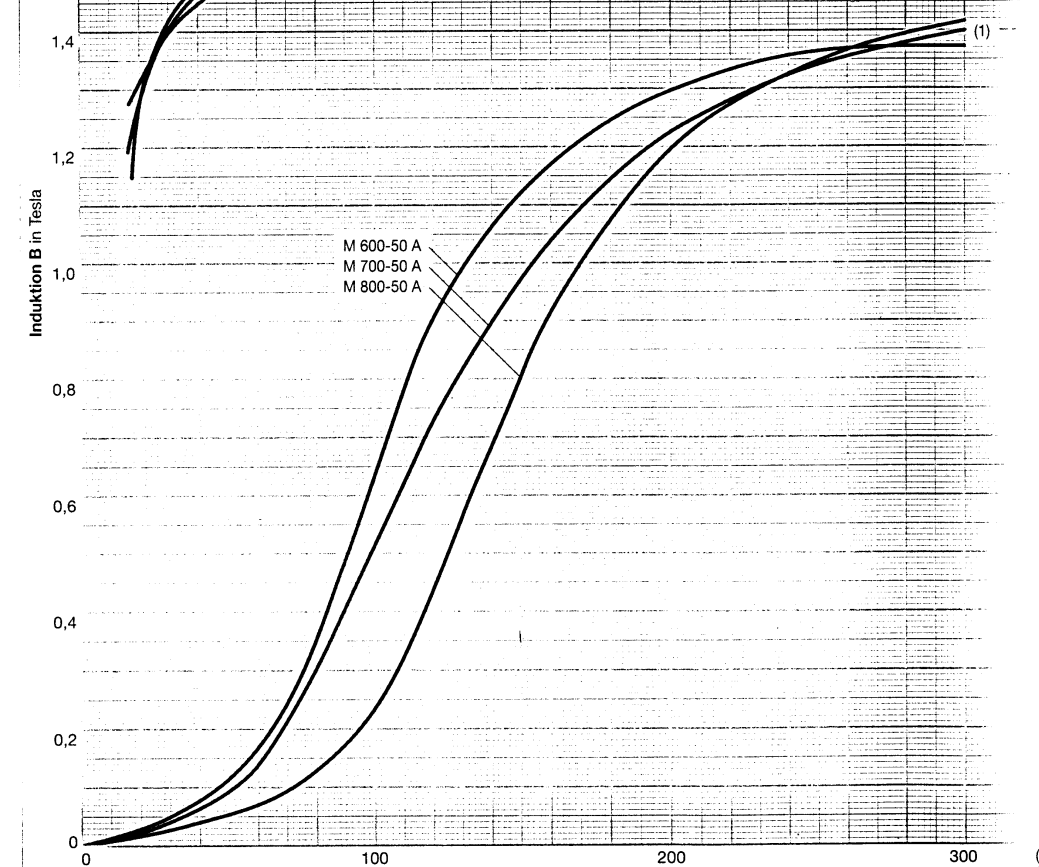

c) In der Spule 1 fließt ein Strom von 25 mA. Wie groß ist der Fluss  $\Phi_{\text{Fe}}$ ?

Gegeben ist folgende Entmagnetisierungskurve des Magneten AlNiCo A35/5:

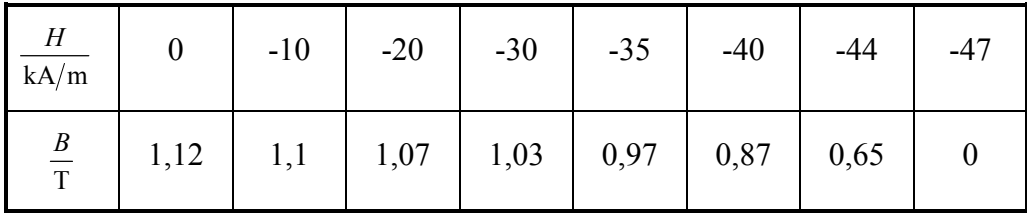

Aus diesem Magneten wird ein magnetischer Kreis mit Luftspalt aufgebaut, siehe Skizze. Der Querschnitt des Eisenkreises und des Magneten ist konstant und gleich dem Luftspaltquerschnitt, er beträgt 4 cm<sup>2</sup>. Bei der Berechnung wird die magnetische Spannung des Eisenkreises gegenüber der magnetischen Spannung des Luftspaltes vernachlässigt. Am Luftspalt tritt Streuung auf, der Streufaktor beträgt *s* = 0,8. Gesucht ist die magnetische Flußdichte im Luftspalt in Abhängigkeit von der Magnetlänge  $l_M$ . Die Luftspaltlänge beträgt  $\delta$  = 2 mm.

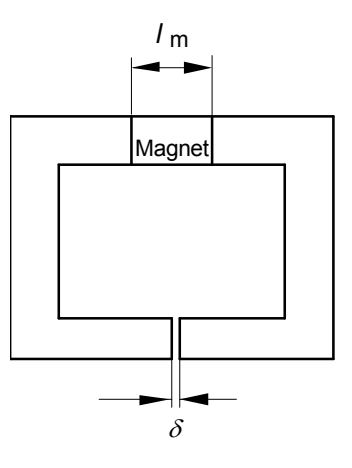

# Lösungen

1. Augabe 
$$
\frac{a17\cdot 216}{2712} = \frac{N \cdot T}{72.3} = \frac{3000 \cdot 0.74}{72.008 m} = \frac{1493.7 \frac{A}{m}}{1.008 m}
$$
  
\n
$$
\frac{3}{3} - \frac{1}{2} \cdot 16.6 \frac{B}{m} = 0.157 \cdot 72.008 m
$$
\n
$$
\frac{5}{2} - \frac{1}{2} \cdot 16.6 \frac{B}{m} = 0.157 \cdot 72.008 m
$$
\n
$$
\frac{5}{2} - \frac{B}{m} = 0.157 \cdot 72.008 m
$$
\n
$$
\frac{5}{2} = \frac{B}{m} = 0.157 \cdot 72.008 m
$$
\n
$$
\frac{B}{m} = \frac{B}{m} = \frac{B
$$

Es liegt keine Streuung vor, dater ist  $\phi_{\mathcal{I}} = \phi_{\mathcal{I}}$  and  $A_{\mathcal{F}\mathcal{C}} = A_{\mathcal{I}}$  and  $B_R = B_L = \frac{\phi}{R} = \frac{33.74.40^{-6}V_S}{\pi (0.01m)^2} = 0.1073T$  $H_2 = \frac{B_2}{\mu_0} = \frac{0.1673 \text{ Vs/m}^2}{4.651 \cdot 10^{-6} \frac{\text{Vs}}{\text{A}}}} = 85.36 \cdot 10^{-3} \frac{A}{m}$  $H_{\overline{K}} = \frac{B_{\overline{K}}}{\mu_{q} \cdot \mu_{r}} = \frac{H_{L}}{\mu_{r}} = \frac{85,36 \cdot 10^{3} A}{100} = 8536 \frac{A}{m}$ Nachweis, dars  $V = V_{F_{\star}} + V_{L}$  ist  $V_{\mathcal{F}_{t}}-V_{L}=\mathcal{C}_{\mathcal{F}_{t}}\cdot H_{\mathcal{F}_{t}}+ \delta\cdot H_{L}$  = TC. 0, 08 m  $\cdot$  853, 6  $\frac{A}{m}$  + 0,001m  $\cdot$  857 $\cdot$  p $A$  $V = 21453 A + 85,36 A = 299.04 = \bigoplus$  = 300 A () Luttspalt mit Streuung 5= 98 (=80%) Am Luttspalt tritt Streetung out, dann gilt  $\phi = s \cdot \phi_{\mathbf{z}}$  $Ersa$  trichaltbild:  $\phi_{\overline{re}}$  $G \downarrow \overbrace{\varphi \stackrel{\overbrace{\qquad \qquad }{\forall \pi}}{\forall \pi}}^{G \cdot \phi_{F_{\epsilon}}} \overline{P_{\epsilon}} \downarrow \qquad \qquad \downarrow \qquad \downarrow \qquad \$ Maschenumlacif liefert  $O = V_{\mathcal{R}} + V_{\mathcal{I}}$ oder  $\ominus$  =  $\mathbb{Z}_{\tilde{\tau}_{\epsilon}} \cdot \phi_{\tilde{x}} + \mathbb{Z}_{\epsilon} \cdot \phi_{\epsilon}$ Nesenrectinung!  $V = \ell$ .  $H = \ell \cdot \frac{B}{\mu} = \frac{\ell}{\mu} \cdot B \cdot \frac{A}{A} = \frac{\ell}{\mu A} \cdot BA$ <br> $V = P_m \cdot \phi$ 

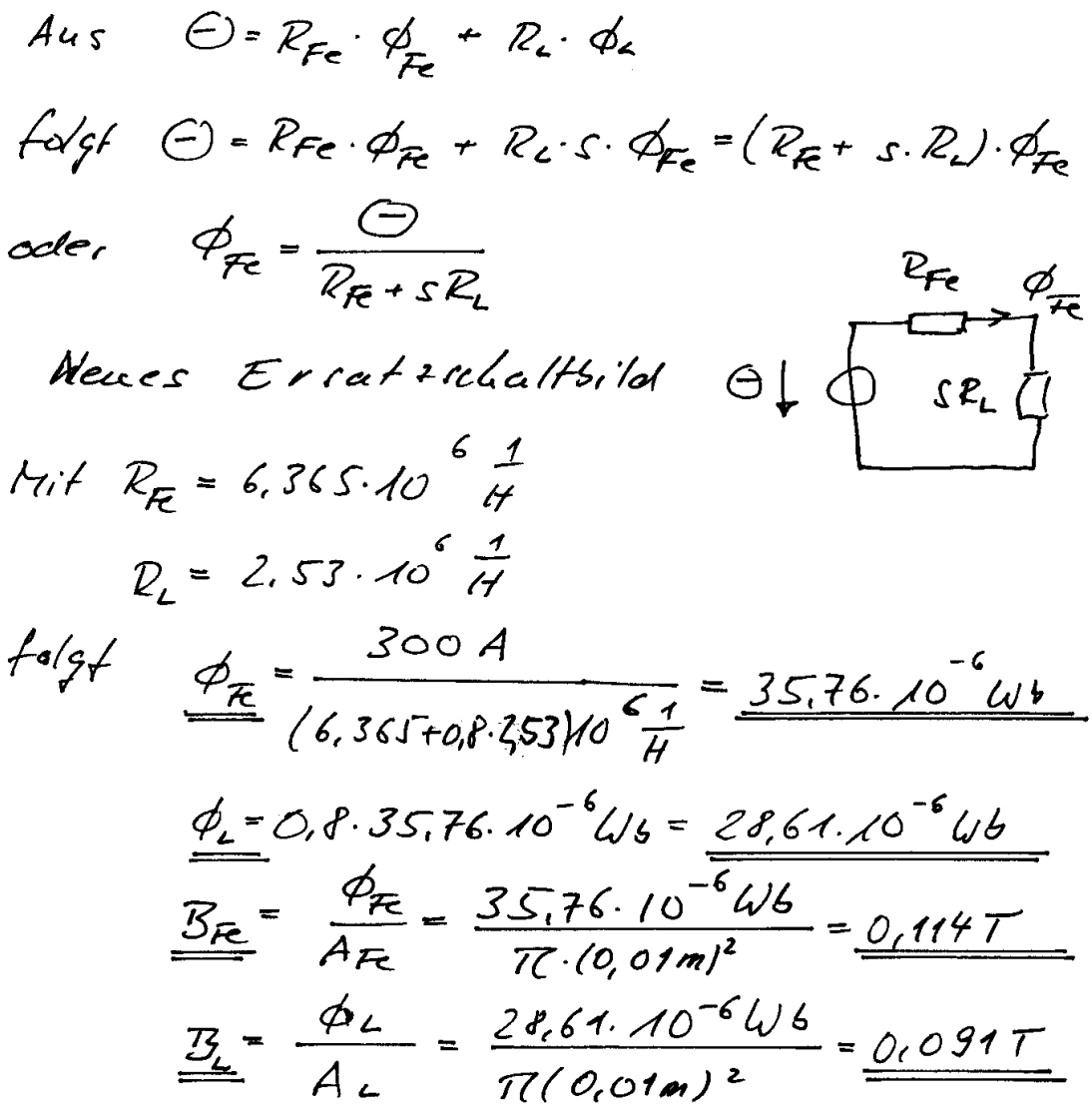

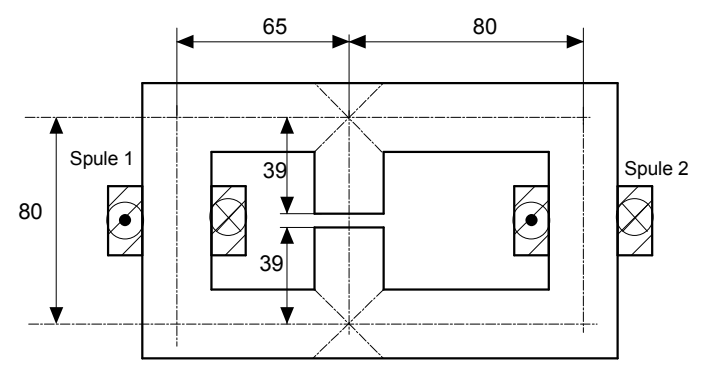

Alle Maße in mm Zeichnung nicht maßstäblich!

#### **Der gegebene Eisenkreis**

#### **a) Ersatzschaltbild und magnetische Widerstände**

**Hinweis:** Als Länge der magnetischen Widerstände wird der Abstand zwischen den Mittellinien (Bei *R*<sup>a</sup> oder *R*b) oder zwischen einer Endfläche und einer dazu parallel verlaufenden Mittellinie (bei R<sub>c</sub>) oder zwischen zwei Endflächen (bei *R*L) genommen.

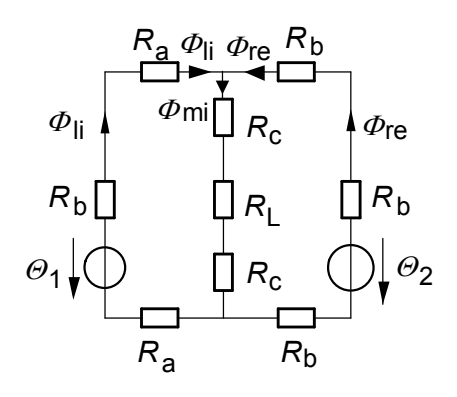

Die magnetischen Widerstände: **Die magnetische Ersatzschaltung** 

$$
R_a = \frac{l_a}{\mu_r \cdot \mu_0 \cdot A} = \frac{0.065 \text{ m}}{800 \cdot \mu_0 \cdot 0.02^2 \text{ m}^2} = 1.62 \cdot 10^5 \frac{1}{\text{H}}
$$
  
\n
$$
R_b = \frac{l_b}{\mu_r \cdot \mu_0 \cdot A} = \frac{0.08 \text{ m}}{800 \cdot \mu_0 \cdot 0.02^2 \text{ m}^2} = 1.99 \cdot 10^5 \frac{1}{\text{H}}
$$
  
\n
$$
R_c = \frac{l_c}{\mu_r \cdot \mu_0 \cdot A} = \frac{0.039 \text{ m}}{800 \cdot \mu_0 \cdot 0.02^2 \text{ m}^2} = 0.97 \cdot 10^5 \frac{1}{\text{H}}
$$
  
\n
$$
R_L = \frac{l_L}{\mu_0 \cdot A} = \frac{0.002 \text{ m}}{\mu_0 \cdot 0.02^2 \text{ m}^2} = 39.78 \cdot 10^5 \frac{1}{\text{H}}
$$

Daraus folgt ein **neues Ersatzschaltbild**:

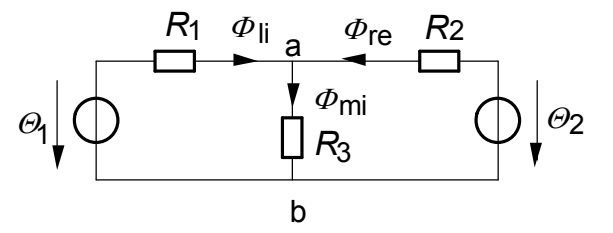

Berechnung der magnetischen Widerstände des neuen Ersatzschaltbildes:  $R_1 = 2R_a + R_b = 5{,}23 \cdot 10^5$  1/H 1/H und  $R_2 = 3R_b = 5.97 \cdot 10^5$  1/H  $R_3 = 2R_c + R_L = 41,74 \cdot 10^5$  1/H

## **b) Berechnung der Flüsse (mehrere Wege!)**

I) Die Berechung der Flüsse erfolgt mit dem **Maschenstromverfahren**. Spannungen sind die Durchflutungen und Ströme sind die Flüsse. Schaltplan: Gleichungssystem

> $\Theta_1 = (R_1 + R_3) \Phi_{1i} + R_3 \Phi_{1i}$  $\Theta_3 = R_3 \quad \Phi_{1i} + (R_1 + R_3) \Phi_{1i}$

Auflösen ergibt

$$
\Phi_{\text{li}} = -95,61 \cdot 10^{-6} \text{ Vs}
$$

and 
$$
\Phi_{\text{re}} = 167,49 \cdot 10^{-6} \text{ Vs}
$$

Daraus folgt

$$
\boldsymbol{\varPhi}_{mi} = \boldsymbol{\varPhi}_{li} + \boldsymbol{\varPhi}_{tr} = 71,88 \cdot 10^{-6} \text{ Vs}
$$

# II) Berechnung nach dem **Überlagerungsverfahren**.

#### **Berechnung über Streugrad und Streufaktor:**

bI)  $\Theta_1 = N_1 I_1 = 500 \cdot 0.5 \text{ A} = 250 \text{ A}, \ \Theta_2 = 0$ 

Der Streugrad ist definiert zu

$$
\sigma = \frac{\Phi_{\sigma}}{\Phi_{h}}.
$$

Da sich die Flüsse umgekehrt wie die magnetischen Widerstände verhalten, gilt in diesem Fall:

$$
\sigma_1 = \frac{\Phi_{1\sigma}}{\Phi_{1h}} = \frac{R_2}{R_3} = \frac{5,97 \cdot 10^5}{41,74 \cdot 10^5} = 0,143.
$$

Der Streufaktor berechnet sich aus dem Streugrad zu

$$
s_1 = \frac{1}{1 + \sigma_1} = \frac{1}{1 + 0.143} = 0.875
$$

 $R_{L1}$  10, 44  $\cdot$  10<sup>5</sup> 1/H

×

Zur Berechnung des Flusses  $\Phi_1$  muß der Widerstand  $R_{1,1}$  bekannt sein. Er bestimmt sich zu

 $\frac{250 \text{ A}}{5} = 0,239 \cdot 10^{-3} \text{ Vs}$ 

$$
R_{\text{L1}} = R_1 + R_2 \parallel R_3 = (5,23 + 5,97) \parallel 41,74) \cdot 10^5 \, \text{1/H} = (5,22 + 5,22) \cdot 10^5 \, \text{1/H}
$$
\n
$$
R_{\text{L1}} = 10,44 \cdot 10^5 \, \text{1/H}.
$$

.

Dann folgt  $\phi_1 = \frac{\phi_1}{R_{L1}} = \frac{250 \text{ A}}{10,44 \cdot 10^5 \text{ I/H}} = 0,239 \cdot 10^{-3}$  $\Phi_1 = \frac{\Theta_1}{\Omega} = \frac{250 \text{ A}}{5} = 0,239.10^{-1}$ 

Der Hauptfluß berechnet sich zu

$$
\Phi_{1h} = s_1 \cdot \Phi_1 = 0.875 \cdot 0.239 \cdot 10^{-3} \text{ Vs} = 0.209 \cdot 10^{-3} \text{ Vs}.
$$

Der Streufluß berechnet sich zu

$$
\Phi_{1\sigma} = \Phi_1 - \Phi_{1\text{h}} = (0.239 - 0.209) \cdot 10^{-3} \text{ Vs} = 0.030 \cdot 10^{-3} \text{ Vs}
$$

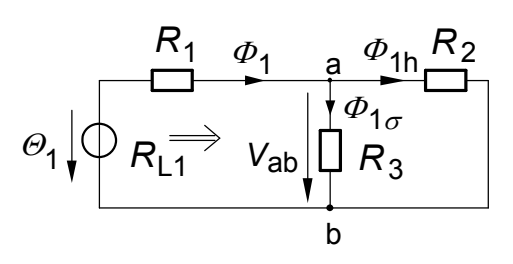

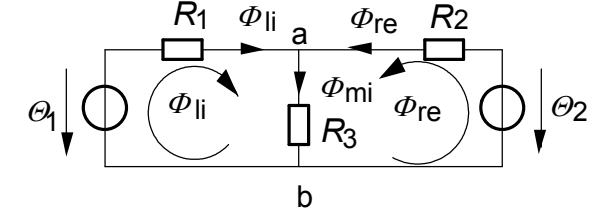

#### **Berechnung mittels der magnetischen Spannungen**

Es wird die magnetische Spannung *V*ab bestimmt:

$$
V_{ab} = \Theta_1 - R_1 \cdot \Phi_1 = 250 \text{ A} - 5{,}23 \cdot 10^5 \text{ 1/H } \cdot 0{,}239 \cdot 10^3 \text{ Vs}
$$
  

$$
V_{ab} = 250 \text{ A} - 123.95 \text{ A} = 125{,}0 \text{ A}
$$

Daraus folgt für den Hauptfluß

$$
\Phi_{1h} = \frac{V_{ab}}{R_2} = \frac{125,0 \text{ A}}{5,97 \cdot 10^5 \text{ I/H}} = 0,209 \cdot 10^{-3} \text{ Vs}
$$

und für den Streufluß

$$
\Phi_{1\sigma} = \frac{V_{ab}}{R_3} = \frac{125.0 \,\mathrm{A}}{41.74 \cdot 10^5 \,\mathrm{1/H}} = 0.0299 \cdot 10^{-3} \,\mathrm{Vs}
$$

bII)  $\Theta_2 = N_2 I_2 = 200 \cdot 2{,} 0$  A = 400 A,  $\Theta_1 = 0$ 

**Im zweiten Teil werden die Berechnungen nur mittels Streugrad und Streufaktor durchgeführt.** 

Streugrad 
$$
\sigma_2 = \frac{\Phi_{2\sigma}}{\Phi_{2h}} = \frac{R_1}{R_3} = \frac{5,23 \cdot 10^5}{41,74 \cdot 10^5} = 0,125
$$

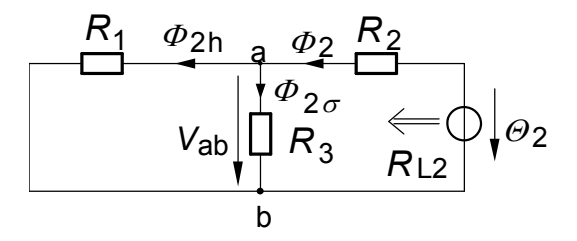

Streuziffer  $s_2$ 2  $\frac{1}{1}$  =  $\frac{1}{1}$  0,889  $1+\sigma_2$  1+0,125  $s_2 = \frac{1}{1+\sigma_2} = \frac{1}{1+0.125} =$  $+ \sigma_2$  1+ **Vereinfachtes Ersatzschaltbild**  $R_{L2} = R_2 + R_1 \parallel R_3 = (5.97 + 5.23 \parallel 41.74) \cdot 10^5 \frac{1}{H} = (5.97 + 4.65) \cdot 10^5 \frac{1}{H}$  $R_{L2} = 10,62 \cdot 10^5$  1/H.

Dann folgt 
$$
\Phi_2 = \frac{\Theta_2}{R_{L2}} = \frac{400 \text{ A}}{10,62 \cdot 10^5 \text{ 1/H}} = 0,377 \cdot 10^{-3} \text{ Vs}.
$$

Der Hauptfluß berechnet sich zu

$$
\Phi_{2h} = s_2 \cdot \Phi_2 = 0,889 \cdot 0,377 \cdot 10^{-3} \text{ Vs} = 0,335 \cdot 10^{-3} \text{ Vs}.
$$

Der Streufluß berechnet sich zu

$$
\Phi_{2\sigma} = \Phi_2 - \Phi_{2h} = (0.377 - 0.33 \text{ s}) 10^{-3} \text{ Vs} = 0.042 \cdot 10^{-3} \text{ Vs}
$$

bIII) **Überlagerung der Teilergebnisse**:

$$
\Phi_{\text{li}} = \Phi_1 - \Phi_{2\text{h}} = (0,239 - 0,335) \cdot 10^{-3} \text{ Vs} = -0,096 \text{ Vs}
$$
\n
$$
\Phi_{\text{re}} = \Phi_2 - \Phi_{1\text{H}} = (0,377 - 0,209) \cdot 10^{-3} \text{ Vs} = 0,168 \text{ Vs}
$$
\n
$$
\Phi_{\text{mi}} = \Phi_{1\text{s}} + \Phi_{2\text{s}} = (0,030 + 0,042) \cdot 10^{-3} \text{ Vs} = 0,072 \text{ Vs}
$$

**c) Bestimmung der Induktivitäten und der Gegeninduktivität** 

cI) Allgemein gilt bei einem magnetischen Kreis:

$$
L = N^2 / R_{\text{m}} \quad \text{und} \quad M = \sqrt{s_1 s_2} \cdot \sqrt{L_1 \cdot L_2} = k \cdot \sqrt{L_1 \cdot L_2} \, .
$$
  
Induktivität  $L_1$ :  

$$
L_1 = \frac{N_1^2}{R_{L1}} = \frac{500^2}{10,44 \cdot 10^5 \, \text{I/H}} = 0,239 \, \text{H}
$$

Induktivität 
$$
L_2
$$
:  
\n
$$
L_2 = \frac{N_2^2}{R_{L2}} = \frac{200^2}{10,62 \cdot 10^5 \text{ 1/H}} = 0,038 \text{ H}
$$

Gegeninduktivität:  $M =$ 

ität: 
$$
M = \sqrt{s_1 s_2} \cdot \sqrt{L_1 \cdot L_2} = \sqrt{0,875 \cdot 0,889} \cdot \sqrt{0,239 \cdot 0,038} \text{ H}
$$
  
\n $M = 0,882 \cdot 0,095 \text{ H} = 0,084 \text{ H}$   
\n $M = M_{12} = M_{21}$ 

#### **cII) Berechnung der Gegeninduktivität aus der Flußverkettung.**

Unter bI) wurde berechnet:

$$
\Phi_{1h} = 0,209 \cdot 10^{-3} \text{ Vs}
$$

Der Strom ist  $I_1 = 0.5$  A

Die Gegeninduktivität bestimmt sich aus diesen Daten zu

$$
M = \frac{N_2 \cdot \Phi_{1h}}{I_1} = \frac{200 \cdot 0.209 \cdot 10^{-3} \text{ Vs}}{0.5 \text{ A}} = 0.084 \text{ H}
$$

# **3. Aufgabe a) Bestimmung der Induktivitäten**

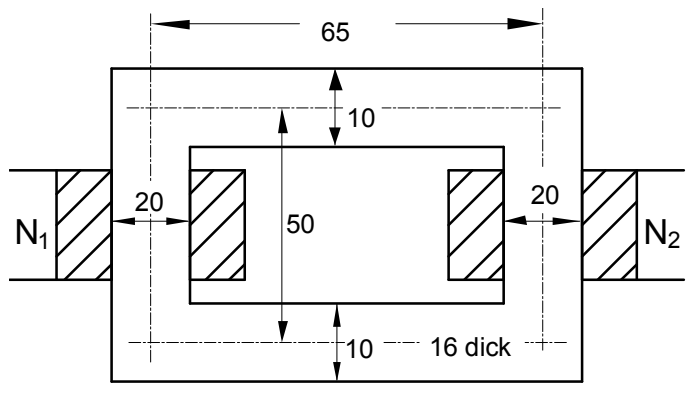

Alle Maße in mm Zeichnung nicht maßstabsgerecht!

 $\mu$ <sup>r</sup> = 2000,  $N_1$  = 1150,  $N_2$  = 50. Zur Bestimmung der Induktivitäten ist der magnetische Widerstand des Kreises erforderlich.

$$
R_{\rm m} = 2R_1 + 2R_2
$$
  
\n
$$
R_1 = \frac{l_1}{\mu_r \cdot \mu_0 \cdot A} = \frac{0,065 \text{ m}}{2000 \cdot \mu_0 \cdot (0,01 \cdot 0,016) \text{ m}^2} = 161,6 \cdot 10^3 \frac{1}{\text{ H}}
$$
  
\n
$$
R_2 = \frac{l_1}{\mu_r \cdot \mu_0 \cdot A} = \frac{0,05 \text{ m}}{2000 \cdot \mu_0 \cdot (0,02 \cdot 0,016) \text{ m}^2} = 62,2 \cdot 10^3 \frac{1}{\text{ H}}
$$
  
\n
$$
R_{\rm m} = 2 \cdot (161,6 + 62,2) \cdot 10^3 \frac{1}{\text{ H}} = 447,8 \cdot 10^3 \frac{1}{\text{ H}}.
$$

Die Induktivitäten

$$
L_1 = \frac{N_1^2}{R_m} = \frac{1150^2}{447,8 \cdot 10^3 \text{ 1/H}} = 2,95 \text{ H}
$$
  
\n
$$
L_2 = \frac{N_2^2}{R_m} = \frac{50^2}{447,8 \cdot 10^3 \text{ 1/H}} = 4,58 \text{ mH}
$$
  
\n
$$
M = \frac{N_1 \cdot N_2}{R_m} = \frac{1150 \cdot 50}{571,8 \cdot 10^3 \text{ 1/H}} = 0,128 \text{ H}
$$

 $Es$  gilt

## **b) Berechnung eines nichtlinearen magnetischen Kreises**

Bei den bisherigen Berechnungen wurden magnetische Widerstände verwendet, die aufgrund der linearen Annahme zwischen dem B- und H-Feld:  $B = \mu H$ , eine von *B* und *H* unabhängige, konstante Größe darstellen.

Wird dagegen der nichtlineare Zusammenhang zwischen dem *B*- Und dem *H*-Feld berücksichtigt, durch die *B-H-*Kennline dargestellt ist, kann man bei gegebenem Fluß  $\Phi_{\text{Fe}}$ im Eisen auf einfachem Weg die dazu notwendige Durchflutung  $\Theta = NI$ , bzw. den Strom *I* aus *I* = *Q*/*N* bestimmen. Jedoch ist der umgekehrte Weg, nämlich für einen gegebenen Strom I die Durchflutung zu bestimmen nur näherungsweise möglich.

## **1. Fall:**

Gegeben ist der unter a) gegebene magnetische Kreis. Im magnetischen Kreis soll der Fluß  $\Phi_{\text{Fe}} = 1 \cdot 10^{-4}$  Wb betragen. Gesucht ist der Strom in Spule 1.

Der magnetische Kreis besteht aus zwei Pfaden.

Der Pfad a mit der Länge *l*a = 0,65 m hat den Querschnitt

$$
A_a = 0.01 \text{m}
$$
 mal 0.016 m = 1,6 · 10<sup>-4</sup> m<sup>2</sup>.

In dem Pfad tritt die Flußdichte  $B_a = \Phi_{Fe}/A_a = 1 \cdot 10^{-4}$  Wb /  $1,6 \cdot 10^{-4}$  m<sup>2</sup> = 0,625 T auf. Aus der *B*-*H*-Kennlinie entnimmt man dazu den *H*-Wert von  $H_a = 100$  A/m. (Material M 600-50 A)

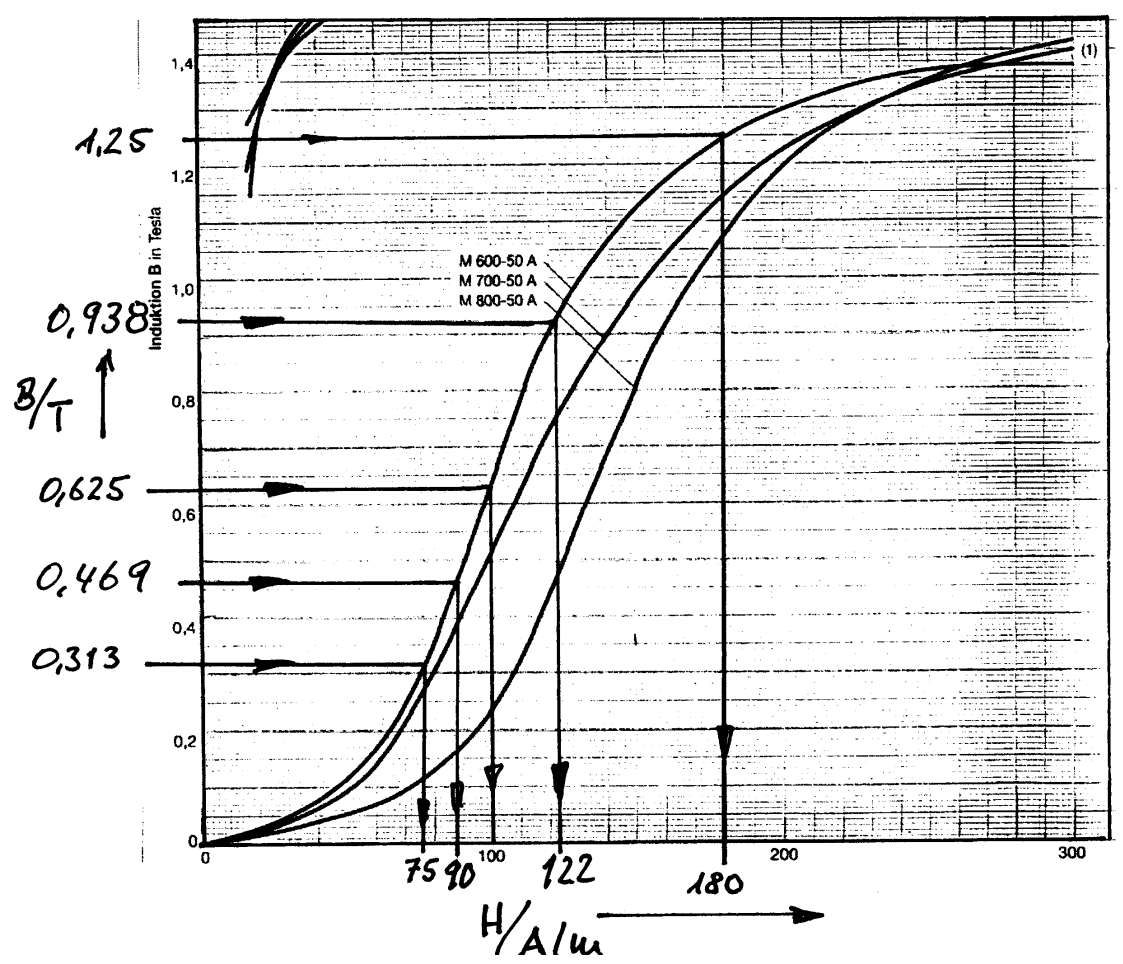

Der Pfad b mit der Länge  $l_b$  = 0,05 m hat den Querschnitt  $A<sub>b</sub> = 0.02$  m mal 0.016 m = 3,2 · 10<sup>-4</sup> m<sup>2</sup>. In diesem Pfad tritt die Flußdichte  $B_b = \Phi_{Fe}/A_b = 1 \cdot 10^{-4}$  Wb / 3,2 ·  $10^{-4}$  m<sup>2</sup> = 0,313 T
auf.

Aus der *B*-*H*-Kennlinie entnimmt man dazu den *H*-Wert von  $H_b = 75$  A/m. Nun kann die magnetische Spannung berechnet werden:

> $V = 2 \cdot l_a \cdot H_a + 2 \cdot l_b \cdot H_b$  $V = 2$  0,065 m · 100 A/m + 2 · 0,05 m · 75 A/m = 20,5 A.

Diese magnetische Spannung muß durch die Durchflutung der Spule 1 hervorgerufen werden:

 $\Theta_1 = V = 20.5$  A.

Daraus folgt für den Strom, der in Spule 1 fließen muß:

$$
I = \Theta_1 / N_1 = 20.5 \text{ A} / 1150 = 17.8 \text{ mA}.
$$

#### **2. Fall**

Wie groß ist der magnetische Fluß für einen Strom von 25 mA?

Um diese Frage zu lösen, wird die Rechnung gemäß Fall 1 für verschiedene Flußgrößen durch geführt. Die Ergebnisse werden dann als  $\Phi_{Fe}(I)$  aufgefaßt und als Kennlinie dargestellt. Aus dieser Kennlie kann anschließend der Fluß für den gegebenen Strom *I* = 25 mA bestimmt werden.

Zunächst werden verschiedene Flüsse angenommen:

a) Fluß  $1 \cdot 10^{-4}$  Wb erfordert den Strom von 17,8 mA (soeben berechnet.)

b) Fluß  $2 \cdot 10^{-4}$  Wb:

Dann ist  $B_a = 1,25$  T und  $H_a = 180$  A/m;  $B_b = 0,625$  T und  $H_b = 100$  A/m.

Die magnetische Spannung beträgt  $V = 33.4$  und der Strom  $I_1 = 29$  mA.

c) Es wird der Fluß für den Strom *I*<sup>1</sup> = 25 mA gefordert. Da der Strom von 28 mA größer und der Strom von 17,8 mA kleiner ist, wird nun ein Fluß vorgegeben, der zwischen den beiden bisherigen Annahmen liegt: Fluß sei  $1.5 \cdot 10^{-4}$  Wb:

Dann ist  $B_a = 0.938$  T und  $H_a = 122$  A/m;  $B_b = 0.469$  T und  $H_b = 90$  A/m.

Die magnetische Spannung beträgt *V* = 24,86 A und der Strom *I*<sub>1</sub> = 22 mA.

Aus diesen Daten konstruierte Kennlinie  $\Phi_{\text{Fe}}(I)$ :

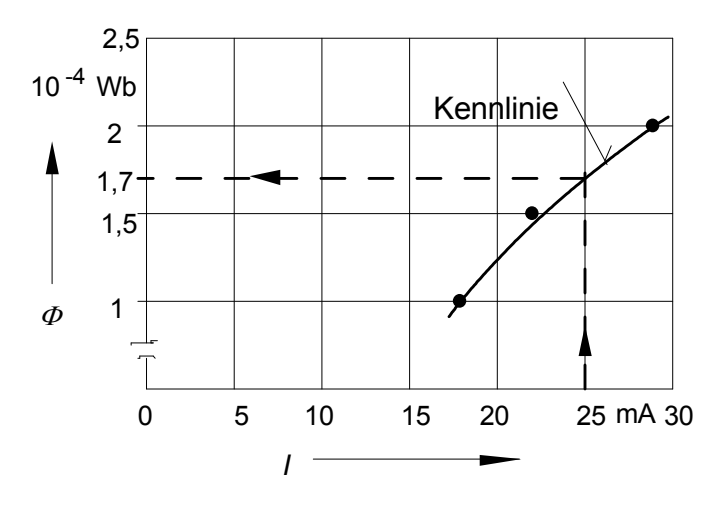

#### **Kennlinie**  $\Phi(I)$

Aus der Kenlinie entnimmt man: Bei einem Spulenstrom der Spule1 von 25 mA tritt im magnetischen Kreis der Fluß  $\Phi$  = 1,7 · 10<sup>-4</sup> Wb auf

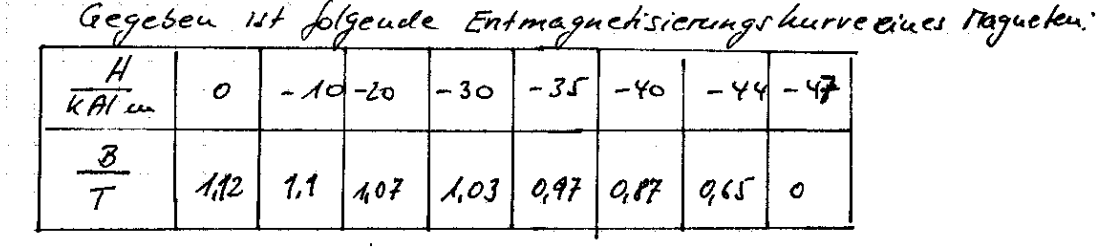

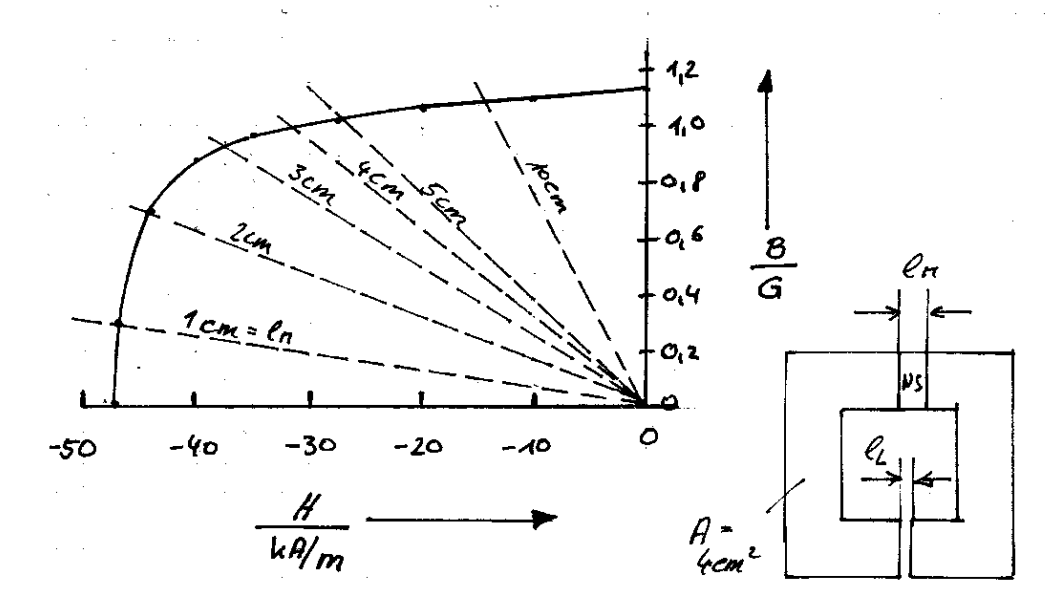

Aus diesem berkstoff ist ein magnetischen Uncis auffubauen, Der Luttspalt liebe die Länge G= 2mm, die Querschwittifläche von Luftspalt end Magnet ser intercurstica wend A= 4 cm? Dec unaquetische Spanning des Kagneten vird gegemiter der maguctioner Spanning des Lufopelks vernachlänigt, chaire vie die conaguetische Sparmunig ein übsgen Eisen. Gesucht ist die waagwetische Flupolichte un Lappalt als Fairktion des Magnetlanige los. Der

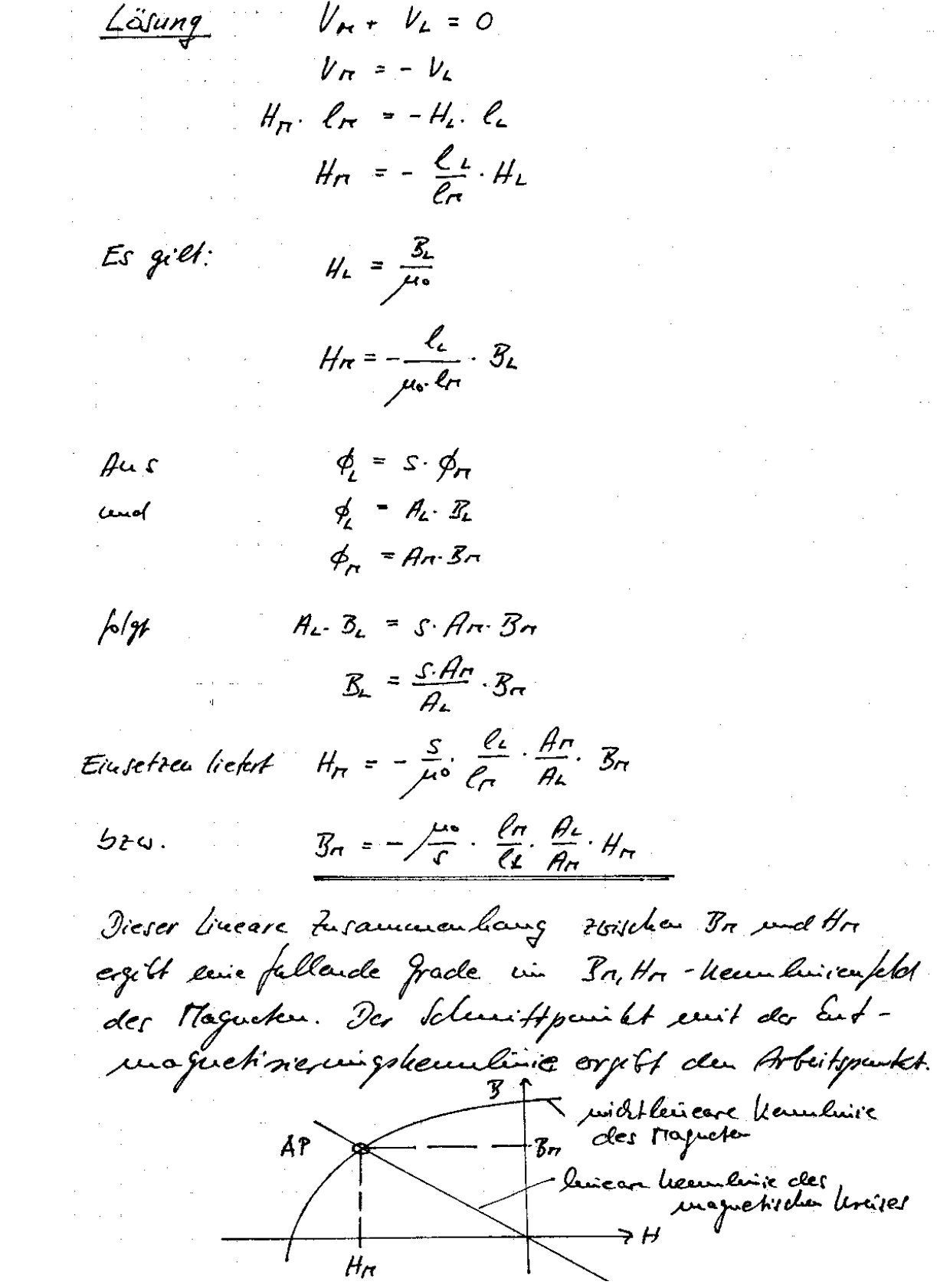

$$
2\pi - \frac{1}{s} \cdot \frac{1}{\sqrt{a}} \cdot \frac{1}{\sqrt{a}} \cdot \frac{1}{\sqrt{a}} \cdot \frac{1}{\sqrt{a}} \cdot \frac{1}{\sqrt{a}}
$$
\n
$$
8\pi = -\frac{1}{s} \cdot \frac{1}{\sqrt{a}} \cdot \frac{1}{\sqrt{a}} \cdot \frac{1}{\sqrt{a}}
$$
\n
$$
8\pi = -\frac{4 \cdot \pi \cdot 10^{-7} \cdot \frac{15}{\pi}}{9 \cdot 6 \cdot 2 \cdot 10 \cdot \frac{1}{\pi}} \cdot \frac{1}{\sqrt{a}} \cdot \frac{1}{\sqrt{a}} \cdot \frac{1}{\sqrt{a}} = -k \cdot \frac{1}{\sqrt{a}} \cdot \frac{1}{\sqrt{a}} = -\frac{4 \cdot \pi \cdot 10^{-7} \cdot \frac{15}{\pi}}{9 \cdot 6 \cdot 2 \cdot 10 \cdot \frac{1}{\pi}} = -\frac{1}{\sqrt{a}} \cdot \frac{1}{\sqrt{a}} \cdot \frac{1}{\sqrt{a}} = -\frac{1}{\sqrt{a}} \cdot \frac{1}{\sqrt{a}} = -\frac
$$

$$
k = \frac{4n \cdot 10^{-7} \frac{V_s}{Am}}{o_{\ell} s \cdot o_{\ell}^2 c_{\ell m}} = 7.854 \cdot 10^{-6} \frac{V_s}{A \cdot m \cdot cm}
$$

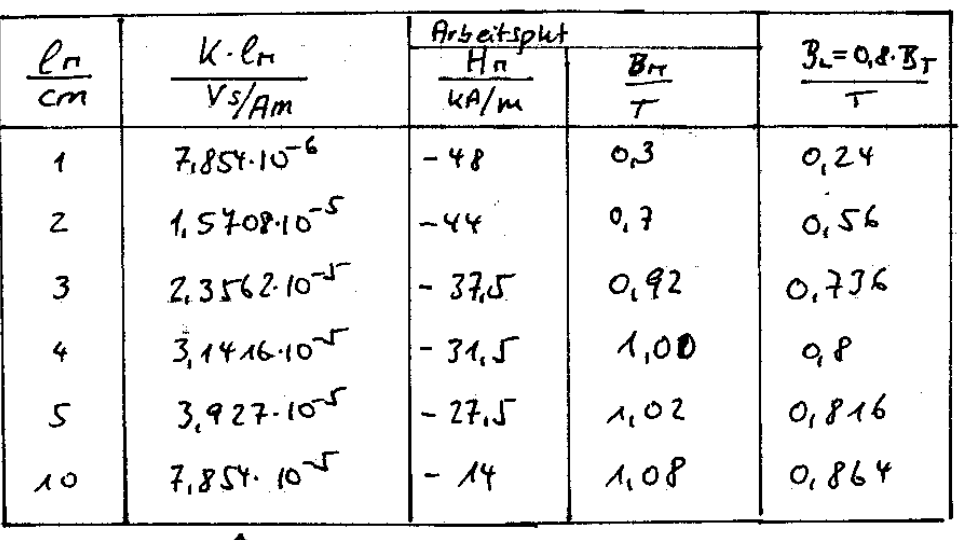

Es vird folgende Tabelle ampleys:

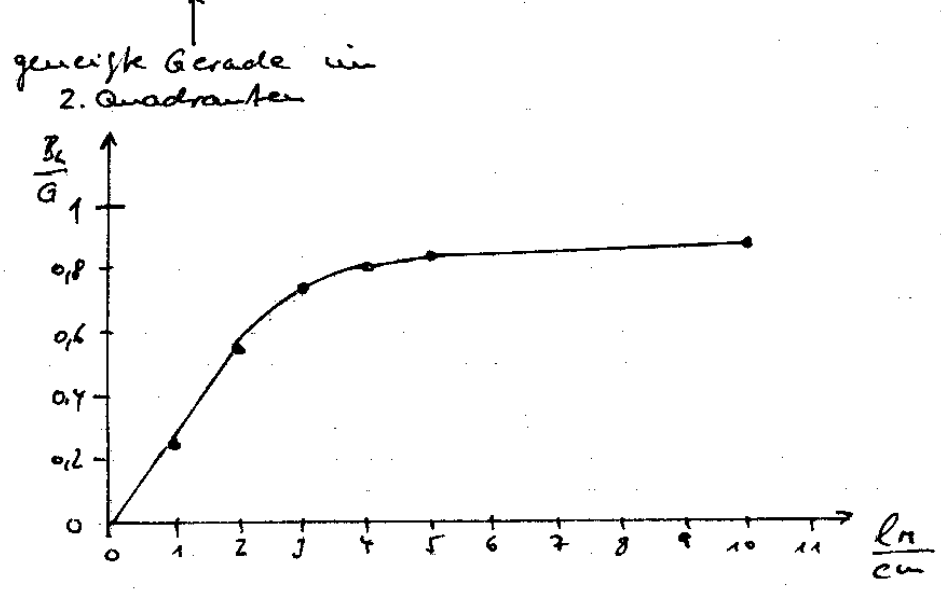

# **Übung 4 -** Induktionsgesetz

### **1. Aufgabe**

a) Eine Spule mit 2000 Windungen und der Querschnittsfläche von 5 cm<sup>2</sup> wird senkrecht von einem Magnetfeld mit  $B = 1.2$  T sin( $2\pi f t$ ) durchsetzt. Welche Spannung entsteht in der Spule, wenn die Frequenz des speisenden Stroms 50 Hz oder 750 Hz beträgt?

b) In den magnetischen Kreis nach Übung 3, Aufgabe 3 a wird in Spule 1 der Strom  $i_1 = 0,1$  A sin(314 s<sup>-1</sup> · *t*) eingeprägt. Welche Spannung tritt an der leerlaufenden Spule 2 auf?

#### **2. Aufgabe**

In einem homogenen Magnetfeld der Stärke von  $B = 1,5$  Tesla dreht sich eine Spule mit der Drehzahl  $n = 3000$  min<sup>-1</sup>, siehe Bild rechts. Die Querschnittsfläche liegt quer zum Feld. Die Spule hat  $N = 10$ Windungen, ihre Fläche beträgt *A* = 1 m2. Welche Spannung liefert die Spule?

#### **3. Aufgabe**

In der Skizze ist eine Unipolarmaschine dargestellt. Die Metallscheibe hat die Drehzahl von  $n = 12000$  min<sup>-1</sup>. Sie wird senkrecht von einem Magnetfeld durchsetzt, das eine magnetische Flußdichte von 5 T aufweist. Wie groß ist die zwischen der Achse mit dem Radius  $R_i = 5$  cm und am Umfang mit dem Radius  $R_a = 0.5$  m abgreifbare Spannung?

#### **4. Aufgabe**

In ein räumlich begrenztes, homogenes Magnetfeld der Flußdichte *B* = 1 T tritt eine dreieckförmige Fläche ein, siehe rechtes Bild. Die Höhe der Schleife ist  $h = 15$  cm. Die Schleife bewegt sich mit der Geschwindigkeit  $v = 15$  m/s.  $(a = 30 \text{ cm})$ .

Der zeitliche Verlauf des Flusses  $\Phi(t)$ in der Schleife, wenn diese sich durch das Magnetfeld bewegt, und die in der

Schleife induzierte Spannung *u*i(*t*) Spannung ist zu berechnen und zu zeichnen. Der zeitliche Verlauf des Flusses  $\Phi(t)$  und die in der Schleife induzierte Spannung  $u_i(t)$  Spannung ist zu berechnen und zu zeichnen.

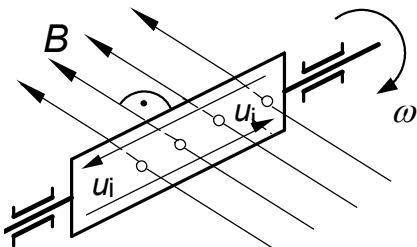

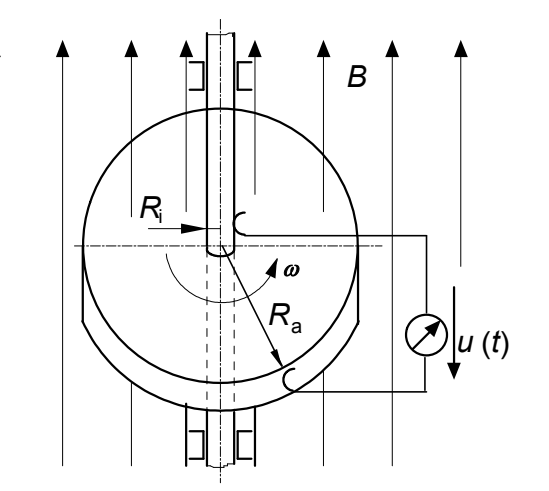

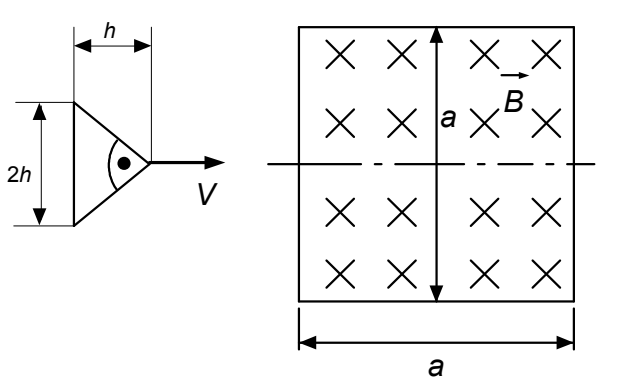

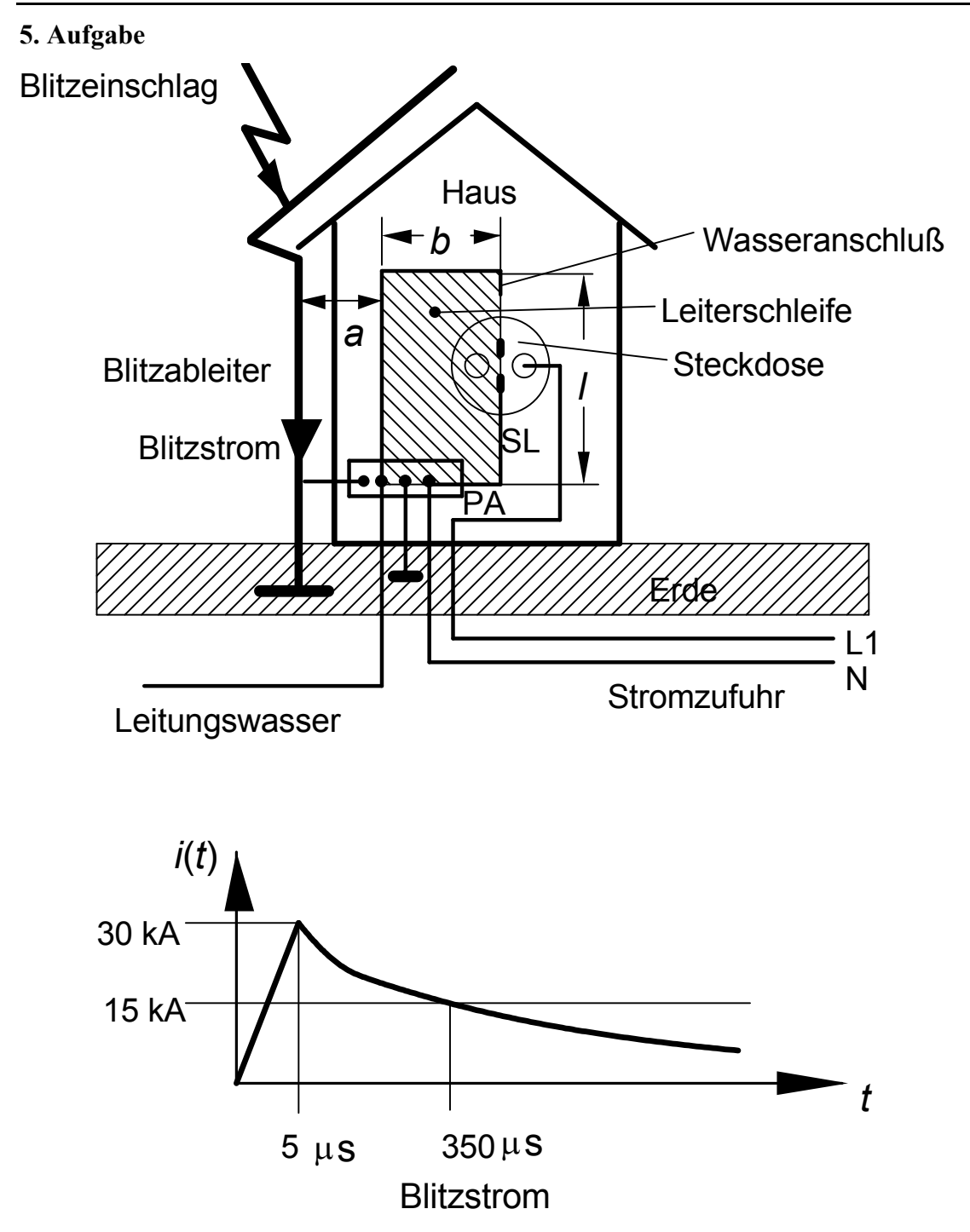

In den Blitzableiter schlägt ein Blitz ein, dessen Stromverlauf im Bild dargestellt ist. Aufgrund der Wasser- und Elektroinstallation ist im Hausbereich die schraffiert dargestellte Schleife entstanden. (Wasserleitung und Schutzleiter zur Steckdose bilden eine die Schleife, da beide Leiter an der PA-Schiene zusammengeführt sind. Die Installation ist vorschriftsmäßig!) Die PA-Schiene und der Blitzableiter sind geerdet. Welche Wert hat die größte in der Schleife induzierte Spannung ? (Hinweis: Das ist die Spannung zwischen Wasserauslauf und Schutzleiter (SL) der Steckdose)

Maße  $a = 1.5$  m,  $b = 2.5$  m,  $l = 4$  m.

# Lösungen

#### **1.Aufgabe**

**b)** 

### **a**)  $-u_i = d \mathcal{V}/dt = N d\Phi/dt$

Hinweis: Da das Vorzeichen bei der Berechnung der induzierten Spannung i.a nur eine untergeordnete Rolle spielt, wird im Folgenden nur der Betrag bestimmt. Mit  $u = |u_i|$ folgt dann weiter:

$$
\Phi = B \cdot A = 1,2 \text{ T} \sin(2\pi ft) \cdot 5 \cdot 10^{-4} \text{ m}^2 = 6 \cdot 10^{-4} \text{ Vs} \sin(2\pi ft)
$$
  
\n
$$
d\Phi/dt = 2\pi f \cdot 6 \cdot 10^{-4} \text{ Vs} \cdot \cos(2\pi ft) = f \cdot 3,77 \cdot 10^{-3} \text{ Vs} \cdot \cos(2\pi ft)
$$
  
\n
$$
u = N \, d\Phi/dt = 2000 \cdot f \cdot 3,77 \cdot 10^{-3} \text{ Vs} \cdot \cos(2\pi ft) = f \cdot 7,54 \text{ Vs} \cdot \cos(2\pi ft)
$$
  
\n
$$
f = 50 \text{ Hz:} \qquad u = 50 \text{ s}^{-1} \cdot 7,54 \text{ Vs} \cos(2\pi 50 \text{ s}^{-1} t) = 377 \text{ V} \cos(314 \text{ s}^{-1} t)
$$
  
\n
$$
f = 750 \text{ Hz:} \qquad u = 750 \text{ s}^{-1} \cdot 7,54 \text{ Vs} \cos(2\pi 750 \text{ s}^{-1} t) = 5655 \text{ V} \cos(4212 \text{ s}^{-1} t)
$$
  
\n**b)**

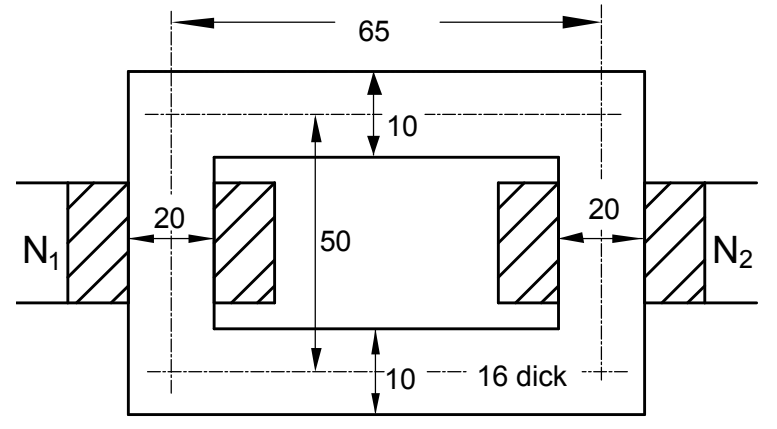

Alle Maße in mm Zeichnung nicht maßstabsgerecht!

$$
R_{\rm m}
$$
 = 447,8 · 10<sup>3</sup> 1/H,  $N_1$  = 1150,  $N_2$  = 50 und  $i_1$ = 0,1 A sin(314 s<sup>-1</sup> · t)

Es gilt:

$$
u_2 = \frac{\mathrm{d}\Psi_2}{\mathrm{d}t} = N_2 \frac{\mathrm{d}\Phi_2}{\mathrm{d}t}
$$

Die Streuung wird vernachlässigt, daher folgt

$$
\Phi_2 = \Phi_1 = \frac{\Theta_1}{R_m}
$$

Die Durchflutung der ersten Spule beträgt:

$$
\Theta_1 = N_1 I_1 = 1150 \cdot 0, 1 \text{ A} \cdot \sin(314 \cdot \text{s}^{-1} \cdot t) = 115 \text{ A} \cdot \sin(314 \cdot \text{s}^{-1} \cdot t)
$$

Dann berechnet sich der Fluß  $\Phi_1$  zu

$$
\Phi_1 = \frac{115 \,\mathrm{A}}{447,8 \cdot 10^3 \,\mathrm{l/H}} \cdot \sin(314 \cdot \mathrm{s}^{-1} \cdot t) = 2,568 \cdot 10^{-4} \,\mathrm{Vs} \cdot \sin(314 \cdot \mathrm{s}^{-1} \cdot t)
$$

da  $\Phi_1 = \Phi_2$  ist, folgt  $\Phi_2 = 2{,}568 \cdot 10^{-4} \text{ Vs} \cdot \sin(314 \cdot \text{s}^{-1} \cdot t)$ 

und weiter:  $\frac{d\Phi_2}{dt} = 314 s^{-1} \cdot 2{,}568 \cdot 10^{-4} \text{ Vs} \cdot \cos(314 \cdot s^{-1} \cdot t) = 0{,}081 \text{ V} \cdot \cos(314 \cdot s^{-1} \cdot t)$ d  $t$ ) = 0,081V · cos (314 · s<sup>-1</sup> · t *t*  $\frac{\Phi_2}{\Phi_1}$  = 314s<sup>-1</sup> · 2,568·10<sup>-4</sup> Vs·cos(314·s<sup>-1</sup>·t) = 0,081V·cos(314·s<sup>-1</sup>·

Somit ist die Spannung *u*<sub>2</sub>:

$$
u_2 = N_2 \frac{d\Phi_2}{dt} = N_2 \frac{d\Phi_1}{dt} = 50.0,081 \text{ V} \cdot \cos(314 \cdot \text{s}^{-1} \cdot t) = 4,032 \text{ V} \cdot \cos(314 \cdot \text{s}^{-1} \cdot t)
$$

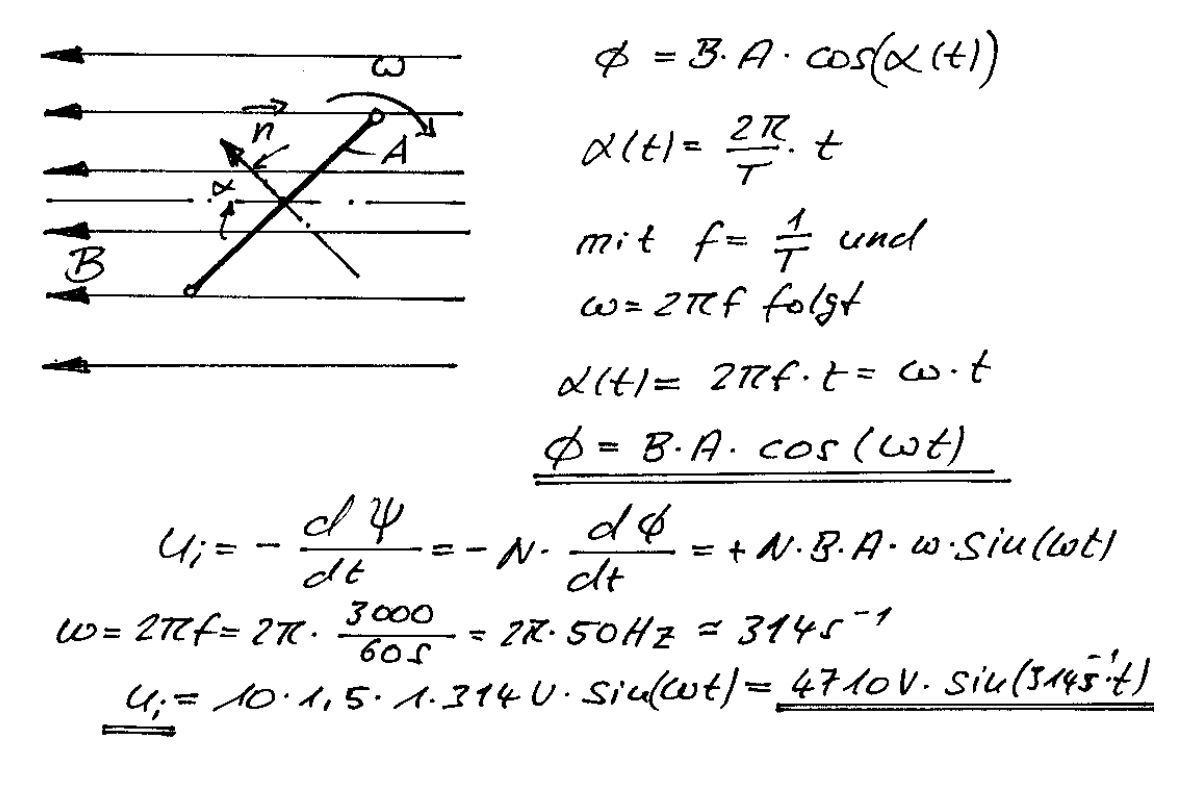

 $\overline{B}$ 

3. Aufgabe

$$
U_{i} = \int \vec{E_{m}} \cdot d\vec{s} = \int (\vec{v} \times \vec{B}) \cdot d\vec{s}
$$
\n
$$
\vec{V} = \vec{r} \cdot \vec{\omega} \cdot \vec{e_{\varphi}}
$$
\n
$$
\vec{B} = \vec{B} \cdot \vec{e_{\varphi}}
$$
\n
$$
\vec{r} \cdot \vec{B}^{2} s t \cdot e_{\varphi} \cdot \vec{B} = \vec{B} \cdot \vec{e_{\varphi}}
$$
\neit a under : Es en t s t \cdot e\_{\varphi} -  
\neit a under : Es en t s t \cdot e\_{\varphi} -  
\n
$$
\vec{E} = F \cdot \vec{e_{\varphi}} \cdot \vec{e_{\varphi}} = \vec{e_{\varphi}}
$$
\n
$$
\vec{e_{\varphi}} \times \vec{e_{\varphi}} = \vec{e_{\varphi}}
$$
\n
$$
U_{i} = \int \vec{w} \cdot r \cdot \vec{B} \cdot d\vec{r} = \int \vec{e_{\varphi}} \cdot d\vec{B} \cdot \vec{r} \cdot d\vec{r}
$$
\n
$$
U_{i} = \frac{1}{2} \vec{e_{\varphi}} \cdot \vec{e_{\varphi}} \cdot \vec{e_{\varphi}} \cdot \vec{e_{\varphi}} \cdot \vec{e_{\varphi}} \cdot \vec{e_{\varphi}}
$$
\n
$$
U_{i} = \frac{1}{2} \vec{e_{\varphi}} \cdot \vec{e_{\varphi}} \cdot \vec{e_{\varphi}} \cdot \vec{e_{\varphi}} \cdot \vec{e_{\varphi}} \cdot \vec{e_{\varphi}}
$$
\n
$$
U_{i} = \frac{1}{2} \vec{e_{\varphi}} \cdot \vec{e_{\varphi}} \cdot \vec{e_{\varphi}} \cdot \vec{e_{\varphi}} \cdot \vec{e_{\varphi}} \cdot \vec{e_{\varphi}} \cdot \vec{e_{\varphi}}
$$
\n
$$
U_{i} = \frac{1}{2} \vec{e_{\varphi}} \cdot \vec{e_{\varphi}} \cdot \vec{e_{\varphi}} \cdot \vec{e_{\varphi}} \cdot \vec{e_{\varphi}} \cdot \vec{e_{\varphi}} \cdot \vec{e_{\varphi}}
$$
\n
$$
U_{i} = \frac{1}{2} \vec{e_{\
$$

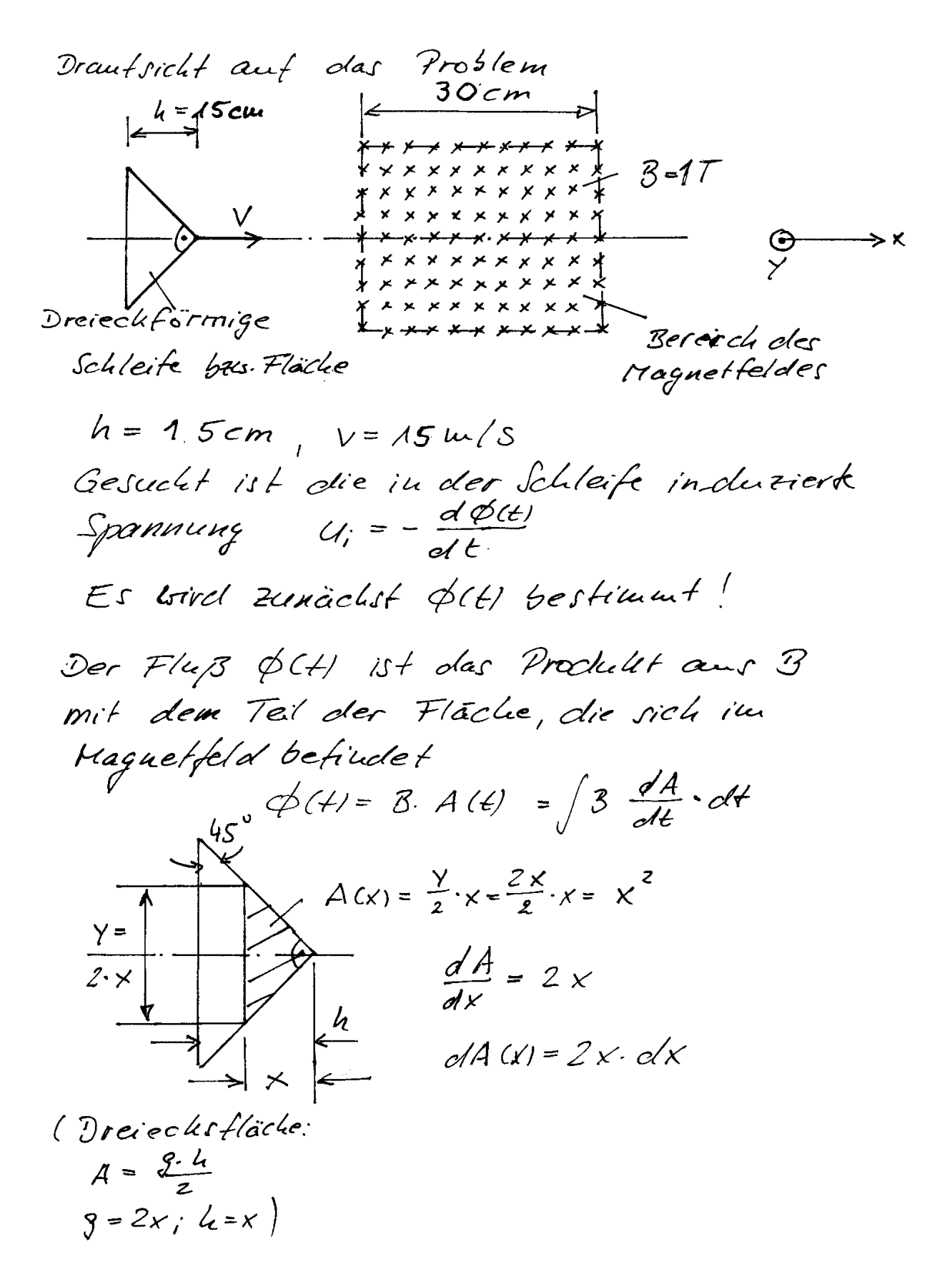

Aus der Ortsabhäugigkeit von x muß fétit die Zeitabhäugig heit t bestimmt Werden. Mit  $V = \frac{X}{t}$  folgt  $x = v \cdot t$  $\frac{dx}{dt} = V \implies dx = Vdt$ . Einsetzen liefert:  $dA(t)=2.11. t \cdot V \cdot c(t) = 2V^{2} t \cdot c(t)$ Janu ist  $\phi$ (+1 =  $\int$  B  $\cdot$  o/A (+1 =  $\int$  B  $\cdot$  2 $\cdot$   $\sqrt{2}$  +  $\cdot$  cl +  $\phi'(t) = 28 v^2/t dt = 28v^2 t^2 + C$  $\phi(t) = B_y t^2 + C$ bonn die Schleife in das Magnetfeld ein mit. Die Schleife ist nach der Zeit  $t_0 = \frac{h}{V} = \frac{\sqrt{5}cm}{\sqrt{5}m/s} = \sqrt{0ms}$ vollständig in das Magnetfeld eingebreten.  $\phi(t=0)=0$  it  $c=0$ , also folgt  $\partial a$  $\phi$ (+) =  $3v^2t^2$ Be t= 10ms ist der Fluß in der Schleif  $\phi$  (t=10 ms) = 1  $\frac{V_S}{\rho r^2}$ , 15<sup>2</sup> $\frac{m^2}{\rho r^2}$ . (10.10<sup>8</sup>)<sup>2</sup> g<sup>2</sup>  $6(t=10ms)=0.0225$  VS

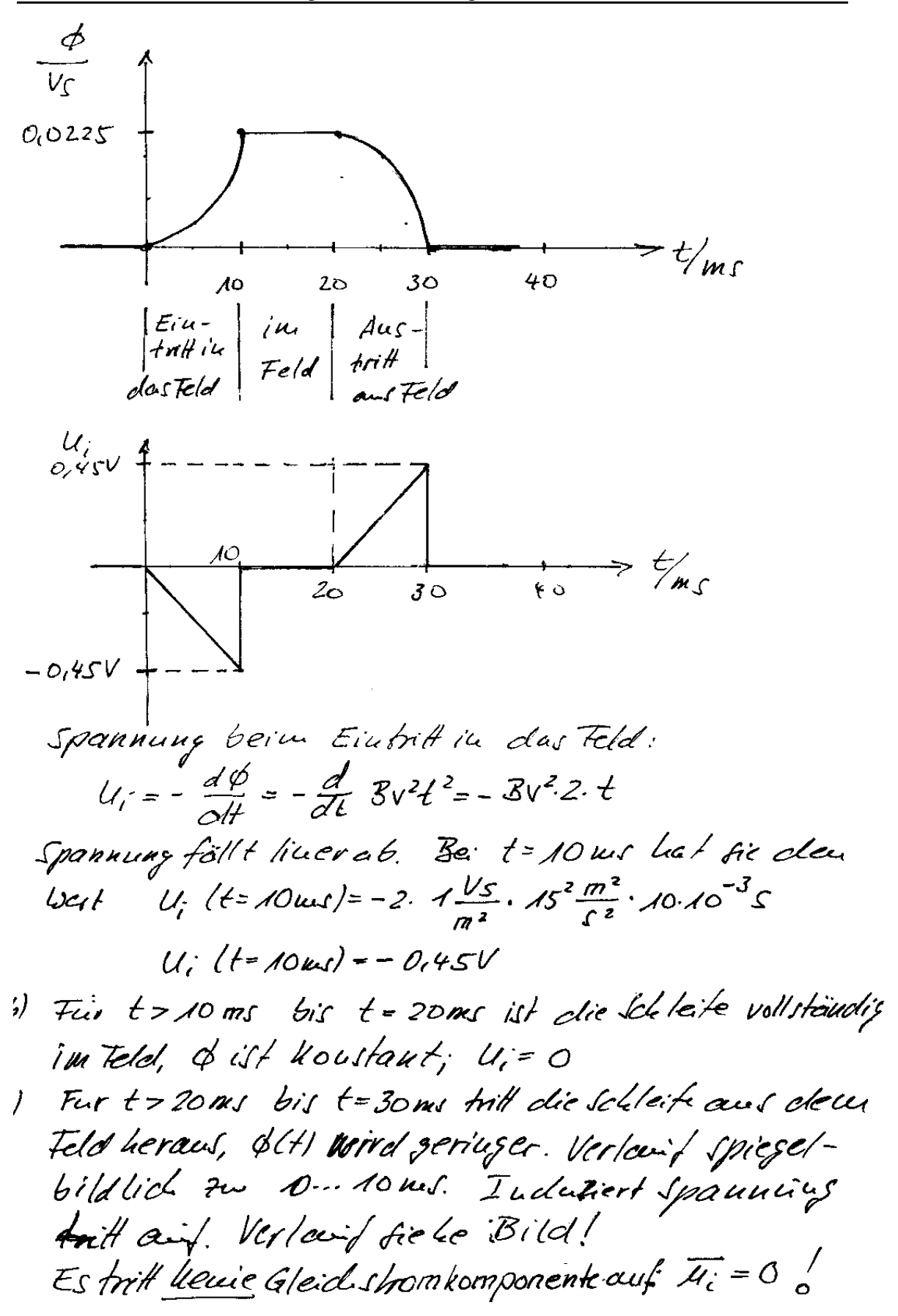

Wie man an der Aufgabenstellung erkennt, gibt es auch in vorschriftsmäßig installierten Häusern immer elektrisch leitende Schleifen, in denen Blitzströme gefährliche Spannungen induzieren. Neben diesen Spannungen ist auch die Stromstärke der Blitzströme von Bedeutung, da durch sie Wärmeenergie in den Leitern erzeugt wird. Bei zu kleinem Leiterquerschnitt können daher die Leiter schmelzen. Blitzableiter und die Erdung von Antennen zum Blitzschutz müssen daher immer einen Leiterquerschnitt von mindestens 16 mm<sup>2</sup> aufweisen. (Näheres im Internet unter Blitzschutz etc.)

### Lösung

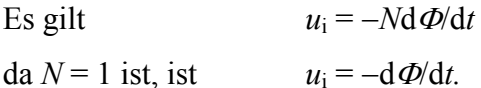

Mit

 $\Phi = \int_{A} \mathbf{B} d \mathbf{A}$  $B=\frac{\mu_0}{2\pi}\cdot i(t)\cdot\frac{1}{r}$ 

folgt

und

$$
\Phi = \frac{\mu_0 l}{2\pi} \cdot \ln\left(\frac{a+b}{a}\right) \cdot i(t)
$$

und weiter

Es ist vor allem die größte induzierte Spannung von Bedeutung

$$
u_i\big|_{\max} = \frac{d\Phi}{dt}\bigg|_{\max} = \frac{\mu_0 l}{2\pi} \cdot \ln\bigg(\frac{a+b}{a}\bigg) \cdot \frac{\Delta i(t)}{\Delta t}\bigg|_{\max}
$$

 $\frac{d\Phi}{dt} = \frac{\mu_0 l}{2\pi} \cdot \ln\left(\frac{a+b}{a}\right) \cdot \frac{di(t)}{dt} \approx \frac{\mu_0 l}{2\pi} \cdot \ln\left(\frac{a+b}{a}\right) \cdot \frac{\Delta i(t)}{\Delta t}$ 

Die größte induzierte Spannung tritt dann auf, wenn die Stromsteilheit di/dt am größten ist. Dies bei der Stromflanke in den ersten 5 us der Fall. Dann folgt

$$
\frac{d\Phi}{dt}\bigg|_{\text{max}} = \frac{\mu_0 4m}{2\pi} \cdot \ln\left(\frac{4}{1.5}\right) \cdot \frac{30 \text{ kA}}{5 \text{ }\mu\text{s}} = 4705,6 \text{ V}.
$$

42

# **Übung 5 -** Kräfte auf stromführende Leiter

#### **1. Aufgabe**

In einem Magnetfeld liegt unter einem Winkel von  $\alpha$  = 30° ein Stromleiter. Betrag und Richtung des Kraftvektors am Leiter ist gesucht.  $I = 10$  A,  $B = 1$ T,  $l = 0.5$ m.

#### **2. Aufgabe**

Eine Rechteckspule ist in einem homogenen Magnetfeld drehbar gelagert, siehe Skizze. Die Spule hat 1000 Windungen, die aktive Länge der Spule ist *l* = 5 cm, der Spulendurchmesser *D* = 40 cm. Der Strom beträgt 25 mA. Die magnetische Flußdichte beträgt  $B = 45 \mu T$ . Welches magnetisches Moment hat die Spule?

#### **3. Aufgabe**

In einem homogenen Magnetfeld sind zwei Spulen unter einem rechten Winkel starr miteinander verbunden., siehe Skizze. Beide Spulenquerschnitte sind gleich groß, ihre Windungszahlen seien für Spule 1 *N*<sup>1</sup>  $= 500$  und für Spule 2  $N_2 = 500$ . Der Strom durch Spule 1 beträgt  $I_1 = 8$  mA, der durch Spule 2 beträgt *I*<sup>2</sup> = 5 mA. Unter welchem Winkel a stehen die Spulen im Gleichgewicht?

#### **4. Aufgabe**

Im Bild auf der nächsten Seite ist der Prinzipaufbau eines Drehspulmeßwerkes dargestellt. Im Luftspalt ist eine drehbar gelagerte Spule angeordnet. Bei Verdrehung der Spule bewegt sich der Zeiger über der Skala und zeigt den Strom an, der in der Spule fließt. Die Stellung des Zeigers ergibt sich aus dem Gleichgewicht zwischen dem Drehmoment der Spule und dem Gegenmoment der Spiralfeder. Dieser Zusammenhang, also  $\alpha = f(I)$  ist herzuleiten. Die Ruhelage ( $I = 0$ ) ist in der Mittellage des Zeigers. (Wird mechanisch eingestellt). Um wieviel Grad schlägt der Zeiger bei einem Strom von 2 mA aus, wenn die Luftspaltflußdichte *B* = 0,4 T, der Spulenrahmen die Abmessungen *d* = 2 cm und *l* = 1cm aufweist, und die Federkonstante *D* = 10 · 10-6 Nm/grad beträgt?

Spule 1

 $\times$ 

 $\times$ 

Spule 2

 $\otimes$ 

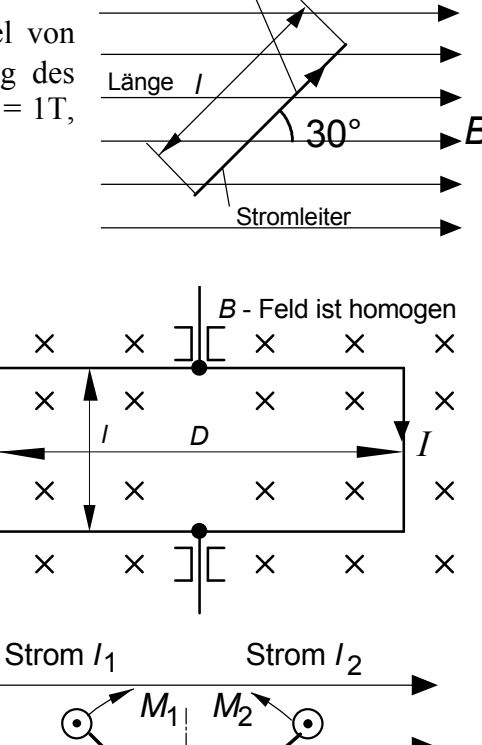

 $\alpha$ 

*m*

4

*m* 2

1

 $\alpha$ <sup>2</sup>

 $\otimes$ 

*B*

Strom *I*

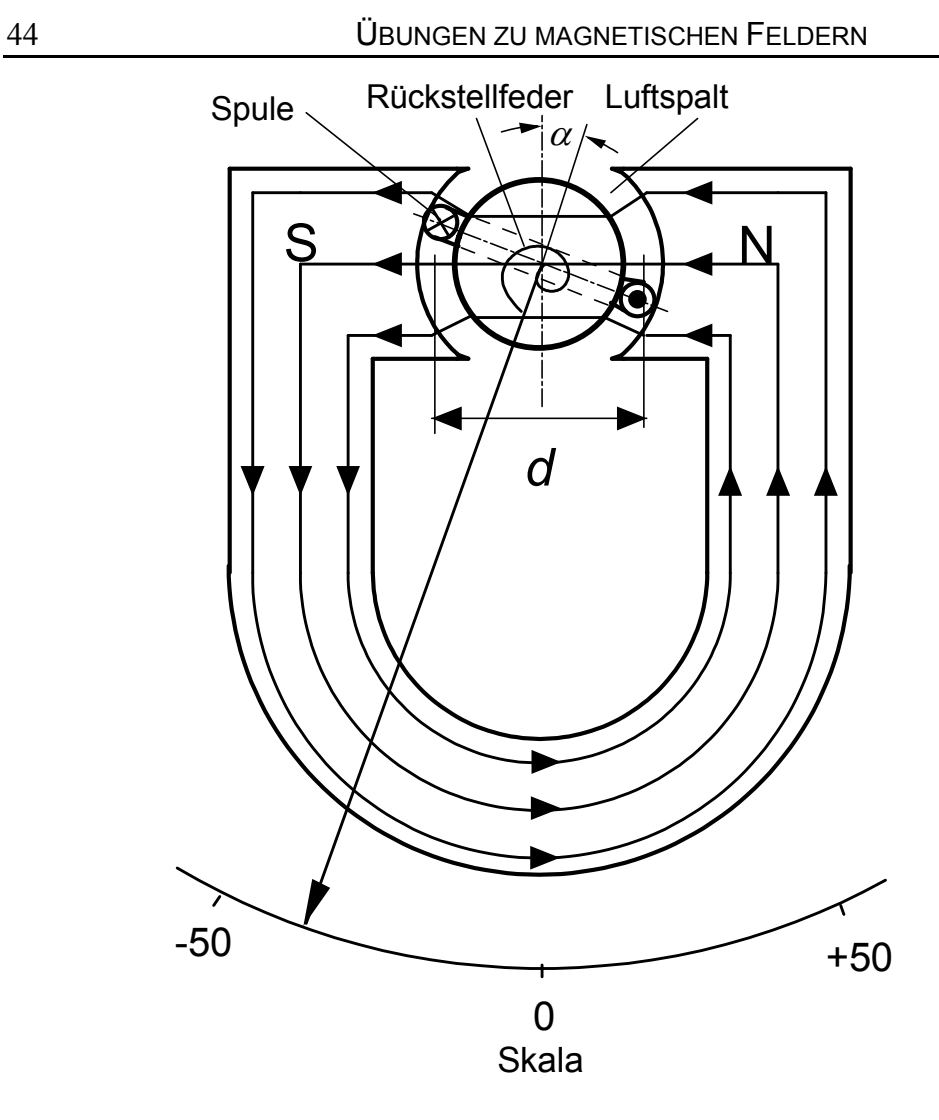

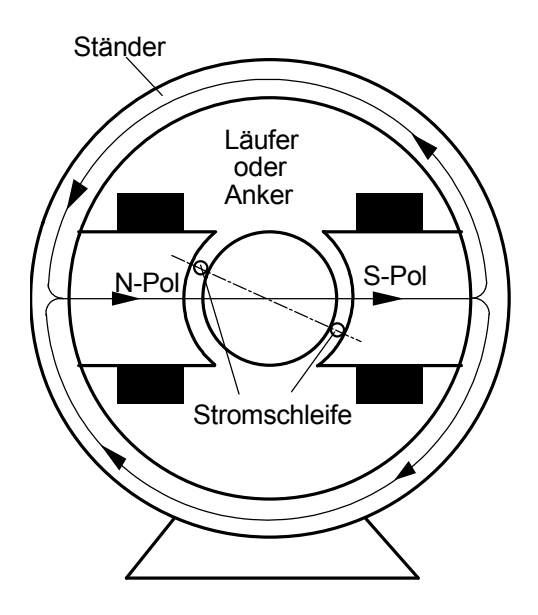

Im Bild ist der Prinzipaufbau eines Gleichstrommotors dargestellt. Die Funktionsweise ist zu erläutern.

# **Lösungen**

### **1. Aufgabe**

# $F = I(I \times B)$

 $F = I \cdot l \cdot B \sin(\alpha) = I l_{\text{eff}} B$ mit  $l_{\text{eff}} = l \sin(\alpha) = 0.5 \text{m} \cdot \sin(30^{\circ}) = 0.25 \text{ m}$  $F = 10 \text{ A} \cdot 0.25 \text{ m} \cdot 1 \text{ T} = 2.5 \text{ N}$ 

### **2. Aufgabe**

Magnetisches Moment der Spule

 $m = NIA n = 1000 \cdot 0,025 A \cdot (0.05 \cdot 0.04) m^2 n$  $m = 0.05 \text{ Am}^2 \text{ m}$ 

$$
M = m \times B
$$

$$
M = m B \sin(\alpha) = 0,05 \text{Am}^2 45.10^{-6} \text{ Vs/m}^2 \cdot \sin(\alpha)
$$

 $M = 2{,}25 \cdot 10^{-6}$  Nm  $\cdot \sin(\alpha)$ 

Schleife wird gegen den Uhrzeigersinn verdreht.

### **3. Aufgabe**

Magnetisches Moment Spule 1

 $m_1 = N_1 I_1 A_1$  **n** 

Magnetisches Moment Spule 2

$$
\mathbf{m}_2 = N_2 I_2 A_2 \mathbf{n}
$$

Dann ist  $M_1 = m_1 \cdot B$ rechtsdrehend und

 $M_2 = m_2 \cdot B$ 

linksdrehend. Im Gleichgewichtsfall gilt

$$
\mathbf{M}_1 + \mathbf{M}_2 = 0,
$$

dann stimmen die Beträge überein:

$$
m_1 \cdot B \cdot \sin(\alpha_1) = m_2 \cdot B \cdot \sin(\alpha_2)
$$
  
\n*B* kürzt sich heraus, und es folgt  
\n
$$
N_1I_1A_1 \sin(\alpha_1) = N_2I_2A_2 \sin(\alpha_2).
$$
  
\nMit  $N_1 = N_2$  und  $A_1 = A_2$  folgt wegen  $\alpha_1 + \alpha_2 = 90^\circ$  bzw.  $\alpha_2 = 90^\circ - \alpha_1$   
\n
$$
I_1 \sin(\alpha_1) = I_2 \sin(\alpha_2) = I_2 \sin(90^\circ - \alpha_1) = I_2 \cos(\alpha_1).
$$
  
\nWeiter folgt  
\n
$$
I_2/I_1 = \sin(\alpha_1) / \cos(\alpha_1) = \tan(\alpha_1)
$$
  
\noder  
\n
$$
\alpha_1 = \arctan(I_2/I_1) = \arctan(5/8) = 32^\circ
$$
und  $\alpha_2 = 58^\circ$ .  
\n( $\alpha_1$  ist aus der Mittellage nach {}

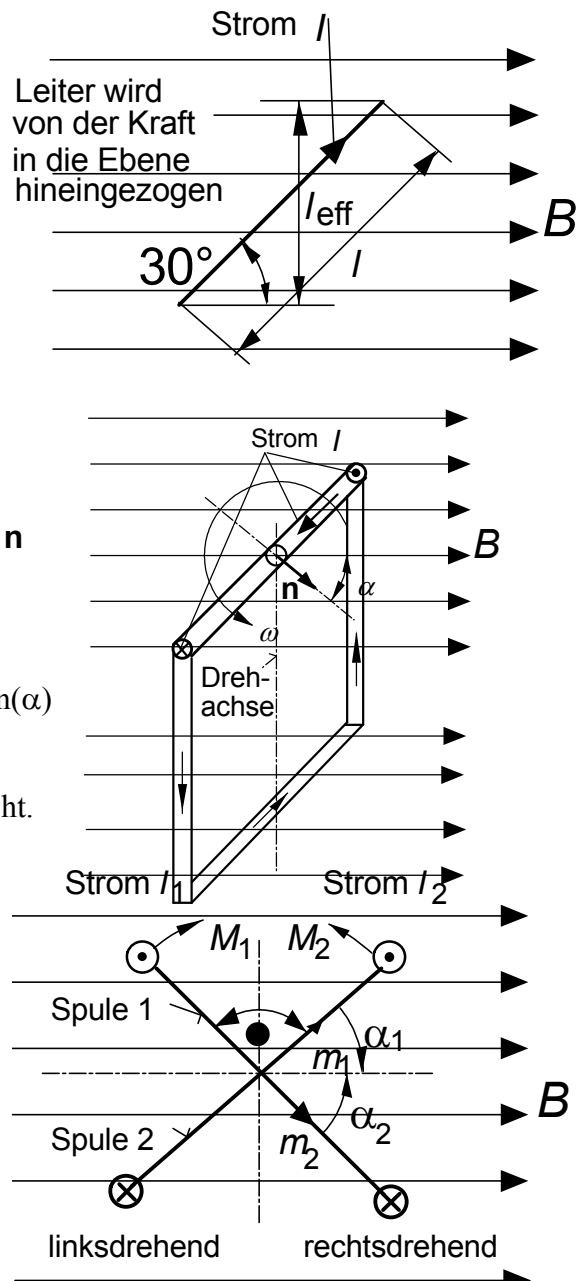

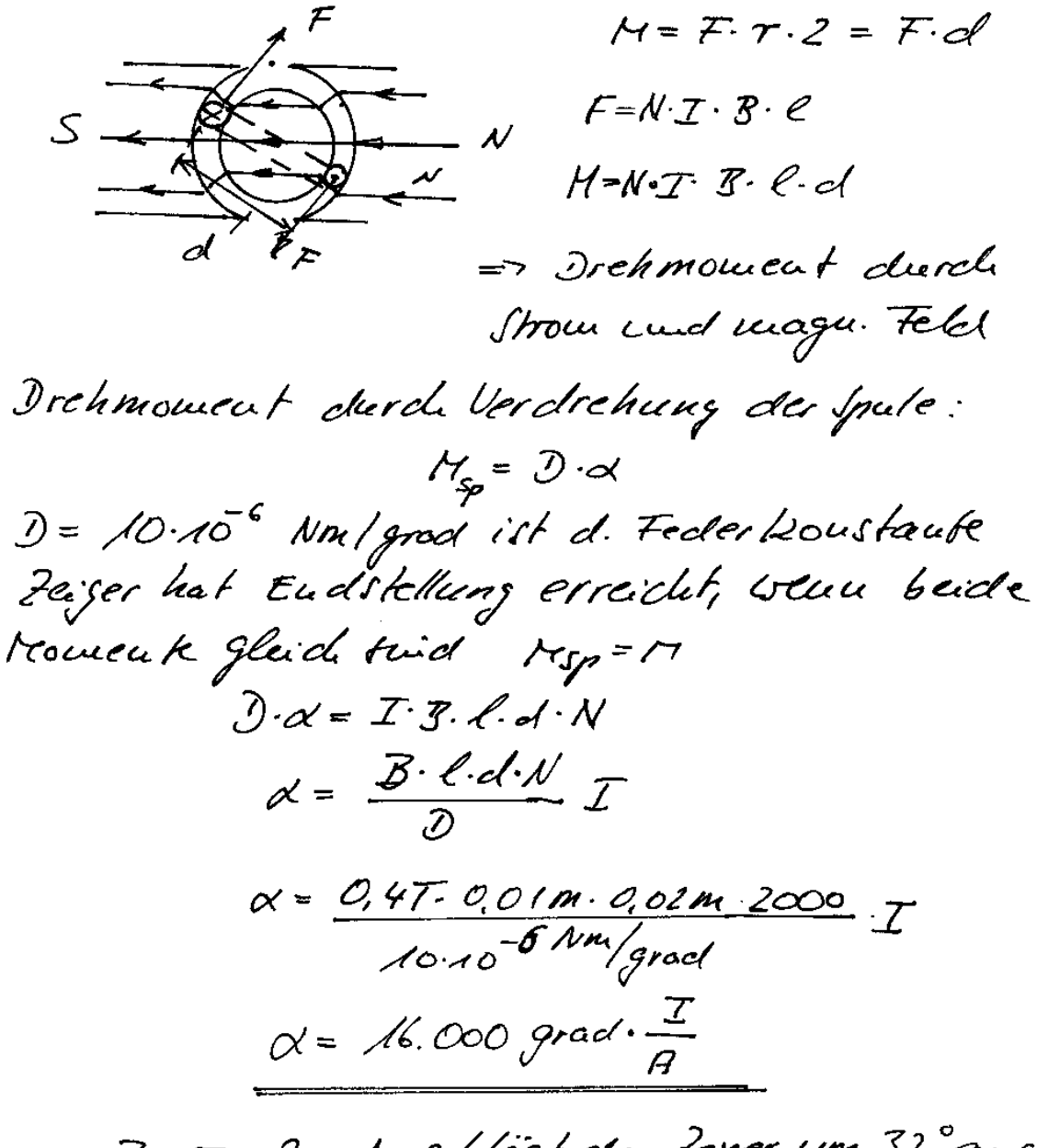

Be: I= 2m A schlägt der teger um 32° aus.

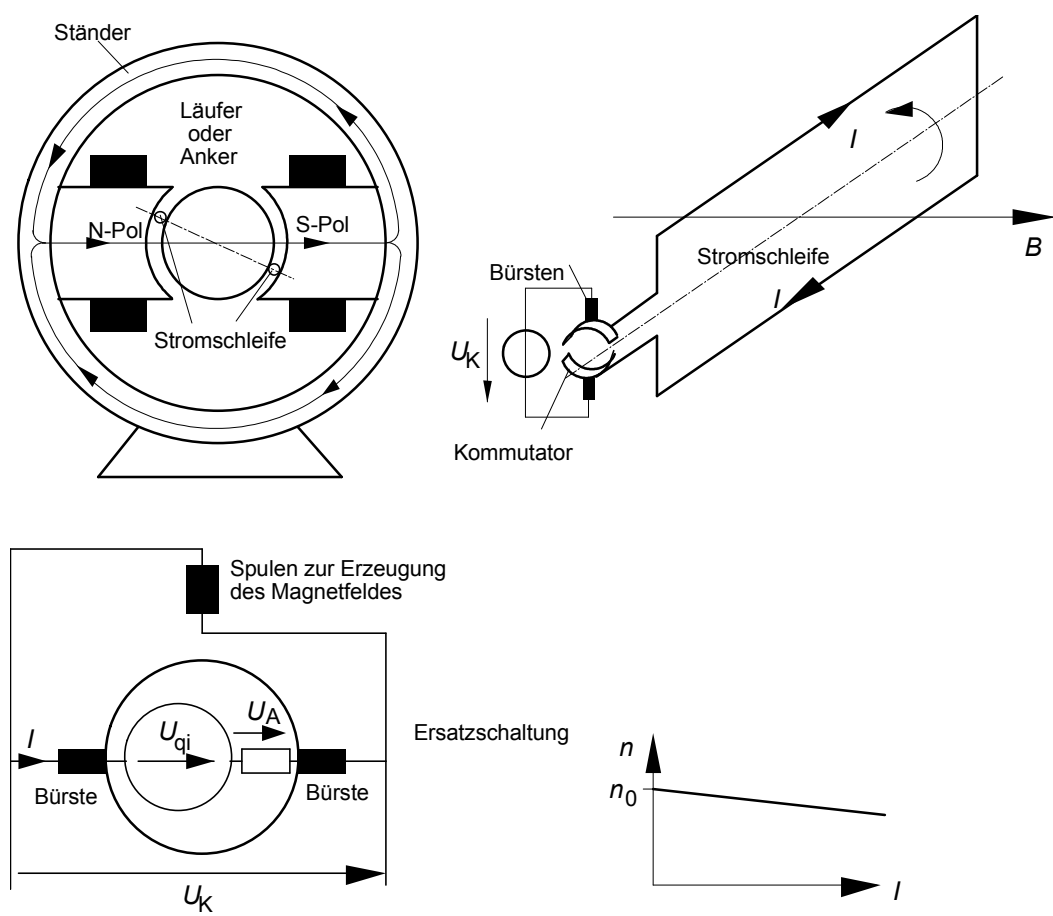

Dargestellt ist der Nebenschlußmotor. Bei diesem Motor befinden sich die Spulen zur Erzeugung des Magnetfeldes parallel (im Nebenschluß) zum Anker bzw. Läufer.

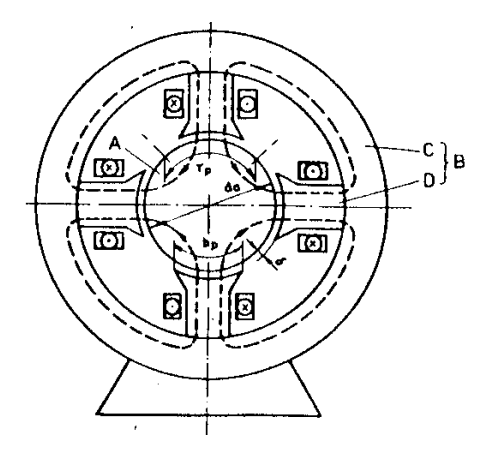

#### **Prinzipieller Aufbau eines Gleichstrommotors**

Der wichtige Stromkreis ist der Ankerstromkreis, durch den der Strom *I* fließt. Der Strom geht über die Bürsten zum Kommutator (Stromwender), der den Strom so polt, daß unter den Polen der Strom in den Ankerstromwindungen immer die selbe Richtung hat. Durch das Zusammenwirkung von Strom und Magnetfeld entsteht eine Kraft auf die Wicklung, die sie verdreht. Diese Drehung der Wicklung bzw. der Welle des Läufers wird auf eine Arbeitsmaschine übertragen. Im folgenden wird der Zusammenhang zwischen Strom, Drehmoment und Drehzahl der Nebenschlußmaschine hergeleitet.

#### **Spannungen im Motor**

Der Motor ist an einer Leitung mit der Spannung *U* angeschlossen. Diese Spannung bildet am Motor die Klemmenspannung  $U_K$ . Vom Pluspol der Spannungsquelle tritt dann ein Strom *I* über die Bürsten in den Anker, durchquert ihn und tritt über die Bürsten in den Rückleiter ein.

Der Strom im Anker ruft im Magnetfeld des Luftspaltes eine Kraft hervor, die die Schleife in Drehung versetzt. Durch die Drehung wird in der Schleife eine Spannung induziert, die einen Induktionsstrom hervorruft, der dem ursprünglichen Strom entgegenwirkt. Damit nimmt der Gesamtstrom ab. Dieses Verhalten kann in einer Ersatzschaltung dadurch beschrieben werden, daß im Anker eine geschwindigkeitsabhängige Spannungsquelle angeordnet wird. Im Abschnitt "Die mit einem Wechselstrom gespeiste Spule, die Netzwerkgleichung der Induktivität" wurde gezeigt, daß in einer Schleife, an der die Spannung *u*<sub>K</sub> liegt, der folgende Zusammenhang gilt

$$
u_{\rm K}=R\cdot i+{\rm d}\Phi/{\rm d}t.
$$

 $(R$  ist der Widerstand der Leiterschleife).  $d\Phi/dt$  kann als eine durch Induktion hervorgerufene Spannungsquelle  $u_{qi}$  ansehen werden:

$$
u_{qi} = d\Phi/dt.
$$

Dann gilt weiter

$$
u_{\rm K}=R\cdot i+u_{\rm qi}.
$$

Für den Gleichstrommotor gilt:

$$
U_{\rm K}=R\cdot I+U_{\rm qi}.
$$

#### **Bestimmung der induzierten Spannung**

Die in einem bewegten Stab induzierte Spannung ist

$$
U_{\rm i\;Stab} = v\,B\,l.
$$

Da eine Stromschleife zwei Stäben hat, beträgt die induzierte Schleifenspannung

$$
U_{\rm i}=2\nu B l.
$$

Bei einer realen Maschine liegen k-Schleifen im Magnetfeld, daher gilt allgemein für die induzierte Spannung in den Schleifen oder der Wicklung im Läufer:

$$
U_{\rm i}=k v B l.
$$

Die Umfangsgeschwindigkeit der Stäbe ist

 $v = \pi d n$ .

Einsetzen liefert:

$$
U_{\rm i} = k \pi d n B l = k \Phi n
$$

mit  $\Phi = \pi d l B$ .

Die Gleichung  $U_i = k \Phi n$ 

stellt die **erste Hauptgleichung** des Gleichstrommotors dar. Bei einem Motor hat die induzierte Spannung die gleiche Richtung wie die Klemmenspannung.

Bei Berücksichtigung der am Ankerwiderstand  $R_A$  auftretenden Spannung

 $U_A = R_A I$ 

folgt für die Klemmenspannung

oder  $U_K = k \cdot \Phi \cdot n + R_M I$ .

 $U_{\rm K} = U_{\rm qi} + U_{\rm A}.$ 

*kF* **ist eine charakteristische Größe des Gleichstrommotors.** 

#### **Strom und Drehmoment**

(Das Drehmoment bildet die Belastung des Motors.)

Wenn der Motor mit konstanter Drehzahl läuft, treibt er mit seinem Drehmoment eine Arbeitsmaschine an. Die Leistung des Motors  $P_{el}$  stimmt dann mit der Leistung  $P_{mech}$ der Arbeitsmaschine überein. Es gilt

$$
P_{\rm el} = P_{\rm mech}
$$

Das Drehmoment *M* des Motors stimmt mit dem Drehmoment der Arbeitsmaschine überein. Die mechanische Leistung bestimmt sich zu

$$
P_{\text{mech}} = 2 \pi n M
$$

Die elektrische Leistung *P*el, die das Drehmoment erzeugt, ergibt sich aus dem Produkt der induzierten Spannung *U*<sup>i</sup> multipliziert mit dem Ankerstrom *I*.

$$
P_{\rm el} = U_{\rm i} I.
$$

(Nur die induzierte Spannung wird durch das Magnetfeld erzeugt, sie ist um die Ankerspannung geringer als die Klemmenspannung.)

Aus diesen Gleichungen folgt

$$
U_{\rm i} I = 2 \pi n M.
$$

Daraus folgt

2 Dies ist die **zweite Hauptgleichung** des Gleichstrommotors.

 $M = \frac{k\Phi}{2} \cdot I$  $\pi$ 

#### **Zusammenhang zwischen Drehzahl und Belastung**

Zusammenhang zwischen Klemmenspannung, induzierter Spannung und Belastungsstrom:

$$
U_{\rm K} = U_i + U_{\rm A} = k \Phi n + R_{\rm A}I.
$$

.

Auflösen nach der Drehzahl ergibt

$$
n = \frac{U_K}{k\Phi} - \frac{R_A}{k\Phi} \cdot I
$$

Die Drehzahl ist am höchsten, wenn der Strom *I* = 0 ist, also bei unbelasteter Maschine.

$$
n_0 = \frac{U_K}{k\Phi}
$$

Mit steigender Belastung nimmt der Strom zu und die Drehzahl ab. Da die Abnahme aber gering ist, ist die Neigung der Kennlinie gering. Dieses Verhalten wird als "Nebenschlussverhalten" bezeichnet.

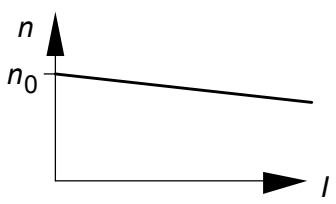

 **Drehzahlkennlinie einer Nebenschlußmaschine** 

# **Übung 6 -** Energie und Kräfte

# **1. Aufgabe**

Welche Energie ist in einer Spule oder Drossel gespeichert, die eine Induktivität von 1,5 H aufweist und einen Strom von 1500 Ampere führt?

Wie hoch ist der Zuwachs an gespeicherte Energie, wenn sich der Strom auf 2000 Ampere erhöht?

## **2. Aufgabe**

Berechnen Sie die Kraft zwischen zwei parallelen, langen Linienleitern nach der Methode der Änderung des Energieinhaltes.

Berechnen Sie die Kraft zwischen zwei gekoppelten Spulen und geben Sie den prinzipiellen Verlauf des Drehmomentes eines elektrodynamischen Meßwerkes an. Wenn sich das System frei bewegen kann, welchen Zustand strebt es an?

## **3. Aufgabe**

Die Formel zur Berechnung der Kraft eines Elektromagneten ist herzuleiten.

Wie groß muß im Luftspalt eines Elektromagneten die magnetische Flußdichte sein, damit eine Anziehungskraft von 1000 N auftritt? Die Fläche des Luftspaltes betrage  $400 \text{ cm}^2$ 

## **4. Aufgabe**

Die innere Induktivität eines Leiters ist aus seiner magnetischen Energie zu bestimmen.

Die Ersatzinduktivität zweier parallel geschalteter Spulen *L*1, *L*2 ist zu bestimmen.

Die Ersatzinduktivität zweier in Reihe geschalteter Spulen *L*1, *L*2 ist zu bestimmen.

## **5. Aufgabe**

Die Funktionsweise der Wirbelstrombremse ist zu erklären

# LÖSUNGEN

#### 1. Aufgabe

a)  $W_1 = 0.5 L I^2 = 0.5 \cdot 1.5 Vs/A \cdot 1500^2 A^2 = 1.69 \cdot 10^6 Ws = 468.8 Wh$ b)  $W_2 = 0.5 L I^2 = 0.5 \cdot 1.5 Vs/A \cdot 2000^2 A^2 = 3 \cdot 10^6 Ws = 833 Wh$  $\Delta W = W_2 - W_1 = (833 - 468,8)$  Wh = 364,2 Wh

#### 2. Aufgabe

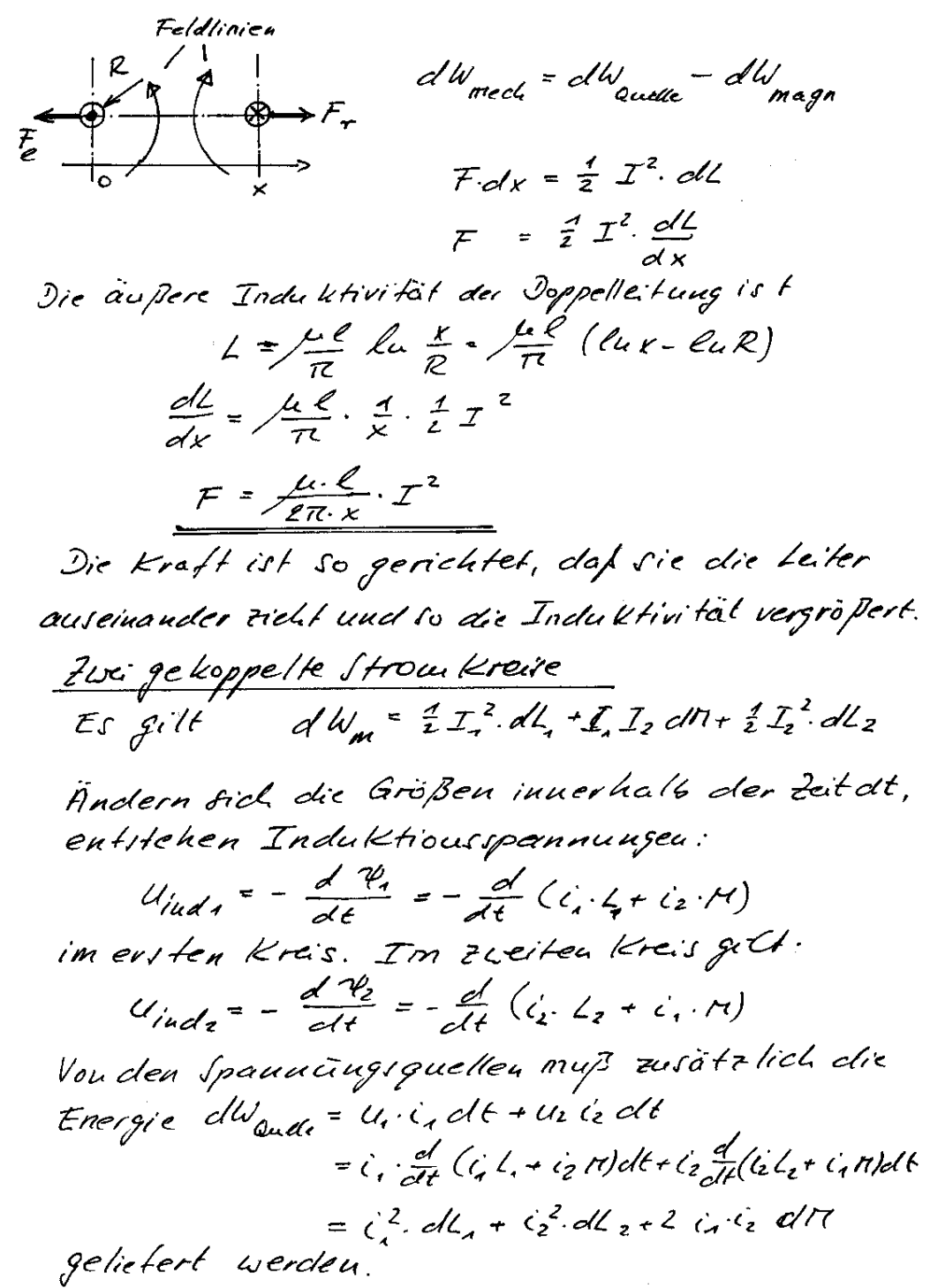

Die Differenz You gelie ferter Enegie einderung  
\nd Wauene zur gespeicherten Enegrie dWmag, it H  
\nde geleistek Arbeitsänderung  
\ndWmed = dW = 
$$
\frac{d}{dt}
$$
,  $\frac{d}{dt}$ ledt<sub>1</sub> +  $\frac{d}{dt}$ ledt<sub>2</sub> +  $\frac{d}{dt}$ ledt<sub>2</sub> +  $\frac{d}{dt}$ ledt<sub>2</sub> +  $\frac{d}{dt}$ ledt<sub>2</sub> +  $\frac{d}{dt}$ ledt<sub>2</sub> +  $\frac{d}{dt}$ ledt<sub>2</sub> +  $\frac{d}{dt}$ ledt<sub>2</sub> +  $\frac{d}{dt}$ ledt<sub>2</sub> +  $\frac{d}{dt}$ ledt<sub>2</sub> +  $\frac{d}{dt}$ ledt<sub>2</sub> +  $\frac{d}{dt}$ ledt<sub>2</sub> +  $\frac{d}{dt}$ ledt<sub>2</sub> =  $\frac{d}{dt}$ 

\nFull be: der Ånderung L<sub>1</sub> und L<sub>2</sub> kouktudt bleisen,  $F = 1$ ;  $1$   $\frac{d}{dt}$ 

\nDie Verin elekkt, daß die Gegeniuduk.

\nHvikät Verssöbert unst,  $H_0 = k$ : ordat,  $H_0 = k$  for  $k$   $\frac{d}{dt}$  Heftert,  $\frac{d}{dt}$  is the binomial  $H_0 = k$  for  $k$   $\frac{d}{dt}$ ledt<sub>2</sub> =  $\frac{d}{dt}$ ledt<sub>2</sub> =  $\frac{d}{dt}$ ledt<sub>2</sub> =  $\frac{d}{dt}$ ledt<sub>2</sub> =  $\frac{d}{dt}$ ledt<sub>2</sub> =  $\frac{d}{dt}$ ledt<sub>2</sub> =  $\frac{d}{dt$ 

Jas Drehmoment Ist eine Frenktion Von X. Für d=0 ist das Dichmonieuf Mg=0. Für  $x = 90^\circ$  ist clas drehmoment  $M_0(x=90^\circ)=17$  max.

 $Es$  gilt

$$
F = \frac{1}{2}I^2 \frac{dL(x)}{dx}
$$

 $I_L$  ist der Spulenstrom und  $L(x)$  die Induktivität des magnetischen Kreises:

$$
L(x) = \frac{N^2}{R_{\rm m}} = \frac{N^2}{R_{\rm Fe} + 2R_{\rm L}(x)}
$$

Die Ableitung d*L*(*x*)/d*x* berechnet sich zu **Prinzip des Elektromagneten**

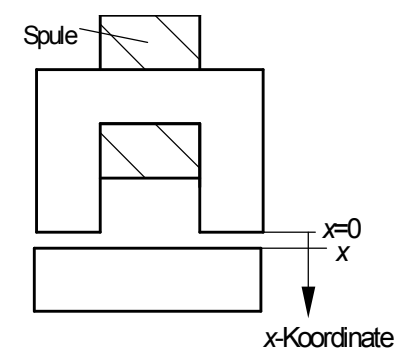

$$
\frac{dL(x)}{dx} = \frac{d}{dx} \cdot \frac{N^2}{R_{\text{Fe}} + 2R_{\text{L}}(x)} = \frac{-N^2}{(R_{\text{Fe}} + 2R_{\text{L}}(x))^2} \cdot \frac{d}{dx} 2R_L(x)
$$

$$
\frac{d}{dx} 2R_L(x) = 2 \frac{d}{dx} \cdot \frac{x}{dx} = \frac{2}{dx}
$$

$$
\frac{d}{dx} 2R_L(x) = 2\frac{d}{dx} \cdot \frac{x}{\mu_0 A_L} = \frac{2}{\mu_0 A}
$$

folgt

$$
\frac{dL(x)}{dx} = \frac{-N^2}{(R_{\text{Fe}} + 2R_{\text{L}}(x))^2} \cdot \frac{2}{\mu_0 A}.
$$

Daraus berechnet sich die Kraft zu

$$
F_x = \frac{I_L^2}{2} \cdot \frac{-N^2}{(R_{\text{Fe}} + 2R_L(x))^2} \cdot \frac{2}{\mu_0 A} = -I_L^2 \cdot \frac{N^2}{(R_{\text{Fe}} + 2R_L(x))^2} \cdot \frac{1}{\mu_0 A}
$$

Mit der Erweiterung  $N^2/N^2$  ergibt sich:

$$
F_x = -I_L^2 \cdot \frac{N^2}{(R_{\rm Fe} + 2R_{\rm L}(x))^2} \cdot \frac{1}{\mu_0 A} \cdot \frac{N^2}{N^2} = -\frac{I_L^2}{N^2} \cdot \left(\frac{N^2}{(R_{\rm Fe} + 2R_{\rm L}(x))}\right)^2 \cdot \frac{1}{\mu_0 A} = -\frac{I_L^2}{N^2} \cdot L^2 \cdot \frac{1}{\mu_0 A}
$$

Mit  $L = N \cdot \Phi / I_L$  bzw.  $L^2 = N^2 \cdot \Phi^2 / I_L^2$  folgt

$$
F_x = -\frac{I_L^2}{N^2} \cdot \frac{N^2 \Phi^2}{I_L^2} \cdot \frac{1}{\mu_0 A} = -\frac{\Phi^2}{\mu_0 A}.
$$

Mit  $F = BA$  und  $F^2 = B^2 A^2$  folgt

$$
F_x = -\frac{B^2 A^2}{\mu_0 A} = -\frac{B^2 A}{\mu_0}.
$$

Mit  $\Phi^2 = B^2 A^2$  folgt weiter

$$
F_x = -\Phi^2 \cdot \frac{1}{\mu_0 A} = -\frac{B^2 A}{\mu_0}.
$$

*A* ist die Querschnittsfläche im Luftspalt. Das negative Vorzeichen weist darauf hin, dass die Kraft entgegen gesetzt zur x-Richtung verläuft und daher ein Anzugskraft ist.

**Lösung:** 
$$
B = \sqrt{\mu_0 \cdot F / A} = \sqrt{\frac{1,567 \cdot 10^{-6} \text{Vs/Am} \cdot 1000 \text{ N}}{0,4 \text{ m}^2}} = 0,056 \text{ T}.
$$

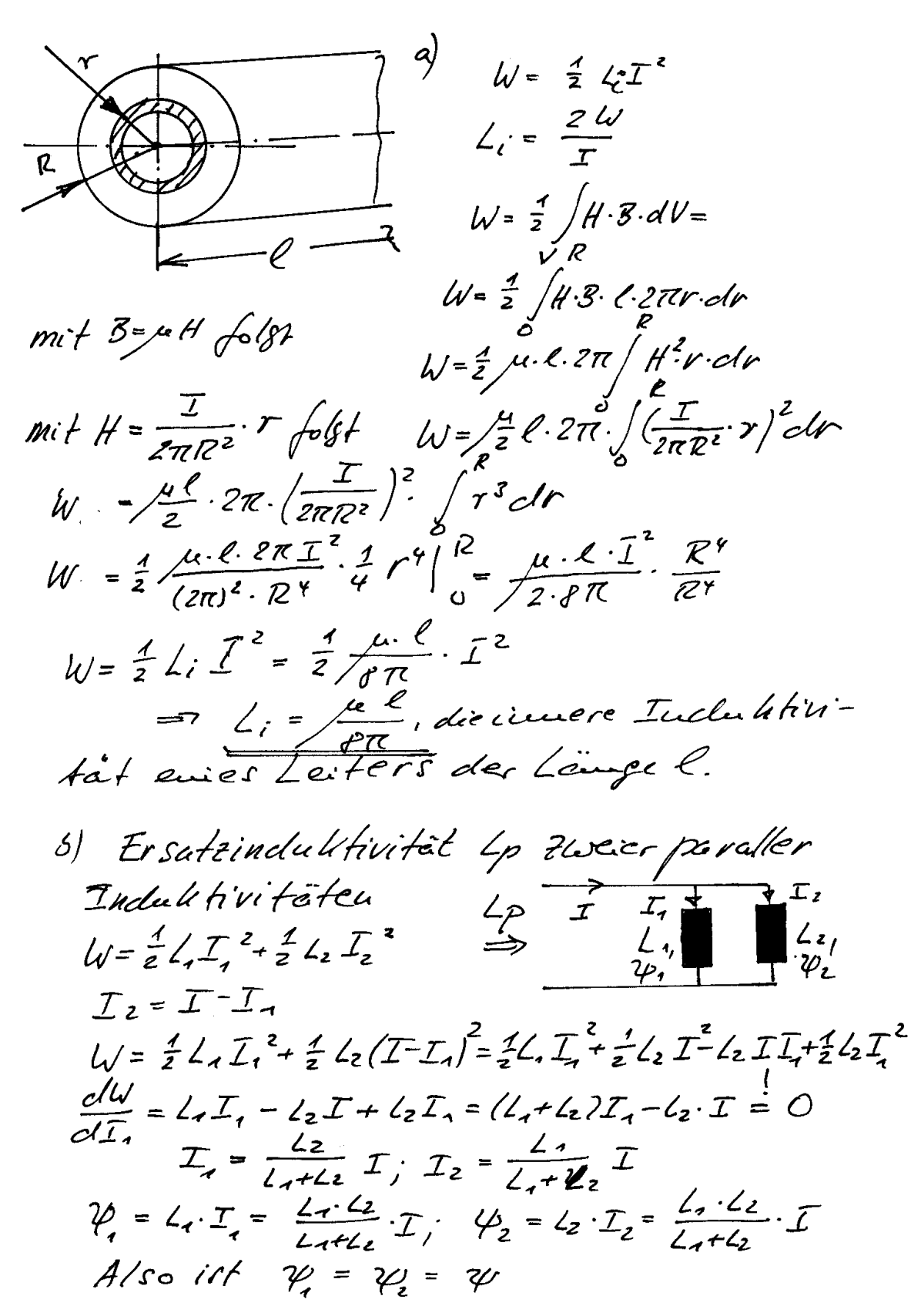

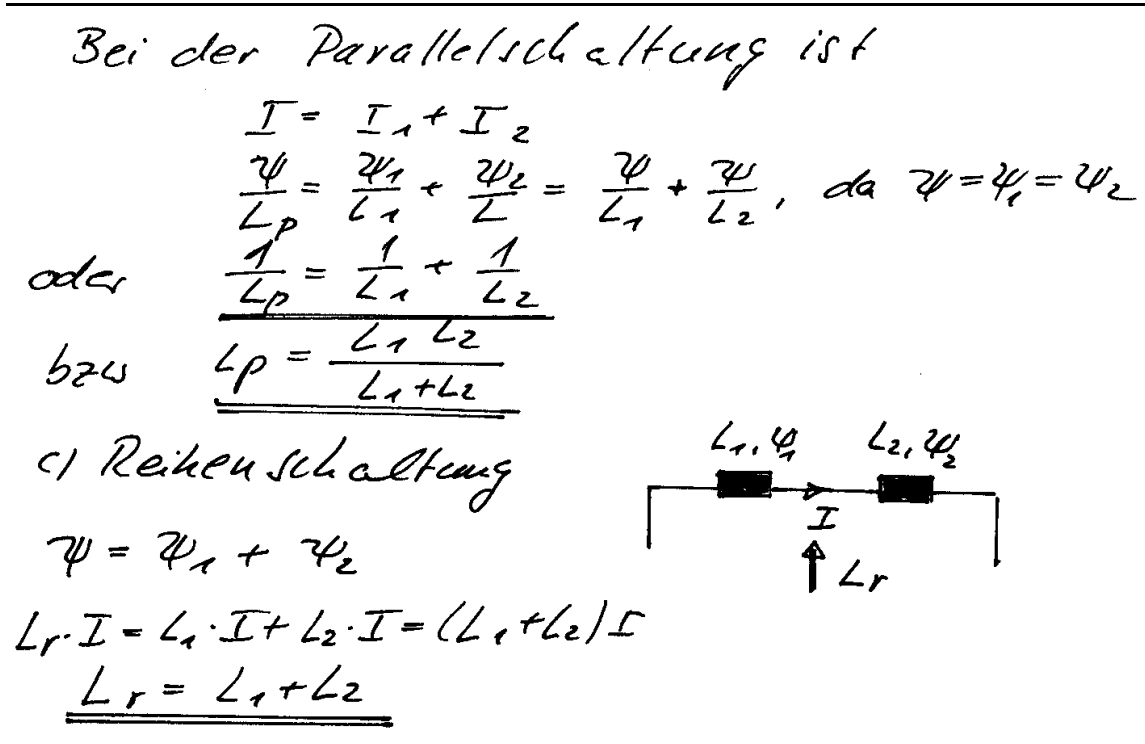

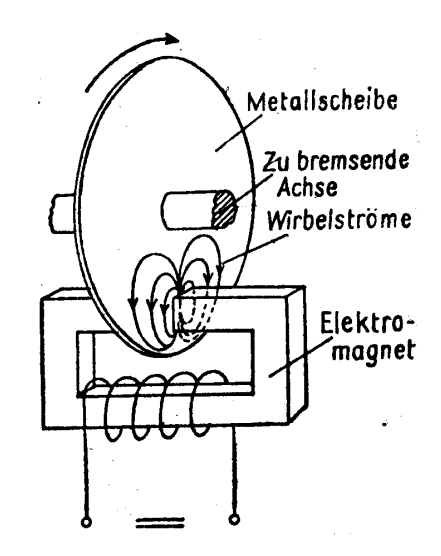

**Prinzipieller Aufbau der Wirbelstrombremse:** 

Eine Metallscheibe dreht sich im Magnetfeld eines Elektromagneten, dessen Flußdichte über einen Gleichstrom gesteuert wird. Durch die Drehung der Scheibe im Magnetfeld wird in der Scheibe ein elektrisches Feld induziert. Dieses Feld ruft aufgrund der Leitfähigkeit des Metalls ein Strömungsfeld hervor. Mit dem Strömungsfeld sind die spezifischen Verluste  $p = S^2/\kappa$  verbunden. In der Metallscheibe entsteht als Folge dieses Vorgangs Wärme, die der mechanischen Energie, die zur Drehung der Scheibe führt, entzogen wird. Daher wird die Scheibe abgebremst.

# **Übersicht über Vektoren und Vektorrechnung**

# **Vektoren im kartesischen und im Polarkoordinatensystem**

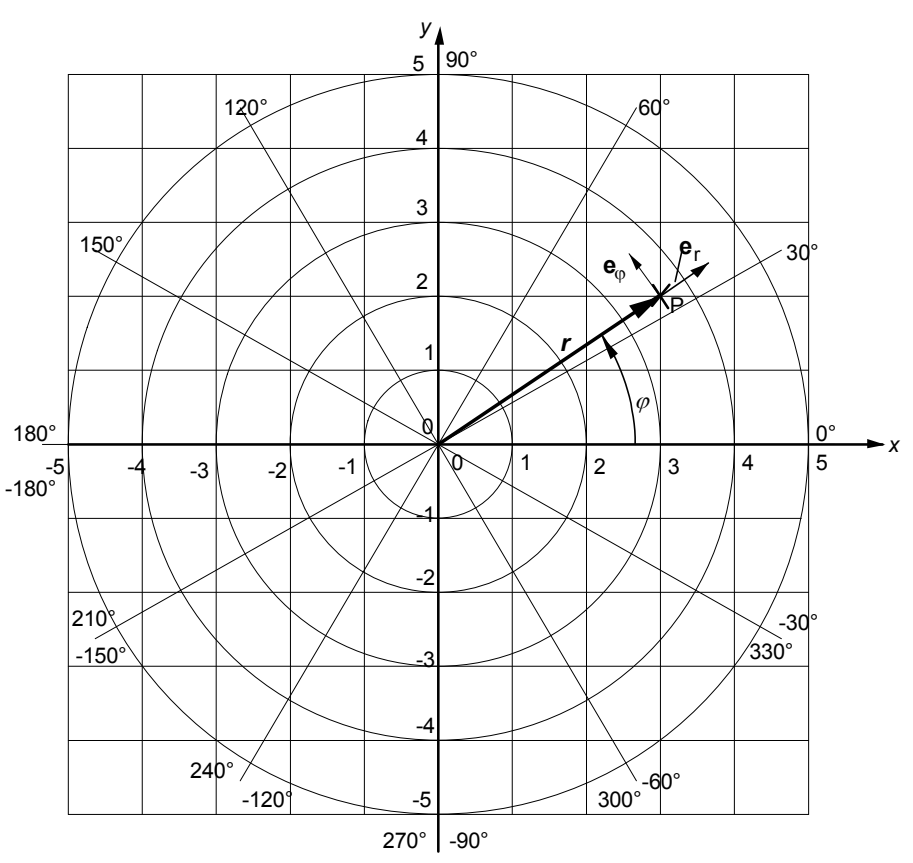

kartesisches Koordinatensystem und Polarkoordinatensystem

Einheitsvektor in x-Richtung: **e**<sup>x</sup>

Einheitsvektor in y-Richtung: **e**<sup>y</sup>

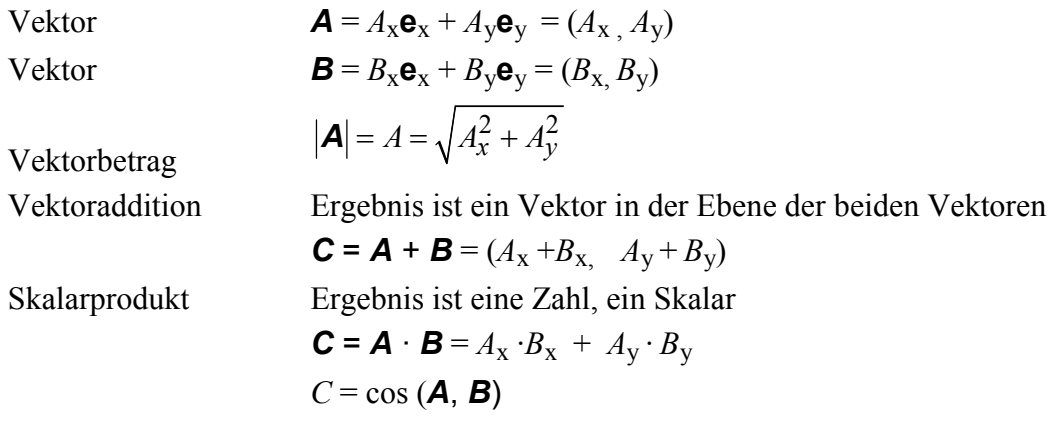

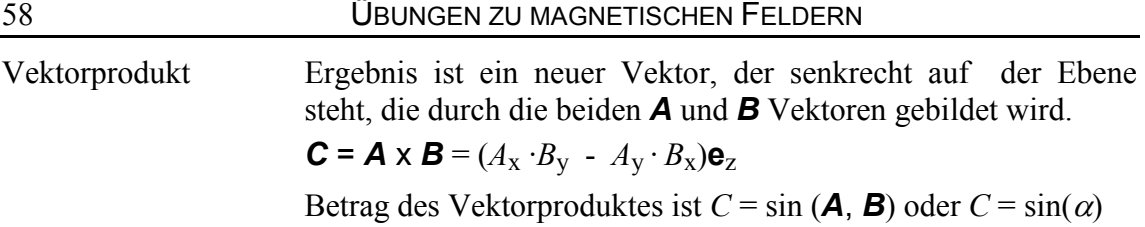

#### **Vektor in kartesischen Koordinaten**

 $A = A_x e_x + A_y e_y$ 

*A*x ist die x-Komponente

*A*y ist y-Komponente

**e**x ist der Einheitsvektor in *x*-Richtung

**e**y ist der Einheitsvektor in *y*-Richtung

#### **Vektor in Polarkoordinaten**

$$
A = A_{\rm r} \mathbf{e}_{\rm r} + A_{\rm \varphi} \mathbf{e}_{\rm \varphi}
$$

*A*r ist die r-Komponente oder Radialkomponente

 $A_{\varphi}$  ist  $\varphi$ -Komponente oder Azimutalkomponente

**e**r ist der Einheitsvektor in *r*-Richtung

**e**j ist der Einheitsvektor in *j*-Richtung

### **Umrechnungen für die Einheitsvektoren**

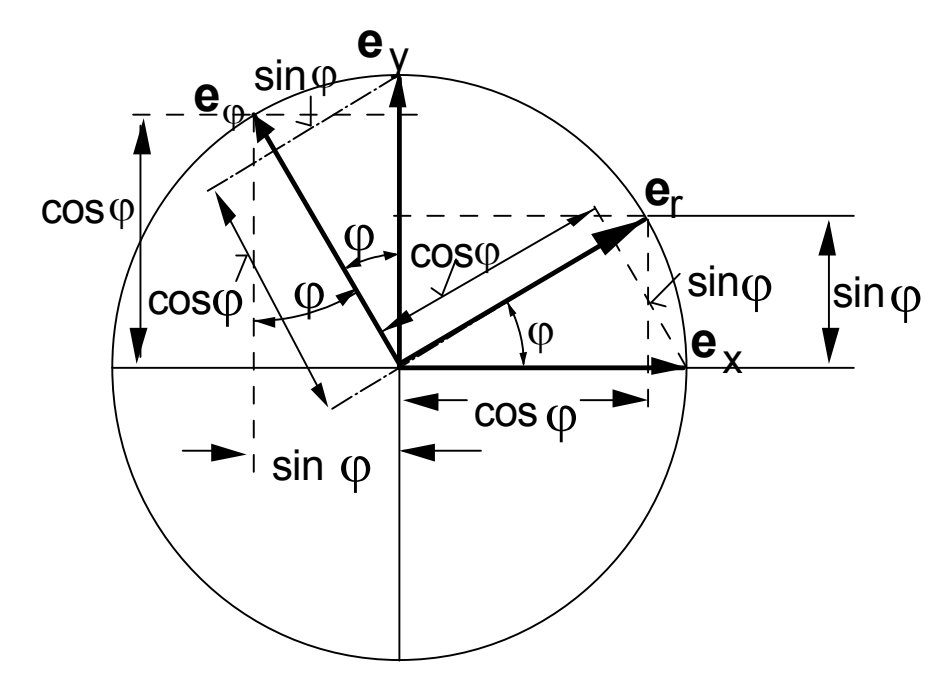

**Einheitsvektoren und Einheitskreis** 

Es gilt

\n
$$
\mathbf{e}_r = \cos\varphi \cdot \mathbf{e}_x + \sin\varphi \cdot \mathbf{e}_y
$$
\n
$$
\mathbf{e}_\varphi = -\sin\varphi \cdot \mathbf{e}_x + \cos\varphi \cdot \mathbf{e}_y
$$

and  
\n
$$
\mathbf{e}_x = \cos\varphi \cdot \mathbf{e}_r - \sin\varphi \cdot \mathbf{e}_\varphi
$$
\n
$$
\mathbf{e}_y = \sin\varphi \cdot \mathbf{e}_r + \cos\varphi \cdot \mathbf{e}_\varphi
$$

# **Umrechnung eines Vektors von kartesischen Koordinaten in Polarkoordinaten:**

Vektor in kartesischen Koordinaten  $A = A_x \mathbf{e}_x + A_y \mathbf{e}_y$  ist gegeben.

Es ist der Vektor in Polarkoordinaten  $\mathbf{A} = A_{\rm r} \mathbf{e}_{\rm r} + A_{\rm \varphi} \mathbf{e}_{\rm \varphi} = (A_{\rm r}, A\varphi)$  gesucht.

Dazu werden in der kartesischen Darstellung die Einheitsvektoren **e**x, **e**<sup>y</sup> durch die Einheitsvektoren der Polarkoordinaten  $\mathbf{e}_r$  und  $\mathbf{e}_\varphi$  ersetzt:

$$
\mathbf{A} = A_{\mathbf{x}} \mathbf{e}_{\mathbf{x}} + A_{\mathbf{y}} \mathbf{e}_{\mathbf{y}} = A_{\mathbf{x}} (\cos \varphi \cdot \mathbf{e}_{\mathbf{r}} - \sin \varphi \cdot \mathbf{e}_{\varphi}) + A_{\mathbf{y}} (\sin \varphi \cdot \mathbf{e}_{\mathbf{r}} + \cos \varphi \cdot \mathbf{e}_{\varphi})
$$

$$
\mathbf{A} = (A_{\mathbf{x}} \cos \varphi + A_{\mathbf{y}} \sin \varphi) \cdot \mathbf{e}_{\mathbf{r}} + (-A_{\mathbf{x}} \sin \varphi + A_{\mathbf{y}} \cos \varphi) \cdot \mathbf{e}_{\varphi} = A_{\mathbf{r}} \cdot \mathbf{e}_{\mathbf{r}} + A_{\varphi} \cdot \mathbf{e}_{\varphi}
$$

+

 $2^{2}$  $\cos \varphi = \frac{x}{\sqrt{2\pi}}$  $x^2 + y$  $\varphi$  = + und  $2^{2}$  $\sin \varphi = \frac{y}{\sqrt{y}}$  $x^2 + y$  $\varphi$  =

ist, folgt für den Vektor *A* in Polarkoordinaten

$$
\mathbf{A} = \left( A_x \cdot \frac{x}{\sqrt{x^2 + y^2}} + A_y \cdot \frac{y}{\sqrt{x^2 + y^2}} \right) \cdot \mathbf{e}_r + \left( -A_x \cdot \frac{y}{\sqrt{x^2 + y^2}} + A_y \cdot \frac{x}{\sqrt{x^2 + y^2}} \right) \cdot \mathbf{e}_\varphi
$$

Die Radialkomponente oder

r-Komponente: <sup>r</sup>

Da

$$
A_{\rm r} = A_x \cdot \frac{x}{\sqrt{x^2 + y^2}} + A_y \cdot \frac{y}{\sqrt{x^2 + y^2}}
$$

und die Azimutalkomponente oder

$$
\varphi
$$
-Komponente:  $A_{\varphi} = -A_x \cdot \frac{y}{\sqrt{x^2 + y^2}} + A_y \cdot \frac{x}{\sqrt{x^2 + y^2}}$ 

#### **Umrechnung eines Vektors von Polarkoordinaten in kartesische Koordinaten:**

Vektor in Polarkoordinaten  $\mathbf{A} = A_{\rm r} \mathbf{e}_{\rm r} + A_{\rm o} \mathbf{e} \varphi$  ist gegeben.

Der Vektor in kartesischen Koordinaten  $A = A_x \mathbf{e}_x + A_y \mathbf{e}_y$  ist gesucht.

Dazu werden in der Polarkoordinatendarstellung die Einheitsvektoren  $\mathbf{e}_r$  und  $\mathbf{e}_\varphi$  durch die Einheitsvektoren der **e**x und **e**y der kartesische Koordinaten ersetzt:

$$
\mathbf{A} = A_{\rm r} \mathbf{e}_{\rm r} + A_{\phi} \mathbf{e}_{\phi} = A_{\rm r} (\cos \phi \cdot \mathbf{e}_{\rm x} + \sin \phi \cdot \mathbf{e}_{\rm y}) + A_{\phi} (-\sin \phi \cdot \mathbf{e}_{\rm x} + \cos \phi \cdot \mathbf{e}_{\rm y})
$$

$$
\mathbf{A} = (A_{\rm r} \cos \phi - A_{\phi} \sin \phi) \cdot \mathbf{e}_{\rm x} + (A_{\rm r} \sin \phi + A_{\phi} \cos \phi) \cdot \mathbf{e}_{\rm y} = A_{\rm x} \mathbf{e}_{\rm x} + A_{\rm y} \mathbf{e}_{\rm y}
$$

mit der x-Komponente  $A_x = A_x \cos\varphi - A_{\varphi} \sin\varphi$ 

und der y-Komponente  $A_y = A_t \sin\varphi + A_\varphi \cos\varphi$ 

$$
\text{Mit} \qquad \cos \varphi = \frac{x}{\sqrt{x^2 + y^2}} \qquad \text{und} \qquad \sin \varphi = \frac{y}{\sqrt{x^2 + y^2}}
$$

folgt für den Vektor *A* in kartesischen Koordinaten

$$
\mathbf{A} = \left( A_r \cdot \frac{x}{\sqrt{x^2 + y^2}} - A_\varphi \cdot \frac{y}{\sqrt{x^2 + y^2}} \right) \cdot \mathbf{e}_x + \left( A_r \cdot \frac{y}{\sqrt{x^2 + y^2}} + A_\varphi \cdot \frac{x}{\sqrt{x^2 + y^2}} \right) \cdot \mathbf{e}_y
$$

Die x-Komponente ist  $A_x = A_r \cdot \frac{x}{\sqrt{x^2 + y^2}} - A_\varphi \cdot \frac{y}{\sqrt{x^2 + y^2}}$  $x^2 + y^2$   $\sqrt{x^2 + y^2}$  $\frac{x}{\sqrt{2-2}}-A_{\varphi}$ .  $+ y^2$   $\sqrt{x^2 + y^2}$ 

und die y-Komponente ist

$$
A_y = A_r \cdot \frac{y}{\sqrt{x^2 + y^2}} + A_\varphi \cdot \frac{x}{\sqrt{x^2 + y^2}}
$$

#### **Umrechnung eines Vektors** *V* **in der x-y-Ebene**

Am Endpunkt des Ortsvektors  $\boldsymbol{r}$  mit dem Betrag  $r$  und dem Winkel  $\varphi_{\text{Ortsvektor}}$  befindet sich der Vektor **V**. Von diesem Vektor sind sein Betrag *V* und sein Winkel  $\varphi$  zur x-Achse gegeben.

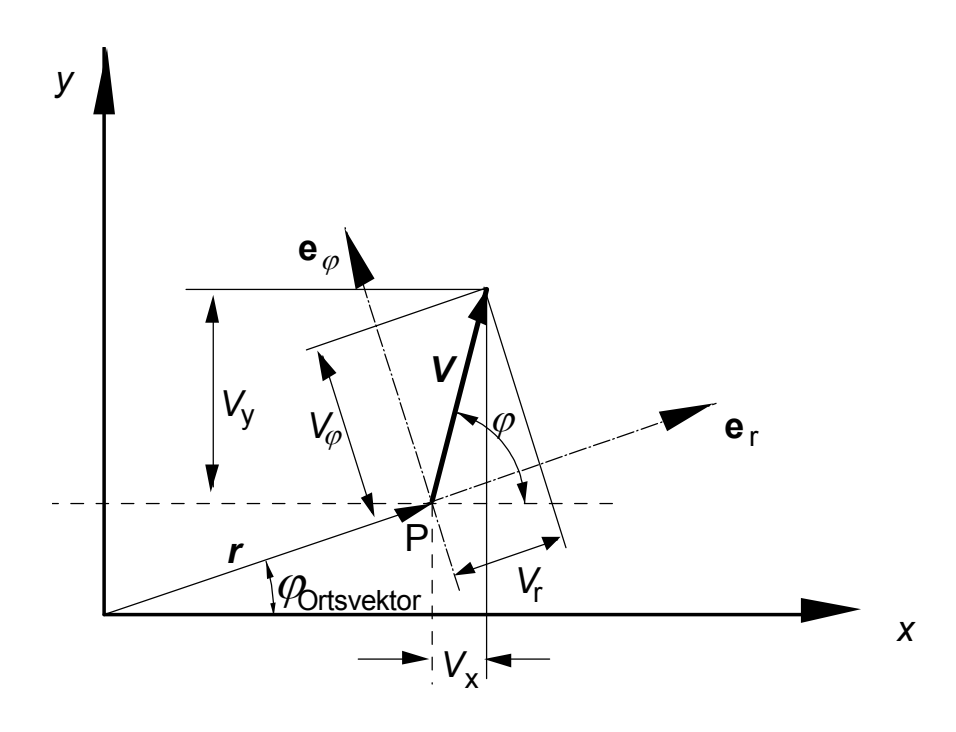

D*er Vektor V im Abstand r vom Koordinatenursprung* 

Bestimmung der Komponenten des Vektors in kartesischen Koordinaten: x-Komponente:  $V_x = V \cos \varphi$ *(Projektion auf die x-Komponente)* y-Komponente:  $V_y = V \sin \varphi$  (Projektion auf die y-Komponente)  $V = V \cdot \cos \varphi \cdot \mathbf{e}_x + V \cdot \sin \varphi \cdot \mathbf{e}_y$ 

Der Vektor in Polarkoordinaten:

r-Komponente:  $V_r = V \cdot \cos(\varphi - \varphi_{Ortsvektor})$  (Projektion auf die Radial-Komponente)  $\varphi$ -Komponente:  $V_{\varphi} = V \cdot \sin (\varphi - \varphi_{Ortsvektor})$  (Projektion auf die  $\varphi$ -Komponente)  $V = V_r e_r + V e_i$ 

# **Aufgaben**

a) Das kartesische und das Polarkoordinatensystem ist zu erklären.

b) Was ist der Unterschied zwischen einem Vektor und einem Vektorfeld?

c) Der Vektor **V** hat im Punkt  $x_1 = 3$ ,  $y_1 = 2$  des kartesischen Koordinatensystems die Komponenten  $V = (2, 3)$ . Wie lautet der Ortsvektor zum Punkt und wie lauten die Komponenten des Vektors im Polarkoordinatensystem?

d) Der Vektor **V** hat im Punkt  $x_2 = 1$ ,  $y_2 = -2$  des Polarkoordinatensystems die Komponenten  $V = (2, -3)$ . Wie lautet der Ortsvektor zum Punkt und wie lauten die Komponenten des im kartesischen Koordinatensystem?

e) Der Vektor *V* hat im Ursprung die x-Komponente 4 und die y-Komponente 3. Wie lautet der Ortsvektor zum Vektor und wie lauten die Komponenten des Vektors im Polarkoordinatensystem?

f) Der Vektor *V* greift im Punkt P(-2, 2) an. Er hat die kartesischen Koordinaten (4, 4). Der Vektor ist in Polarkoordinaten umzurechnen.

g) Der Vektor *V* greift im Punkt P(-2, 2) an. Er hat die kartesischen Koordinaten (-5, 1). Der Vektor ist in Polarkoordinaten umzurechnen.

h) Der Vektor *V* greift im Punkt P(-3, -4) an. Er hat die kartesischen Koordinaten (4, 4). Der Vektor ist in Polarkoordinaten umzurechnen.

#### **Lösungen**

a) Siehe Erläuterungen im Script. Zu alle folgenden Lösungen sollten Sie Skizzen erstellen!

b) Ein Vektor tritt an einer bestimmten Stelle im Raum auf. Diese Stelle wird durch den Ortsvektor *r* angegeben.

Ein Vektorfeld tritt im ganzen Raum auf, es ist eine Funktion des Raums: *V*(*x*, *y*, *z*).

c) Ortsvektor zum Punkt P(3, 2) des Vektors:

kartesische Koordinaten:  $\mathbf{r} = r_x \cdot \mathbf{e}_x + r_y \cdot \mathbf{e}_y = 3 \cdot \mathbf{e}_x + 2 \cdot \mathbf{e}_y = (3, 2)$ 

Da der Ortsvektor im Ursprung beginnt, hat er keine  $\varphi$ -Komponente. Er hat den Betrag

$$
r = \sqrt{x^2 + y^2} = \sqrt{3^2 + 2^2} = 3.6
$$

und ist gegenüber der x-Achse um den Winkel

$$
\varphi = \arctan\left(\frac{y}{x}\right) = \tan^{-1}\left(\frac{y}{x}\right) = \tan^{-1}\left(\frac{2}{3}\right) = 33.7^{\circ}
$$

im mathematisch positiven Sinn, also gegen die Uhrzeigerdrehung verdreht.

Der Vektor *V* = (2,3), der im Punkt (3,2) angreift, hat den

$$
V = \sqrt{V_x^2 + V_y^2} = \sqrt{2^2 + 3^2} = 3,61
$$

und den Winkel zur x-Achse:  $\varphi = \arctan\left(\frac{V_y}{V_x}\right) = \arctan\left(\frac{3}{2}\right) = 56,31$ 2 *y x V*  $\varphi = \arctan\left(\frac{V_y}{V_x}\right) = \arctan\left(\frac{3}{2}\right)$  $= \arctan\left(\frac{y}{V_x}\right) = \arctan\left(\frac{z}{2}\right) = 56.31^\circ.$ 

Angabe des Vektors in kartesischen Koordinaten:

$$
\boldsymbol{V}_1 = (2, 3) = 2 \cdot \boldsymbol{e}_x + 3 \cdot \boldsymbol{e}_y
$$

Angabe des Vektors in Polarkoordinaten:

#### **1. Möglichkeit**

r-Komponente:  $V_r = V \cdot \cos(\varphi - \varphi_{Ortsvektor})$  (Projektion auf die Radial-Komponente)  $\varphi$ -Komponente:  $V_{\varphi} = V \cdot \sin (\varphi - \varphi_{Ortsvektor})$  (Projektion auf die  $\varphi$ -Komponente)

r-Komponente:

 $V_r = 3{,}61 \cdot \cos (56.3^\circ - 33.7^\circ) = 3{,}61 \cdot \cos (22.6^\circ) = 3.33$  $\varphi$ -Komponente:  $V_{\varphi} = 3.61 \cdot \sin (56.3^{\circ} - 33.7^{\circ}) = 3.61 \cdot \sin (22.6^{\circ}) = 1.39$  $V = 3{,}61$  **e**<sub>r</sub> + 1,39 **e**<sub>φ</sub>

#### **2. Möglichkeit**

Umrechnung der x, y-Komponenten in die r,  $\varphi$ -Komponenten Es gilt

r-Komponente:

$$
A_{\rm r} = A_x \cdot \frac{x}{\sqrt{x^2 + y^2}} + A_y \cdot \frac{y}{\sqrt{x^2 + y^2}}
$$

*<sup>j</sup>*-Komponente:

$$
A_{\varphi} = -A_x \cdot \frac{y}{\sqrt{x^2 + y^2}} + A_y \cdot \frac{x}{\sqrt{x^2 + y^2}}
$$

Anwendung auf *V* liefert:

$$
r\text{-Komponente:}\qquad V_r
$$

$$
V_{\rm r} = V_x \cdot \frac{x}{\sqrt{x^2 + y^2}} + V_y \cdot \frac{y}{\sqrt{x^2 + y^2}}
$$
  

$$
V_{\rm r} = 2 \cdot \frac{3}{\sqrt{2^2 + 3^2}} + 3 \cdot \frac{2}{\sqrt{2^2 + 3^2}} = \frac{12}{\sqrt{13}} = 3,33
$$

*<sup>j</sup>*-Komponente:

$$
V_{\varphi} = -V_x \cdot \frac{y}{\sqrt{x^2 + y^2}} + V_y \cdot \frac{x}{\sqrt{x^2 + y^2}}
$$
  

$$
V_{\varphi} = -2 \cdot \frac{2}{\sqrt{2^2 + 3^2}} + 3 \cdot \frac{3}{\sqrt{2^2 + 3^2}} = \frac{5}{\sqrt{13}} = 1,39
$$

Vektor in Polarkoordinaten:  $V_r = V_r \cdot \mathbf{e}_r + V_\phi \cdot \mathbf{e}_\phi = 3.33 \cdot \mathbf{e}_r + 1.39 \cdot \mathbf{e}_\phi$ 

d) Vektor im Punkt (1,-2) mit den Koordinaten (2, -3): Ortsvektor:

kartesische Koordinaten zum Punkt (1,-2)

$$
\mathbf{r} = r_x \cdot \mathbf{e}_x + r_y \cdot \mathbf{e}_y = 1 \cdot \mathbf{e}_x - 2 \cdot \mathbf{e}_y
$$

Winkel des Ortsvektors zur x-Achse:

$$
\varphi_{Ortsvektor} = \arctan(-2/1) = -63.4^{\circ}
$$

Vektor im Punkt (1, -2) in kartesischen Koordinaten:

$$
\bm{V} = (2, -3) = 2 \; \bm{e}_x - 3 \; \bm{e}_y
$$

Vektor in Polarkoordinaten (nach der 1. Möglichkeit, da schneller): Zuerst Betrag und Winkel berechnen:

Betrag  $V = \sqrt{2^2 + 3^2} = 3{,}61$ 

Winkel

\n
$$
\varphi = \arctan(2/-3) = -56.3^{\circ}.
$$

Dann die *r*- und  $\varphi$ -Komponenten berechnen:

r-Komponente:  $V_r = 3{,}61 \cdot \cos(-56.3^\circ - (-63.4^\circ)) = 3{,}61 \cos(7.1^\circ) = 3{,}61$ 

$$
\varphi\text{-Komponente:} \qquad V_{\varphi} = 3.61 \cdot \sin \left( -56.3^{\circ} + 63.4^{\circ} \right) = 3.61 \sin(7.1^{\circ}) = 0.45
$$
\n
$$
\mathbf{V} = 3.6 \, \mathbf{e}_r + 0.45 \, \mathbf{e}_{\varphi}.
$$

e)  $V = (4, 3)$  im Ursprung.

Vektor in kartesischen Koordinaten:

 $V = (4, 3) = 4 e_x + 3 e_y$ 

Der Vektor greift im Ursprung des Koordinatensystems an, daher gibt es keinen Ortsvektor:  $\mathbf{r} = 0$ 

Umrechnung des Vektors auf Polarkoordinaten:

Da der Vektor im Ursprung angreift, gibt es keinen Ortsvektor und damit auch keinen Bezugs- oder Verdrehungswinkel für die Radialkomponente wie in den beiden vorigen Beispielen. Denn da wurde der Verdrehungswinkel der Radialkomponente des Polarkoordinatensystems gegenüber der x-Achse durch den Winkel  $\varphi_{Ortsvektor}$  des Ortsvektors bestimmt. Fehlt der Ortsvektor, wird der Winkel der Radialkomponente des Polarkoordinatensystems so gelegt, daß er mit dem Winkel  $\varphi$  des Vektors übereinstimmt.

$$
Dann gilt \qquad \qquad \varphi = \arctan(V_y/V_x) = \arctan(3/4) = 36.9^\circ
$$

Der Vektor hat den Betrag

$$
V = \sqrt{V_x^2 + V_y^2} = \sqrt{4^2 + 3^2} = 5.
$$

Dieser Vektor hat also nur eine Radialkomponente, die mit dem Betrag übereinstimmt:

$$
\boldsymbol{V} = 5 \ \boldsymbol{e}_r.
$$

f) Angriffspunkt  $P(-2, 2)$ . Vektor  $(4, 4)$ .

Winkel des Ortsvektors

 $\varphi$ Ortsvektor = arctan(2/-2) = 135°.

Betrag des Vektors  $V = \sqrt{4^2 + 4^2} = 5.7$ 

Winkel des Vektors  $\varphi$  = arctan (4/4) = 45°

Berechnung der *r*- und  $\varphi$ -Komponenten:

r-Komponente:  $V_r = 5 \cdot \cos(45^\circ - 135^\circ) = 5 \cos(-90) = 0$  $\varphi$ -Komponente:  $V_{\varphi} = 5 \cdot \sin \left( -90^{\circ} \right) = -5$  $V = -5 e_0$ .

Der Vektor hat nur eine  $\varphi$ -Komponente in negativer Richtung.

g) Angriffspunkt P(-2, 2). Vektor (-5, 1).

Winkel des Ortsvektors

 $\varphi$ Ortsvektor = arctan(2/-2) = 135°.

Betrag des Vektors  $V = \sqrt{5^2 + 1^2} = 5.1$ 

Winkel des Vektors  $\varphi$  =arctan (1/-5) = 168,5°

Berechnung der *r*- und  $\varphi$ -Komponenten:

r-Komponente:  $V_r = 5,1 \cdot \cos(168.5^\circ - 135^\circ)) = 5,1 \cos(33.5^\circ) = 4,25$  $\varphi$ -Komponente:  $V_{\varphi} = 5,1 \cdot \sin(33.5^{\circ}) = 2,81$  $V = 4,25$  **e**<sub>r</sub> + 2,81 **e**<sub>φ</sub>.

h) Angriffspunkt  $P(-3, -4)$ . Vektor  $(4, 4)$ .

Winkel des Ortsvektors

 $\varphi$ <sub>Ortsvektor</sub> = arctan(-4/-3) = 233,1° = -126,9°.

Betrag des Vektors  $V = \sqrt{4^2 + 4^2} = 5,7$ 

Winkel des Vektors  $\varphi$  = arctan (4/4) = 45°

Berechnung der *r*- und  $\varphi$ -Komponenten:

r-Komponente:  $φ$ -Komponente:

$$
V_{\rm r} = 5.7 \cdot \cos (45^{\circ} - (-126.9^{\circ})) = 5.7 \cos(171.9^{\circ}) = -5.64
$$
  
\n
$$
V_{\rm \varphi} = 5.7 \cdot \sin (171.9^{\circ}) = 0.80
$$
  
\n
$$
\mathbf{V} = -5.64 \mathbf{e}_{\rm r} + 0.80 \mathbf{e}_{\rm \varphi}.
$$

# **Vektoroperationen**

Gegeben sind zwei Vektoren der elektrischen Feldstärken  $E_1$  und  $E_2$ :

 $E_1$  $= 5.5 \text{ V/m}; \quad \cos (\mathbf{E}_1, \mathbf{e}_x) = 0.3;$  $E_2 = 8,1 \text{ V/m}; \quad \cos (\mathbf{E}_2, \mathbf{e}_x) = 0,82;$ 

Es sind zu berechnen:

die Vektorsumme  $E_1 + E_2$ das skalare Produkt  $E_1 \cdot E_2$ das vektorielle Produkt  $E_1 \times E_2$ der Winkel zwischen  $E_1$ ,  $E_2$ 

Komponenten des Vektors 1:

$$
E_{1x} = E_1 \cos\varphi = 5.5 \text{ V/m} \cdot 0.3 = 1.65 \text{ V/m}
$$
  

$$
E_{1y} = \sqrt{E_1^2 - E_{1x}^2} = \sqrt{5.5^2 - 1.65^2} \cdot \text{V/m} = 5.25 \text{ V/m}
$$

Komponenten des Vektors 2:

$$
E_{2x} = E_2 \cos\varphi = 8,1 \text{ V/m} \cdot 0,82 = 6,64 \text{ V/m}
$$

$$
E_{2y} = \sqrt{E_2^2 - E_{2x}^2} = \sqrt{8,1^2 - 6,64^2} \cdot \frac{V}{m} = 4,64 \text{ V/m}
$$

a) die Vektorsumme  $\boldsymbol{E} = \boldsymbol{E}_1 + \boldsymbol{E}_2$ 

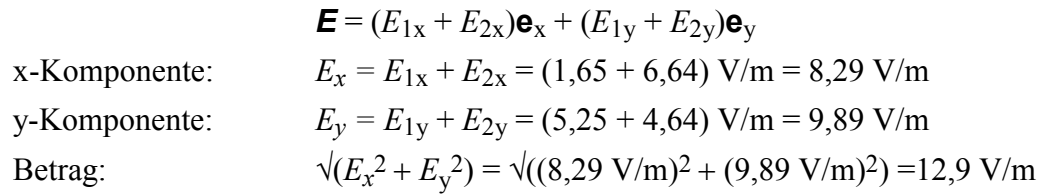

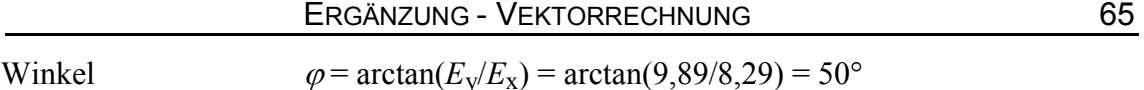

b) Das Skalarprodukt  $E_1 \cdot E_2$  $E_1 \cdot E_2 = E_{1x} \cdot E_{2x} + E_{1y} \cdot E_{2y} =$  $(1,65 \cdot 6,64 + 5,25 \cdot 4,64)$  V<sup>2</sup>/m<sup>2</sup> = 35,32 V<sup>2</sup>/m<sup>2</sup>

c) Winkel zwischen beiden Vektoren  
aus der Beziehung 
$$
\mathbf{E}_1 \cdot \mathbf{E}_2 = E_1 E_2 \cdot \cos(\mathbf{E}_1, \mathbf{E}_2)
$$

$$
\cos(E_1, E_2) = E_1 \cdot E_2 / (E_1 E_2)
$$
  
\n
$$
\cos(E_1, E_2) = 35,32 / (5,5 \cdot 8,1) = 0.7928
$$
  
\n
$$
\varphi = \arctan 0,7928 = 38,4^{\circ}
$$

d) Das vektorielle Produkt **E**<sub>1</sub> x **E**<sub>2</sub>

Der Betrag des vektoriellen Produktes ist:

$$
|\mathbf{E}_1 \times \mathbf{E}_2|
$$
 =  $E_1 E_2$ ·sin( $\mathbf{E}_1$ ,  $\mathbf{E}_2$ ) = 5,5 · 8,1 V<sup>2</sup>/m<sup>2</sup> sin 38,4° =  
= 27,67 V<sup>2</sup>/m<sup>2</sup>

Der Vektor steht senkrecht auf der Ebene die durch die Vektoren  $E_1$  und  $E_2$  gebildet wird.

Sind zwei dreidimensionale Vektoren gegeben, bestimmt sich der Vektor des Produkts aus folgender Determinante:

$$
\mathbf{D} \times \mathbf{E} = \begin{vmatrix} \mathbf{e}_x & \mathbf{e}_y & \mathbf{e}_z \\ D_x & D_y & D_z \\ E_x & E_y & E_z \end{vmatrix}.
$$

# **Maßstäbe bei graphischer Darstellung**

Bei der zeichnerischen Darstellung von Vektoren sind Maßstäbe erforderlich, mit deren Hilfe man den Vektor einer physikalischen Größe *O* (Originalgröße) in die Länge *B* einer Linie (Bildgröße) in einer Zeichnung umformt. Es gilt

 $Q = m \cdot B$ und daraus  $m = O/B$ .

*m* wird als Maßstab bezeichnet wird. Der Maßstab hat die Einheit

$$
[m] = [O]/[B].
$$

#### **Beispiele**

Gegeben ist der Ortsvektor *R* zum Punkt  $x_1 = 3$  m,  $y_1 = 5$  m. In der Zeichnung soll eine Linie der Länge von 1 cm der Länge eines Ortsvektors von 50 cm entsprechen. Dann ist

$$
m = 50 \text{ cm}_{\text{Original}} / 1 \text{ cm}_{\text{Bild}} = 50.
$$

Der Ortsvektor hat die Länge von

$$
R = \sqrt{x_1^2 + y_1^2} = \sqrt{3^2 + 5^2} \text{ m} = 5,83 \text{ m}.
$$

In der Zeichnung wird dieser Vektor durch die Länge gemäß *B* = *O*/*m*

 $l_{\text{Bild}} = 583 \text{ cm}_{\text{Original}} / 50 = 11,66 \text{ cm}$ 

dargestellt.